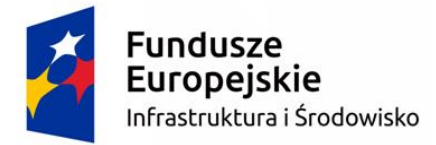

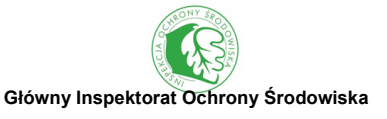

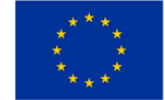

**ZADANIE 6**

# **Ocena wód płynących w oparciu o Hydromorfologiczny Indeks Rzeczny (HIR)**

Metoda obserwacji hydromorfologicznych elementów oceny stanu ekologicznego wód płynących zgodnej z normą PN-EN 14614: 2008

Zespół autorski: Krzysztof Szoszkiewicz, Szymon Jusik, Daniel Gebler, Krzysztof Achtenberg, Joanna Chmist, Marta Szostak *Uniwersytet Przyrodniczy w Poznaniu* Mariusz Adynkiewicz-Piragas, Jan Błachuta *Instytut Meteorologii i Gospodarki Wodnej – Państwowy, Instytut Badawczy* Tomasz Okruszko, Paweł Marcinkowski, Marek Giełczewski *Szkoła Główna Gospodarstwa Wiejskiego w Warszawie*  Artur Radecki-Pawlik *Uniwersytet Rolniczy w Krakowie*  Karol Pietruczuk *Wojewódzki Inspektorat Ochrony Środowiska w Poznaniu* Marcin Przesmycki *Wojewódzki Inspektorat Ochrony Środowiska we Wrocławiu Delegatura w Wałbrzychu* Katarzyna Pędziwiatr *Uniwersytet im. Adama Mickiewicza w Poznaniu* Przemysław Nawrocki *WWF Polska* 

Ilustracje: Justyna Urbaniak, *Uniwersytet Przyrodniczy w Poznaniu*

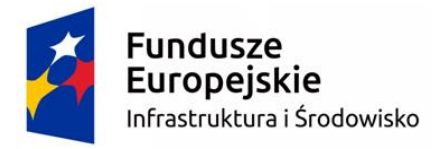

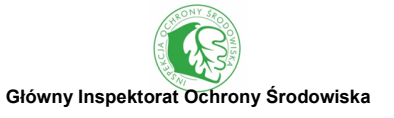

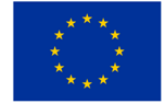

Recenzenci:

dr hab. inż. Piotr Parasiewicz, prof. IRŚ *Instytut Rybactwa Śródlądowego im. Stanisława Sakowicza w Olsztynie*

dr hab. Tadeusz Fleituch, prof. IOP PAN *Instytut Ochrony Przyrody Polskiej Akademii Nauk w Krakowie*

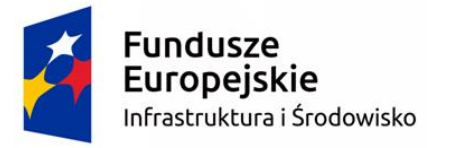

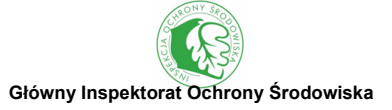

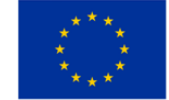

#### Opracowano na podstawie:

Environment Agency. River Habitat Survey in Britain and Ireland - Field Survey Guidance Manual: 2003 Version. (Wielka Brytania).

Szoszkiewicz K., Zgoła T., Jusik Sz., Hryc-Jusik B., Dawson F.H., Raven P. 2012. Hydromorfologiczna ocena wód płynących. Podręcznik do badań terenowych według metody River Habitat Survey w warunkach Polski. Wydanie 7 (zmienione). Bogucki Wydawnictwo Naukowe, Poznań-Warrington, ss. 164.

Adynkiewicz-Piragas M., Błachuta J, Lejcuś I., Picińska-Fałtynowicz J. 2009. Pilotażowe badania parametrów hydromorfologicznych i biologicznych Nysy Łużyckiej i jej dopływów zgodnie z wymogami RDW, IMGW Oddział Wrocław, maszynopis, ss. 125.

Radecki-Pawlik A. 2014. Hydromorfologia rzek i potoków górskich – działy wybrane. Wyd. II – poprawione i uzupełnione. Uniwersytet Rolniczy w Krakowie, ss. 304.

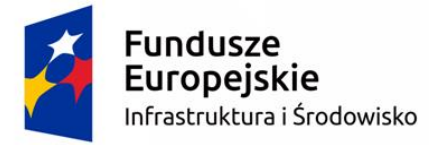

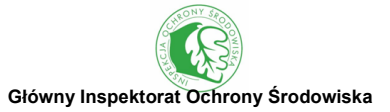

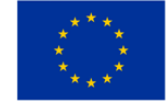

# **SPIS TREŚCI**

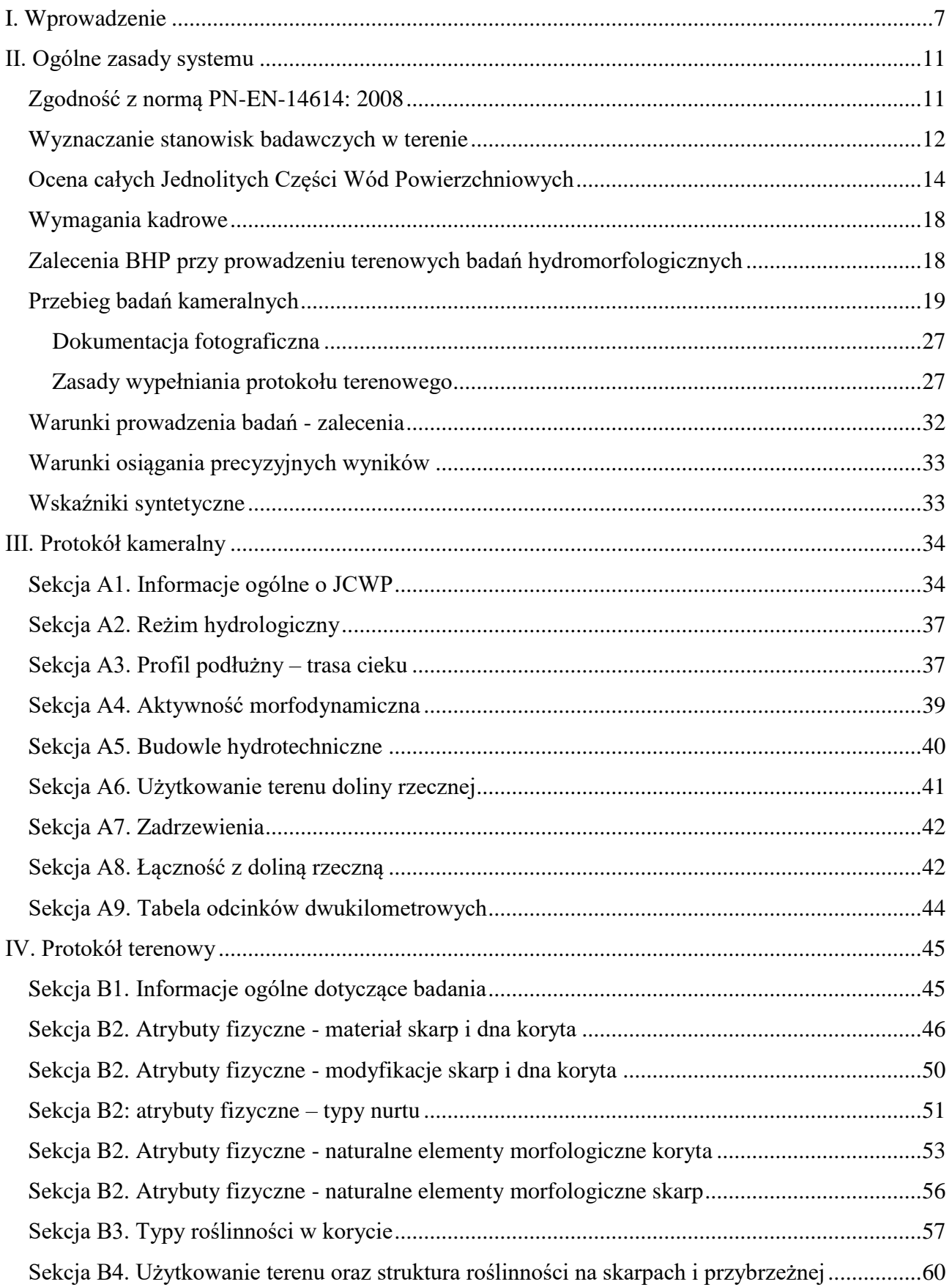

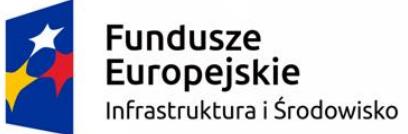

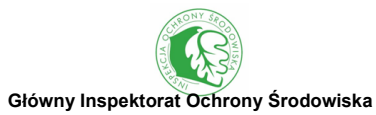

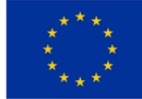

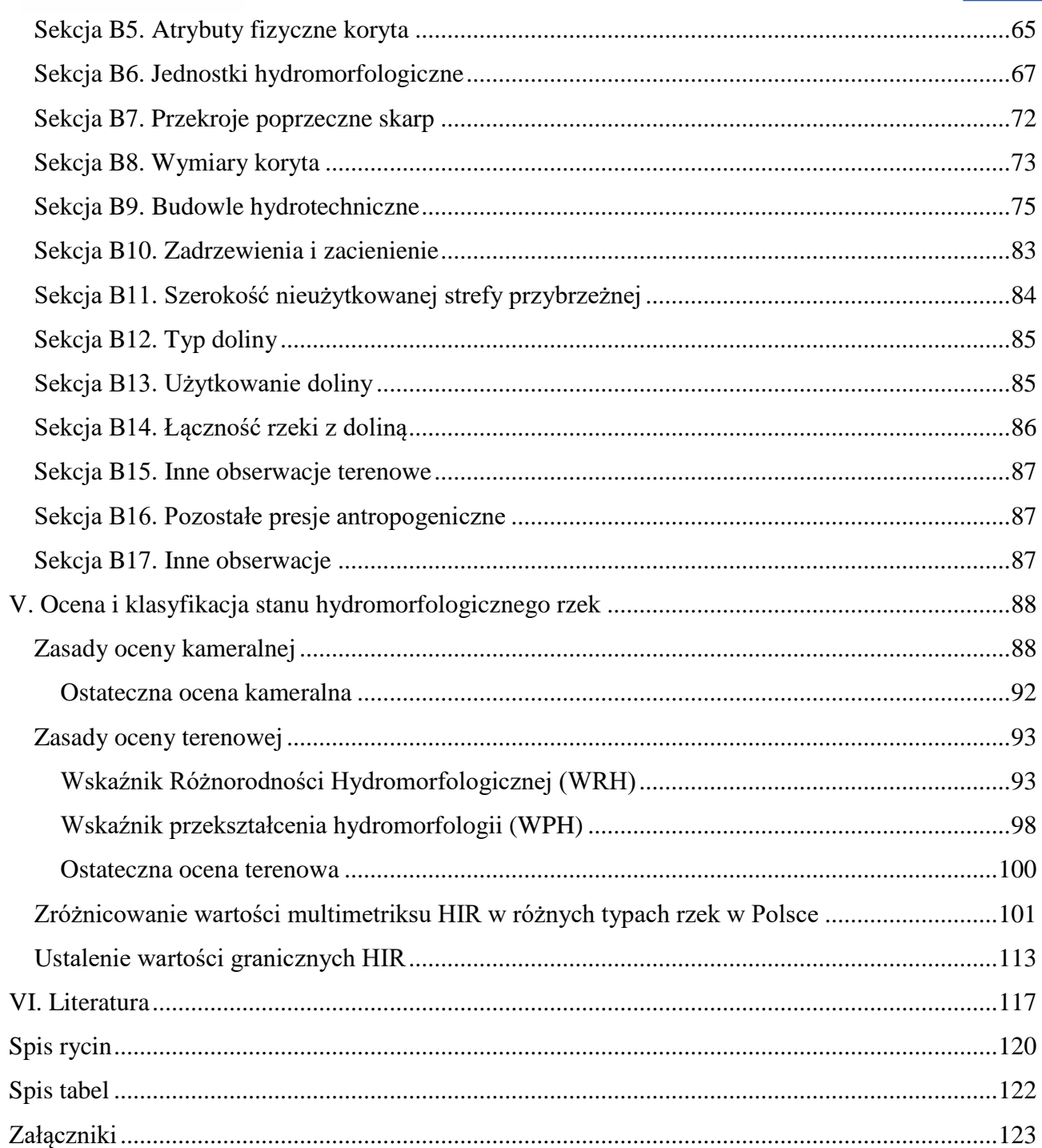

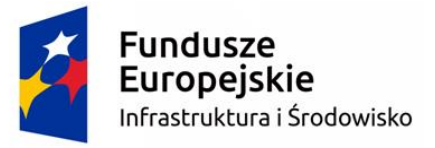

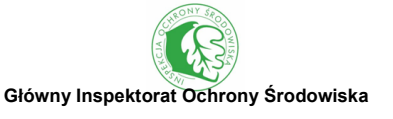

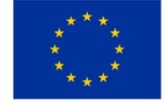

**WYKAZ SKRÓTÓW**

- BDOT Baza Danych Obiektów Topograficznych CEN - (fr. *Comiteé Européen de Normalisation*) Europejski Komitet Normalizacyjny CLC - (ang. *Corine Land Cover*) ESRI - (ang. *Environmental Systems Research Institute*) GDOŚ - Generalna Dyrekcja Ochrony Środowiska GIOŚ - Główny Inspektorat Ochrony Środowiska GIS - (ang. *Geographic Information System*) System Informacji Geograficznej HIR - (ang. *Hydromorphological Index for Rivers*) Hydromorfologiczny Indeks Rzeczny IMGW – Instytut Meteorologii i Gospodarki Wodnej ITP - Instytut Technologiczno-Przyrodniczy JCWP - Jednolite Części Wód Powierzchniowych KZGW - Krajowy Zarząd Gospodarki Wodnej MPHP - Mapa Podziału Hydrograficznego Polski PK - profil kontrolny PMŚ - Państwowy Monitoring Środowiska PPH - Parametr Przekształcenia Hydromorfologii PRH - Parametr Różnorodności Hydromorfologicznej PSHM - państwowa służba hydrometeorologiczna RDW - Ramowa Dyrektywa Wodna RHS - (ang. *River Habitat Survey*) Hydromorfologiczna Ocena Rzek WIOŚ - Wojewódzki Inspektorat Ochrony Środowiska Wk - współczynnik korekty klasy stanu hydromorfologicznego na podstawie oceny kameralnej WPH - Wskaźnik Przekształcenia Hydromorfologii WPH<sup>k</sup> - Wskaźnik Przekształcenia Hydromorfologii obliczony na podstawie metody kameralnej WPH<sup>t</sup> - Wskaźnik Przekształcenia Hydromorfologii obliczony na podstawie metody terenowej WRH - Wskaźnik Różnorodności Hydromorfologicznej
	- WRH<sup>k</sup> Wskaźnik Różnorodności Hydromorfologicznej obliczony na podstawie metody kameralnej
	- WRH<sup>t</sup> Wskaźnik Różnorodności Hydromorfologicznej obliczony na podstawie metody terenowej
	- WMS (ang. *Web Map Service*)

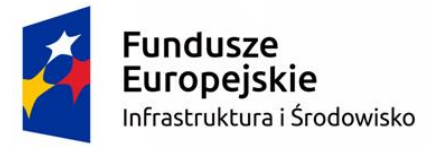

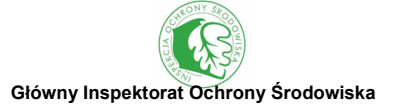

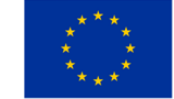

# <span id="page-6-0"></span>**I. WPROWADZENIE**

Proponowana metoda przygotowana została na potrzeby monitoringu stanu hydromorfologicznego wód płynących w Polsce, na zlecenie Głównego Inspektoratu Ochrony Środowiska (GIOŚ). Jako taka może być wykorzystana w Państwowym Monitoringu Środowiska przez służby odpowiedzialne za obserwacje hydromorfologicznych elementów jakości wód wspierających elementy biologiczne (Inspekcja Ochrony Środowiska), jak również przez osoby odpowiedzialne za monitoring hydrologicznych i morfologicznych elementów jakości wód (Państwowa Służba Hydrologiczno-Meteorologiczna, PSHM). W pierwszym przypadku powinna zastąpić dotychczas stosowaną metodykę obserwacji elementów hydromorfologicznych, natomiast w drugim może służyć jako uzupełnienie metod dotąd stosowanych przez PSHM. Metodykę tę mogą stosować również inne służby odpowiedzialne za gospodarkę wodną lub ochronę przyrody. Może być też wykorzystywana do ocen środowiskowych, w tym wpływu inwestycji na środowisko rzeczne oraz prognozowania skutków działań renaturyzacyjnych w zakresie zmian hydromorfologicznych. Ponadto powinna znaleźć zastosowanie w ocenie warunków abiotycznych siedlisk rzecznych w badaniach naukowych i praktycznych różnych grup organizmów wodnych.

Podstawą proponowanego systemu oceny hydromorfologicznej są badania terenowe, które muszą być uzupełnione analizą kameralną ortofotomap oraz ogólnodostępnych danych GIS i innych materiałów źródłowych (w tym baz danych takich jak: MPHP, Geoportal, BDOT, Geomelio, Geoportal KZGW, Geoserwis GDOŚ i in.). System oceny przewiduje ujednoliconą metodykę terenową dla rzek małych i średnich (rozumianych jako cieki o szerokości koryta ≤30m) oraz jej wersję zmodyfikowaną, dostosowaną do specyfiki rzek dużych (rozumianych jako cieki o szerokości koryta >30m). Dodatkowo dla niemonitorowanych jednolitych części wód powierzchniowych metoda HIR dopuszcza możliwość wstępnej oceny stanu warunków hydromorfologicznych bez potrzeby badań terenowych wyłącznie w oparciu o analizę danych kameralnych.

Proponowane podejście pozwala na ocenę warunków hydromorfologicznych rzek w rozumieniu RDW, ponieważ wyniki badań są odnoszone do warunków referencyjnych różnych typów rzek i pozwalają na ich klasyfikację pod względem stanu hydromorfologicznego w systemie pięcioklasowym, zgodnie z wymaganiami Dyrektywy. Obowiązująca w PMŚ klasyfikacja stanu ekologicznego JCWP powierzchniowych jest opisana w rozporządzeniu Ministra Środowiska z dnia 21 lipca 2016 r. w sprawie sposobu klasyfikacji stanu jednolitych części wód powierzchniowych oraz środowiskowych norm jakości dla substancji priorytetowych (Dz.U 2016 poz. 1187). Zgodnie z Ramową Dyrektywą Wodną w przypadku elementów hydromorfologicznych jedynie stan bardzo

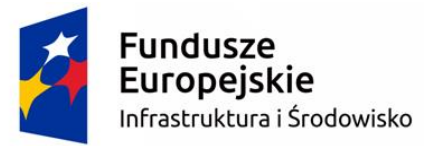

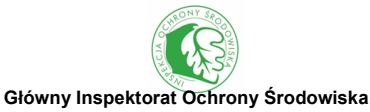

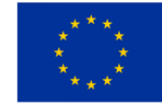

dobry (pierwsza klasa jakości) jest wyznaczany przez niezależne kryteria (parametry ściśle hydrologiczne i morfologiczne), podczas gdy stany poniżej dobrego z definicji muszą odpowiadać stanom stanu ekologicznego elementów biologicznych. W praktyce oznacza to, że elementy hydromorfologiczne są klasyfikowane jako bardzo dobre lub poniżej bardzo dobrych (por. *Overall Approach to the Classification of Ecological Status and Ecological Potential*).

Na potrzeby oceny wyróżniono pięć grup cieków, różniących się parametrami hydromorfologicznymi w warunkach referencyjnych:

- H1 małe i średnie rzeki wyżynne oraz górskie, o szerokości koryta ≤30m (typy abiotyczne 1-15, z wyłączeniem 5 JCWP o szerokości koryta >30m, zlokalizowanych na rzece San),
- H2 małe i średnie rzeki nizinne, inne niż w dolinach zatorfionych, o szerokości koryta ≤30m (typy abiotyczne 16-20, 22, 25, z wyłączeniem 20 JCWP o szerokości koryta >30m, reprezentujących typ 19, zlokalizowanych na rzekach: Wisła, Odra, Warta, San i Wieprz),
- H3 małe i średnie rzeki nizinne, w dolinach zatorfionych, o szerokości koryta ≤30m (typy abiotyczne 23, 24, 26, z wyłączeniem 3 JCWP o szerokości koryta >30m, zlokalizowanych na rzekach Noteć i Narew),
- H4 duże rzeki o szerokości koryta >30m (typ abiotyczny 21 oraz pozostałe JCWP o szerokości koryta >30m, reprezentujące typy: 14, 15, 19, 24 i zlokalizowane na rzekach: Wisła, Odra, Warta, Narew, San, Noteć i Wieprz),
- H5 sztuczne kanały, posiadające status sztucznych części wód (122 JCWP należących do typu abiotycznego 0).

Rzeki reprezentujące JCWP zaklasyfikowane jako silnie zmienione części wód, należy przypisać do jednej z pięciu opisanych powyżej grup cieków, na podstawie typu abiotycznego oraz szerokości koryta. Metoda HIR nie nadaje się do oceny stanu hydromorfologicznego zbiorników zaporowych, dla których utworzono JCWP rzeczne.

Odpowiednio dobrane, reprezentatywne stanowiska badawcze (jedno lub kilka w zależności od zmienności środowiska), pozwalają na klasyfikację i ocenę całych JCWP w ramach PMŚ. Prezentowany system jest w pełni zgodny z wymaganiami Europejskiego Komitetu Normalizacyjnego CEN (Comiteé Européen de Normalisation) odnoszącymi się do RDW. Pierwowzorem niniejszej metody jest system River Habitat Survey (RHS, Environment Agency 2003), który był w dużym stopniu wykorzystywany przy pracach nad europejskim standardem w dziedzinie hydromorfologii rzek. Był podstawową metodą stosowaną w różnych pracach

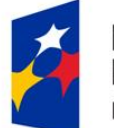

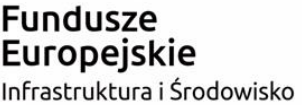

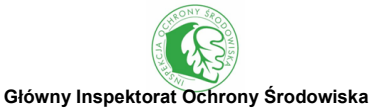

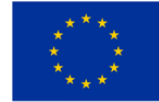

realizowanych na potrzeby CEN, dotyczących rozwoju wskaźników waloryzacji stanu hydromorfologicznego wód płynących i identyfikacji warunków referencyjnych rzek. Ponadto przygotowana metodyka obserwacji hydromorfologicznych jest zgodna z normą EN 14614: 2004 (*Water quality – Guidance standard on determining the degree of modification of river hydromorphology*) oraz jej polskim odpowiednikiem tj. PN-EN-14614: 2008 (*Jakość wody - Wytyczne do oceny hydromorfologicznych cech rzek*).

Proponowana metoda, nazwana Hydromorfologiczny Indeks Rzeczny (HIR) może być stosowana w ocenie hydromorfologicznej wszystkich typów wód płynących w Polsce. Umożliwia ocenę zarówno rzek nizinnych, jak i wyżynnych oraz górskich potoków. Proponowany system może być wykorzystany do oceny różnych typów rzek, jak: naturalne, silnie zmienione oraz sztuczne kanały. W założeniu system ten był tworzony jako precyzyjny, łatwy we wdrożeniu i stosunkowo niedrogi. Opis środowiska rzecznego w systemie cechuje się obiektywnością a uzyskane dane ilościowe nadają się do analiz statystycznych. Metoda daje wyniki powtarzalne i jest w dużym stopniu odporna na błąd spowodowany czynnikiem personalnym, dzięki czemu badania wykonywane przez różne osoby charakteryzują się niewielkim poziomem zmienności.

Badania opierają się na rejestrowaniu elementów środowiska rzecznego, które można jednoznacznie zidentyfikować na podstawie metodyki i po ukończeniu kilkudniowego szkolenia. Zakłada się, że osoba zapoznana z metodą, wyposażona w niezbędny sprzęt terenowy, jest w stanie wykonać badanie odcinka rzecznego w terenie w czasie do dwóch godzin..

Proponowana metoda oceny hydromorfologicznej rzek jest systemem, który powstał przy wykorzystaniu doświadczeń z innych metod stosowanych od lat w praktyce. Do opracowania metody w największym stopniu wykorzystane zostały elementy oceny zawarte w brytyjskim systemie RHS (Environment Agency 2003, Raven i in. 1998, Szoszkiewicz i in. 2012, Jusik i in. 2014) oraz opracowaniach krajowych (Adynkiewicz-Piragas 2009, Radecki-Pawlik 2014, Szoszkiewicz i in. 2015).

Badania terenowe realizowane wg proponowanego sytemu pozwalają na zebranie wielu parametrów określających różnorodne warunki hydromorfologiczne badanego odcinka rzeki. Badania kameralne umożliwiają zebranie do kilkudziesięciu parametrów, za pomocą których możliwe jest wstępne scharakteryzowanie warunków hydromorfologicznych oraz ocena całych JCWP. Oprócz kompleksowego opisu siedliska rzecznego przeprowadzone badania pozwalają przedstawić stan hydromorfologiczny badanych rzek w formie liczbowej, co pozwala na obliczenie wskaźników syntetycznych dostosowanych do specyfiki wód płynących w Polsce. Opracowane wskaźniki są

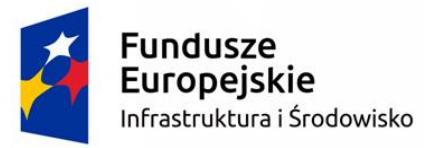

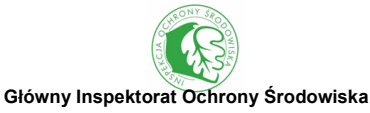

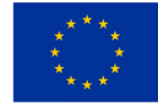

narzędziem pozwalającym na ocenę i klasyfikację stanu jakości hydromorfologicznej badanego odcinka rzeki oraz JCWP. Polega ona na odniesieniu wartości indeksów liczbowych (wskaźników) do warunków referencyjnych, czyli warunków hydromorfologocznych charakterystycznych dla rzek naturalnych (lub do nich zbliżonych). Odcinki referencyjne, charakterystyczne dla danego typu rzeki, odznaczają się dużą zmiennością siedliska, przewagą terenów naturalnych i seminaturalnych w dolinie rzecznej oraz brakiem antropogenicznych przekształceń koryta.

Na potrzeby wdrażania metody oceny rzek w oparciu Hydromologiczny Indeks Rzeczny powołane zostało **Centrum Informacyjne HIR** (ul. Piątkowska 94c, 60-687 Poznań, tel. 61 846 65 10). Prowadzi ono działania informacyjne, głównie poprzez różnego rodzaju wydawnictwa, Internet (portal internetowy i konsultacje e-mailowe) oraz konsultacje telefoniczne. Organizuje też regularne kursy szkoleniowe oraz weryfikuje kwalifikacje badaczy zaświadczając zdobyte umiejętności akredytacją.

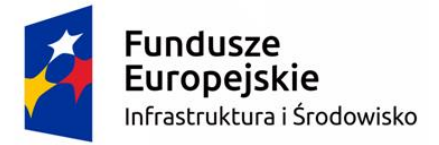

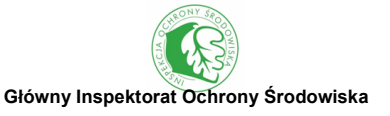

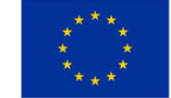

<span id="page-10-0"></span>**II. OGÓLNE ZASADY SYSTEMU**

### <span id="page-10-1"></span>**ZGODNOŚĆ Z NORMĄ PN-EN-14614: 2008**

Ocena wód płynących w oparciu Hydromorfologiczny Indeks Rzeczny jest zgodna z wymaganiami Europejskiego Komitetu Normalizacyjnego CEN (Comiteé Européen de Normalisation) odnoszącymi się do Ramowej Dyrektywy Wodnej. Opracowana metodyka składająca się z części terenowej oraz kameralnej jest w pełni zgodna z normą EN 14614: 2004 (*Water quality – Guidance standard on determining the degree of modification of river hydromorphology*) oraz jej polskim odpowiednikiem tj. PN-EN-14614: 2008 (Jakość wody - Wytyczne do oceny hydromorfologicznych cech rzek). Za pomocą Hydromorfologicznego Indeksu Rzecznego możliwa jest ocena wszystkich elementów wymaganych przez ww. normę.

Norma PN-EN 14614: 2008 dotycząca oceny hydromorfologicznej rzek przedstawia 9 kategorii oraz listę 21 cech ogólnych, za pomocą których należy ocenić 3 strefy: koryta rzecznego, brzegi rzeki/strefę nadbrzeżną oraz taras zalewowy. Podane są ponadto przykłady ocenianych atrybutów. Wszystkie parametry oceny przedstawione w normie znajdują swoje odzwierciedlenie w metodzie HIR (tab. 1), w poszczególnych sekcjach protokołów kameralnego (protokół A) i terenowego (protokół B).

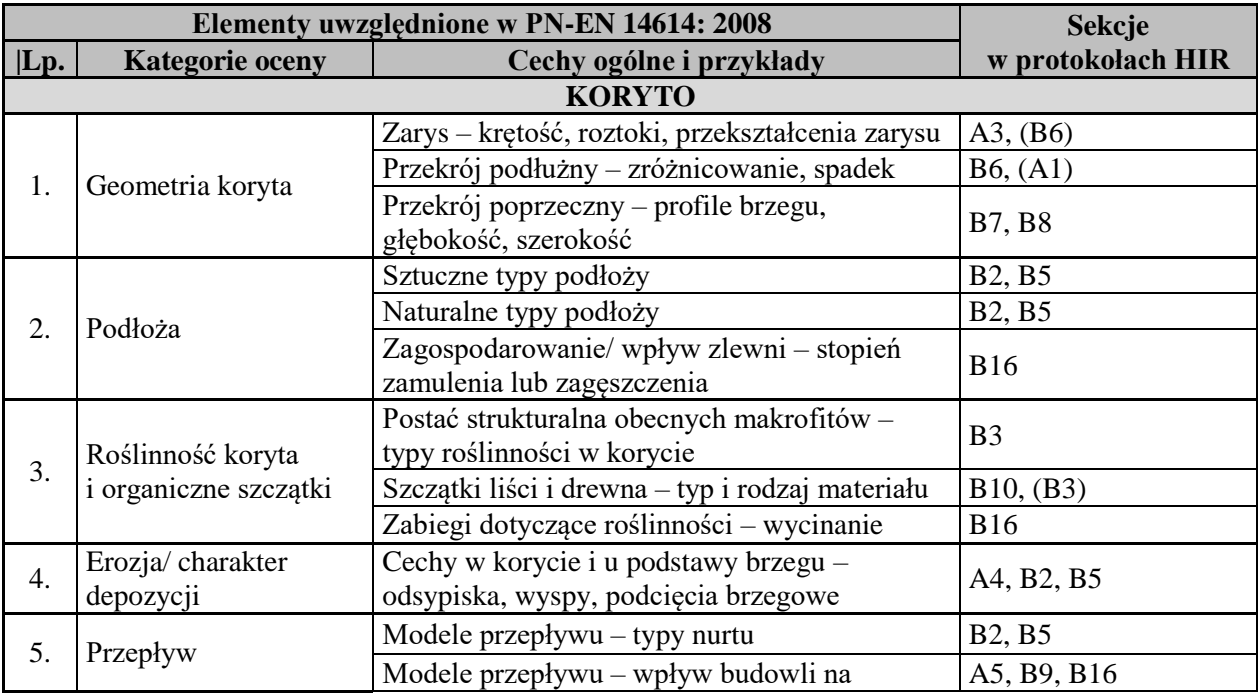

Tab. 1. Wykaz elementów oceny hydromorfologicznych cech rzek przedstawionych w normie PN-EN 14614: 2008 oraz sekcji w protokołach HIR, które im odpowiadają

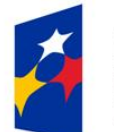

opeiskie<sup>.</sup> Infrastruktura i Środowisko

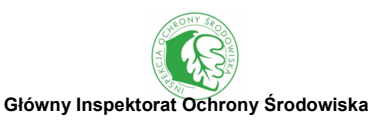

Unia Europejska Fundusz Spójności

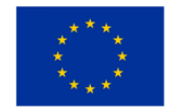

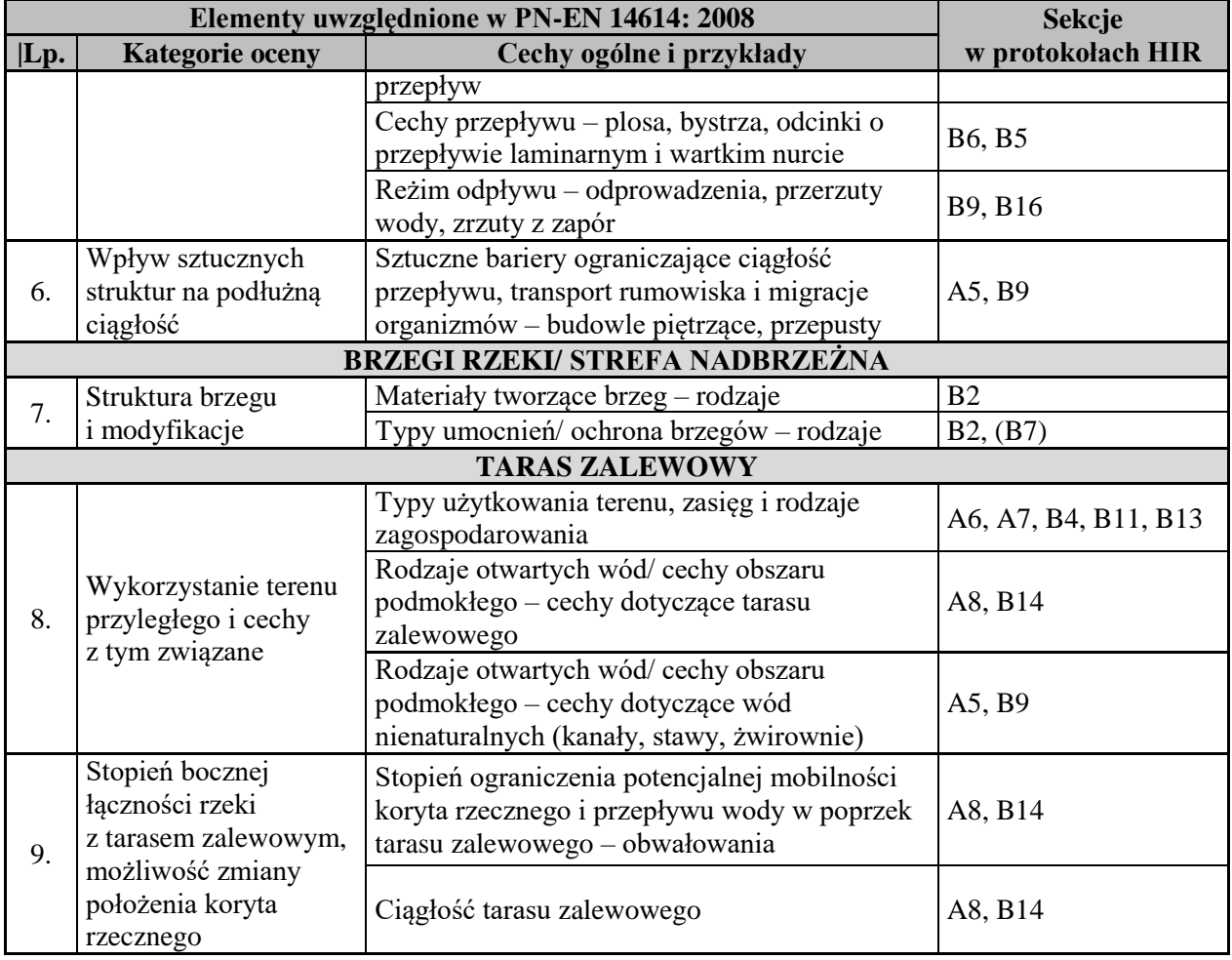

#### <span id="page-11-0"></span>**WYZNACZANIE STANOWISK BADAWCZYCH W TERENIE**

Podstawą metody HIR są **badania terenowe**, które w zależności od szerokości koryta, przeprowadza się standardowo na **odcinku badawczym** o długości 500m (rzeki o szerokości koryta ≤30m) lub 1000m (rzeki o szerokości koryta >30m). W uzasadnionych przypadkach dopuszcza się skrócenie odcinka badawczego <500m (jednak nie mniej niż do 300m), np. bardzo małe potoki górskie (aby uniknąć odcinków źródliskowych) lub odcinki pomiędzy zbiornikami zaporowymi o długości <500m. Należy wówczas zagęścić profile kontrolne.

Metoda HIR nie jest odpowiednia do badań zbiorników wodnych/zaporowych. Nie można jej więc stosować do oceny potencjału ekologicznego zbiorników wyznaczonych jako silnie zmienione jednolite części wód powierzchniowych rzecznych.

Badania prowadzone na jednym odcinku badawczym pozwalają na ocenę i klasyfikację stanu hydromorfologicznego tego odcinka. Badanie pojedynczego odcinka może być wystarczające dla

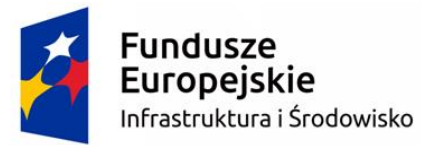

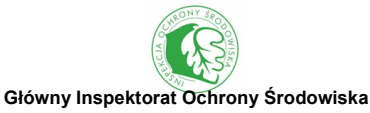

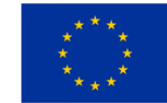

wielu rodzajów ekspertyz środowiskowych, np. na potrzeby wpływu inwestycji na środowisko, jeśli jej oddziaływanie ogranicza się do tego odcinka.

Badanie terenowe pojedynczego odcinka rzeki może być także przeprowadzone jako uzupełnienie badań biologicznych (np. ichtiofauny, makrobezkręgowców bentosowych, makrofitów i in.). W taki przypadku stanowisko badawcze HIR powinno się pokrywać ze stanowiskiem badań biologicznych.

Ocena stanu hydromorfologicznego wielokilometrowych odcinków (np. całych JCWP) wymaga wyznaczenia 1-3 stanowisk badawczych, w zależności od różnorodności sposobu zagospodarowania doliny rzecznej. Zasady wyznaczania stanowisk badawczych dla JCWP podano w podrozdziale poniżej.

Badania terenowe danego odcinka obejmują ocenę trzech stref: koryta rzeki, strefy przybrzeżnej oraz doliny rzecznej:

# **Koryto rzeki**

Strefa koryto rzeczne stanowi najniższą część doliny rzecznej ukształtowanej przez przepływ wody i ruch rumowiska, stale lub chwilowo znajdująca się pod wodą (wskutek wahań wody), wzdłuż której w okresach między powodziowych przemieszcza się większość osadów i spływu powierzchniowego. W opisie hydromorfologicznym koryto rzeczne rozciąga się pomiędzy szczytami skarp prawego i lewego brzegu.

# **Strefa przybrzeżna**

Część terasy zalewowej bezpośrednio przylegającej do koryta, która rozpoczyna się od szczytu skarpy, rozciągającej się wzdłuż rzeki (wyjątkowo tylko oddalająca się od jej brzegów), porośnięta w różnych proporcjach roślinami lądowymi (drzewa, krzewy, trawy i byliny), powodującymi zacienienie koryta i dostarczającej materii organicznej (np. liście), wpadającej wprost do rzeki.

# **Dolina rzeczna**

Obejmuje swym zasięgiem tereny oddalone od koryta rzecznego, które w zależności od ukształtowania terenu mogą rozwijać się w równinę nadrzeczną lub teras nadzalewowy (jeden lub więcej).

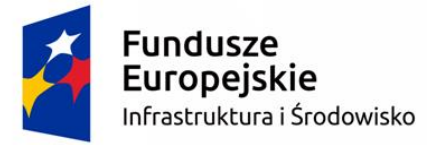

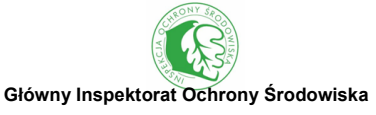

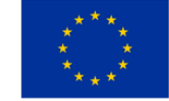

#### <span id="page-13-0"></span>**OCENA CAŁYCH JEDNOLITYCH CZĘŚCI WÓD POWIERZCHNIOWYCH**

Ocena całych JCWP, które mogą mieć różną długość, sięgającą nawet kilkudziesięciu kilometrów, wymaga wcześniejszej analizy ortofotomap oraz ogólnodostępnych danych GIS (np. MPHP, BDOT, geoportale, Geomelio, itp.). Należy określić zróżnicowanie stopnia antropopresji w dolinie rzecznej i na tej podstawie wyznaczyć od jednego do trzech reprezentatywnych odcinków do badań terenowych. Ocena stopnia antropopresji opiera się na określeniu udziału trzech grup pokrycia terenu (terenów zurbanizowanych, rolniczych i seminaturalnych) w buforze (równoległym pasie wzdłuż brzegu) o szerokości 100m od brzegów w przypadku rzek o szerokości koryta ≤30m lub 1000m w przypadku rzek o szerokości koryta >30m. Oceny należy dokonać z dokładnością co najmniej do 10%. Dla każdej grupy użytkowania, której udział w buforze jest większy niż 25%, wyznacza się reprezentatywny odcinek do badań terenowych o długości 500m (rzeki o szerokości koryta ≤30m) lub 1000m (rzeki o szerokości koryta >30m) (ryc. 1). Dodatkowo w drugiej grupie, jako parametr pomocniczy, służący do wyznaczenia liczby odcinków do badań terenowych, uwzględnienia się średnią szerokość koryta w obrębie JCWP. Parametr ten należy obliczyć na podstawie pięciu pomiarów (dokonanych na podstawie ortofotomap), w miejscach wyznaczonych zgodnie z poniższym schematem:

- dwa pomiary zlokalizowane w odległości 1km od początku i 1km od końca JCWP;
- trzy pozostałe pomiary zlokalizowane równomiernie pomiędzy dwoma pierwszymi pomiarami.

Dla rzek o szerokości koryta w przedziale 30-80m wyznacza się 1 odcinek badawczy, dla rzek o szerokości 80-160m 2 odcinki, a dla rzek najszerszych, powyżej 160m, 3 odcinki badawcze. Ostateczna liczba odcinków do badań terenowych w tym typie rzek jest równa większej liczbie odcinków wyznaczonych na podstawie użytkowania lub szerokości koryta.

Przy lokalizacji odcinka badawczego w terenie należy również wziąć pod uwagę trasę cieku. Jeśli zostanie zgodnie z metodyką wyznaczony jeden odcinek badawczy należy go zlokalizować na przeważającej trasie cieku w obrębie danego użytkowania. W przypadku rzek o szerokości koryta >30 m, kiedy zajdzie potrzeba wyznaczenia dwóch lub trzech odcinków badawczych ze względu na szerokość koryta, należy je rozłożyć równomiernie lub odpowiednio dostosować do rożnych typów trasy cieku jeśli występuje zróżnicowanie, tak aby wybrane odcinki odzwierciedlały szerokie spektrum zmian hydromorfologicznych, możliwych do zinwentaryzowania w badanym JCWP.

Stan hydromorfologiczny całej JCWP jest obliczany jako średnia z cząstkowych ocen stanu hydromorfologicznego, które zostały wykonane w terenie. Jest to średnia ważona, która uwzględnia

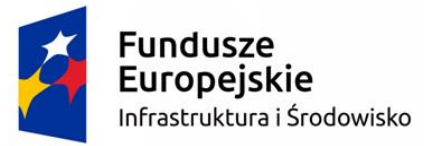

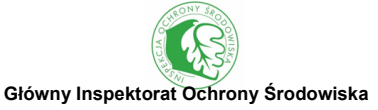

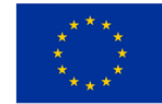

udział poszczególnych typów użytkowania terenu w buforze o szerokości 100m od brzegów w przypadku rzek o szerokości koryta ≤30m lub 1000m w przypadku rzek o szerokości koryta >30m.

Ocena całej JCWP opiera się na badaniu terenowym **od jednego do trzech odcinków badawczych**, w zależności od zróżnicowanie użytkowania terenu w dolinie rzecznej. Zgodnie z nazewnictwem stosowanym w PMŚ odcinek badawczy w rozumieniu tej metodyki jest tożsamy ze stanowiskiem pomiarowym na potrzeby wykonania obserwacji hydromorfologicznych i wchodzi w skład punktu pomiarowo-kontrolnego. Zatem w skład punktu pomiarowo-kontrolnego w typowych sytuacjach może wchodzić od jednego do trzech stanowisk hydromorfologicznych. Zaleca się, aby jedno ze stanowisk hydromorfologicznych obejmowało swoim zasięgiem punkt pomiarowo-kontrolny WIOŚ. Dzięki temu wyniki oceny hydromorfologicznej mogą ułatwić interpretację wyników badań biologicznych, a protokół terenowy HIR potencjalnie może zastąpić formularze wykorzystywane podczas oceny makrofitów, makrobezkręgowców i fitobentosu do opisu siedliska rzecznego. Jeśli ocena kameralna wykazuje jednorodność użytkowania terenu (jeden typ użytkowania przekracza 75%), to ocena całej JCWP opiera się na danych pochodzących z jednego odcinka badawczego wyznaczonego w miejscu reprezentatywnym dla całości. Wyjątek stanowią rzeki o szerokości koryta powyżej 30m. Dla rzek o dominacji jednego typu użytkowania wyznaczone zostaną 2 lub 3 odcinki badawcze jeśli średnia szerokość koryta tych rzek będzie wynosiła odpowiednio powyżej 80 lub 160m. Jeśli ocena kameralna wykazuje znaczący (>25%) udział dwóch lub trzech kategorii użytkowania terenu, to ocena całej JCWP opiera się odpowiednio na dwóch lub trzech odcinkach badawczych wyznaczonych w miejscach reprezentatywnych dla każdej z nich, z wyjątkiem rzek największych, jeśli szerokość rzeki będzie wskazywała na konieczność zbadania dodatkowego odcinka rzecznego (ryc. 2).

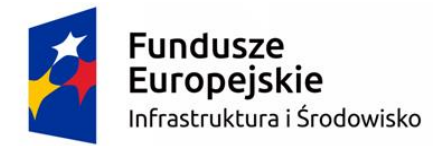

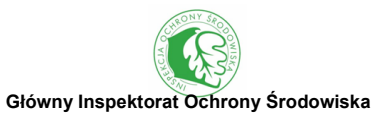

Unia Europejska Fundusz Spójności

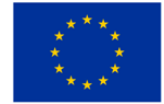

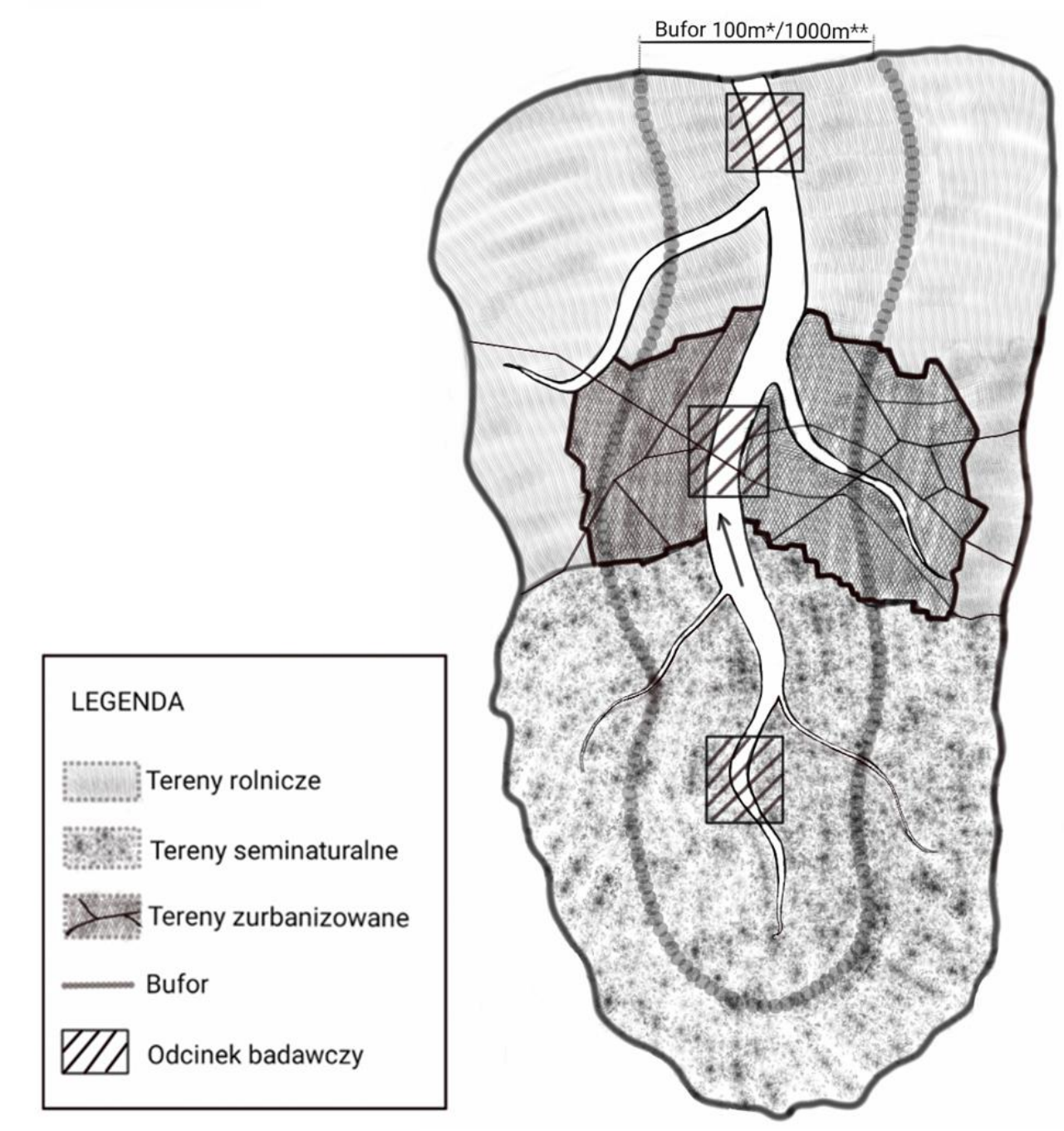

Ryc. 1 Schemat rozmieszczenia odcinków badawczych w terenie, w obrębie JCWP, zależny od sposobu użytkowania terenu w buforze (\* - rzeki o szer. koryta ≤30 m; \*\* - rzeki o szer. koryta >30 m)

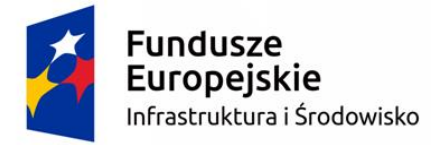

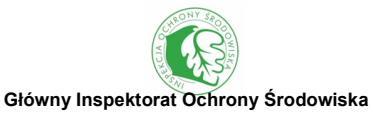

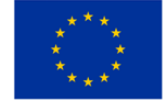

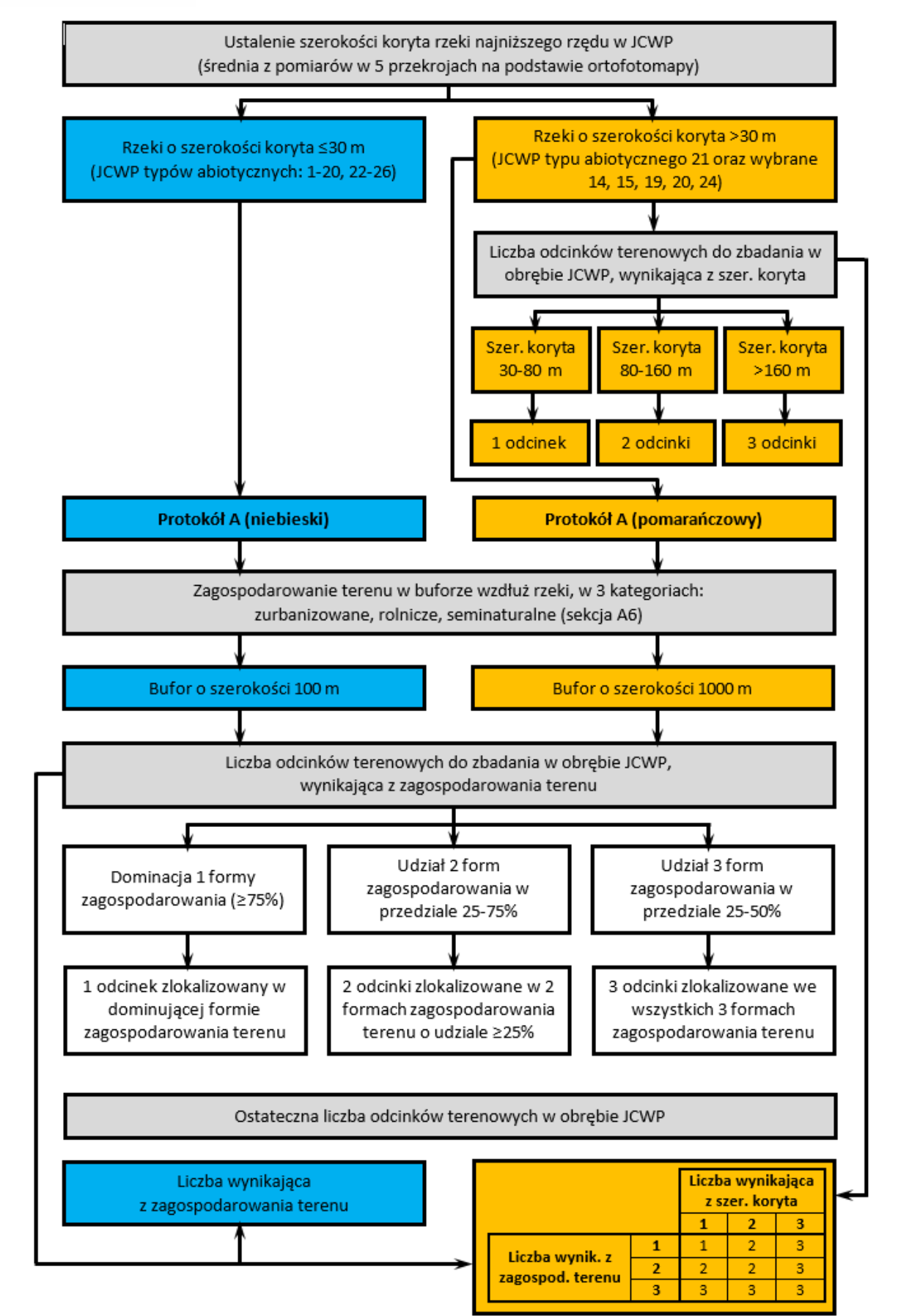

Ryc. 2 Schemat ustalania liczby terenowych odcinków badawczych w obrębie JCWP

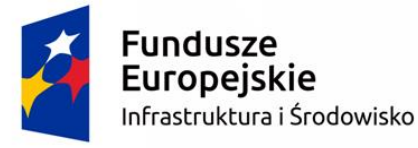

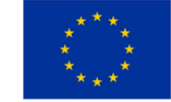

#### <span id="page-17-0"></span>**WYMAGANIA KADROWE**

Prowadzenie badań hydromorfologicznych metodą HIR wymaga zapewnienia odpowiednio przeszkolonego personelu. Osoby prowadzące badania i wykonujące oceny stanu hydromorfologicznego rzek powinny zostać przeszkolone w ramach kursu specjalistycznego, który obejmuje aspekty związane z pracami kameralnymi, wykonywaniem oceny hydromorfologicznej z wykorzystaniem narzędzi informatycznych oraz prowadzeniem badań terenowych. Uzyskana wiedza podczas kursu zostanie zweryfikowana pisemnym egzaminem. Kwalifikacje osób wykonujących badania terenowe będą potwierdzone akredytacją potwierdzoną przez Centrum Informacyjne HIR.

Ocena stanu hydromorfologicznego JCWP metodą HIR będzie realizowana przez inspektoraty WIOŚ w ramach PMŚ, w bloku *Stan środowiska*, w podsystemie *Monitoring jakości wód*. Ze względu na lokalne uwarunkowania kadrowe i organizacyjne w każdym przypadku podział obowiązków między jednostkami WIOŚ może być inny. Osoby prowadzące badania i wykonujące oceny stanu hydromorfologicznego rzek powinny zostać przeszkolone w ramach kursu metody.

#### <span id="page-17-1"></span>**ZALECENIA BHP PRZY PROWADZENIU TERENOWYCH BADAŃ HYDROMORFOLOGICZNYCH**

Badania hydromorfologiczne metodą HIR powinny być prowadzone przez co najmniej dwie osoby, z których jedna przeprowadza właściwe obserwacje, natomiast druga stanowi pomoc i asekurację. W niebezpiecznych sytuacjach takich jak np. strome brzegi, asekuracja polegać powinna na stałym trzymaniu w rękach lekko napiętej linki bezpieczeństwa, której jeden koniec przymocowany jest do pasa, lub szelek badającego. W przypadkach kiedy istnieje niebezpieczeństwo dla zdrowia i życia należy odstąpić od badań. Gdy nie ma możliwości bezpiecznego wykonania badań na wytypowanym stanowisku badawczym, należy wyznaczyć inne miejsce do prowadzenia badań.

Badania z jednostki pływającej (np. łódka) musi być prowadzone przez co najmniej dwie osoby, zaopatrzone w telefon komórkowy lub radiotelefon. Bezpośredni przełożony udziela osobom wykonującym badania instruktażu stanowiskowego. Jest on też odpowiedzialny za wyposażenie tych

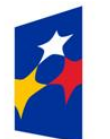

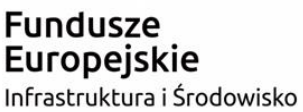

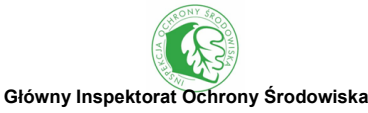

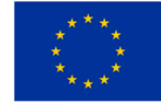

osób w kamizelki ratunkowe i koło ratunkowe z linką nietonącą o średnicy 8-11mm i długości 30m. Jeśli używana jednostka pływająca posiada napęd mechaniczny (silnik elektryczny lub spalinowy) powinna być wyposażona w gaśnicę proszkową o masie wypełnienia 2kg. Dokładnie kwestie wyposażenia jednostek pływających reguluje Rozporządzenie Ministra Infrastruktury z dnia 5 listopada 2010 r. w sprawie wymagań technicznych i wyposażenia statków żeglugi śródlądowej oraz upoważniania podmiotów do wykonywania przeglądów technicznych statków (Dz.U. 2010 nr 216 poz. 1423 z późn. zm.).

#### Prowadzenie badań w trudnych warunkach atmosferycznych

Badania hydromorfologiczne metodą HIR w terenie powinny odbywać się w warunkach atmosferycznych niezagrażającym bezpieczeństwu pracowników. W przypadku intensywnych opadów deszczu, silnej śnieżycy, wichury czy wyładowań atmosferycznych należy odstąpić od badań. Gdy w czasie prowadzonych badań stwierdzi się zagrożenie zmiany pogody, należy natychmiast przerwać pracę i przemieścić się w bezpieczne miejsce.

Każdy zespół badawczy powinien przestrzegać ogólnych zasad BHP oraz szczególnych wymagań określonych w przepisach przez Pracodawcę.

#### <span id="page-18-0"></span>**PRZEBIEG BADAŃ KAMERALNYCH**

Metoda kameralna umożliwia ocenę elementów hydromorfologicznych dla całej JCWP w oparciu o ogólnodostępne dane przestrzenne (ortofotomapy, zdjęcia lotnicze, mapy Google). Metoda ta ma na celu przybliżoną ocenę stanu JCWP, które nie zostały objęte badaniami terenowymi. Metoda kameralna pozwala w sposób obiektywny ocenić stopień naturalności rzeki i jej doliny oraz stopień ich przekształcenia. W każdej z JCWP oceniany jest ciek o najniższej rzędowości (wg MPHP 2010), natomiast w przypadku, gdy w danej JCWP występuje kilka cieków o tej samej (najniższej) rzędowości, wówczas ocenie podlegają wszystkie te cieki. Analiza wykonywana jest dla całej rzeki. Zalecane jest podzielenie cieku na dwu- (w rzekach o szer. koryta ≤30m) lub czterokilometrowe (w rzekach o szer. koryta >30m) odcinki (zaczynając od ujścia/końca JCWP), aby uniknąć ryzyka pominięcia niektórych elementów. Informacje jakie należy uzyskać z metody kameralnej dotyczą: reżimu hydrologicznego, profilu podłużnego cieku, budowli hydrotechnicznych, użytkowania terenu, informacji o dolinie rzecznej.

#### **WYMAGANIA SPRZĘTOWE**

Niezbędnym narzędziem do przeprowadzenia badań kameralnych jest stacja robocza w postaci

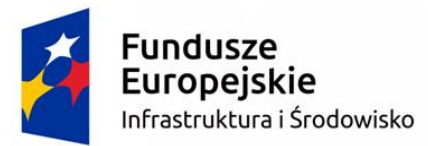

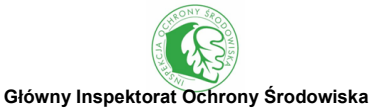

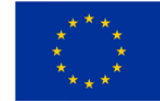

komputera stacjonarnego bądź przenośnego z podłączeniem do sieci internetowej. Urządzenie to musi być wyposażone w oprogramowanie umożliwiające przetwarzanie, wizualizację i analizę danych wektorowych, i rastrowych oraz pracę z bazami danych. Do grupy programów spełniających te wymagania można zaliczyć następujące z nich: ArcGIS, QGIS, Mapinfo. Osoby korzystające z tej metody powinny przynajmniej w stopniu podstawowym znać obsługę tych programów.

Podstawowymi danymi niezbędnymi do przeprowadzenia oceny hydromorfologicznej przy użyciu metody kameralnej są ortofotomapy. Można je pozyskać z kilku źródeł ogólnodostępnych:

- w postaci serwisów WMS z Geoportalu WMS to międzynarodowy standard udostępniania danych przestrzennych w Internecie w postaci rastrowej [\(http://www.geoportal.gov.pl/uslugi/usluga-przegladania-wms\)](http://www.geoportal.gov.pl/uslugi/usluga-przegladania-wms),
- z platformy
- Google Earth możliwej do bezpośredniego wczytania przy pomocy oprogramowania QGIS,
- z map podkładowych (*basemaps*) bezpośrednio z programu ArcMap (ESRI),
- z zasobów map Google możliwych do wczytania przy pomocy oprogramowania QGIS.

Źródłem danych, które w znaczący sposób może przyspieszyć ocenę i podnieść jej jakość jest Baza Danych Obiektów Topograficznych (BDOT 10k), którą można uzyskać poprzez:

- podczytanie WMS z Geoportalu [\(http://www.geoportal.gov.pl/uslugi/usluga-przegladania](http://www.geoportal.gov.pl/uslugi/usluga-przegladania-wms)[wms\)](http://www.geoportal.gov.pl/uslugi/usluga-przegladania-wms),
- otrzymanie jej jako bazę danych z Centralnego Ośrodka Dokumentacji Geodezyjnej i Kartograficznej (CODGiK), na podstawie wcześniejszego pisemnego wniosku. Zebranie jednolitych danych dla monitoringu ułatwi ich całościowe pozyskanie przez GIOŚ i przekazanie każdemu inspektoratowi.

Dane BDOT odpowiadają szczegółowością mapie topograficznej w skali 1:10 000. W bazie gromadzone są informacje o obiektach topograficznych, obejmujące:

- lokalizację przestrzenną obiektów,
- charakterystykę obiektów,
- kody kartograficzne,
- metadane obiektów.

Obiekty dostępne w bazie BDOT zostały podzielone na 9 klas:

sieć wodna,

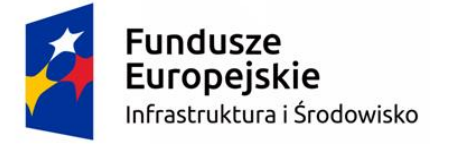

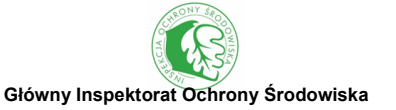

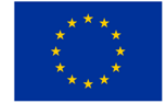

- sieć komunikacyjna,
- sieć uzbrojenia terenu,
- pokrycie terenu,
- budynki, budowle i urządzenia,
- kompleksy użytkowania terenu,
- tereny chronione,
- jednostki podziału terytorialnego,
- obiekty inne.

Kolejnym źródłem danych pozwalającym na uszczegółowienie badań jest baza danych budowli hydrotechnicznych, która została utworzona przez KZGW dostępna poprzez:

- Geoportal KZGW [\(http://geoportal.kzgw.gov.pl/imap/\)](http://geoportal.kzgw.gov.pl/imap/),
- plikową bazę danych na podstawie wcześniejszego pisemnego wniosku do KZGW.

#### **ZASADY WYPEŁNIANIA PROTOKOŁU KAMERALNEGO**

Protokół kameralny (**część A**) składa się z dwóch stron. Pierwsza z nich zawiera 7 sekcji (w przypadku rzek o szer. kor. ≤30m) lub 5 sekcji (w przypadku rzek o szer. kor. >30m), oznaczonych skrótami A1-A5 i dotyczy oceny syntetycznej całej JCWP. Natomiast strona druga zawiera dwie (w przypadku rzek o szer. kor.  $\leq 30$ m) lub 4 (w przypadku rzek o szer. kor. >30m) sekcje, z czego sekcje określone jako A6-A8 są dokończeniem oceny syntetycznej JCWP, natomiast sekcja A9 to tabela, która umożliwia analizę w odcinkach dwukilometrowych. Zadaniem obserwatora jest ocena poszczególnych elementów związanych z naturalnością rzeki oraz jej przekształceniami na podstawie ogólnodostępnych materiałów (ortofotomap, baz danych przestrzennych). Oceny dokonuje się najczęściej oceniając udział procentowy danego elementu w obrębie całej długości rzeki lub też notuje się liczbę wystąpień danego elementu.

**SEKCJA A1** zawiera podstawowe informacje o badanej JCWP, są to m.in.: nazwa, kod JCWP, rzędowość i długość ocenianej rzeki. W tym miejscu również należy podać imię i nazwisko badacza, a także źródła danych z jakich korzystał.

**SEKCJA A2** dotyczy reżimu hydrologicznego. Informacje na ten temat odczytujemy z portalu www.monitor.pogodynka.pl gdzie w zakładce "rzeki": znajduje się warstwa: "stacje hydro". Zawarte są w tym miejscu dane dotyczące posterunków wodowskazowych, wybierając konkretny wodowskaz, można odczytać aktualny stan wody z czujnika oraz za ostatnie 3 doby. Ponadto dla

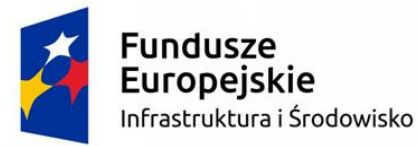

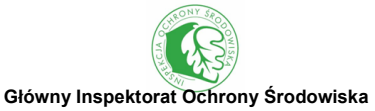

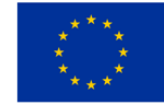

wybranego stanu wody należy odczytać wartość przepływu. Dla zaznaczonego wodowskazu można również odczytać przepływy charakterystyczne oraz ocenić w jakiej strefie stanów/przepływów przeprowadzono badania. W sytuacji, gdy dana JCWP nie jest monitorowana przez IMGW można wykorzystanie informacji z sąsiednich JCWP o podobnych uwarunkowaniach hydrologicznych.

**SEKCJA A3** dotyczy profilu podłużnego cieku i informuje o tym, jak kręty jest oceniany fragment rzeki. Krętość oceniana jest w 5 kategoriach z czego dla każdej kategorii zaznacza się procentowy udział długości JCWP. Analizę tą można przeprowadzić wizualnie na podstawie ortofotomapy lub za pomocą narzędzi GIS na podstawie MPHP 2010. Dla rzek o szerokości koryta powyżej 30m należy odnotować dodatkowo informacje o zmienności szerokości koryta w obrębie JCWP oraz liczbę odcinków do badań terenowych wyznaczonych wg szerokości koryta.

**SEKCJA A4** służy do oceny aktywności morfodynamicznej rzeki i dotyczy tylko rzek o szerokości koryta >30 m, ponieważ na ortofotomapach, na podstawie których dokonuje się tej oceny, odsypy są niewidoczne w przypadku cieków mniejszych. W sekcji tej zapisuje się w liczbę odsypów brzegowych oraz łączną liczbę wysp i odsypów śródkorytowych.

**SEKCJA A5** dotyczy budowli hydrotechnicznych, które zostały zaszeregowane do 4 kategorii: 1. obiekty gospodarki wodnej, 2. budowle piętrzące, 3. budowle regulacyjne i 4. obiekty mostowe Niezbędnym zakresem danych dla właściwego uzupełnienia niniejszej sekcji są dane pozyskane z KZGW z warstwą tematyczną budowli hydrotechnicznych lub korzystanie z Geoportalu tej samej instytucji, alternatywnie wykorzystać można GBDOT. Znajdują się tam informacje na temat rodzaju budowli piętrzących, w tym: wysokości piętrzenia oraz obecności przepławki. Rodzaj i liczbę budowli piętrzących oceniać należy w 3 kategoriach zależnych od wysokości piętrzenia oraz występowania przepławek dla ryb. Obiekty gospodarki wodnej oraz budowle regulacyjne przypisać należy do jednej z 3 kategorii zależnych od procentu długości badanej JCWP będącej pod wpływem oddziaływania tych obiektów. Natomiast w przypadku obiektów mostowych należy podać rodzaj i ich całkowitą liczbę dla badanego JCWP.

**SEKCJA A6** dotyczy użytkowania terenu, które podzielone jest na 3 kategorie – tereny zurbanizowane, rolnicze i seminaturalne. Parametr ten ocenia się w buforze (równoległym pasie wzdłuż brzegu) o szerokości 100m od brzegów w przypadku rzek o szerokości koryta ≤30m lub 1000m w przypadku rzek o szerokości koryta >30m. Oceny należy dokonać z dokładnością co najmniej do 10%. Oceny dokonuje się na podstawie ortofotomap, map topograficznych, Google Earth w sposób wizualny lub przy wykorzystaniu narzędzi analiz przestrzennych i baz danych (BDOT). W ostateczności można wykorzystać bazę Corine Land Cover, nie jest ona jednak rekomendowana ze względu na zbyt dużą

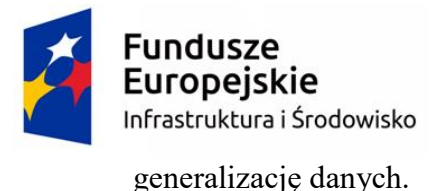

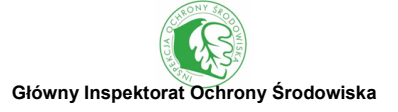

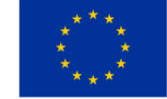

**SEKCJA A7** służy zebraniu informacji dotyczących zadrzewienia występującego w obrębie doliny rzecznej. Przedstawia się je jako udział procentowy w stosunku do całej długości analizowanej rzeki w JCWP. Analizę należy przeprowadzić wizualnie na podstawie ortofotomap, gdyż elementy te są często zbyt wąskie, aby mogły znaleźć odzwierciedlenie na mapach, czy też w bazach danych przestrzennych.

**SEKCJA A8** dotyczy łączności rzeki z doliną rzeczną i uwzględnia takie elementy jak: obwałowania, międzywala, starorzecza oraz tereny podmokłe. Elementy te można ocenić na podstawie zdjęć lotniczych, ale bardzo przydatna jest również baza BDOT, która zawiera odpowiednie warstwy tematyczne odnoszące się obwałowań, które są trudne do weryfikacji na podstawie samych ortofotomap. Do weryfikacji terenów podmokłych przydatna jest BDOT lub baza danych z serwisu GIS-mokradła, którą można pozyskać na podstawie pisemnego wniosku [\(http://www.gis](http://www.gis-mokradla.info/html/index.php?page=mokradla)[mokradla.info/html/index.php?page=mokradla\)](http://www.gis-mokradla.info/html/index.php?page=mokradla). Należy jednak uwzględnić fakt, że jest to baza nieaktualizowana. Informacje o międzywalu wymagają zmierzenia szerokości koryta rzecznego oraz szerokości pomiędzy wałami przeciwpowodziowymi i wybrania odpowiedniej opcji w zależności od tego, jaki jest stosunek szerokości międzywala do szerokości koryta (kategorie oceny są zróżnicowane dla rzek o szerokości koryta poniżej i powyżej 30m). W sekcji tej zaznacza się również, czy dominującym typem obwałowań jest obwałowanie jedno, czy obustronne, a w przypadku rzek o szerokości koryta >30m oddzielnie ocenia się brzeg prawy i lewy.

**SEKCJA A9** informuje o występowaniu w dolinie obszarów chronionych (np. obszary Natura 2000, parki narodowe, parki krajobrazowe itp.). Oceny dokonuje się podając rodzaj obszaru chronionego oraz udział w dolinie rzecznej w obrębie JCWP w buforze o szerokości zależnej od wielkości rzeki, tzn. 100m (szerokość koryta ≤30m) lub 1000m (szerokość koryta >30m).

**SEKCJA A10** stanowi miejsce gdzie możliwe jest uzupełnienie w formie tabelarycznej wcześniej opisanych elementów z każdej sekcji dla odcinków dwukilometrowych. Kolumna pierwsza (numer odcinka) – jest to liczba porządkowa kolejnych odcinków zaczynając od ujścia rzeki/końca JCWP. Tabela została podzielona w taki sposób, aby można było w niej wpisać elementy, które mogą sprawić najwięcej problemów w ocenie, czyli przede wszystkim: użytkowanie terenu, zadrzewienia, budowle mostowe, starorzecza. Wszystkie te elementy oceniane są na podstawie ortofotomap, a ich zmienność przestrzenna w obrębie JCWP może sprawiać problemy w ocenie. Pozostałe puste kolumny to miejsce na uwagi i komentarze.

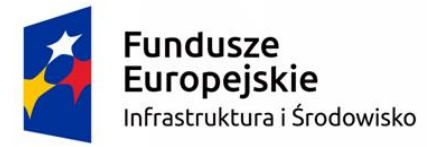

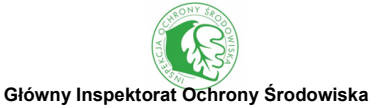

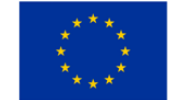

# **UPROSZCZONA METODYKA OCENY STANU HYDROMORFOLOGII DLA JCWP NIEOBJĘTYCH MONITORINGIEM**

Ocena elementów hydromorfologicznych prowadzona jest w oparciu o punktację przypisaną dla poszczególnych kategorii w obrębie ocenianych parametrów. Odrębnie sumowane są punkty dla Wskaźnika Różnorodności Hydromorfologicznej (WRH) oraz Wskaźnika Przekształcenia Hydromorfologii (WPH), w obrębie których zdefiniowano Parametry Różnorodności Hydromorfologicznej (PRH) oraz Parametry Przekształcenia Hydromorfologii (PPH). Zakres ocenianych parametrów różni się w zależności od wielkości ocenianej rzeki, tzn. w rzekach dużych o szerokości koryta >30m możliwe jest zaobserwowanie większej liczby elementów na ortofotomapach. Szczegółowy opis sposobu obliczania wskaźników oraz sposobu klasyfikacji stanu hydromorfologicznego znajduje się w ostatnim rozdziale niniejszego dokumentu.

#### **PRZEBIEG BADAŃ TERENOWYCH**

Podstawą metody są badania terenowe, które przeprowadza się standardowo na **odcinkach badawczych** o długości 500m lub 1000m. Obserwacje wykonuje się w **dwóch etapach**: najpierw na 10 równomiernie rozmieszczonych profilach kontrolnych (transektach), a następnie dla całego badanego odcinka.

**Pierwszy etap** obejmuje badania, które prowadzone są w 10 profilach kontrolnych, rozmieszczonych równomiernie co 50m (rzeki o szerokości koryta ≤3m) lub 100m (rzeki o szerokości koryta >30m) (ryc. 3). W przypadku bardzo małych potoków górskich, o długości 1-2km, dopuszcza się zagęszczenie profili kontrolnych. W każdym profilu kontrolnym uwzględnia się parametry fizyczne skarp i dna koryta takie jak dominujący typ nurtu, rodzaj substratu, sposób erozji i akumulacji rumowiska oraz typy przekształceń antropogenicznych. Cechy te są rejestrowane w transekcie o szerokości 1m (rzeki o szerokości koryta ≤30m) lub 10m (rzeki o szerokości koryta >30m). W przypadku rzek bardzo dużych substrat dna ocenia się sumarycznie dla całego odcinka badawczego podając tylko jeden dominujący w dnie materiał. Dodatkowo we wszystkich typach rzek w transektach o szerokości 10m określana jest struktura roślinności wodnej i przybrzeżnej oraz użytkowanie strefy przybrzeżnej (ryc. 4, 5).

**Drugi etap** obejmuje opis syntetyczny prowadzony dla całego 500- lub 1000-metrowego odcinka badawczego. Uwzględnia on różne formy morfologiczne i przekształcenia, których nie zarejestrowano w etapie poprzednim. Dodatkowo opis uzupełniany jest o profil podłużny koryta

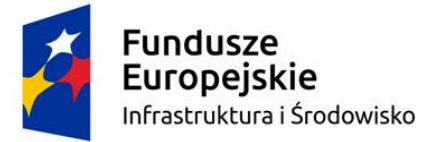

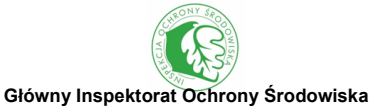

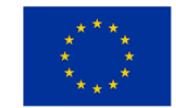

i przekroje poprzeczne brzegów, formę doliny, wymiary koryta oraz liczbę budowli hydrotechnicznych w poszczególnych kategoriach oddziaływania.

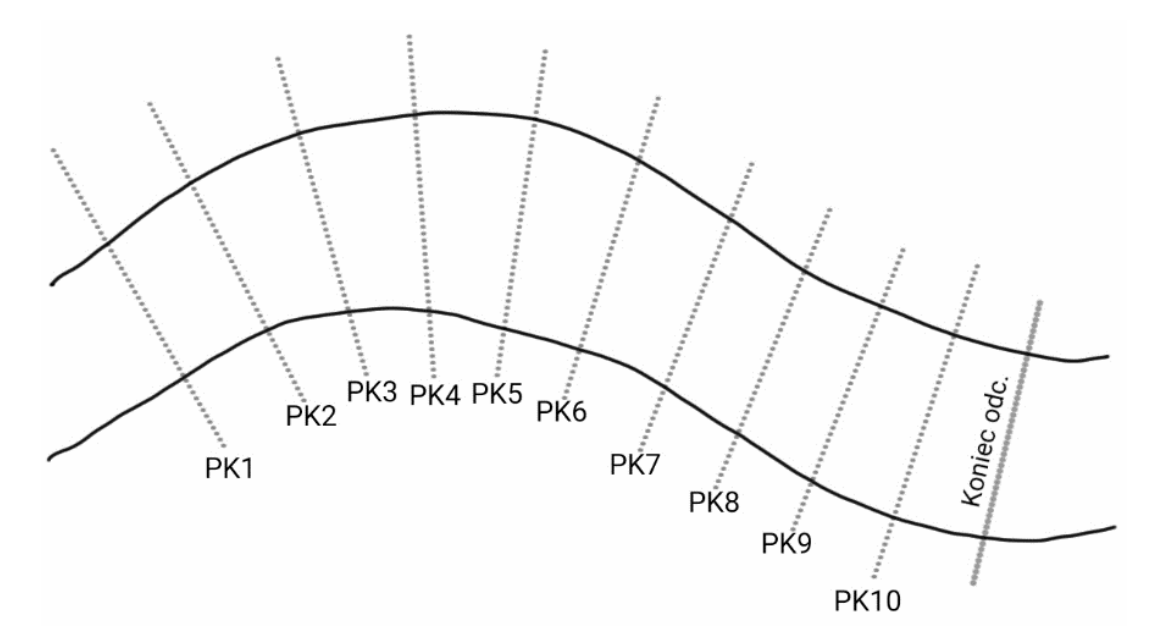

Ryc. 3 Schemat rozmieszczenia profili kontrolnych (PK) w obrębie odcinka badawczego – rzut pionowy (odległość pomiędzy PK = 50m w rzekach o szer. koryta ≤30 m lub 100 m w rzekach o szer. koryta >30 m)

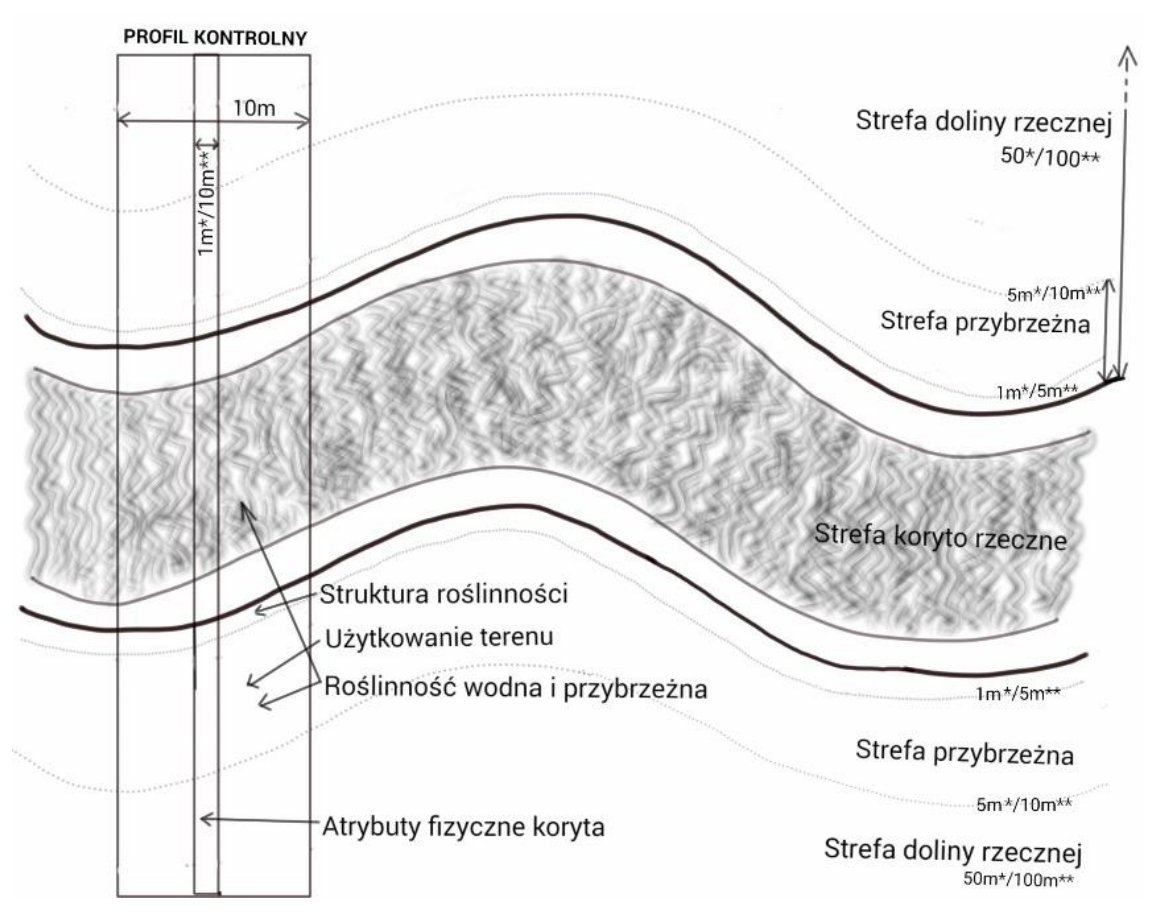

Ryc. 4 Wymiary transektów w profilu kontrolnym – rzut pionowy (\* - rzeki o szer. koryta ≤30 m; \*\* - rzeki o szer. koryta >30 m)

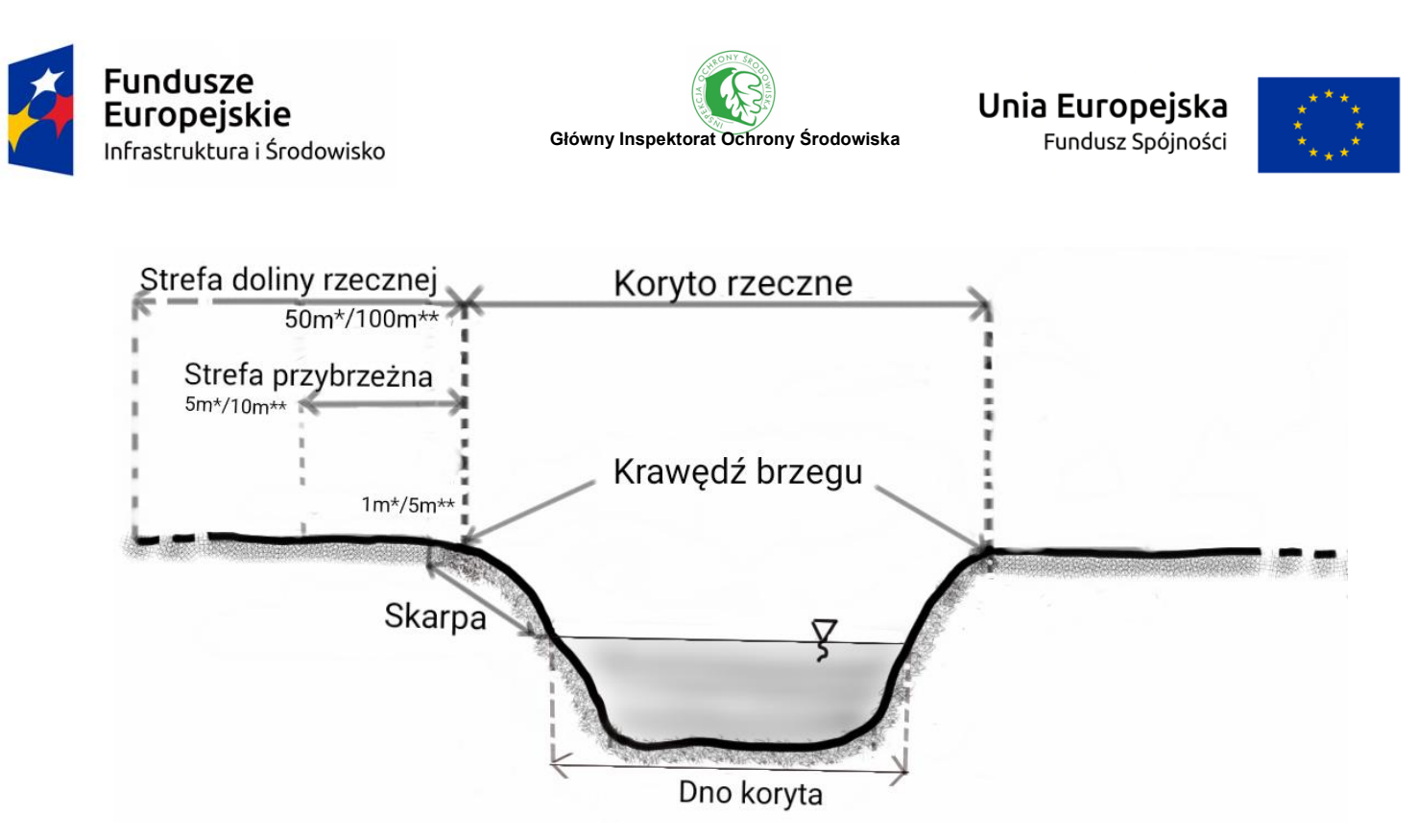

Ryc. 5 Wymiary transektów w profilu kontrolnym – przekrój poprzeczny (\* - rzeki o szer. koryta ≤30 m; \*\* - rzeki o szer. koryta >30 m)

Badania realizowane w terenie pozwalają na zebranie wielu parametrów określających warunki hydromorfologiczne odcinka rzecznego. Uporządkowany system profili kontrolnych stwarza szerokie możliwości zastosowania różnych technik statystycznych. Zaletą systemu HIR jest też kompleksowość opisu cieku wraz z doliną rzeczną, sięgającego na odległość 50m, lub 100m dla rzek dużych, od koryta.

#### **WYPOSAŻENIE DO BADAŃ W TERENIE**

W celu wykonywania badań hydromorfologicznych w terenie należy skompletować następujące wyposażenie: protokół terenowy, podkładka z przyciskiem do papieru lub szkicownik geodezyjny, klucz terenowy, tyczkę i łatę geodezyjną, aparat fotograficzny i odbiornik GPS. Badania rzek o szerokości koryta >30m wymagają również wykorzystanie dalmierza oraz lornetki. W przypadku niekorzystnej pogody przydatna jest podkładka z zabezpieczeniem przeciwdeszczowym (tzw. *Weather Writer*) oraz zalaminowany klucz terenowy.

W terenie najlepiej poruszać się w spodniobutach lub woderach. Ze względów bezpieczeństwa stanowczo zaleca się wykonywanie badań w zespołach dwuosobowych oraz zabieranie telefonu komórkowego, którego zasięg należy sprawdzić przed rozpoczęciem badań w terenie.

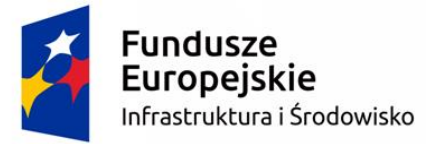

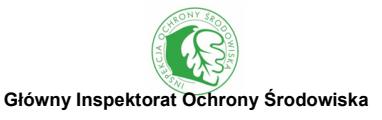

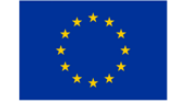

#### **SPOSÓB PROWADZENIA BADAŃ W RÓŻNYCH TYPACH RZEK**

W przypadku małych i średnich cieków o stabilnym dnie można prowadzić badania brodząc w korycie rzecznym. Badania należy prowadzić w okresie niskich i ewentualnie średnich stanów wody oraz na odcinkach nie będących pod stałym piętrzeniem, w tym w szczególności na odcinkach ujściowych rzek oraz w rejonie budowli piętrzących. W przypadku większych rzek oraz cieków głębokich o niestabilnym podłożu badania należy prowadzić z obu brzegów, a w profilach kontrolnych należy użyć tyczki geodezyjnej do oceny atrybutów fizycznych koryta. W przypadku dużych rzek, bez możliwości przeprawy, badania należy wykonać z jednego brzegu. Elementy morfologiczne przeciwległego brzegu można ocenić z wykorzystaniem drona lub ementualnie lornetki. Ponadto dopuszcza się prowadzenie badań z łodzi, pontonu lub kajaka na stanowiskach takich jak np.:

- z mocno zarośniętą strefą brzegową oraz nadbrzeżną przez np. krzewy, trzcinę pospolitą, pałki, itp.;
- z podmokłą strefą nadbrzeżną np. torfowiska;
- w dużych rzekach, gdzie strefa nadbrzeżna jest mocno porośnięta roślinnością,
- gdy utrudnione jest przejście strefą brzegową, np. przez rowy melioracyjne lub inne budowle.

#### <span id="page-26-0"></span>**DOKUMENTACJA FOTOGRAFICZNA**

Należy wykonać przynajmniej 2 fotografie każdego odcinka badawczego HIR, przedstawiające jego ogólny charakter, a jeśli istnieją jakieś elementy budzące wątpliwość, należy wykonać odpowiednią liczbę dodatkowych fotografii. Należy unikać robienia zdjęć "pod słońce".

Modyfikacje koryta i wszystkie ważne elementy morfologiczne powinny zostać udokumentowane fotograficznie. **Szczególnie ważne jest aby sfotografować wszystkie silnie oddziałujące na środowisko budowle hydrotechniczne, co pozwala na ocenę ich rzeczywistego wpływu na środowisko rzeczne.**

#### <span id="page-26-1"></span>**ZASADY WYPEŁNIANIA PROTOKOŁU TERENOWEGO**

Wykonujący badania ma za zadanie stwierdzenie obecności (a w pewnych przypadkach liczby wystąpień) lub braku zaobserwowanych w terenie naturalnych cech morfologicznych koryta rzecznego i terenów przybrzeżnych oraz występujących przekształceń hydromorfologicznych. Istnieją cztery podstawowe opcje zapisów:

wpisanie liczby budowli hydrotechnicznych;

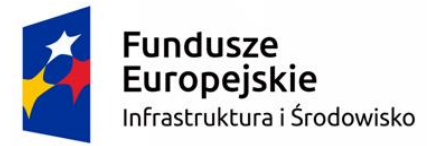

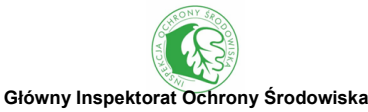

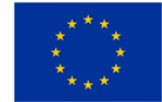

- zaznaczenie wykazania obecności danej formy znakiem: ✓. W niektórych kategoriach opcjonalna możliwość wykazania dużego nasilenia danej formy: "D" (tzn. występowania na >33% długości badanego odcinka);
- wprowadzenie dwuliterowego akronimu dla atrybutów zapisywanych w profilach kontrolnych;
- wykonanie pomiarów koryta, takich jak szerokość koryta i lustra wody, średnia głębokość koryta oraz wody.

W profilach kontrolnych, na pierwszej stronie protokołu terenowego, jeżeli rubryka przeznaczona do dokonania odpowiedniego wpisu ma pogrubione krawędzie  $(\Box)$ , to w formularzu należy wykazać wyłącznie jeden (DOMINUJĄCY) typ, nawet gdy w obrębie profilu kontrolnego zaobserwować można więcej typów opisywanego atrybutu.

W nagłówku protokołu terenowego (sekcja B1) zapisuje się podstawowe informacje o odcinku badawczym, takie jak nazwa i kod JCWP, nazwa rzeki i stanowiska, data i godzina badania, dane osoby wykonującej badania oraz współrzędne geograficzne. W terenie najpierw wypełnia się pierwszą stronę protokołu terenowego (sekcje B2-B4), gdzie zbierane są dane o profilach kontrolnych. Na koniec uzupełnia się sekcje B5-B17 (strony 2-4 formularza), które są przeznaczona do zapisywania informacji w odniesieniu do całego odcinka badawczego. Doświadczenie wskazuje, że tę część protokołu najdogodniej jest wypełniać podczas powrotnej drogi do punktu startowego, po opisaniu wszystkich profili kontrolnych. Część syntetyczna protokołu terenowego odnosi się do całego 500-metrowego odcinka (lub 1000m w przypadku rzek dużych), w związku z czym uwzględnione są m.in. elementy środowiska rzecznego, które pominięte zostały przy opisie profili kontrolnych. **Ponieważ odcinek badawczy standardowo ma długość 500m (1000m w rzekach o szer. koryta >30m), a profile kontrolne wypadają co 50m (100m w rzekach o szer. koryta >30m), należy pamiętać o uwzględnieniu dodatkowego profilu (na którego końcu wykonuje się trzeci pomiar GPS) w części syntetycznej. Oznacza to, że po dziesiątym profilu kontrolnym należy przejść dodatkowe 50m (lub 100m w rzekach o szer. koryta >30m) i w tym miejscu spisać współrzędne GPS.** 

**SEKCJA B1** zawiera podstawowe informacje o badanej JCWP zawierające nazwę i kod JCWP. W tej części uzupełnia się podstawowe informacje o odcinku badawczym w tym współrzędne GPS początku, środka i końca tego odcinka. Podaje się również informacje o osobie wykonującej badania terenowe oraz dniu i godzinie badania.

**PROFILE KONTROLNE - SEKCJE B2, B3, B4** obejmują ocenę dominujących atrybutów skarp i dna

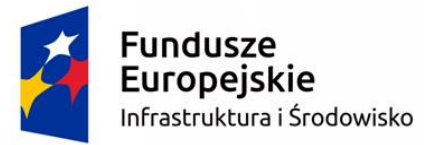

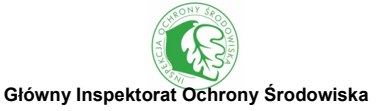

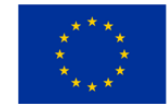

koryta oraz doliny rzecznej w 10 transektach rozmieszczonych równomiernie na odcinku badawczym HIR. Dane dla profili kontrolnych wprowadzane są na czwartej stronie formularza terenowego.

Profile kontrolne powinny być wyznaczone w regularnych odstępach (w przybliżeniu co 50m w rzekach małych i średnich oraz 100m w największych rzekach o szer. koryta powyżej 30m). **Każda osoba wykonująca badania powinna obliczyć własną liczbę kroków wypadających na dystansie 50 i 100m.** Zaleca się wykonywanie małych kroków, by łatwiej utrzymać równowagę w trudnym terenie. W ten sposób podczas obliczania dystansu pomiędzy profilami kontrolnymi można swobodniej obserwować cechy środowiska rzecznego. W praktyce może zaistnieć konieczność odstąpienia od standardowego schematu profili kontrolnych, szczególnie w trudnych warunkach terenowych. Sytuację taką należy odpowiednio przedstawić w dokumentacji w sekcji B19.

W każdym profilu kontrolnym wprowadzane są informacje dotyczące skarp i dna koryta oraz strefy przybrzeżnej. Obejmują one dominujący materiał skarp i dna koryta, typ nurtu, modyfikacje antropogeniczne oraz naturalne elementy morfologiczne w odniesieniu do skarp i dna koryta, grupy roślin wodnych, strukturę roślinności oraz sposób użytkowania strefy przybrzeżnej. Elementy abiotyczne (sekcja B2) są oceniane w rzekach o szerokości koryta ≤30 m w pasie o szerokości 1m, natomiast inne elementy (sekcja B3 i B4) dotyczą pasa o szerokości 10 m (rys. 1). W przypadku rzek o szer. koryta >30 m wszystkie parametry w sekcjach B2-B4 oceniane są w jednakowych profilach o szerokości 10 m. Wyjątkiem jest substrat dna oceniany sumarycznie jako dominujący na całym 1000 m odcinku badawczym.

Wypełnienie sekcji B2 i B4 polega na wpisaniu akronimów atrybutów zidentyfikowanych w profilach kontrolnych. Dla każdego wpisu stosuje się odpowiednie dwuliterowe akronimy (np. GL = głazy; PR - profilowany). Wszystkie skróty są wymienione w protokole, a objaśnione w kluczu terenowym. Większość skrótów jest łatwa do opanowania przez wykonujących badania, ale posiadanie w terenie kopii klucza terenowego pozwala na bieżącą weryfikację ewentualnych wątpliwości.

Niektóre pola formularza terenowego w sekcji B2 i B4 otoczone są pogrubioną linią, co oznacza ograniczenie liczby wykazywanych kategorii danego atrybutu w profilu kontrolnym. Należy wpisać jedynie dominującą formę danego atrybutu, nawet jeśli występuje więcej niż jedna.

W polach bez pogrubionych krawędzi dozwolone jest wpisanie więcej niż jednej (maksymalnie dwóch) kategorii danego atrybutu. Dla przykładu, opisując modyfikacje skarp, można uwzględnić zarówno wyprofilowanie, jak i umocnienie.

**SEKCJA B3** zawiera dane na temat roślin rosnących w korycie rzeki. W proponowanej metodzie nie

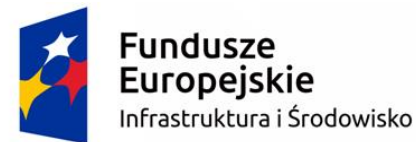

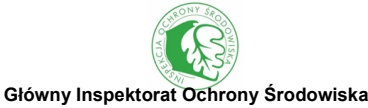

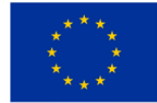

identyfikuje się gatunków rośliny lecz klasyfikuje je do jednego z 8 typów morfologicznych, takich jak: glony, mszaki, wynurzone, zanurzone o liściach pływających, całkowicie zanurzone, swobodnie pływające, amfifity płożące lub detrytus. W protokole zaznacza się te typy, które pokrywają przynajmniej 1% powierzchni koryta w pasie 10 m profilu kontrolnego w rzekach małych i średnich lub zajmują >1 m<sup>2</sup> powierzchni w rzekach dużych. Jeśli ich udział w pokryciu jest niewielki, zaznaczane są poprzez znak obecności (✓). Jeżeli natomiast jest on tak duży, że przekracza 1/3 powierzchni profilu (>33%), w formularzu zaznacza się duży udział (D). Zapisy muszą być dokonywane dla każdego profilu kontrolnego. Należy pamiętać o możliwości zapisu "brak".

**SEKCJA B4** służy do oceny użytkowania terenu w pasie o szerokości 5 m (rzeko szer. kor. ≤30m) lub 10 m (rzeki o szer. kor. >30 m) od szczytu skarpy. Do wyboru jest 10 typów użytkowania – w odpowiednie pola wpisuje się jedno dominujące użytkowanie. W sekcji tej dokonuje się również oceny struktury roślinności w strefie przybrzeżnej oraz na skarpie. Strukturę roślinności ocenia się w zależności od jej złożoności poprzez jedną z czterech kategorii: brak, jednolita, prosta i złożona.

Badania w systemie profili kontrolnych mają na celu uściślenie procesu pozyskiwania danych. Kolumny formularza przeznaczone dla poszczególnych profili kontrolnych powinny być wypełniane w istniejącej kolejności. W większości przypadków wypełnienie pojedynczej kolumny formularza przeznaczonej dla jednego profilu kontrolnego nie powinno trwać dłużej niż 2 minuty, zwłaszcza gdy w polach otoczonych pogrubioną linią wprowadzane są pojedyncze wpisy. Dla rzek o złożonej strukturze wypełnianie formularza może trwać dłużej.

**SEKCJA B5** informuje o występowaniu różnych fizycznych atrybutów koryta. Sekcja ta jest podsumowaniem sekcji B2 dla całego ocenianego odcinka pod kątem wszystkich występujących rodzajów materiału koryta, typów nurtu oraz naturalnych elementów morfologicznych. Występowanie poszczególnych form hydromorfologicznych protokołowane jest w trzech kategoriach: nieobecne, obecne lub licznie występujące. Aby odnotować obecność danego atrybutu, musi on występować na minimum 1% długości odcinka badawczego.

**SEKCJA B6** służy do oceny zróżnicowania typów jednostek hydromorfologicznych w obrębie całego odcinka HIR. Wyróżnia się 10 takich jednostek: wodospad, kaskada, rafa, bystrze, wartka rynna, rynna, płań, ploso, kocioł i zastoisko. Poszczególne jednostki można zidentyfikować na podstawie kombinacji następujących cech: głębokości wody (w stosunku do średniej), typu nurtu oraz ukształtowania i materiału dna. Należy zaznaczyć jedną z trzech opcji: "Brak" (występuje <1%) długości odcinka badawczego), "Obecny" (występuje na 1-33% długości odcinka badawczego) oraz ">33%". W przypadku wystąpienia wodospadu podaje się jego wysokość. W protokole kameralnym

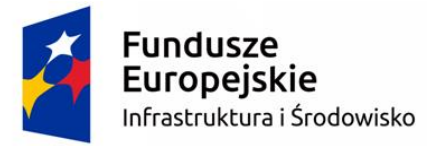

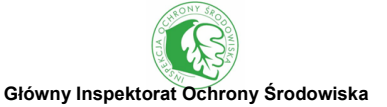

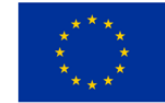

dla rzek o szerokości koryta >30 m sekcja B6 jest pominięta, ze względu na trudność obserwacji w terenie.

**SEKCJA B7** ocenia przekroje poprzeczne skarp brzegowych. Jeśli dana kategoria występuje, zaznaczać należy znak obecności (✓). Jeżeli natomiast jest ona tak rozpowszechniony, że przekracza  $1/3$  długości badanego odcinka, w formularzu zaznacza się duży udział >33% ("D").

**SEKCJA B8** dotycząca wymiarów koryta. Pomiary wykonuje się w jednym reprezentatywnym przekroju poprzecznym. Optymalnym miejscem na dokonanie pomiarów jest w miarę symetryczny, prosty i jednorodny odcinek rzeki. Miejsce dokonywania pomiarów koryta nie musi znajdować się w obrębie któregoś z profili kontrolnych.

Pomiary głębokości i szerokości rzeki można najprecyzyjniej wykonać, wchodząc do koryta. Jeśli wiąże się z tym jakieś niebezpieczeństwo, należy spróbować zebrać choćby cześć pomiarów, penetrując rzekę z brzegu. Schemat wykonywania pomiarów zamieszczony został w protokole terenowym. Do pomiarów należy wykorzystać tyczkę lub łatę geodezyjną. W dużych i bardzo dużych rzekach przydatny może być dalmierz laserowy. W przypadku braku możliwości przeprowadzenia pomiaru w rzekach o szerokości koryta > 30 m (np. pomiaru głębokości) należy wpisać "bd" – brak danych.

**SEKCJA B9** podaje liczbę różnego typu budowli hydrotechnicznych. Zadanie to najlepiej wykonać poprzez systematyczne zliczanie budowli w trakcie przechodzenia pomiędzy profilami kontrolnymi. Zaznaczać należy odpowiednie pole, jeśli nie stwierdzono żadnych budowli hydrotechnicznych.

**SEKCJA B10** dotyczy form związanych z występowaniem zadrzewień. Występowanie poszczególnych form hydromorfologicznych protokołowane jest w systemie trzech kategorii ilościowych (nieobecne, obecne lub licznie występujące). Część atrybutów oznaczonych jest gwiazdką (\*), np. zwisające konary, co oznacza, że mogą być protokołowane w formularzu nawet, jeśli występują na <1% długości odcinka badawczego.

**SEKCJA B11** zawiera informacje dotyczące szerokości strefy przybrzeżnej nieużytkowanej antropogenicznie, do której zaliczono lasy, zadrzewienia i zakrzewienia, wysokie ziołorośla, tereny podmokłe, wody powierzchniowe poza stawami rybnymi oraz naturalne tereny otwarte. Oceny dokonuje się w czterech kategoriach w zależności od szerokości tej strefy.

**SEKCJA B12** umożliwia zaznaczenie dominującego na odcinku badawczym typu doliny. Wyboru dokonuje się spośród czterech charakterystycznych typów.

**SEKCJA B13** służy do inwentaryzacji użytkowania doliny rzecznej. W sekcji tej zawarto do wyboru

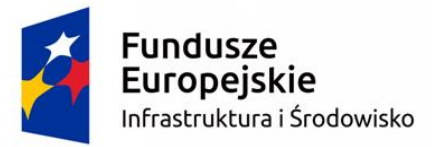

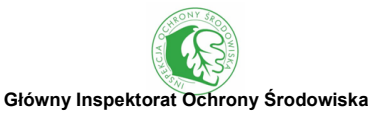

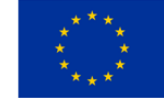

10 kategorii użytkowania. Oceny dokonuje się oddzielnie dla każdego z brzegów.

**SEKCJA B14** służy do oceny łączności rzeki z jej doliną. Odnotowuje się tutaj elementy występujące w dolinie świadczące o jej naturalności (starorzecza, torfowiska) oraz elementy antropogeniczne wprowadzone przez człowieka. Oceny dokonuje się w trzech kategoriach (brak, obecne lub dużo), oddzielnie dla każdego z brzegów.

**SEKCJA B15** obejmuje uzupełniające informacje terenowe o odcinku badawczym jak stan wody podczas badania, hydrologiczny typ cieku.

**SEKCJA B16** umożliwia zaznaczenie presji antropogenicznych oddziaływujących na badanym odcinki rzeki, które mogą wystąpić, ale nie zostały ujęte w innych częściach protokołu terenowego.

**SEKCJA B17** służy do wpisania dodatkowych informacji, które mogą być istotne dla badanego odcinka rzecznego, a nie można ich było wpisać w innych sekcjach protokołu terenowego.

#### <span id="page-31-0"></span>**WARUNKI PROWADZENIA BADAŃ - ZALECENIA**

#### **Opady i wysoki stan wody**

Badania terenowe muszą być prowadzone podczas niskich lub ewentualnie średnich stanów wody. Wysoki stan wody i wzmożona turbulencja utrudniają identyfikację wielu elementów morfologicznych. Niektóre z nich mogą być wtedy zupełnie niewidoczne (np. odsypy i roślinność zanurzona). Podczas wysokich stanów wodny badania nie powinny być prowadzone również ze względu na bezpieczeństwo.

W przypadku występowania dłuższych okresów intensywnych opadów badania należy odłożyć aż poziom wody i jego klarowność wrócą do odpowiedniego poziomu (średniego lub niskiego). Należy także unikać badań w strefie oddziaływania cofki na odcinkach ujściowych rzek.

# **Termin prowadzenia badań**

Badania najkorzystniej jest prowadzić w okresie wegetacji roślin. W Polsce jest to okres od maja do października.

**Prace terenowe mogą być realizowane w innych porach roku**, pod warunkiem braku pokrywy śnieżnej. Należy jednak pamiętać, że w zimie nie wszystkie grupy roślinności są dobrze widoczne, szczególnie pływające po powierzchni gatunki, które nie zakorzeniają się w podłożu (np. rzęsy), a także zakorzeniające się rośliny z liśćmi pływającymi (np. grążel żółty, grzybienie białe) oraz wynurzone rośliny dwuliścienne (np. potocznik, rzepicha). Pokrycie innych grup roślin jest możliwe

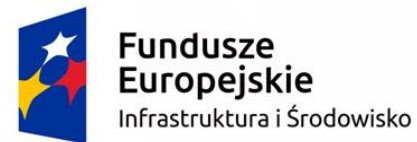

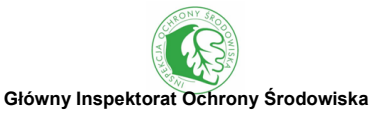

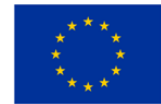

do oszacowania w sezonie zimowym, gdyż rośliny zanurzone w toni wodnej są zwykle zimozielone, a wynurzone gatunki jednoliścienne są dobrze widoczne w formie zaschniętych szuwarów, aż do wiosny. Określenie struktury roślinności przybrzeżnej również nie nastręcza większych problemów po zakończonej wegetacji - przez cały rok można dokładnie określić zróżnicowanie gatunkowe drzew, krzewów oraz mszaków, a struktura roślin zielnych, także jest możliwa do ustalenia w oparciu o zaschnięte pędy.

#### <span id="page-32-0"></span>**WARUNKI OSIĄGANIA PRECYZYJNYCH WYNIKÓW**

W proponowanej metodzie bardzo ważna jest precyzja wykonywania badań w terenie. Wymaga się dokładnego opisania elementów środowiska rzecznego przez kompetentnych i prawidłowo przeszkolonych specjalistów. Zebrane w terenie dane podlegają weryfikacji podczas procesu wprowadzania ich do komputerowej bazy danych. Każdy protokół musi być sprawdzony pod względem kompletności zawartych danych jeszcze podczas pobytu w terenie.

#### <span id="page-32-1"></span>**WSKAŹNIKI SYNTETYCZNE**

Na podstawie danych zapisanych w protokole terenowym oblicza się dwa poniższe syntetyczne wskaźniki będące wypadkową wielu pojedynczych parametrów. Umożliwiają one ocenę właściwości hydromorfologicznych rzek w formie liczbowej i będące elementami składowymi wskaźnika multimetrycznego:

- **wskaźnik różnorodności hydromorfologicznej (WRH)**, który opiera się na heterogeniczności naturalnych elementów cieku i doliny rzecznej,
- **wskaźnik przekształcenia hydromorfologiio (WPH)**, który określa stopień antropogenicznych przekształceń w morfologii cieku.

Ostateczna ocena terenowa uwzględnia obydwa wymienione powyżej wskaźniki.. Na ich podstawie wyliczany jest multimetriks Hydromorfologiczny Indeks Rzeczny (HIR) wyskalowany od 1 do 0. Wysokie wartości oznaczają stan hydromorfologiczny zbliżony do referencyjnego, niskie natomiast słaby i zły stan hydromorfologiczny.

Szczegółowy opis sposobu obliczania wskaźników oraz sposobu klasyfikacji stanu hydromorfologicznego znajduje się w ostatnim rozdziale niniejszego dokumentu. Używanie indeksów liczbowych odniesionych do warunków referencyjnych w typach cieków pozwala na klasyfikację stanu hydromorfologicznego zgodnie z wymogami RDW.

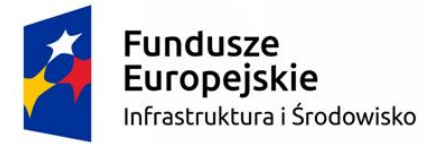

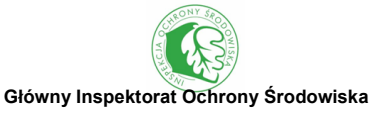

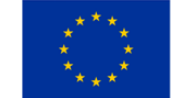

<span id="page-33-0"></span>**III. PROTOKÓŁ KAMERALNY**

### <span id="page-33-1"></span>**SEKCJA A1. INFORMACJE OGÓLNE O JCWP**

W sekcji A1 wprowadza się wszelkie informacje ogólne dotyczące badania, m.in. takie jak: nazwa i kod JCWP, nazwa rzeki i stanowiska (najbliższej miejscowości) lub inny identyfikator, np. nazwa stanowiska z tabel załączonych do wojewódzkich programów monitoringu środowiska, data i godzina badania, wysokość n.p.m., informacja o lokalizacji odcinka powyżej górnej granicy lasy, hydrologiczny typ cieku, stan wody w okresie badania. Większość informacji, które są wymagane w tej sekcji można pozyskać z Mapy Podziału Hydrograficznego Polski w skali 1:10000 (MPHP2010).

# **ŹRÓDŁA DANYCH**

W miejscu tym należy podać źródła danych, z których skorzystano przy ocenie kameralnej. Najbardziej przydatne i najczęściej wykorzystywane materiały źródłowe to:

- ortofotomapy: Geoportal, Google Maps, Bing, Yahoo Maps, ESRI i in.;
- Baza Danych Ogólnogeograficznych (BDO);
- Baza Danych Obiektów Topograficznych (BDOT);
- Corine Land Cover (CLC);
- Mapa Podziału Hydrograficznego Polski w skali 1:10000 i 1:50000;
- dane dotyczące budowli hydrotechnicznych: Geoportal KZGW;
- System Informacji Przestrzennej o Mokradłach Polski (GIS Mokradła);
- dane dotyczące przepływów i stanów wody: serwis monitor.pogodynka.pl;
- inne podkłady tematyczne WMS z Geoportalu, np. mapy topograficzne, wysokościowe, itp.

#### **ILOŚĆ RZEK OCENIANYCH W JCWP**

W sytuacji, gdy w obrębie jednej JCWP znajduje się kilka rzek o tym samym najniższym rzędzie badanie kameralne należy przeprowadzić dla wszystkich takich rzek.

# **DŁUGOŚĆ OCENIANEJ RZEKI W JCWP (WG MPHP 10)**

Jeśli w JCWP znajduje się jedna rzeka o najniższym rzędzie należy podać jej długość w granicach JCWP. Natomiast w sytuacji występowania w obrębie JCWP kilku rzek tego samego najniższego rzędu należy podać sumę ich długości w granicach JCWP.

# **ŚREDNI SPADEK RZEKI**

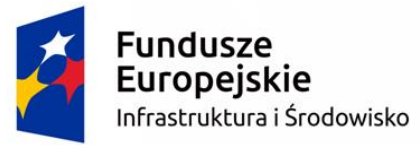

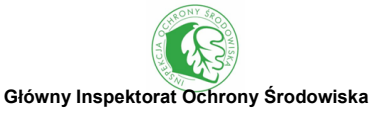

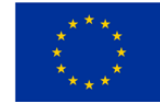

Spadek rzeki wyraża się w promilach (‰) i obliczany jest jako stosunek różnicy wysokości pomiędzy początkiem i końcem JCWP (w metrach) do długości rzeki (w metrach) w obrębie JCWP. Jeśli w obrębie JCWP znajduje się kilka rzek o tym samym najniższym rzędzie, wówczas średni spadek obliczany jest dla każdej z rzek. Średni spadek dla JCWP jest wtedy średnią ze wszystkich rzek o najniższym rzędzie.

# **TYP WIELKOŚCIOWY, WYSOKOŚCIOWY, GEOLOGICZNY I ABIOTYCZNY ZLEWNI**

Typ abiotyczny rzeki odczytać należy z warstwy JCWP, kolumna "type" Na podstawie typu abiotycznego ustalamy typ wysokościowy, wielkościowy i geologiczny (tab. 2).

#### Typ wysokościowy :

- Cieki górskie (wysokość >800 m n.p.m.)
- Cieki wyżynne (wysokość 200-800 m n.p.m.)
- $\bullet$  Cieki nizinne (wysokość <200 m n.p.m.)

Informacja ta wyszczególniona jest poprzez oddzielnie wierszem w tabeli od pozostałych typów wysokościowych.

Typ wielkościowy (powierzchnia zlewni całkowitej do stanowiska pomiarowego):

- Małe cieki  $10-100$  km<sup>2</sup>
- Średnie cieki 100-1000 km<sup>2</sup>
- $\bullet$  Duże cieki 1000-10000 km<sup>2</sup>
- $\bullet$  Bardzo duże cieki >10000 km<sup>2</sup>

Typ geologiczny (zaznaczone w tab. 1 poprzez cieniowanie):

- Krzemianowy (ciemno szary)
- Węglanowy (brak cieniowania)
- Organiczny (jasno szary)

W przypadku cieków łączących jeziora oraz cieków w dolinie wielkich rzek nizinnych (typy 25-26) najczęściej występuje typ geologiczny organiczny (w dolinach zatorfionych, zajętych przez mokradła), rzadziej węglanowy (w pozostałych przypadkach). Należy dodać, że do typów abiotycznych 11 i 13 w rzeczywistości nie przyporządkowano żadnej rzeki (nie występują na terenie Polski). Od 2022 roku będzie obowiązywać w Polsce nowa typologia rzek.

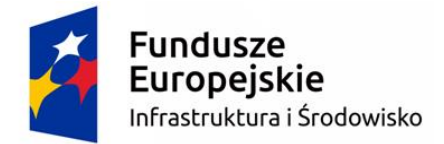

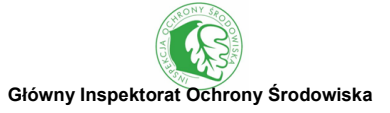

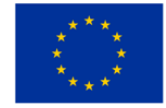

# Tab. 2. Typologia abiotyczna rzek Polski (Dz. U. z 2011 r. Nr 258 poz. 1549)

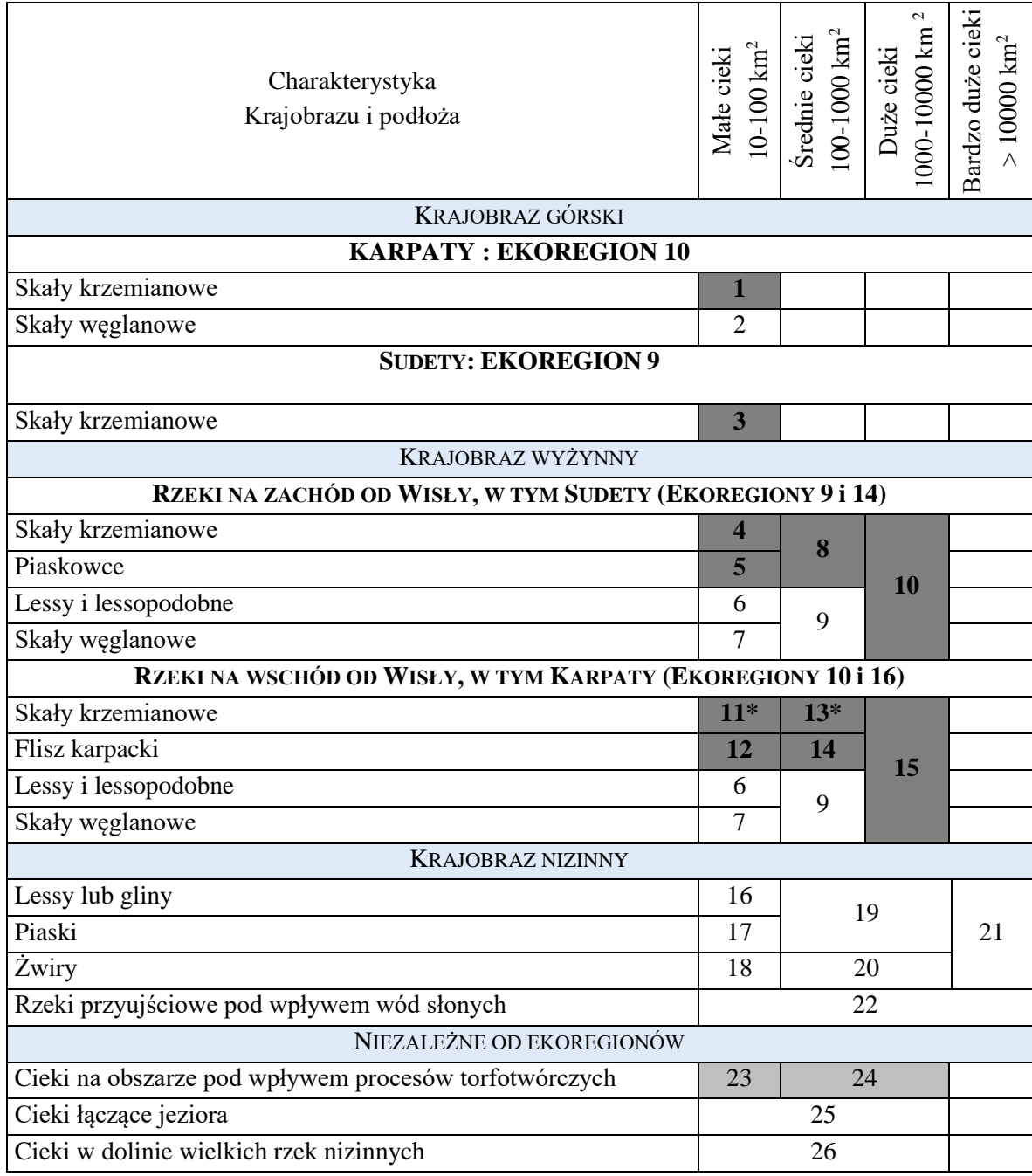

\* typy 11 i 13 nie występują na terenie Polski – nie przypisano im żadnej JCWP
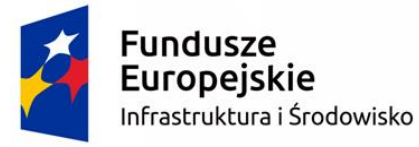

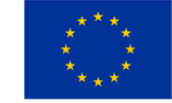

# **SEKCJA A2. REŻIM HYDROLOGICZNY**

W sekcji tej należy wprowadzić dane dotyczące przepływów oraz stanu wody z wodowskazów zlokalizowanych w obrębie analizowanej JCWP. Na początku sekcji należy zaznaczyć, czy w obrębie JCWP znajduje się wodowskaz. Dane niezbędne do uzupełnienia niniejszej sekcji dostępne są na witrynie internetowej monitor.pogodynka.pl. W przypadku rzek o szerokości koryta ≤30m odnotowuje się w tej sekcji dane z jednego wodowskazu. W przypadku występowania w JCWP więcej niż jednego wodowskazu wykorzystuje się dane z wodowskazu zlokalizowanego najbliżej zamknięcia JCWP. W rzekach o szerokości koryta powyżej 30m istnieje możliwość zanotowania danych z trzech wodowskazów. Na początku sekcji uzupełnić należy informację o całkowitej liczbie wodowskazów w JCWP. Jeżeli ich liczba jest większa niż 3, to w formularzu zapisuje się dane ze zlokalizowanych najbliżej początku i końca oraz jednego znajdującego się najbliżej środka JCWP. W sytuacji, gdy dana JCWP nie jest monitorowana przez IMGW można wykorzystanie informacji z sąsiednich JCWP o podobnych uwarunkowaniach hydrologicznych.

#### **SEKCJA A3. PROFIL PODŁUŻNY – TRASA CIEKU**

Trasa rzeki może mieć postać jednokorytową (ryc. 6) lub wielokorytową (ryc. 7). Druga z wymienionych form występuje w Polsce bardzo rzadko. W formularzu kameralnym profile podłużne przedstawione są w formie schematycznych rysunków z dodatkową informacją o wartościach wskaźnika krętości dla poszczególnych typów profili. Dla każdego z pięciu profili zaznacza się udział w całej JCWP w 5 kategoriach: brak, <25%, 25-50%, 50-75% i >75%. Element ten ocenia się na podstawie analizy ortofotomapy dostępnej m.in. na www.geoportal.gov.pl. Dla precyzyjnej oceny można obliczyć współczynnik krętości (k), zdefiniowany jako stosunek długości rzeki do długości doliny rzecznej.

#### **PROSTY**

Koryta rzeczne o współczynniku krętości < 1,05. Koryta proste wskazują często (zwłaszcza na nizinach) na przeprowadzone prace regulacyjne, polegające na skróceniu biegu rzeki poprzez odcięcie meandrów i zakoli.

#### **KRĘTY (SINUSOIDALNA)**

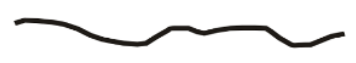

Koryta rzeczne o współczynniku krętości w zakresie od 1,05 do 1,3.

#### **MEANDRUJĄCY**

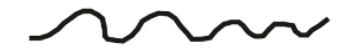

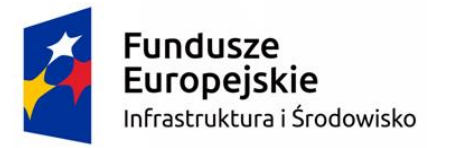

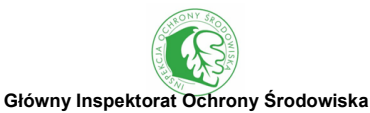

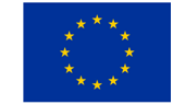

Koryta rzeczne o współczynniku krętości > 1,3, charakterystyczne dla niezmienionych antropogenicznie rzek nizinnych.

### **ŁAMANY**

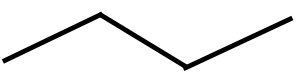

Trasa cieku złożona z kilku odcinków prostych połączonych pod dużym kątem, powstałych w wyniku prac regulacyjnych.

### **WIELOKORYTOWOŚĆ/ DELTA**

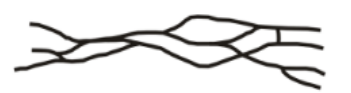

Odcinki rzek zbudowane z co najmniej dwóch równoległych koryt. Kategoria obejmuje koryta roztokowe (warkoczowate) – charakterystyczne dla rzek wyżynnych i górskich, anastomozujące – występujące na nizinach (np. Narew w Narwiańskim Parku Narodowym) oraz ujścia deltowe największych rzek. Koryta roztokowe (warkoczowate) rozdzielone są licznymi odsypami śródkorytowymi i brzegowymi, zwykle nieutrwalonymi roślinnością, natomiast koryta anastomozujące rozdzielone są wyspami porośniętymi trwałą roślinnością, tworząc rozgałęziającą się i ponownie łączącą się sieć. Ujścia deltowe tworzą się na skutek nanoszenia drobnego rumowiska rzecznego. W wyniku tego procesu rzeka nie uchodzi do morza jednym korytem, tylko rozdziela się na wiele koryt. Przykładem w Polsce są Żuławy Wiślane w delcie Wisły.

**UWAGA:** Trasa wielokorytowa nie obejmuje odcinków rzek, dla których przekopano sztuczne kanały (np. kanały ulgi, kanały żeglugi, młynówki, itp.).

Naturalna trasa cieku zależy od wysokości n.p.m., spadku podłużnego koryta i wielkości rzeki. Według wskaźnika orograficznego Kajetanowicza λ (iloczyn średniej wysokości m n.p.m. i średniego spadku w ‰, podzielony przez 100), można wyróżnić następujące grupy cieków:

- nizinne  $(\lambda < 0,1)$  i przejściowe  $(\lambda = 0,1-1)$  gdzie naturalna trasa cieku jest najczęściej meandrująca oraz obecnie już rzadko wielokorytowa anastomozująca,
- podgórskie  $(\lambda = 1-10)$  gdzie naturalna trasa cieku jest kręta oraz rzadziej meandrująca,
- górskie ( $\lambda = 10-100$ ) gdzie naturalna trasa cieku jest kręta lub wielokorytowa roztokowa (warkoczowata) oraz rzadziej prosta,
- wysokogórskie  $(\lambda > 100)$  gdzie naturalna trasa cieku może być prosta lub kręta.

W sekcji tej w formularzu dla rzek o szer. kor. >30 m wprowadza się także informacje o zmienności szerokości koryta rzeki. Należy tutaj podać dwie informacje: o średniej szerokości koryta rzeki oraz % długości rzeki o szerokości koryta odbiegającej >20% od średniej szerokości koryta.

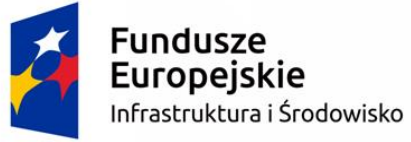

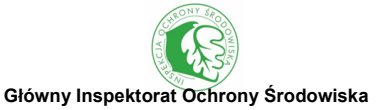

Unia Europejska Fundusz Spójności

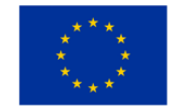

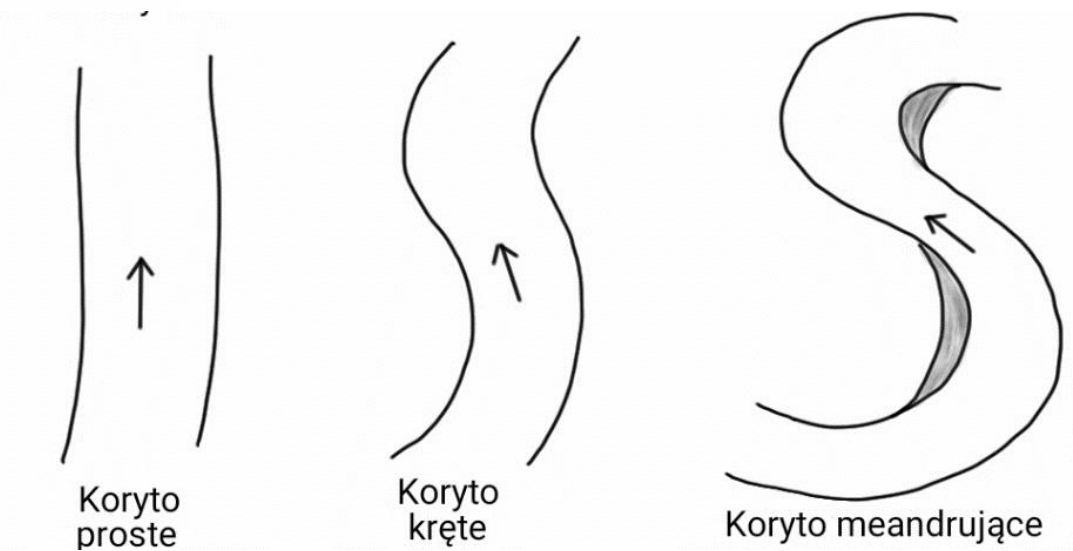

Ryc. 6 Jednokorytowe trasy rzeki – rzut pionowy

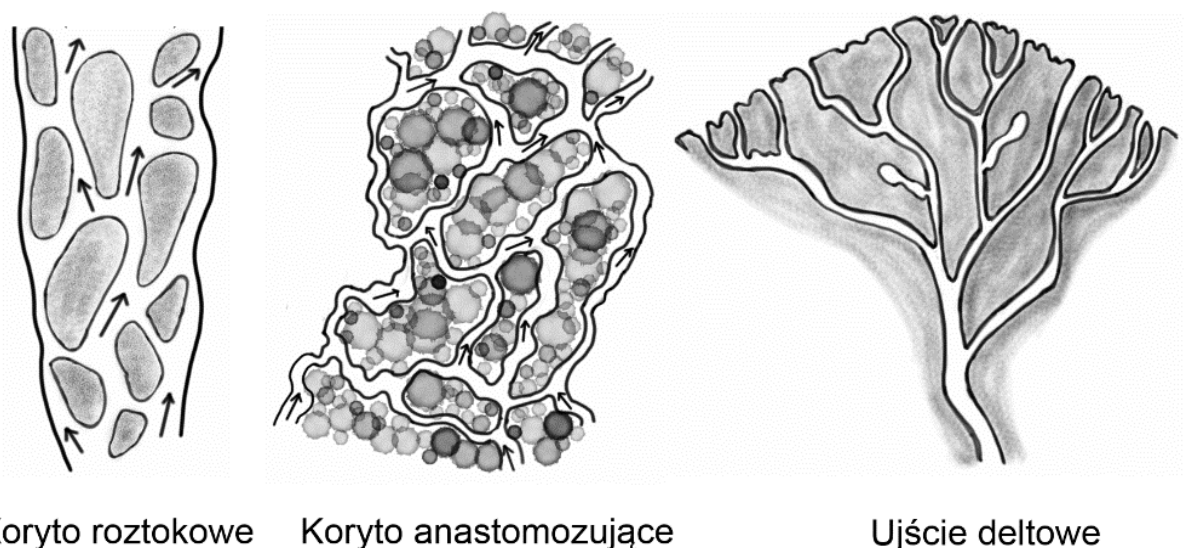

Koryto roztokowe Koryto anastomozujące (warkoczowate)

Ryc. 7 Wielokorytowe trasy rzeki – rzut pionowy

Zacieniowano naturalne elementy morfologiczne: odsypy śródkorytowe w korycie roztokowym, wyspy w korycie anastomozującym oraz aluwialną równinę deltową w ujściu deltowym

### **SEKCJA A4. AKTYWNOŚĆ MORFODYNAMICZNA**

W protokole kameralnym sekcja ta wypełniana jest tylko w przypadku rzek o szerokości koryta >30 m. Wielkość tych rzek umożliwia odnotowanie niektórych naturalnych elementów hydromorfologicznych widocznych na dostępnych ortofotomapach. Z uwagi na sposób prowadzenia badań kameralnych i pewne ograniczenia danych źródłowych i narzędzi analitycznych sekcja ta skupia się na dwóch kategoriach związanych z akumulacją rumowiska rzecznego przy brzegach oraz

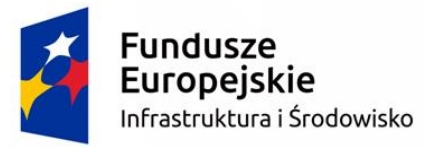

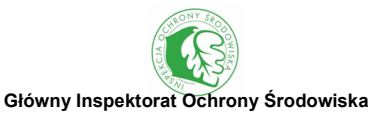

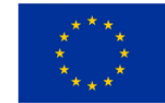

w korycie rzecznym. Odnotowuje się tutaj razem liczbę występujących odsypów brzegowych jako jedną kategorię oraz odsypów śródkorytowych i wysp jako drugą kategorię. Oceny dokonuje się w pięciu przedziałach wartości: brak, <10%, 10-30%, 30-50% i >50%.

### **SEKCJA A5. BUDOWLE HYDROTECHNICZNE**

Należy zidentyfikować różne kategorie budowli hydrotechnicznych oceniając ich poziom oddziaływania na środowisko. Kategorie budowli hydrotechnicznych przyjęto zgodnie z ustawą Prawo budowlane (Dz.U.2016 poz. 290 z późn. zm.).

- budowle piętrzące zapory, progi i stopnie wodne, jazy;
- $\bullet$  obiekty gospodarki wodnej zbiorniki wodne i nadpoziomowe, stawy rybne;
- budowle regulacyjne bramy przeciwpowodziowe, śluzy wałowe, syfony, opaski i ostrogi brzegowe, kanały i śluzy żeglowne, kanały ulgi, nabrzeża;
- obiekty mostowe: mosty, estakady, kładki, wiadukty, przepusty, przeprawy.

Budowle hydrotechniczne dzielimy na dwie kategorie: budowle poprzeczne zajmujące cały profil poprzeczny koryta (budowle piętrzące i mostowe) oraz budowle podłużne zlokalizowane wzdłuż koryta (obiekty gospodarki wodnej i budowle regulacyjne). Definicje poszczególnych budowli hydrotechnicznych zostały opisane w sekcji B9

W celu zróżnicowania wpływu budowli na środowisko wyodrębniono trzy kategorie oddziaływania (silne, średnie, słabe), dla których wartości progowe zestawiono w tabeli 3. Ocenę można przeprowadzić wizualnie na podstawie ortofotomapy lub za pomocą narzędzi GIS na podstawie MPHP 2010. Ponadto niezbędnym zakresem danych dla właściwego uzupełnienia niniejszej sekcji są dane pozyskane z KZGW z warstwą tematyczną budowli hydrotechnicznych lub korzystanie z Geoportalu tej samej instytucji, alternatywnie wykorzystać można BDOT.

Rodzaj i liczbę budowli piętrzących ocenia się w 3 kategoriach zależnych od wysokości piętrzenia oraz występowania przepławek dla ryb. W polach oceny obiektów gospodarki wodnej oraz budowli regulacyjnych przypisanie do określonej kategorii zależy od procentu długości badanej JCWP będącej pod wpływem oddziaływania tych obiektów. Natomiast w przypadku obiektów mostowych należy podać rodzaj i ich sumaryczną liczbę dla badanego JCWP.

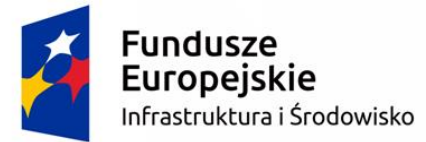

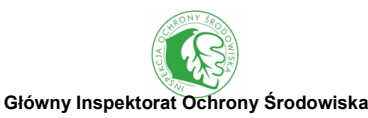

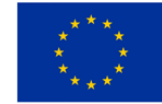

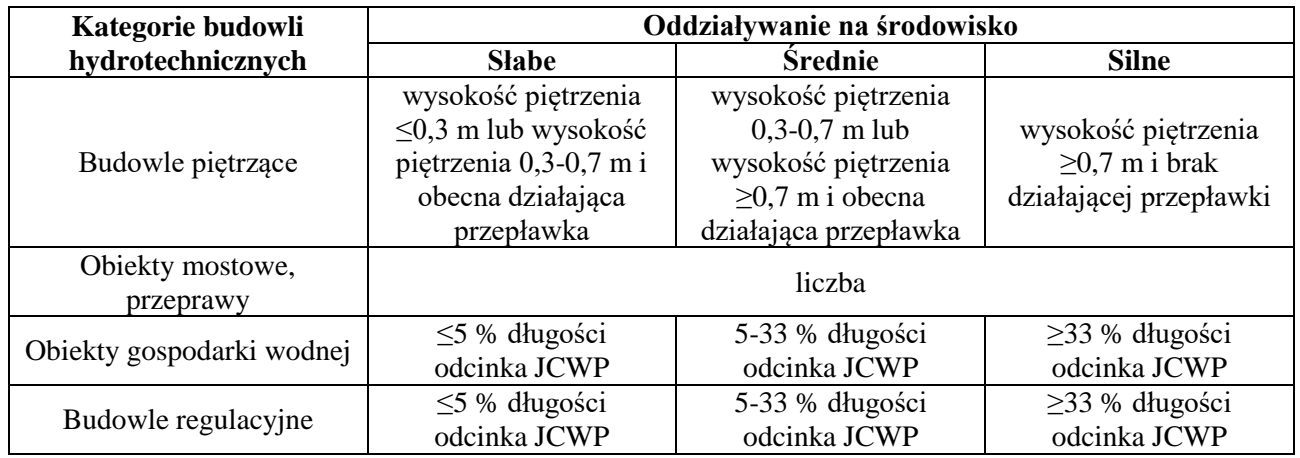

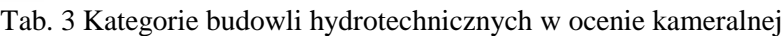

#### **SEKCJA A6. UŻYTKOWANIE TERENU DOLINY RZECZNEJ**

Użytkowanie terenu doliny rzecznej należy ocenić na podstawie ortofotomap lub/i BDOT. W ostateczności można wykorzystać bazę Corine Land Cover, nie jest ona jednak rekomendowana ze względu na zbyt dużą generalizację danych. Analizę należy przeprowadzić z dokładnością do 10%. Użytkowanie terenu ocenia się w buforze (równoległym pasie wzdłuż brzegu) o szerokości 100m od brzegów w przypadku rzek o szerokości koryta ≤30m lub 1000m w przypadku rzek o szerokości koryta >30m. Każda z kategorii posiada swój skrót literowy, który w tabeli w sekcji A9 ma ułatwić przypisywanie wartości tej składowej. Uwzględniono tu 3 podstawowe sposoby użytkowania terenu:

#### **TERENY ZURBANIZOWANE (Z)**

Procent powierzchni zajętej przez tereny uszczelnione: zabudowy zwartej, gęstej lub luźnej, tereny komunikacyjne, a także inne tereny niezabudowane takie jak: teren pod urządzeniami technicznymi, place z nawierzchnią twardą, tereny składowania odpadów, zwałowiska, wyrobiska, inne tereny przemysłowo-składowe.

#### **TERENY ROLNICZE (R)**

Procent powierzchni zajętej przez tereny rolnucze: uprawy na gruntach ornych, łąki, pastwiska, sady, plantacje, ogrody, ogrody działkowe.

#### **TERENY SEMINATURALNE (S)**

Procent powierzchni zajętej przez tereny półnaturalne: zadrzewienia, zakrzewienia, ziołorośla, szuwary, otwarte lustro wody, lasy i tereny podmokłe.

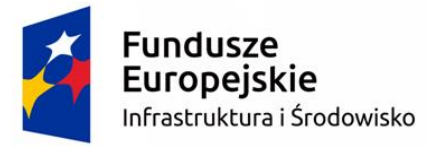

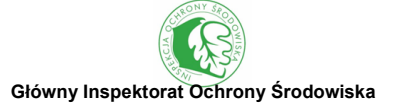

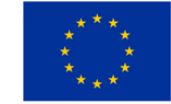

### **SEKCJA A7. ZADRZEWIENIA**

W sekcji tej należy określić procentowy udział zadrzewionej strefy przybrzeżnej w stosunku do długości JCWP (bądź odcinka w przypadku wykonywania analizy odcinkowej). W celu identyfikacji tej cechy należy skorzystać z dostępnych ortofotomap. W rzekach o szerokości koryta powyżej 30m oceny zadrzewień dokonuje się w pasie o szerokości 50m.

### **SEKCJA A8. ŁĄCZNOŚĆ Z DOLINĄ RZECZNĄ**

Odnotowuje się obecność zarówno naturalnych elementów w dolinie rzecznej (starorzecza, tereny podmokłe), jak i struktur antropogenicznych, ograniczających połączenie cieku z doliną (obwałowania bez międzywala oraz z międzywalem). Jako obwałowania traktuje się również nasypy kolejowe i drogowe wzdłuż koryta rzecznego, ograniczające łączność z doliną.

**OBWAŁOWANIE** to system wałów ziemnych ograniczający koryto rzeki i chroniący tereny nadrzeczne przed zalaniem.

**MIĘDZYWALE** to teren położony między krawędzią skarpy, a wałem przeciwpowodziowym. Jest to teren przez, który podczas powodzi przechodzą wody wezbraniowe. Międzywala tworzone są w celu obniżenia wysokości fali powodziowej.

Ocena obwałowań różni się znacząco dla rzek o różnej szerokości koryta. W rzekach o szerokości koryta ≤30 m ocenie podlegają trzy parametry:

#### **WYSTĘPOWANIE OBWAŁOWAŃ**

W formularzu podaje się informacje o % długości badanej JCWP, na którym występują obwałowania. Oceny dokonuje się w pięciu kategoriach: brak, <25%, 25-50%, 50-75% i >75%.

#### **WYSTĘPOWANIE MIĘDZYWALA**

Dla każdej JCWP ocenia się czy międzywale występuje (jeżeli nie, to zaznaczyć należy "brak) oraz szerokość międzywala w dwóch kategoriach: międzywale o szerokości poniżej lub powyżej dwukrotności szerokości koryta rzeki. Szerokość rzeki oraz międzywala należy mierzyć w reprezentatywnym miejscu badanego odcinka.

#### **DOMINUJĄCY TYP OBWAŁOWAŃ**

Należy zaznaczyć dominujący typ obwałowań, które mogą znajdować się po jednej lub po obu stronach rzeki.

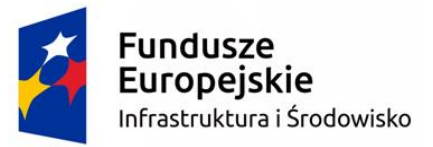

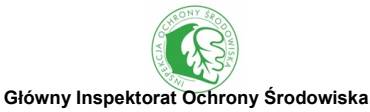

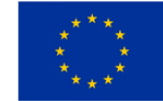

W rzekach o szerokości koryta >30m formularz dotyczący oceny obwałowań jest bardziej rozbudowany. W tym typie rzek oceny dokonuje się oddzielnie dla lewego i prawego brzegu. Dla każdego z brzegów obwałowanie ocenia się, wykorzystując cztery parametry, określając jaka część JCWP jest nieobwałowana oraz jest obwałowana: bez międzywala, z miedzywalem o szerokości mniejszej lub większej od pięciokrotności szerokości koryta rzeki.

### **BEZ OBWAŁOWAŃ**

Długość JCWP, która nie jest obwałowana: brak, <25%, 25-50%, 50-75% i >75%.

### **BEZ MIĘDZYWALA**

Długość JCWP, która jest obwałowana poprzez podwyższenie skarpy brzegowej i nie występuje międzywale: brak, <25%, 25-50%, 50-75% i >75%.

### **MIĘDZYWALE ≤5 SZEROKOŚCI KORYTA**

Długość JCWP, która jest obwałowana poza krawędzią skarpy i występuje międzywale o szerokości nie przekraczającej 5-krotności szerokości koryta: brak, <25%, 25-50%, 50-75% i >75%.

### **MIĘDZYWALE >5 SZEROKOŚCI KORYTA**

Długość JCWP, która jest obwałowana poza krawędzią skarpy i występuje międzywale o szerokości przekraczającej 5-krotności szerokości koryta: brak, <25%, 25-50%, 50-75% i >75%.

### **STARORZECZA**

Starorzecza definiuje się jako fragmenty dawnego koryta rzecznego, charakterystyczne dla koryt meandrujących na nizinach, powstałe z odciętych zakoli. Zwykle mają postać niewielkich i płytkich zbiorników, najczęściej o sierpowatym kształcie, niekiedy nadal połączonych z korytem rzecznym. Stopniowo ulegają wypłycaniu i zarastaniu roślinnością. Proces ten powoduje, że w miarę upływu czasu zmniejsza się powierzchnia lustra wody, a w końcu woda występuje tylko okresowo. Podczas dużych wezbrań zwykle zasilane wodami rzecznymi.

Obecność starorzeczy, poza obserwacjami terenowymi, należy zweryfikować na podstawie analizy ortofotomap, szczególnie w przypadku rzek dużych i bardzo dużych. W sekcji tej podaje się procent długość starorzeczy w stosunku do długości JCWP w pięciu przedziałach wartości: brak, <10%, 10- 30%, 30-50% i >50%.

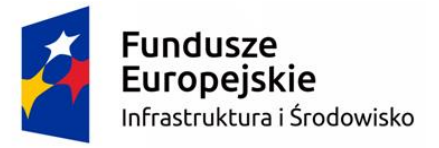

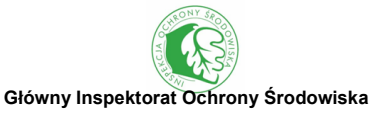

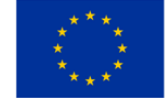

#### **TERENY PODMOKŁE**

Tereny podmokłe to obszary, na których poziom wody jest bliski poziomowi gruntu, a więc pokrywająca go roślinność wodno-błotna przystosowana jest do częściowego zanurzenia.

Obecność terenów podmokłych zawsze należy zweryfikować korzystając z wektorowej bazy Mokradeł Polski, opracowanej przez Instytut Technologiczno-Przyrodniczy w Falentach. Procent długości na jakiej występują torfowiska, gytiowiska, mułowiska, namuliska i podmokliska oceniany w pięciu przedziałach: brak, <10%, 10-30%, 30-50% i >50%.

#### **SEKCJA A9. TABELA ODCINKÓW DWUKILOMETROWYCH**

Tabela zawiera elementy, które w obrębie badanej JCWP mogą sprawić największe trudności z ich oceną na tak dużych odcinkach. Podział cieku należy wykonać zaczynając od ujścia (końca) JCWP do jej początku. W kolejnych wierszach tabeli należy zapisywanie kolejne numery porządkowe odcinków zaczynając od odcinka ujściowego. Kolejne kolumny to poszczególne elementy sekcji z poprzedniej strony. Sekcja użytkowanie terenu odnosi się do sekcji A6 gdzie oceniane jest użytkowanie terenu w dwóch buforach, w 3 kategoriach Z – zurbanizowane, R – rolnicze, S – seminaturalne. Kolumna "obiekty mostowe" to komórka odpowiadająca sekcji A5 i elementowi o tej samej nazwie.

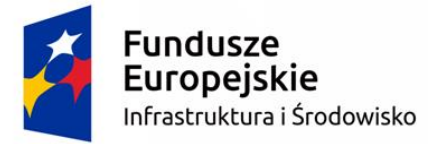

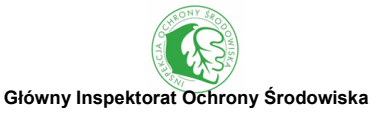

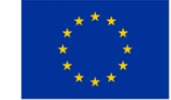

**IV. PROTOKÓŁ TERENOWY**

#### **SEKCJA B1. INFORMACJE OGÓLNE DOTYCZĄCE BADANIA**

W sekcji tej wpisuje się wszelkie informacje ogólne dotyczące badania, m.in. takie jak: nazwa i kod JCWP, nazwa rzeki i stanowiska (najbliższej miejscowości), data i godzina badania, współrzędne geograficzne odcinka badawczego (początek, środek i koniec).

### **WSPÓŁRZĘDNE GEOGRAFICZNE**

Bardzo istotne jest dokładne określenie wszystkich trzech współrzędnych geograficznych, co pozwala na precyzyjne zlokalizowanie odcinka rzeki podczas jego ponownego badania. Profil kontrolny nr 1 musi być zawsze zlokalizowany w górze cieku. Współrzędne profilu kontrolnego nr 6 są potrzebne do określenia wysokości n.p.m. oraz innych danych pochodzących ze źródeł kartograficznych. Istotne jest także określenie współrzędnych geograficznych dla końca odcinka badawczego HIR (tj. 50 m za profilem kontrolnym nr 10, lub 100 m w przypadku rzek dużych). Do sprawdzenia współrzędnych geograficznych należy wykorzystywać nadajnik GPS w terenie i pomocniczo mapy topograficzne w skali 1:10000 oraz serwisy internetowe, np. geoportal.gov.pl, Google Earth, itp. Osoby, które realizują badania w ramach PMŚ powinny zapisywać współrzędne w formacie stosowanym w monitoringu (np. 52.11111 17.22222), a układem współrzędnych powinien być WGS84. Dla pozostałych rodzajów badań, to osoba wykonująca badania decyduje o formacie współrzędnych.

#### **PROFILE KONTROLNE**

**Pierwsza strona protokołu terenowego służy do oceny rzeki w 10 profilach kontrolnych, rozmieszczonych co 50 m (rzeki o szerokości koryta** ≤**30 m) lub 100 m (rzeki o szerokości koryta >30 m). Każdemu profilowi odpowiada jedna kolumna oznaczona cyfrą.**

**Pierwszy profil kontrolny wyznaczany jest w górze cieku** w stosunku do reszty odcinka badawczego. Kolejne należy wyznaczyć w regularnych odstępach (50m lub 100m w zależności od typu wielkościowego rzeki) wzdłuż całego odcinka badawczego o długości 50 m lub 1000m.

W płytkich ciekach badania powinno prowadzić się brodząc w korycie, dzięki czemu obserwacje są najdokładniejsze. Nie należy wchodzić do koryta jeśli może to być niebezpieczne, np. z powodu zbyt głębokiej wody, dużej prędkości przepływu, bardzo grząskiego podłoża i in. W takim przypadku obserwacje należy prowadzić z brzegu lub ze sprzętu pływającego.

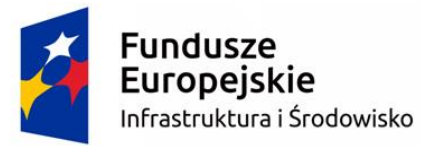

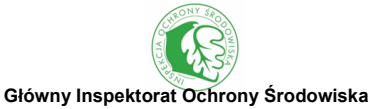

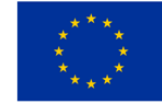

Poszczególne pola w kolumnie odpowiadającej danemu profilowi kontrolnemu należy wypełniać bezpośrednio obserwując rzekę. W sekcjach B2 i B4 muszą być wypełnione wszystkie pola w każdej kolumnie, a w sekcji B3 powinno być wypełnione przynajmniej jedno pole. Wypełniając protokół dla tych sekcji należy stosować odpowiednie skróty, których wykaz znajduje się na kluczu terenowym.

### **LEWA I PRAWA SKARPA**

Położenie lewej i prawej skarpy określa się w odniesieniu do kierunku nurtu. Zwracając się twarzą w dół cieku, prawy brzeg znajduje się po prawej stronie.

**Przy określaniu fizycznych (abiotycznych) atrybutów koryta (Sekcja B2) należy korzystać w każdym profilu kontrolnym z transektu o szerokości 1 m (rzeki o szerokości koryta** ≤**30m) lub 10 m (rzeki o szerokości koryta >30m). Typy roślinności w korycie (Sekcja B3) oraz użytkowanie terenu i struktura roślinności przybrzeżnej (Sekcja B4) są oceniane bez względu na rodzaj rzeki w transekcie o szerokości 10m (patrz rysunek 4).**

Pola protokołu terenowego, odpowiadające materiałowi skarp i dna koryta oraz typowi nurtu, a także użytkowaniu terenu i strukturze roślinności przybrzeżnej, otoczone są **pogrubioną linią**, co oznacza możliwość wprowadzania tylko jednego atrybutu (w postaci odpowiedniego skrótu) dla każdego profilu kontrolnego.

Pola protokołu terenowego, odpowiadające modyfikacjom oraz naturalnym elementom morfologicznym skarp i dna koryta, **nie są otoczone pogrubioną linią**, co oznacza możliwość wpisania jednego lub dwóch atrybutów (w postaci odpowiednich skrótów) dla każdego profilu kontrolnego.

Ocena syntetyczna dla całego odcinka HIR, w odniesieniu do takich elementów naturalnych jak: typy nurtu, materiał dna, elementy morfologiczne skarp i dna, jest wykonywana w sekcji B5.

#### **SEKCJA B2. ATRYBUTY FIZYCZNE - MATERIAŁ SKARP I DNA KORYTA**

#### **NATURALNY MATERIAŁ**

Materiał koryta określa się w oparciu o jego uziarnienie, zgodnie z polską i europejską normą PN\_EN\_ISO 14688-2. "Badania geotechniczne. Oznaczanie i klasyfikowanie gruntów." Klasyfikacja ta jest zgodna z kategoriami siedlisk mineralnych, stosowanymi w badaniach fitobentosu i makrobezkręgowców bentosowych (Bis i Mikulec 2013) oraz kategoriami substratu z ichtiologicznego modelu MesoHABSIM (Parasiewicz 2007). Podczas identyfikacji materiału

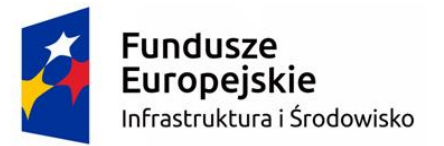

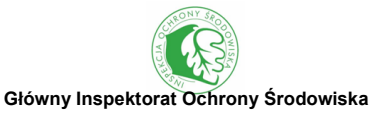

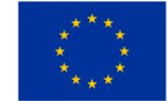

koryta powinno się korzystać z tyczki geodezyjnej. W protokole terenowym każdorazowo rejestruje się jeden dominujący rodzaj substratu w obrębie profilu kontrolnego. W sytuacji współdominacji dwóch rodzajów, w polu wpisać należy materiał o większym uziarnieniu.

W rzekach o szerokości koryta >30 m, z uwagi na ich charakterystykę, naturalny substrat dna ocenia się w czterech kategoriach: kamienie, żwir, piasek, muł. W przypadku tych rzek oceny nie dokonuje się w każdym z dziesięciu profili, tylko wpisuje się dominujący substrat dla całego 1000m odcinka rzeki.

# **WYCHODNIE SKALNE (WS)**

Powierzchnie skalne. Odpowiadają makrobezkręgowcowemu siedlisku megalitalu.

# **GŁAZY (GŁ)**

Duże głazy o średnicy >200mm (w przybliżeniu większe od głowy). Jeśli głazy są pochodzenia antropogenicznego należy je zaklasyfikować jako narzut kamienny (NK). Odpowiadają makrobezkręgowcowemu siedlisku makrolitalu.

# **KAMIENIE (KA)**

Luźne kamienie lub naturalny bruk z otoczaków o średnicy 63-200 mm (w przybliżeniu większe od połowy pięści, lecz mniejsze od głowy). Jeśli kamienie są pochodzenia antropogenicznego (kamień łamany), zaklasyfikować je należy jako narzut kamienny (NK). Odpowiadają makrobezkręgowcowemu siedlisku mezolitalu.

# **ŻWIR (ZR)**

Luźny materiał o średnicy ziaren 2-63mm. W przypadku materiału skarp zapisywany jako jedna zbiorcza grupa, natomiast w przypadku materiału dna koryta zróżnicowany na dwie kategorie, w zależności od średnicy ziaren:

# **ŻWIR GRUBY (ZG)**

Drobne otoczaki o średnicy ziaren 20-63 mm (w przybliżeniu mniejszych od połowy pięści ale jednocześnie większych od 2 cm). Odpowiada makrobezkręgowcowemu siedlisku mikrolitalu.

# **ŻWIR DROBNY (ZD)**

Według PN EN ISO 14688-2 obejmuje frakcje żwiru drobnego i średniego. Luźny materiał o średnicy ziaren 2-20 mm (0,2-2 cm). Odpowiada makrobezkręgowcowemu siedlisku alkalu.

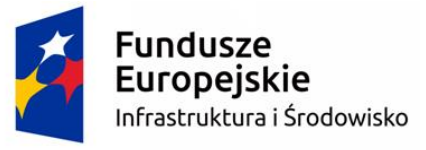

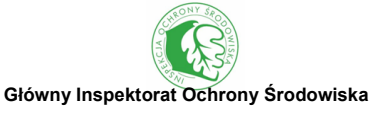

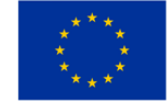

# **PIASEK (PI)**

Luźny, sypki materiał złożony z niezwiązanych spoiwem ziaren mineralnych, o średnicy 0,063-2mm. Odpowiada makrobezkręgowcowemu siedlisku psammalu.

# **GLINA/ IŁ/ PYŁ (GI)**

Najdrobniejsza z frakcji mineralnych o średnicy ziaren <0,063mm. Składa się z pyłu o średnicy ziaren 0,002-0,063mm oraz iłu o średnicy ziaren <0,002mm, będącego najważniejszym składnikiem gliny. Glina oraz ił charakteryzują się dużą spoistością i plastycznością. W odróżnieniu od "gleby" (GL), przykleja się do palców przy rozcieraniu. Wbijanie tyczki geodezyjnej pozostawia gładki, stożkowaty otwór. Ziarna pyłu i iłu, ze względu na niewielką średnicę, łatwo ulegają wymywaniu, co często prowadzi do silnego zmętnienia wody po intensywnych opadach. Zmętnienie wody jest również widoczne podczas przemieszczenia się w korycie rzecznym zbudowanym z tego materiału. Odpowiada makrobezkręgowcowemu siedlisku argyllalu.

# **MUŁ (MU)**

Bardzo drobny materiał, w znacznej części organiczny o średnicy ziaren <0,063mm, wykazywany jeśli tworzy warstwy grubsze niż 1cm. Obecność mułu nie jest zaznaczana w przypadku, gdy występuje on w formie cienkiej warstwy, pokrywającej inny, gruboziarnisty materiał.

# **TORF/MURSZ (TM)**

Podłoże składające się prawie wyłącznie z materii organicznej, pochodzącej z beztlenowego rozkładu materiału roślinnego, w warunkach silnego uwilgotnienia. Ten rodzaj substratu zwykle związany jest z terenami podmokłymi. Ma z reguły barwę ciemnobrązową lub czarną oraz włóknistą strukturę.

# **GLEBA (GL)**

Naturalna, trójfazowa, biologicznie czynna, powierzchniowa warstwa skorupy ziemskiej (litosfery), ukształtowana poprzez procesy glebotwórcze ze zwietrzeliny skalnej (skały macierzystej) w wyniku oddziaływania klimatu i organizmów żywych, przy określonej rzeźbie terenu, w określonym przedziale czasu. Gleba jest integralnym składnikiem ekosystemów lądowych i niektórych płytkowodnych. Może zawierać drobny materiał ilasty, **ale nie jest zdominowana przez glinę (patrz glina - GI)**. Wbijanie tyczki geodezyjnej zwykle nie pozostawia wyraźnych otworów, jedynie niewyraźne ślady z osypującymi się, nieregularnymi krawędziami.

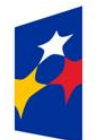

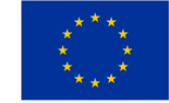

#### **MATERIAŁ POCHODZENIA ANTROPOGENICZNEGO**

Oprócz naturalnych materiałów koryta mogą również występować materiały pochodzenia antropogenicznego, będące wynikiem umocnienia koryta. Odpowiadają one makrobezkręgowcowemu siedlisku technolitalu. W przypadku gdy wykazano materiał pochodzenia antropogenicznego, należy także wpisać umocnienie (UM) w modyfikacji skarp lub dna koryta.

W rzekach o szerokości koryta > 30 m z uwagi na ich charakterystykę antropogeniczny substrat dna ocenia się w trzech z poniższych kategorii: okładziny i bruki, gabiony siatkowo kamienne, narzut kamienny. W przypadku tych rzek oceny nie dokonuje się w każdym z dziesięciu profili, tylko wpisuje się dominujący substrat dla całego 1000 m odcinka rzeki.

### **OKŁADZINY I BRUKI (OK)**

Umocnienia typu ciężkiego z okładzin kamiennych i betonowych (w tym litego betonu), perforowanych płyt betonowych, kamieni, kostek brukowych, cegieł i innych ściśle układanych na odpowiednim podkładzie. Kategoria ta obejmuje także mury oporowe wzdłuż dróg lub na obszarach zurbanizowanych. Kategoria ta nie obejmuje luźno ułożonych kamieni, które są klasyfikowane jako narzut kamienny (NK).

# **ŚCIANKI SZCZELNE (SS)**

Konstrukcje składające się ze szczelnie połączonych ze sobą pionowych grodzi (ceowników) z metalu lub tworzyw sztucznych.

### **GABIONY SIATKOWO-KAMIENNE (GS)**

Prostopadłościenne kosze z drutu lub prętów stalowych wypełnione kamieniami.

### **NARZUT KAMIENNY (NK)**

Luźno ułożone kamienie na skarpach lub dnie koryta, których zadaniem jest ochrona przed erozją. Narzut kamienny często jest układany jedynie u podstawy skarpy brzegowej. Obejmuje wyłącznie nie związane żadnym spoiwem kamienie i głazy, które czasem są ustabilizowane glebą porośniętą roślinnością.

### **KASZYCE (KS)**

Umocnienia o konstrukcji drewniano-kamiennej (niekiedy dodatkowo ziemnej), w której belki drewniane pełnią funkcje konstrukcyjną, a wypełnienie stanowią kamienie lub gleba. Niekiedy stosuje się tzw. "ożywienie" kaszyc, poprzez nasadzenie w ich konstrukcji roślinności, np. krzewiastych gatunków wierzb.

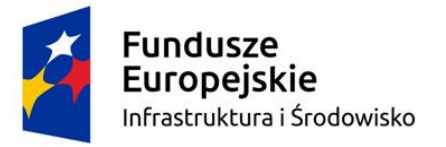

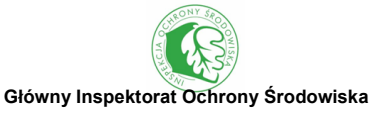

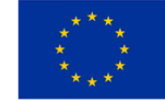

# **PŁOTKI I FASZYNY (PF)**

Lekkie umocnienia faszynowe oraz konstrukcje zbudowane z drewnianych pali lub desek. Nie rejestruje się pozostałości umocnień faszynowych nie spełniających już swojej pierwotnej roli.

#### **BIOINŻYNIERIA (BI)**

Umocnienia bioinżynieryjne wykorzystują naturalne komponenty podlegające biodegradacji, takie jak np.: pnie, karpy i gałęzie drzew oraz krzewów, płotki z pędów i siatki z włókien naturalnych, w połączeniu z żywą roślinnością – drzewami krzewami, roślinnością szuwarową lub trawą.

Zabudowa biologiczna brzegów często jest wykorzystywana w renaturyzacji rzek jako umocnienia najbliższe naturze i mające najmniejszy negatywny wpływ na ekosystem rzeczny.

#### **SEKCJA B2. ATRYBUTY FIZYCZNE - MODYFIKACJE SKARP I DNA KORYTA**

#### **BRAK (BR)**

Jako modyfikację uwzględnia się jedynie takie przekształcenia, które obecnie funkcjonują. Nie wykazuje się zniszczonych pozostałości dawnych budowli, np. palików bez kiszki faszynowej, czy zrujnowanych budowli piętrzących nie oddziałujących na przepływ. Nie wymienia się profilowanych skarp, na których widoczne są ślady erozji, lub gdy porośnięte są kilkudziesięcioletnimi drzewami. Może zdarzyć się, że drobne modyfikacje zostaną przeoczone w pierwszych profilach kontrolnych, ale dalsze profile ujawnią wyraźne ślady modyfikacji. W takim wypadku dozwolone jest poprawienie uprzednich obserwacji, jeśli przy dokładniejszym zbadaniu zostały dostrzeżone dowody modyfikacji.

### **PROFILOWANIE (PR)**

Profilowanie charakteryzuje się jednolitym nachyleniem skarp brzegowych i równą powierzchnią dna, a czasami również jego pogłębieniem. Przekrój poprzeczny koryta jest wówczas trapezowy. Jeśli profilowaniu towarzyszy również umocnienie, należy wprowadzić do protokołu terenowego zarówno PR, jak i UM. Czasami występuje wyłącznie profilowanie skarp, a dno koryta jest niezmodyfikowane, charakteryzujące się nierówną powierzchnią (zróżnicowaniem głębokości). Jedna lub więcej z poniższych wskazówek może wskazywać na profilowanie:

- 1. prostoliniowy profil podłużny (współczynnik krętości k <1,05),
- 2. jednolity przekrój poprzeczny skarp lub równomierne stopnie (koryto wielodzielne);
- 3. równa powierzchnia dna (brak zróżnicowania głębokości) w przekroju poprzecznym;
- 4. brak drzew w strefie przybrzeżnej, drzewa w tym samym wieku lub młode, jednowiekowe drzewa wzdłuż brzegu;

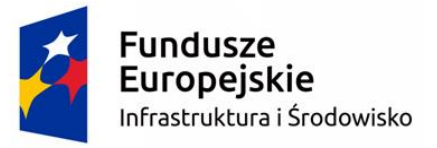

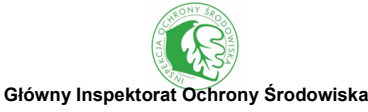

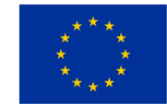

- 5. głębokość koryta nietypowo duża w stosunku do jego szerokości, stosunek szerokości do głębokości koryta >1:4;
- 6. małe zróżnicowanie przepływu, zazwyczaj jeden typ na całym odcinku badawczym;
- 7. użytkowanie terenu przybrzeżnego w postaci gruntów ornych, upraw trwałych lub terenów zurbanizowanych.

# **UMOCNIENIA (UM)**

Sztuczne umocnienia skarp lub dna koryta materiałami pochodzenia antropogenicznego, w celu ich ochrony przed erozją. W zależności od zastosowanego materiału oraz stopnia oddziaływania na środowisko rzeczne, umocnienia dzieli się na dwie kategorie:

### **UMOCNIENIA CIĘŻKIE – UM(C)**

Wykonane z następujących materiałów: okładziny i bruki, ścianki szczelne, gabiony siatkowokamienne oraz narzut kamienny w ciekach nizinnych (zlokalizowanych <200m n.p.m.).

### **UMOCNIENIA LEKKIE – UM(L)**

Wykonane z następujących materiałów: narzut kamienny w ciekach wyżynnych i górskich (zlokalizowanych > 200m n.p.m.), kaszyce oraz płotki i faszyny (we wszystkich typach rzek). Umocnień bioinżynieryjnych (opisanych w sekcji materiał skarp i dna koryta) nie wykazuje się jako umocnienie.

# **W przypadku rzek o szerokości koryta >30m umocnienia skarp odnotowuje się bez podziału na ciężkie i lekkie.**

# **ŚMIECI/ ODPADY (SO)**

Śmieci i odpady, takie jak gruz, cegły, opony, zużyte urządzenia elektryczne i elektroniczne oraz drobne śmieci niesione z nurtem wody (kawałki torebek foliowych, tkanin itp.).

### **SEKCJA B2: ATRYBUTY FIZYCZNE – TYPY NURTU**

### **ROZPOZNAWANIE TYPÓW NURTU W TERENIE**

System ośmiu typów nurtu wyróżnianych w oryginalnej metodzie HIR, opiera się na charakterystyce powierzchni płynącej wody i jego kierunku oraz na oddziaływaniu płynącej wody z materiałem dna koryta. **Nurt** to część masy wodnej w korycie rzeki płynąca z największą prędkością. Zwykle

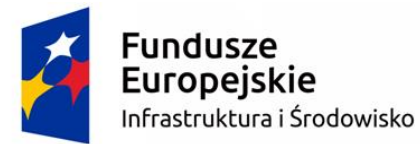

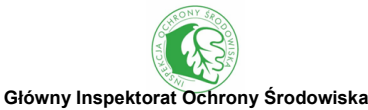

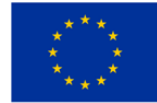

z powodu nierówności dna linia nurtu nie znajduje się na środku rzeki, ale przemieszcza się od brzegu wklęsłego do brzegu wypukłego. Może to prowadzić do powstawania meandrów w ciekach nizinnych. Należy pamiętać, że system ten stworzony został do charakterystyki rzek w okresach niskich i średnich stanów wody. W protokole terenowym każdorazowo rejestruje się jeden dominujący typ nurtu (tzn. taki, który zajmuje >50% powierzchni lustra wody w obrębie profilu kontrolnego). W sytuacji występowania dwóch typów nurtu, zajmujących równo po 50% powierzchni, wpisać należy bardziej turbulentny.

Uwaga: silne i porywiste wiatry mogą wywoływać mylący obraz nurtu (np. podmuchy wiatru mogą spowodować pofalowanie powierzchni wody w sposób charakterystyczny dla nurtu wartkiego w rzece charakteryzującej się w istocie nurtem laminarnym lub niewidocznym.

W rzekach o szerokości koryta >30 m liczba typów nurtu do wyboru jest ograniczona z uwagi na to, że w tym typie rzek niektóre z nich nie wystąpią nigdy.

### **PRZELEWOWY (PE)**

Pionowo spadająca woda oraz woda przelewająca się skokowo w dół. Typ nurtu obserwowany w obrębie wodospadów oraz gdy woda płynie nad dużymi głazami, poprzecznymi stopniami na dnie cieku lub zanurzonymi pniami i grubymi gałęziami. Gdy obserwuje się kilka stopni z nurtem przelewowym, ułożonych jeden za drugim, profil cieku przybiera schodkowaty kształt, charakterystyczny dla **naturalnych kaskad** w potokach górskich (rejestrowanych w sekcji B6).

# **WZNOSZĄCY (WZ)**

Powierzchnia wzburzona silnymi ruchami wypływającej na powierzchnię wody (wyglądającej jak wrząca woda). Nurt wznoszący występuje z reguły poniżej wodospadów, kaskad, budowli piętrzących i niekiedy powalonych w wodzie drzew. Nurt ten przyczynia się do utrzymania głębokości w kotłach eworsyjnych i plosach poprzez erozję.

# **KIPIEL (KP)**

Nurt turbulentny o wodzie spienionej i załamujących się grzbietami fal ("biała woda"). Kategoria związana z potokami o dużych spadkach podłużnych koryta. Szczególnie często widoczny na odcinkach koryta o podłożu kamienistym.

# **RWĄCY (RW)**

Stosunkowo turbulentny nurt z krótkimi falami o szklistych grzbietach, sprawiającymi wrażenie nieruchomych. Woda nie pieni się. Słyszalne jest jej "bulgotanie". Występuje w obrębie bystrzy

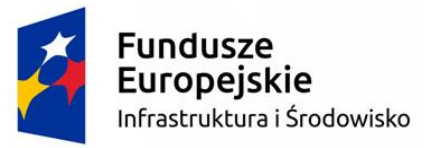

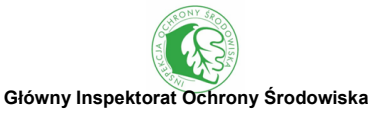

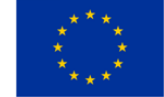

i naturalnych kaskad oraz w potokach o dużych spadkach podłużnych koryta.

# **WARTKI (WA)**

Powierzchnia wody tworzy charakterystyczne "zmarszczki" o wysokości około 1cm, przemieszczające się w dół rzeki. Podczas wietrznej pogody nurt laminarny może sprawiać wrażenie wartkiego w wyniku wywołanych przez wiatr zmarszczek na powierzchni wody.

# **LAMINARNY (LA)**

Powolny nurt nie zaburzający lustra wody – powierzchnia jest gładka, niepofalowana. W przypadku wątpliwości czy woda w ogóle płynie, należy zanurzyć czubek tyczki geodezyjnej. Jeśli przepływ występuje, to na powierzchni wody pojawi się zmarszczka umiejscowiona tuż za tyczką.

### **NIEDOSTRZEGALNY (ND)**

Nurt niedostrzegalny, czyli brak ruchu wody, zwykle występuje na odcinkach przegrodzonych budowlami piętrzącymi. Na powierzchni nie można zauważyć jakiegokolwiek ruchu w dół koryta rzecznego. Przedmioty położone na wodzie nie przemieszczają się, a zanurzony czubek tyczki geodezyjnej nie powoduje zmarszczek na lustrze wody (inaczej niż przy nurcie laminarnym). Ta kategoria nurtu może być zarejestrowana również w obrębie **zastoisk**. Nurt niedostrzegalny jest również czasami obecny w plosach.

### **BRAK WODY (BW)**

Brak wody w korycie rzecznym może wystąpić w wyniku naturalnego procesu lub na skutek nadmiernego jej poboru. Zjawisko takie występuje naturalnie w korytach cieków epizodycznych lub okresowych, wysychających w okresie letnim. Zdarza się jednak również w rzekach całorocznych w latach bardzo suchych.

### **SEKCJA B2. ATRYBUTY FIZYCZNE - NATURALNE ELEMENTY MORFOLOGICZNE KORYTA**

Naturalne elementy morfologiczne dna koryta, podobnie jak w przypadku skarp, są najlepiej widoczne w okresach niskich i średnich stanów wody. Obejmują one: odsłonięte i porośnięte wychodnie skalne oraz głazy, odsypy (łachy) śródkorytowe nieutrwalone i utrwalone roślinnością, wyspy oraz naturalne spiętrzenia.

### **BRAK (BR)**

Brak wyraźnych naturalnych elementów morfologicznych koryta.

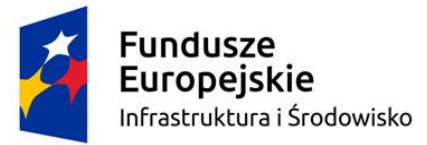

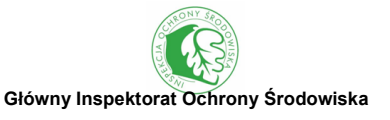

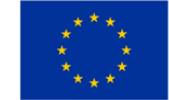

### **ODSŁONIĘTE GŁAZY/ WYCHODNIE SKALNE (OG)**

Głazy naturalnego pochodzenia o średnicy >200 mm (w przybliżeniu większe od głowy) i wychodnie skalne i częściowo wystające z wody podczas niskich i średnich stanów, nieporośnięte roślinnością (<33% powierzchni). W kategorii tej nie wykazuje się głazów stanowiących elementy budowli hydrotechnicznych lub umocnienia koryta.

### **POROŚNIĘTE GŁAZY/ WYCHODNIE SKALNE (PG)**

Głazy naturalnego pochodzenia i wychodnie skalne i częściowo wystające z wody podczas niskich i średnich stanów, porośnięte roślinnością (>33% powierzchni), zwykle mszakami, rzadziej roślinami naczyniowymi (tylko w przypadku gdy na ich powierzchni jest zakumulowany materiał drobnoziarnisty). Kategoria ta nie obejmuje wychodni skalnych i głazów porośniętych jedynie przez porosty.

### **ODSYPY (ŁACHY KORYTOWE, ODSYPISKA)**

Elementy morfologiczne wskazujące na dużą aktywność morfodynamiczną rzek, powstające w wyniku akumulacji rumowiska wleczonego (materiału transportowanego w dół koryta rzecznego i deponowanego na jego dnie). Rumowisko może być przenoszone na bardzo różne odległości, w zależności od średnicy ziaren oraz energii kinetycznej wody. Odsypy (łachy korytowe) są dobrze widoczne szczególnie podczas niskich stanów wody, kiedy wystają ponad lustro wody, a w przypadku rzek bardzo dużych również na ortofotomapach. Podczas wysokich stanów wody mogą być niewidoczne. Odsypy (łachy korytowe) zwykle charakteryzują się łagodnym nachyleniem w kierunku wody i zbudowane są z takiego samego substratu jak dno koryta, tzn. w rzekach żwirodennych odsypy są zbudowane ze żwiru, w piaszczystych z piasku, itd.

W metodzie HIR wyróżnia się **dwa podstawowe rodzaje odsypów (łach korytowych)** (rys. 8):

- brzegowe powstają wzdłuż brzegów koryta u podnóża skarpy brzegowej (woda opływa je z jednej strony), kategoria ta obejmuje również odsypy meandrowe, powstające na zakrętach wzdłuż brzegów wypukłych (ryc. 11, 12),
- śródkorytowe powstają wewnątrz koryta (ze wszystkich stron opływa je woda), charakterystyczne zwłaszcza dla koryt roztokowych (warkoczowych) w górach.

**Uw ag a !** Osobno zlicza się **odsypy (łachy korytowe) nieutrwalone oraz utrwalone roślinnością**. Wartością graniczą jest 50% porośnięcie ich powierzchni roślinnością naczyniową oraz mszakami. Odsypy (łachy korytowe) utrwalone roślinnością zwykle występują w rzekach charakteryzujących się mniejszą aktywnością morfodynamiczną.

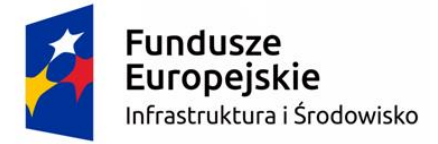

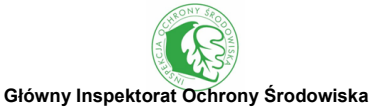

Unia Europejska Fundusz Spójności

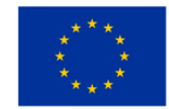

**Rodzaj odsypu (łachy korytowej) nieutrwalony roślinnością utrwalony roślinnością** brzegowy śródkorytowy vspa wyspa

Ryc. 8 Rodzaje odsypów (łach korytowych)

# **ODSYPY (ŁACHY) ŚRÓDKORYTOWE NIEUTRWALONE ROŚLINNOŚCIĄ (SN)**

Powstają **wewnątrz koryta** (ze wszystkich stron opływa je woda). Klasyfikowane jako nieutrwalone, jeśli **roślinność porasta <50% powierzchni** (wliczając mszaki i rośliny naczyniowe).

# **ODSYPY (ŁACHY) ŚRÓDKORYTOWE UTRWALONE ROŚLINNOŚCIĄ (SU)**

Powstają **wewnątrz koryta** (ze wszystkich stron opływa je woda). Klasyfikowane jako utrwalone, jeśli **roślinność porasta >50% powierzchni** (wliczając mszaki i rośliny naczyniowe).

# **WYSPY (WY)**

Trwałe elementy śródkorytowe, zwykle o wysokości zbliżonej do skarp brzegowych i porośnięte bogatą roślinnością, często z wieloletnimi krzewami i drzewami. Jeśli stwierdza się znaczne ilości świeżego rumowiska zakumulowanego wokół wyspy można dodatkowo wykazać odsyp śródkorytowy nieutrwalone roślinnością (SN).

# **NATURALNE SPIĘTRZENIE (NS)**

Spiętrzenie wody nie wynikające z działalności antropogenicznej. Najczęściej jest spowodowane obecnością tamy bobrowej lub rumoszu drzewnego nagromadzonego w inny naturalny sposób (np.

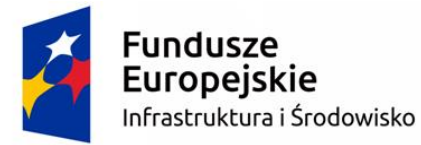

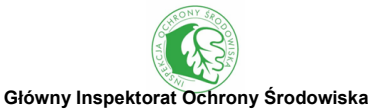

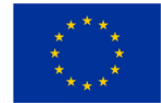

na skutek powodzi, zablokowania się rumoszu w przewężeniu koryta lub w meandrze). Tama bobrowa może być zbudowana z gałęzi, pni, innych szczątków roślinnych lub z kamieni i ziemi. Obecność naturalnego spiętrzenia należy zaznaczyć w odniesieniu do zasięgu spiętrzenia wody na ocenianym odcinku cieku. Naturalne spiętrzenie zwykle znacząco wpływa na warunki ekologiczne w korycie rzecznym.

#### **SEKCJA B2. ATRYBUTY FIZYCZNE - NATURALNE ELEMENTY MORFOLOGICZNE SKARP**

Naturalne elementy morfologiczne skarp i dna koryta w większości są związane z dużą aktywnością morfodynamiczną rzek. Najlepiej są one widoczne w okresach niskich i średnich stanów wody. W trakcie badań notuje się maksymalnie po 2 atrybuty dla każdego profilu kontrolnego. Obejmują one erozyjne podcięcia skarp oraz depozycję rumowiska w postaci odsypów (nazywanych także łachami lub odsypiskami).

#### **BRAK (BR)**

Brak wyraźnych naturalnych elementów morfologicznych skarp.

#### **ERODUJĄCE PODCIĘCIA BRZEGU (EB)**

Profil skarpy zazwyczaj pionowy, prawie pionowy lub podcięty, o **wysokości >0,5m**, powstały w wyniku naturalnych procesów erozji. Skarpa cechuje się powierzchnią w małym stopniu ustabilizowaną roślinnością (<**50% pokrycia roślinami** wliczając mszaki i rośliny naczyniowe) oraz łatwością dostawy zerodowanego materiału do koryta. Kąt nachylenia będzie zależał od materiału budującego skarpę. Skarpy zbudowane ze zwięzłego materiału są często prawie pionowe, natomiast skarpy zbudowane z luźnego materiału rzadko bywają tak strome. Inne wskazówki pomocne przy identyfikacji podciętych brzegów to: oderwane/ wiszące bryły gruntu i darni, darń w korycie, świeżo powalone drzewa lub krzewy, przewrócone lub pochylone słupki ogrodzeniowe.

#### **STABILNE PODCIĘCIA BRZEGU (SB)**

Profil skarpy zazwyczaj pionowy, prawie pionowy lub podcięty, o **wysokości >0,5m**. Nie stwierdza się śladów niedawnej erozji. Charakteryzuje się ustabilizowaną przez roślinność powierzchnią (**>50% pokrycia roślinami** wliczając mszaki i rośliny naczyniowe) oraz ograniczoną lub niemożliwą dostawą zerodowanego materiału do koryta. Niektóre skarpy zbudowane z gliny mogą posiadać niewiele roślinności lub nie mieć jej wcale, ale mimo to są stabilne. Pionowe wychodnie skalne nie powinny być wykazywane jako stabilne podcięcie brzegu.

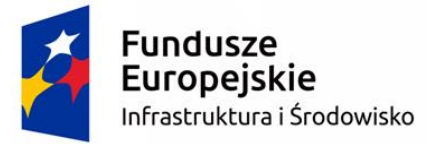

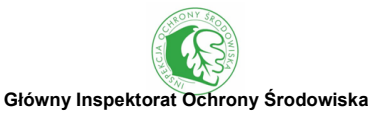

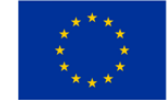

### **ODSYPY (ŁACHY) BRZEGOWE NIEUTRWALONE ROŚLINNOŚCIĄ (BN)**

Powstają **wzdłuż brzegów koryta** w rzekach o dużej aktywności morfodynamicznej. Klasyfikowane są jako nieutrwalony, jeśli **roślinność porasta** <**50% powierzchni** (wliczając mszaki i rośliny naczyniowe). Szczegółowy opis rodzajów odsypów oraz rysunek ilustrujący ich lokalizację względem skarp koryta przedstawiono w sekcji B2 – Atrybuty fizyczne – naturalne elementy morfologiczne koryta.

#### **ODSYPY (ŁACHY) BRZEGOWE UTRWALONE ROŚLINNOŚCIĄ (BU)**

Powstają **wzdłuż brzegów koryta**, zwykle w rzekach o niższej aktywności morfodynamicznej w porównaniu z ciekami, gdzie występują odsypy (łachy) nieutrwalone roślinnością. Klasyfikowane są jako utrwalone, jeśli **roślinność porasta >50% powierzchni** (wliczając mszaki i rośliny naczyniowe). Szczegółowy opis rodzajów odsypów oraz rysunek ilustrujący ich lokalizację względem skarp koryta przedstawiono w sekcji B2 – Atrybuty fizyczne – naturalne elementy morfologiczne koryta.

#### **SEKCJA B3. TYPY ROŚLINNOŚCI W KORYCIE**

Typy roślinności w korycie oceniane są w transektach o szerokości 10m. Celem oceny tego elementu jest dostarczenie informacji na temat istniejącego zróżnicowania siedliskowego, jakie roślinność wodna może zapewnić organizmom bezkręgowym i innym zwierzętom wodnym. Roślinność wodna jest szczególnie ważna w przypadku rzek, których środowisko abiotyczne charakteryzuje się dużą jednorodnością (np. rzek nizinnych o niewielkich spadkach podłużnych koryta).

Aby dana grupa roślin została zakwalifikowana jako występująca (" $\checkmark$ "), musi pokrywać >1% powierzchni dna koryta w transekcie o szerokości 10 metrów (np. powierzchnia >1m<sup>2</sup> dla rzeki o szerokości 10m). W przypadku gdy dana grupa roślin pokrywa >33% powierzchni 10-metrowego transektu, uważa się to za udział duży ("D"). Podczas badań nie należy tracić czasu na wyszukiwanie pojedynczych osobników roślin, ponieważ ich udział nie przekroczy 1% powierzchni koryta. W rzekach o szerokości koryta >30m występowanie poszczególnych roślin należy zaznaczyć jako obecne  $(\sqrt{v})$  nawet jeśli pokrywają mniej niż 1% powierzchni transektu badawczego. W przypadku tych rzek wystarczy, że zajmują one >1m<sup>2</sup> powierzchni.

Należy zwrócić uwagę, aby zostało wypełnione przynajmniej jedno pole w każdym profilu kontrolnym. Jeżeli występuje więcej niż jedna grupa roślin w danym profilu kontrolnym protokołu, należy wykazać obecność każdej z nich. W sekcji tej wyróżnia się 8 typów roślinności w korycie

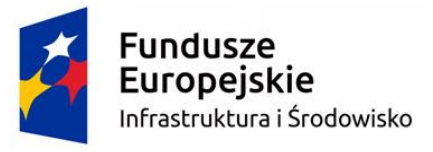

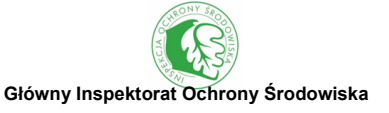

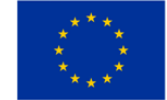

(ryc. 9, 10).

### **BRAK**

Jeśli w profilu kontrolnym żadna z grup roślin nie pokrywa 1% powierzchni dna koryta należy wpisać  $\mathbb{R}^{\mathcal{P}}$ " w tym polu formularza terenowego.

### **GLONY**

Gatunki glonów wykształcające duże makroskopowe plechy. Przykładami są glony nitkowate z rodzajów: *Cladophora sp.*, *Vaucheria sp.*, *Ulva sp.*, czy *Batrachospermum sp*. Uwzględnia się również duże kolonie okrzemek widoczne gołym okiem, np. *Melosira sp.*, *Didymosphenia sp.* i in..

### **MSZAKI**

Kategoria ta obejmuje wątrobowce wodne (np*. Scapania sp.*) i mchy (np. *Fontinalis sp.*). Uwzględnia się rośliny zanurzone oraz te rozwijające się w strefie rozprysku wody. Grupa ta odpowiada formom życiowej mszaków wodnych – euhydrobiontom i hydroamfibiontom.

# **WYNURZONE**

Obejmuje wynurzone rośliny naczyniowe, które zakorzenione są na dnie rzeki, lecz ich pędy wyrastają ponad lustro wody. Zwykle w grupie tej dominują rośliny jednoliścienne, takie jak np.: jeżogłówka gałęzista (*Sparganium erectum*), pałki (*Typha sp.*), trzcina pospolita (*Phragmites australis*), turzyce (*Carex sp*.), manna mielec (*Glyceria maxima*) i in. Gdy występują masowo, tworzą strefę szuwaru. Grupa ta odpowiada formie życiowej makrofitów – helofitom.

# **ZANURZONE O LIŚCIACH PŁYWAJĄCYCH**

Rośliny zakorzenione w dnie rzeki i posiadające unoszące się na powierzchni wody liście. Przykładami są m.in. grążel żółty (*Nuphar lutea*) i rdestnica pływająca (*Potamogeton natans*). Zwykle wskazują na małą prędkość przepływu wody lub brak przepływu, często w pobliżu zbiorników wodnych lub w rzekach organicznych. Grupa ta odpowiada formie życiowej makrofitów – nymfeidom.

# **CAŁKOWICIE ZANURZONE**

Rośliny zakorzenione w dnie rzeki i całkowicie zanurzone pod powierzchnią wody. Niektóre liście lub inne części rośliny mogą dorastać do powierzchni wody, ale większość znajduje się pod nią. Przykładami są m.in. większość rdestnic (*Potamogeton sp.*), włosieniczniki (*Batrachium sp.*), wywłóczniki (*Myriophyllum sp.*), rogatki (*Ceratophyllum sp.*), moczarka kanadyjska (*Elodea canadensis*), jeżogłówka pojedyncza (*Sparganium emersum*) i in. Grupa ta odpowiada formie

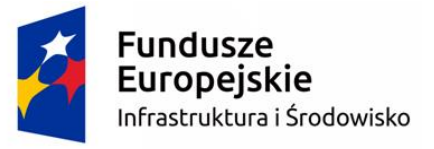

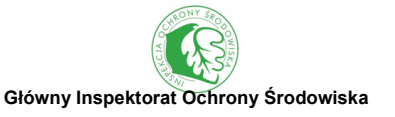

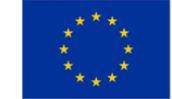

życiowej makrofitów – elodeidom.

#### **SWOBODNIE PŁYWAJĄCE**

Rośliny pływające po powierzchni wody lub tuż pod nią, nie zakorzenione w podłożu, m.in.: rzęsy (*Lemna sp*.), spirodela wielokorzeniowa (*Spirodela polyrhiza*) oraz żabiściek pływający (*Hydrocharis morsus-ranae*). Grupa rozwijająca się w miejscach ze stagnującą wodą, np. w zastoiskach, powyżej budowli piętrzących i naturalnych spiętrzeń. Grupa ta odpowiada formie życiowej makrofitów – pleustofitom.

### **AMFIFITY PŁOŻĄCE**

Rośliny zakorzenione na brzegu z pędami zwisającymi i płożącymi się na powierzchni wody. Przykładami są: mietlica rozłogowa (*Agrostis stolonifera*), manna jadalna (*Glyceria fluitans*) lub wyczyniec kolankowy (*Alopecurus geniculatus*).

#### **DETRYTUS**

Martwa materia organiczna, składająca się głównie ze szczątków roślin, takich jak np. opadłe z drzew i krzewów liście, igły, szyszki i drobne gałązki oraz fragmenty obumarłej roślinności wodnej. Ponadto w skład detrytusu wchodzą również muszle małży.

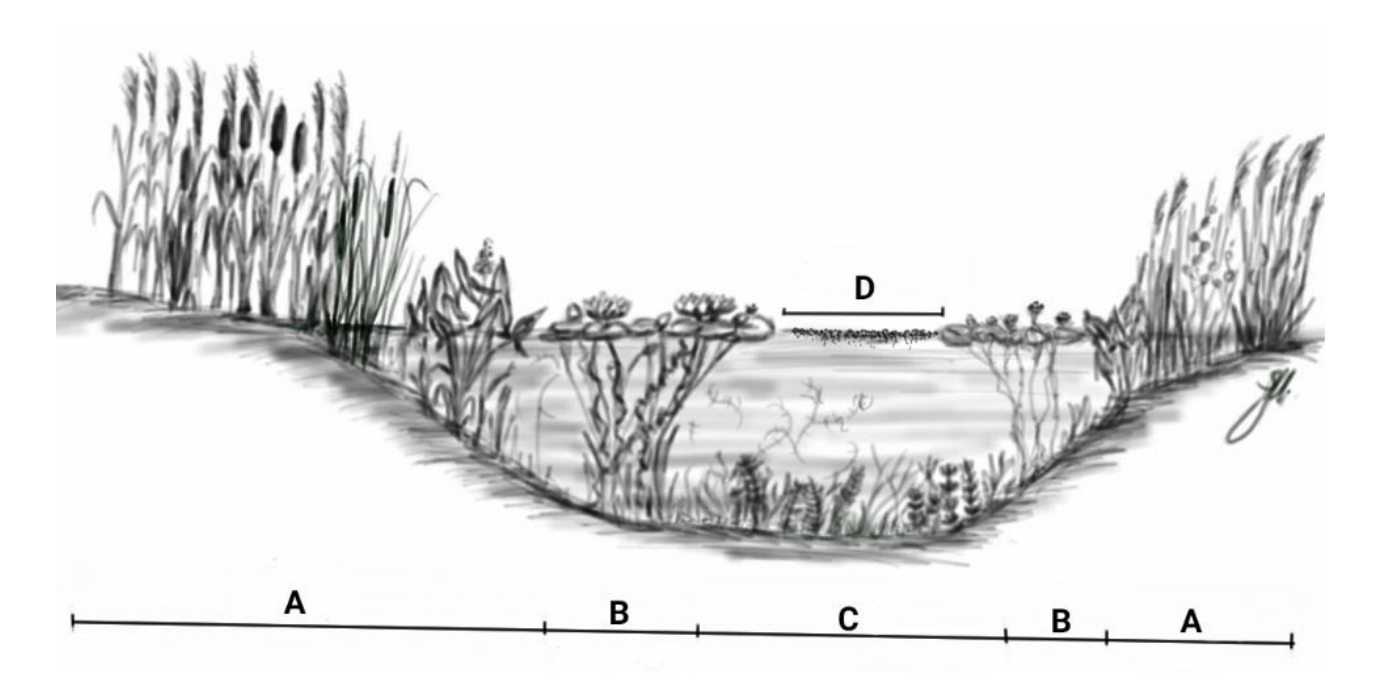

Ryc. 9 Typy roślinności w korycie rzeki nizinnej: A – wynurzone, B – zanurzone o liściach pływających, C – całkowicie zanurzone, D – swobodnie pływające

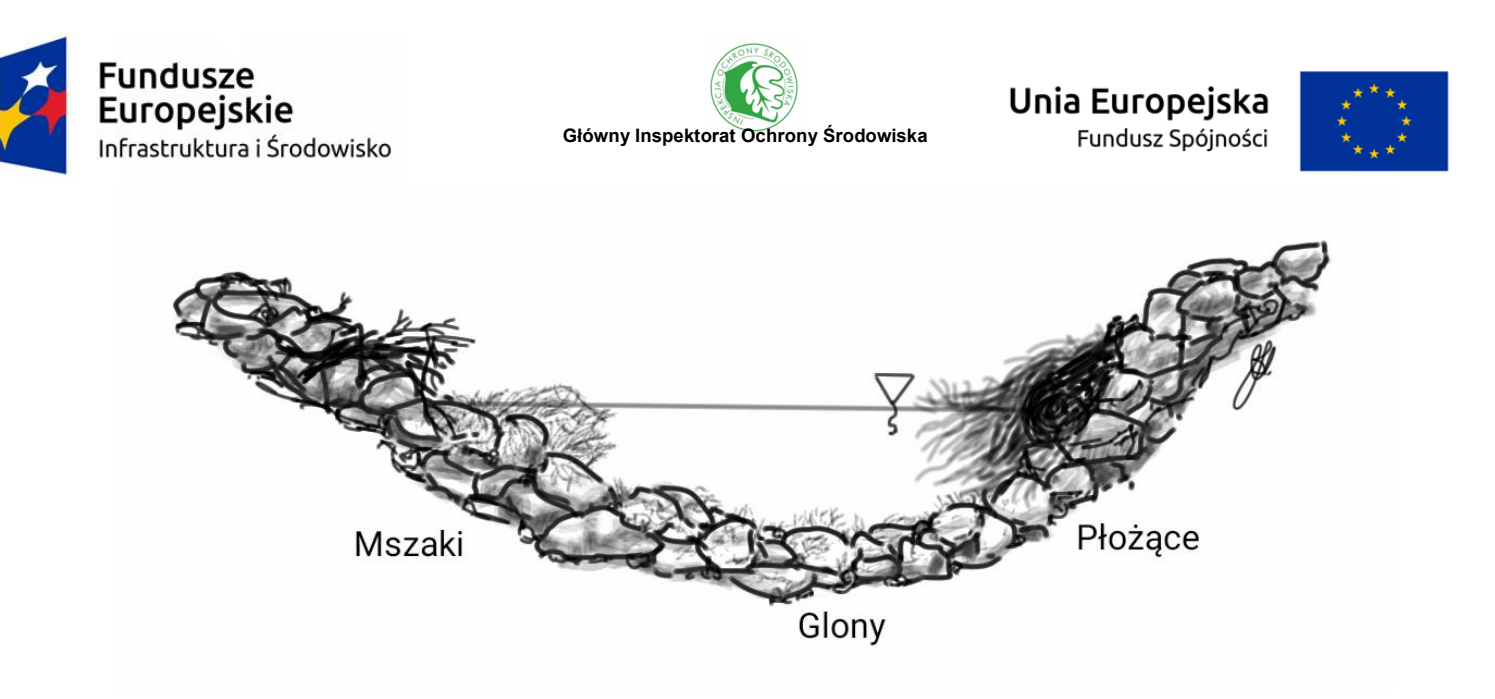

Ryc. 10 Typy roślinności w korycie rzeki górskiej/ wyżynnej

# **SEKCJA B4. UŻYTKOWANIE TERENU ORAZ STRUKTURA ROŚLINNOŚCI NA SKARPACH I PRZYBRZEŻNEJ**

Typ użytkowania terenu oraz struktura roślinności przybrzeżnej mają istotny wpływ na warunki siedliskowe organizmów wodnych. Elementy te oceniane są w każdym profilu kontrolnym w transekcie o szerokości 10m (rysunek 4, 5), oddzielnie dla lewej i prawej skarpy. Struktura roślinności oceniana jest w pasie od linii (lustra) wody do krawędzi skarpy oraz w odległości do 1m (rzeki o szerokości koryta ≤30m) lub 5m (rzeki o szerokości koryta >30m) od krawędzi skarpy. Użytkowanie terenu podaje się dla strefy brzegowej poza skarpą w pasie o szerokości 5m (rzeki o szerokości koryta ≤30m) lub 10m (rzeki o szerokości koryta >30m) od szczytu skarpy. W przypadku szerokich rzek lornetka może być bardzo pomocna w ocenie roślinności porastającej przeciwny brzeg. W sekcji B13 również jest oceniany typ użytkowania doliny rzecznej, jednak w odległości do 50m (rzeki o szerokości koryta ≤30m) lub 100m (rzeki o szerokości koryta >30m) od szczytu skarpy i w odniesieniu do całego odcinka HIR.

#### **SZCZYT (KORONA) SKARPY LUB WYSOKOŚĆ KORONY SKARPY**

Definiowany jest jako teren przyległy do krawędzi skarpy (załamania kąta nachylenia skarpy brzegowej wyrównującej się do płaszczyzny horyzontalnej), przechodzący w terasę zalewową. Niekiedy tego typu krawędzi jest więcej i skarpa ma formę schodkową. W takiej sytuacji o krawędzi skarpy mówimy, jeśli płaszczyzna horyzontalna za załamaniem jest na tyle duża, że możliwa jest tam jakaś forma zabudowy lub uprawa rolnicza. Można przyjąć w przybliżeniu że musi być to powierzchnia minimum 3m szeroka (włąb strefy brzegowej) i 10m długa (wzdłuż koryta).

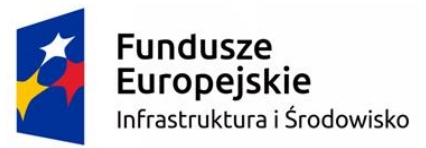

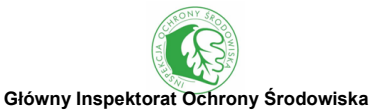

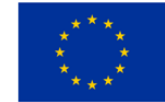

W przypadku dolin wciosowych (V-kształtnych), gdzie nie ma wyraźnego załamania kąta nachylenia skarpy i nie występują terasy zalewowe, za szczyt skarpy przyjmuje się wysokość linii wysokiej wody, opisany szerzej w sekcji B8 – Wymiary koryta.

### **UŻYTKOWANIE TERENU**

Element oceniany w każdym profilu kontrolnym w transekcie o szerokości 10m, w odległości do 5m (rzeki o szer. kor.  $\leq$  30m) lub 10m (rzeki o szer. kor. > 30m) od krawędzi każdego z brzegów w zależności szerokości rzeki. Pola formularza terenowego są otoczone pogrubioną linią, co oznacza możliwość wprowadzania tylko jednej kategorii dla każdego profilu kontrolnego (dominującego typu użytkowania terenu). Wyróżnia się 10 kategorii użytkowania terenu:

# **LASY (LA)**

Kategoria obejmuje wszystkie typy lasów, z wyłączeniem szkółek leśnych, które są klasyfikowane jako uprawy trwałe (UT). Druga pod względem udziału kategoria użytkowania terenu w Polsce, zajmująca blisko 30% powierzchni kraju.

# **ZADRZEWIENIA I ZAKRZEWIENIA (ZK)**

Kategoria obejmuje zadrzewienia i zakrzewienia śródpolne, śródłąkowe, wzdłuż cieków i rowów melioracyjnych, przydrożne, przyzagrodowe i inne oraz tereny zieleni miejskiej i wiejskiej porośnięte roślinnością wysoką (drzewami i krzewami). Obejmuje również tereny powyżej górnej granicy lasu w górach, tzn. piętro subalpejskie. Najczęściej porośnięte jest ono przez zwarte zarośla kosodrzewiny (*Pinus mugo*) lub w Bieszczadach olchy zielonej (*Alnus viridis*).

### **WYSOKIE ZIOŁOROŚLA (WZ)**

Nieużytkowane tereny porośnięte wysoką roślinnością zielną sięgająca przynajmniej do pasa, bez drzew i krzewów, zdominowane przez rośliny dwuliścienne, np. pokrzywę zwyczajną (*Urtica dioica*), wierzbownicę kosmatą (*Epilobium hirsutum*), nawłoć (*Solidago*), lepiężnika (*Petasites*), z możliwą współdominacją roślin jednoliściennych (turzyc lub traw), np. trzcinnika (*Calamagrostis*).

### **TERENY PODMOKŁE (TP)**

Kategoria obejmuje różnego typu mokradła, gdzie utrzymuje się stale lub okresowo wysoki poziom zwierciadła wód gruntowych, powodujący rozwój roślin przystosowanych do warunków silnego uwilgotnienia. W kategorii tej uwzględnia się wszystkie typy torfowisk, namuliska, mułowiska i inne obszary porośnięte roślinnością szuwarową.

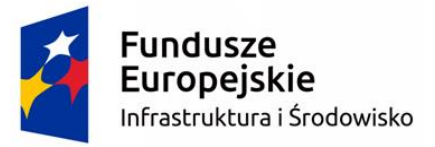

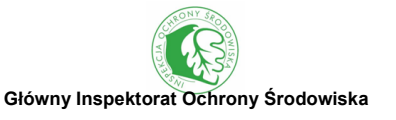

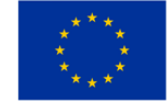

#### **WODY POWIERZCHNIOWE (WP)**

Kategoria obejmuje zbiorniki naturalne (jeziora, stawy, zbiorniki astatyczne i starorzecza) oraz antropogeniczne (wyrobiska, glinianki, stawy rybne, oczka wodne, zbiorniki zaporowe i in.), a także rowy melioracyjne i kanały.

#### **NATURALNE TERENY OTWARTE (TO)**

Kategoria obejmuje wszystkie tereny otwarte naturalnie pozbawione roślinności, takie jak: wychodnie skalne, rumowiska skalne, czy piaszczyste wydmy. Typowym miejscem występowania tej formy użytkowania terenu jest piętro turni (subniwalne) w górach, powyżej górnej granicy hal.

#### **UPRAWY TRWAŁE (UT)**

Kategoria obejmuje tereny rolnicze na których uprawia się rośliny wieloletnie, takie jak: sady drzew i krzewów owocowych, winnice, plantacje chmielu, wikliny i innych roślin energetycznych oraz szkółki roślin ozdobnych. Ponadto do tej kategorii zalicza się: szkółki leśne, plantacje choinek oraz ogrody działkowe i przydomowe z drzewami i krzewami owocowymi.

#### **UŻYTKI ZIELONE (UZ)**

Kategoria obejmuje tereny rolne porośnięte trwałą (wieloletnią) roślinnością trawiastą, tzn. łąki i pastwiska. Obejmuje również tereny zieleni miejskiej i wiejskiej porośnięte roślinnością trawistą, oraz seminaturalne użytki zielone, np. hale w górach, powyżej piętra kosodrzewiny. Trzecia pod względem udziału kategoria użytkowania terenu w Polsce, zajmująca ponad 12% powierzchni kraju.

### **GRUNTY ORNE (GO)**

Użytki rolne poddawane stałej uprawie płużnej, przeznaczone pod uprawy polowe. Kategoria obejmuje tereny obsiane lub obsadzone jednorocznymi ziemiopłodami rolnymi lub ogrodniczymi, głównie zbożami, roślinami okopowymi, oleistymi lub warzywami. Kategoria obejmuje także niezadrzewione ogrody przydomowe z warzywami. Pierwsza pod względem udziału kategoria użytkowania terenu w Polsce, zajmująca blisko 45% powierzchni kraju.

#### **TERENY ZURBANIZOWANE (TZ)**

Kategoria obejmuje: zabudowę mieszkaniową, przemysłowo-składową, handlowo-usługową, sportowo-rekreacyjną i inną, budowy, uszczelnione place, tereny związane z komunikacją drogową, kolejową i lotniczą, porty, miejsca eksploatacji odkrywkowej (wyrobiska i zwałowiska) oraz składowiska odpadów.

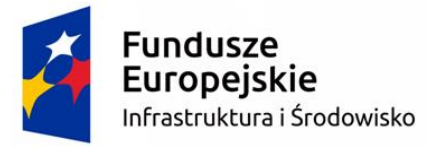

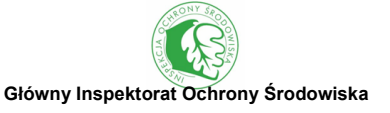

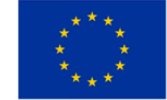

### **STRUKTURA ROŚLINNOŚCI**

Oceny dokonuje się w każdym profilu kontrolnym w transekcie o szerokości 10m, na skarpie brzegowej (od linii wody do krawędzi skarpy) oraz oddzielnie w strefie przybrzeżnej w 1-metrowym (rzeki o szerokości koryta ≤30m) lub 5-metrowym (rzeki o szerokości koryta >30m) pasie od krawędzi każdego z brzegów. Ocena struktury roślinności opiera się na wskazaniu **jednego dominującego typu** w systemie czterostopniowym. Klasyfikując strukturę roślinności w terenie można wspomagać się wskazówkami pomocniczymi podanymi w kluczu terenowym.

W systemie HIR wyróżnia się pięć rodzajów pokrywy roślinności przybrzeżnej:

#### **MSZAKI**

Obejmuje mchy i wątrobowce. Uwzględnia się w tej kategorii powierzchnie porośnięte porostami.

#### **ZIOŁA LUB TRAWY**

Roślinność naczyniowa (w tym paprocie), także gatunki płożące.

#### **KRZEWY I KRZEWINKI**

Krzewy (bardzo często jeżyny) oraz rozrośnięte krzewinki.

#### **DRZEWA**

Dojrzałe i młode drzewa.

W zależności od liczby kategorii składowych pokrywy roślinnej wyróżnia się **cztery typy struktury roślinności przybrzeżnej**:

#### **BRAK ROŚLINNOŚCI (B)**

Skarpa brzegowa w większości nieporośnięta. Pokrywa roślinna zajmują <50 % powierzchni profilu kontrolnego o szerokości 10m. Dotyczy najczęściej nieporośniętego sztucznego materiału budującego skarpę (np. betonu, gabionów, itp.).

#### **JEDNOLITY (J)**

Dominuje roślinność zielna (niskie lub wysokie zioła/trawy lub/i mszaki). Brak roślinności wysokiej (krzewów i drzew). Pokrywa roślinna zajmują >50%

### **PROSTY (P)**

Występuje jedna warstwa roślinności wysokiej (krzewy lub drzewa). Ten typ może obejmować lasy

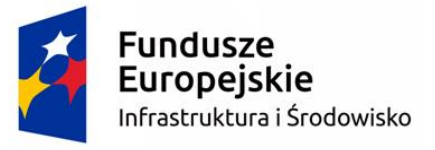

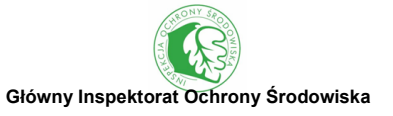

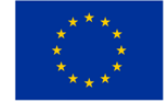

o ubogim runie, np. bór sosnowy.

### **ZŁOŻONY (Z)**

Występują dwie warstwy roślinności wysokiej (krzewy i drzewa) oraz roślinność zielna lub/i mszaki. Ten typ obejmuje przede wszystkim lasy i zadrzewienia o rozbudowanej strukturze pionowej (warstwowości).

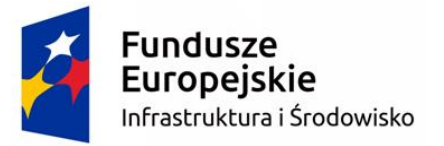

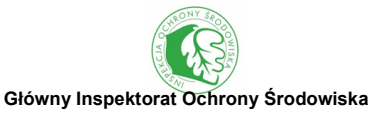

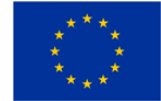

### **Protokół terenowy HIR - strony 2-4: - ocena syntetyczna dla całego 500 m odcinka**

Wszystkie informacje zawarte w części syntetycznej oparte są na ocenie całego 500-metrowego (rzeki o szer. kor. ≤30m) lub 1000-metrowego (rzeki o szer. kor. >30m) odcinka badawczego. Aby odcinek badawczy HIR miał długość 500m należy kontynuować obserwacje na dystansie 50m poniżej ostatniego (dziesiątego) profilu kontrolnego. W przypadku odcinka 1000m obserwacja należy kontynuować na dystansie 100m poniżej 10 profilu kontrolnego.

Większość elementów morfologicznych należy uznać za obecne tylko wówczas, gdy występują na co najmniej 1% ocenianej długości odcinka (>5m lub >10m w zależności od szerokości koryta) lub 1% powierzchni. Wyjątki od tej ogólnej zasady obejmują występowanie specyficznych elementów morfologicznych, takich jak np. zwisające konary drzew, które zazwyczaj występują pojedynczo. Wszystkie tego typu elementy morfologiczne są oznaczone na formularzu terenowym gwiazdką (\*).

# **SEKCJA B5. ATRYBUTY FIZYCZNE KORYTA**

Sekcja obejmująca szeroki zakres atrybutów rzecznych, **ocenianych również w sekcji B2 w profilach kontrolnych**, uwzględniających: typy nurtu, naturalny materiał dna koryta, naturalne elementy morfologiczne skarp i dna koryta.

Elementy rejestrowane są na całej długości odcinka badawczego HIR. Należy zaznaczyć jedną z trzech opcji: "Brak" (atrybut występuje <1% długości odcinka badawczego), "Obecny" (atrybut występuje na 1-33% długości odcinka badawczego) oraz ">33%".

Dla każdego z wymienionych w sekcji elementów należy wybrać jedno pole. **Dla nurtu wznoszącego, występowanie może zostać wykazane nawet, jeśli zostało ono stwierdzone na <1% długości odcinka badawczego HIR.**

#### **MATERIAŁ DNA KORYTA**

Materiał koryta określa się w oparciu o jego uziarnienie, zgodnie z polską i europejską normą PN\_EN\_ISO 14688-2. "Badania geotechniczne. Oznaczanie i klasyfikowanie gruntów." Definicje i szczegółowe opisy wszystkich naturalnych materiałów koryta znajdują się w sekcji B2 – Atrybuty fizyczne koryta. Wyróżnia się 9 kategorii naturalnych **materiałów dna koryta**:

- wychodnie skalne (WS),
- głazy (GŁ),

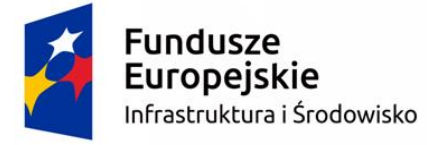

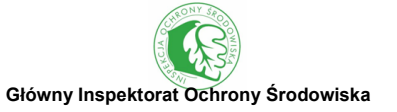

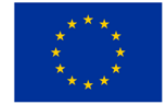

- kamienie (KA),
- żwir gruby (ZG),
- żwir drobny (ZD),
- piasek (PI),
- glina/ ił/ less (GI),
- muł (MU),
- torf/ mursz (TM).

Z uwagi na charakterystykę rzek o szerokości koryta >30m liczba atrybutów do wyboru w formularzu została ograniczona.

# **TYPY NURTU**

Identyfikacja typów nurtu opiera się na charakterystyce powierzchni płynącej wody i jego kierunku oraz na oddziaływaniu płynącej wody z materiałem dna koryta. Definicje i szczegółowe opisy wszystkich typów nurtu znajdują się w sekcji B2 – Atrybuty fizyczne koryta. Wyróżnia się 8 kategorii

### **typów nurtu**:

- przelewowy (PE),
- wznoszący (WZ),
- kipiel (KP),
- rwący (RW),
- wartki (WA),
- laminarny (LA),
- niedostrzegalny (ND),
- brak wody (BW).

Z uwagi na charakterystykę rzek o szerokości koryta >30m liczba atrybutów do wyboru w formularzu została ograniczona.

### **NATURALNE ELEMENTY MORFOLOGICZNE**

Naturalne elementy morfologiczne skarp i dna koryta w większości są związane z dużą aktywnością morfodynamiczną rzek. Najlepiej są one widoczne w okresach niskich i średnich stanów wody. W trakcie badań notuje się maksymalnie po 2 atrybuty dla każdego profilu kontrolnego. Definicje i szczegółowe opisy wszystkich atrybutów znajdują się w sekcji B2 – Atrybuty fizyczne koryta. Wyróżnia się 4 kategorie naturalnych **elementów morfologicznych skarp**:

erodujące podcięcia brzegu (EB),

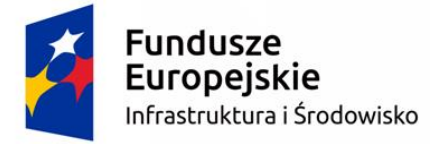

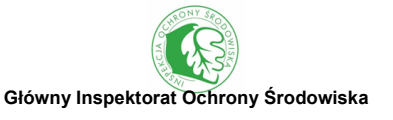

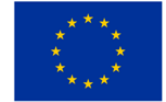

- stabilne podcięcia brzegu (SB),
- odsypy (łachy) brzegowe nieutrwalone roślinnością (BN),
- odsypy (łachy) brzegowe utrwalone roślinnością (BU).

**Naturalne elementy morfologiczne koryta** dzieli się na 6 kategorii.

- odsłonięte głazy/ wychodnie skalne (OG),
- porośnięte głazy/ wychodnie skalne (PG),
- odsypy (łachy) śródkorytowe nieutrwalone roślinnością (SN),
- odsypy (łachy) śródkorytowe utrwalone roślinnością (SU),
- wyspy (WY),
- naturalne spiętrzenia (NS).

#### **SEKCJA B6. JEDNOSTKI HYDROMORFOLOGICZNE**

Jednostki hydromorfologiczne obserwowane są na całej długości odcinka badawczego HIR. Należy zaznaczyć jedną z trzech opcji: "Brak" (występuje <1% długości odcinka badawczego), "Obecny" (występuje na 1-33% długości odcinka badawczego) oraz ">33%". Wodospad oznaczony jest gwiazdką ("\*"), dlatego zawsze należy odnotować jego obecność (nawet gdy zajmuje <1% długości odcinka badawczego) – podaje się wówczas jego wysokość.

Jednostki hydromorfologiczne odnotowuje się wyłącznie w przypadku rzek o szerokości koryta ≤30m. W przypadku rzek dużych (o szerokości koryta >30m) cechy te są zazwyczaj niewidoczne, ze względu na dużą głębokość wody i duży przepływ oraz są trudne do obserwacji ze względu na niemożność brodzenia w korycie rzecznym. W protokole kameralnym dla rzek o szerokości koryta >30m sekcja B6 jest pominięta.

Naturalne rzeki składają się z odcinków tworzonych przez różne typy jednostek hydromorfologicznych. Poszczególne jednostki można zidentyfikować na podstawie kombinacji następujących cech: głębokości wody (w stosunku do średniej), typu nurtu oraz ukształtowania i materiału dna (tab. 4). Ich zróżnicowanie w ciekach zapewnia różnorodność warunków siedliskowych dla wielu organizmów wodnych (głównie ryb). Przyjęto podział na 10 jednostek hydromorfologicznych, zgodnie z ichtiologicznym modelem MesoHABSIM (Parasiewicz 2007).

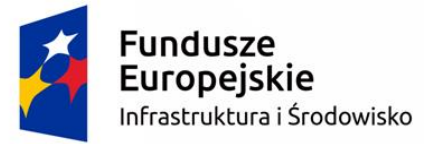

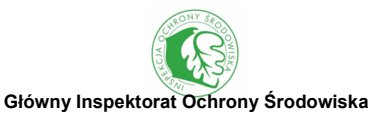

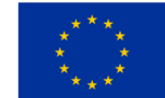

Tab. 4 Cechy typów jednostek hydromorfologicznych, ułatwiające ich identyfikację

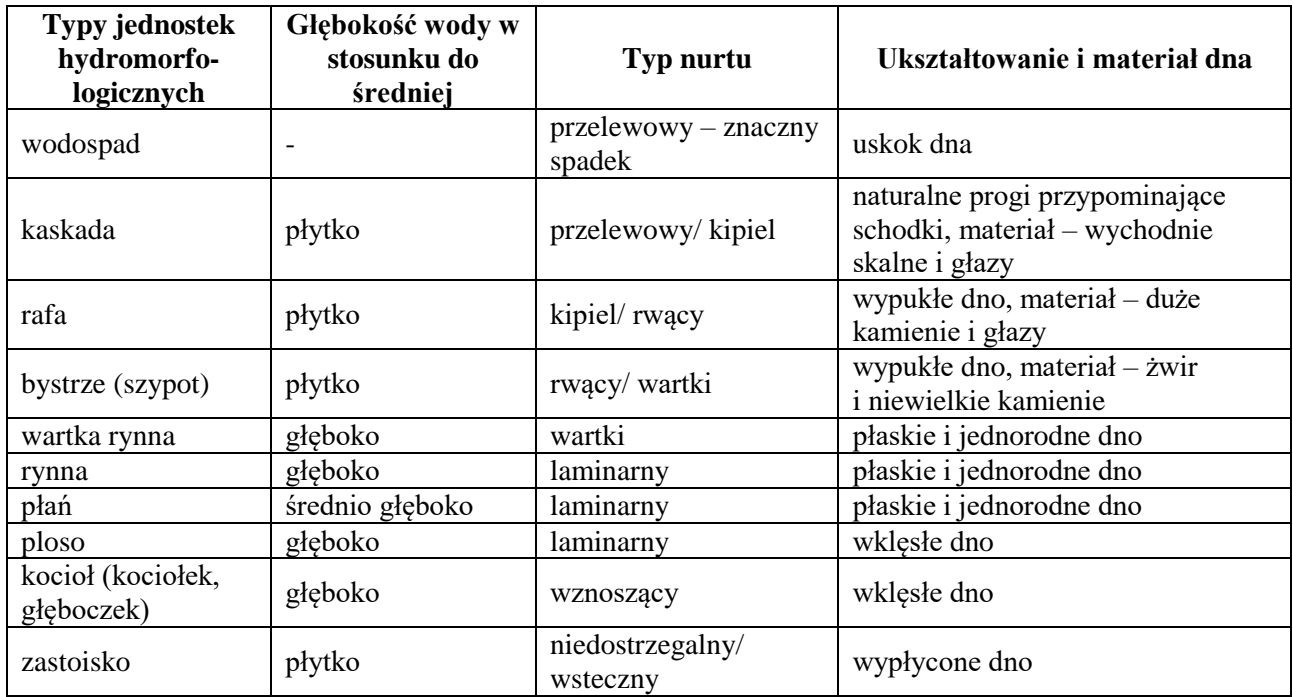

### **WODOSPAD**

Swobodny, pionowy spadek [wody](https://pl.wikipedia.org/wiki/Woda) [rzecznej,](https://pl.wikipedia.org/wiki/Rzeka) spowodowany istnieniem w [korycie rzeki](https://pl.wikipedia.org/wiki/Koryto_rzeki) wyraźnego [progu skalnego.](https://pl.wikipedia.org/wiki/Pr%C3%B3g_skalny) Wodospad występuje w górnych odcinkach biegu rzek, w miejscach, gdzie rzeka przecina warstwę twardych skał. W jego obrębie występuje nurt przelewowy, definiowany jako pionowo spadająca woda (ryc. 11). W przypadku stwierdzenia wodospadu podaje się jego wysokość w m. Nie odnotowuje się w tym miejscu budowli piętrzących, które niekiedy mogą wyglądać podobnie do naturalnych wodospadów.

### **KASKADA**

Odcinek rzeki, na którym występuje układ kilku progów pochodzenia naturalnego, raf lub niewielkich wodospadów ułożonych kaskadowo (struktur przypominających schodki), utworzonych z wychodni skalnych lub głazów i powodujących lokalne zwiększenie prędkości przepływu (ryc. 11). Dominuje nurt silnie turbulentny (przelewowy lub kipiel). Kaskady są charakterystyczne dla potoków górskich.

# **RAFA**

Jednostka hydromorfologiczna podobna do bystrza. Jest to wypłycony odcinek rzeki, charakteryzujący się większym spadkiem podłużnym koryta oraz większą prędkością przepływającej wody niż bystrze. Materiał dna tworzą duże kamienie i głazy, a jego powierzchnia posiada

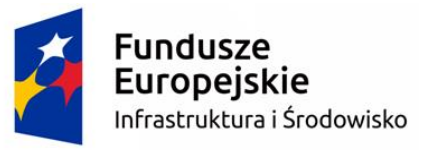

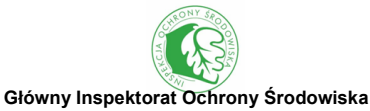

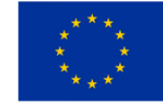

wypukłości. Dominuje nurt turbulentny (w rzekach wyżynnych i górskich – kipiel, w nizinnych – rwący). W kategorii tej nie uwzględnia się sztucznych bystrzy opisanych w sekcji B9 (budowle hydrotechniczne).

### **BYSTRZE (SZYPOT)**

Jednostka hydromorfologiczna podobna do rafy. Jest to wypłycony odcinek rzeki, charakteryzujący się mniejszym spadkiem podłużnym koryta oraz umiarkowaną prędkością przepływającej wody w porównaniu z rafą. Materiał dna tworzą żwir i niewielkie kamienie, a jego powierzchnia posiada wypukłości. W obrębie bystrza następuje lokalne zwiększenie prędkości przepływu, powodujące wzrost turbulencji (woda płynie we wszystkich kierunkach). Zwykle dominuje "rwący" typ nurtu, charakteryzujący się krótkimi falami o szklistych grzbietach, sprawiającymi wrażenie nieruchomych, lub antyfalami (ryc. 12-14). Woda płynąca w bystrzu wydaje charakterystyczny dźwięk "bulgotania". Naturalne bystrza najczęściej pojawiają się w odstępach odpowiadających 5-10 krotnej szerokości koryta. W kategorii tej nie uwzględnia się sztucznych bystrzy opisanych w sekcji B9 (budowle hydrotechniczne).

### **WARTKA RYNNA**

Jednostka hydromorfologiczna podobna do rynny. Jest to głęboki odcinek rzeki (o głębokości większej od średniej), o dużej i jednorodnej prędkości przepływu oraz turbulentnym, wartkim nurcie. Dno w profilu podłużnym jest ukształtowane płasko i jednorodne, a w poprzecznym jest zagłębione. W porównaniu z rynną w jej obrębie (jak sama nazwa wskazuje) dominuje nurt wartki.

### **RYNNA**

Jednostka hydromorfologiczna podobna do wartkiej rynny. Jest to głęboki odcinek rzeki o umiarkowanej prędkości przepływu oraz laminarnym nurcie, bez widocznych turbulencji. Dno w profilu podłużnym jest ukształtowane płasko i jednorodne, a w poprzecznym jest zagłębione. W porównaniu z wartką rynną w jej obrębie dominuje nurt laminarny, natomiast w porównaniu z płanią rynna charakteryzuje się większą głębokością.

### **PŁAŃ**

Umiarkowanie głęboki odcinek rzeki, o umiarkowanej prędkości przepływu oraz laminarnym nurcie, bez widocznych turbulencji. Dno w profilu podłużnym jest ukształtowane płasko i jednorodne, bez przegłębień. W porównaniu z rynną, płań charakteryzuje się mniejszą głębokością (zbliżoną do głębokości średniej).

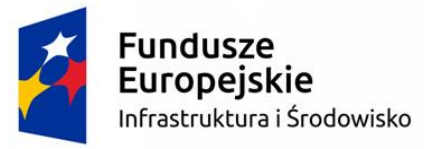

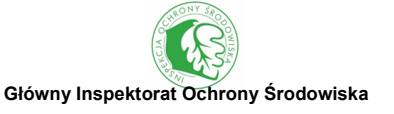

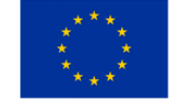

### **PLOSO**

Przegłębienie w korycie rzecznym, powstające u podnóża wklęsłego brzegu koryta na zakolach (ryc. 12-14) lub w sąsiedztwie naturalnych przeszkód (np. powalonych drzew), w wyniku erozji. W jego obrębie następuje zmniejszenie prędkości przepływu. Zwykle dominuje laminarny typ nurtu, a czasami nawet "niedostrzegalny" (wydaje się że woda stagnuje). Dno w profilu podłużnym jest wklęsłe.

# **KOCIOŁ (KOCIOŁEK, GŁĘBOCZEK)**

Przegłębienie w korycie rzecznym, powstające poniżej naturalnych przeszkód przegradzających koryto (np. wychodni skalnej, głazu, grubego rumoszu drzewnego) lub niektórych sztucznych spiętrzeń wody, gdzie nurt przelewa się przez przeszkodę, powodując powstanie zagłębienia w wyniku erozji dennej (ryc. 11). W jego obrębie zwykle dominuje nurt "wznoszący", charakteryzujący się silnymi, turbulentnymi ruchami wypływającej na powierzchnię wody (wyglądającej jak wrząca woda). Dno w profilu podłużnym jest wklęsłe.

### **ZASTOISKO**

Wypłycony fragment koryta rzecznego położony przy brzegu, gdzie woda stagnuje lub występują prądy wsteczne i zawirowania. Zastoisko może tworzyć się poniżej przeszkody (np. ostrogi) lub wypłycenia koryta (np. dużego odsypu brzegowego) częściowo przegradzającego nurt. Może również występować w postaci zatoki, gdzie występuje rozszerzenie koryta rzecznego lub jako fragment dawnego koryta nadal połączony z rzeką.

# **WIELOKORYTOWOŚĆ**

Odcinki rzek zbudowane z co najmniej dwóch równoległych koryt. Boczne koryta zwykle charakteryzują się mniejszą szerokością niż koryto główne. Kategoria ta obejmuje koryta roztokowe (warkoczowate) – charakterystyczne dla rzek wyżynnych i górskich i anastomozujące – występujące na nizinach. Koryta roztokowe (warkoczowate) rozdzielone są licznymi odsypami śródkorytowymi i brzegowymi, zwykle nieutrwalonymi roślinnością, natomiast koryta anastomozujące rozdzielone są wyspami porośniętymi trwałą roślinnością, tworząc rozgałęziającą się i ponownie łączącą się sieć.

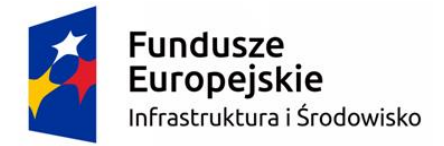

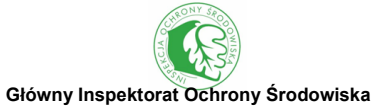

**Unia Europejska**<br>Fundusz Spójności

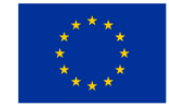

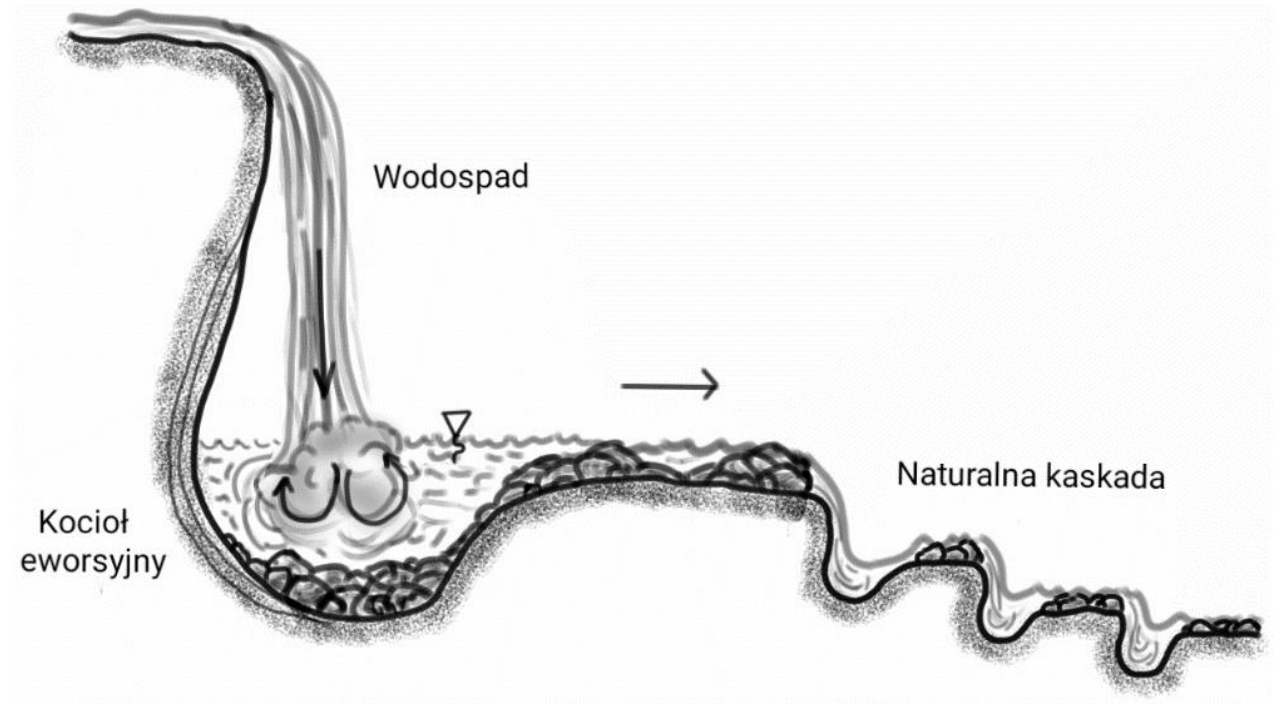

Ryc. 11 Profil podłużny koryta rzeki górskiej

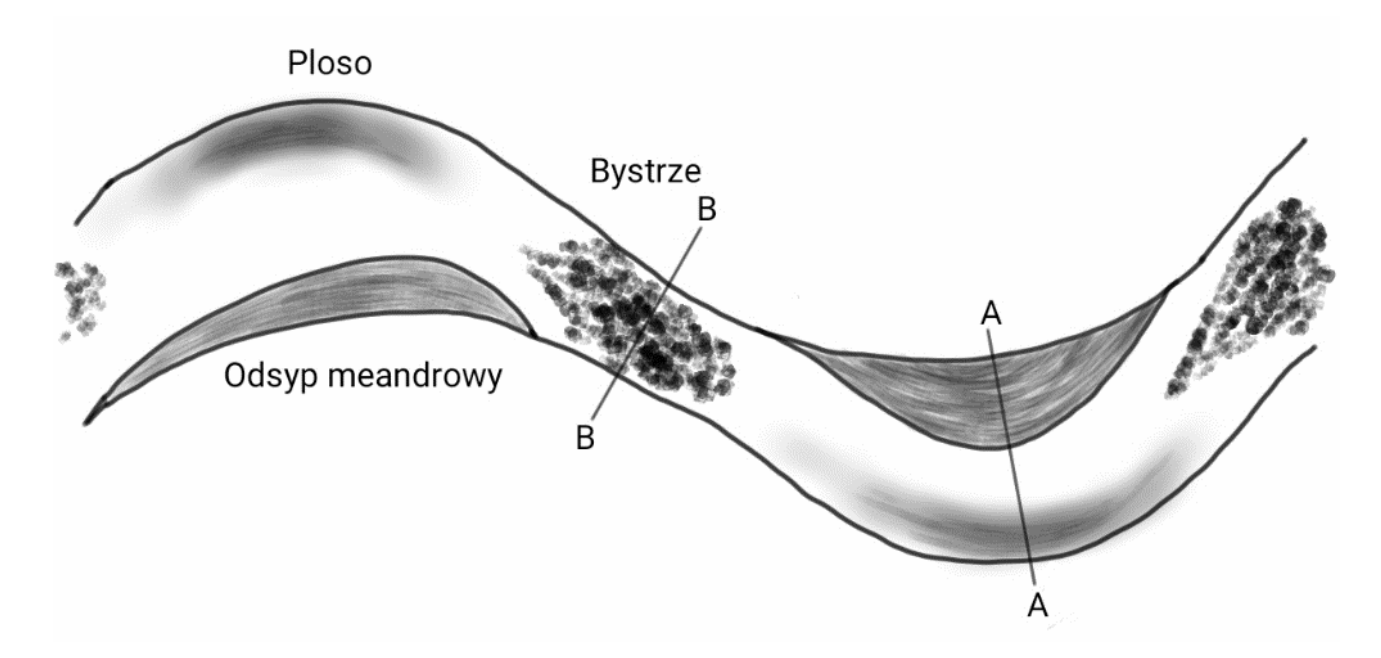

Ryc. 12 Rzut pionowy meandrującego koryta rzeki

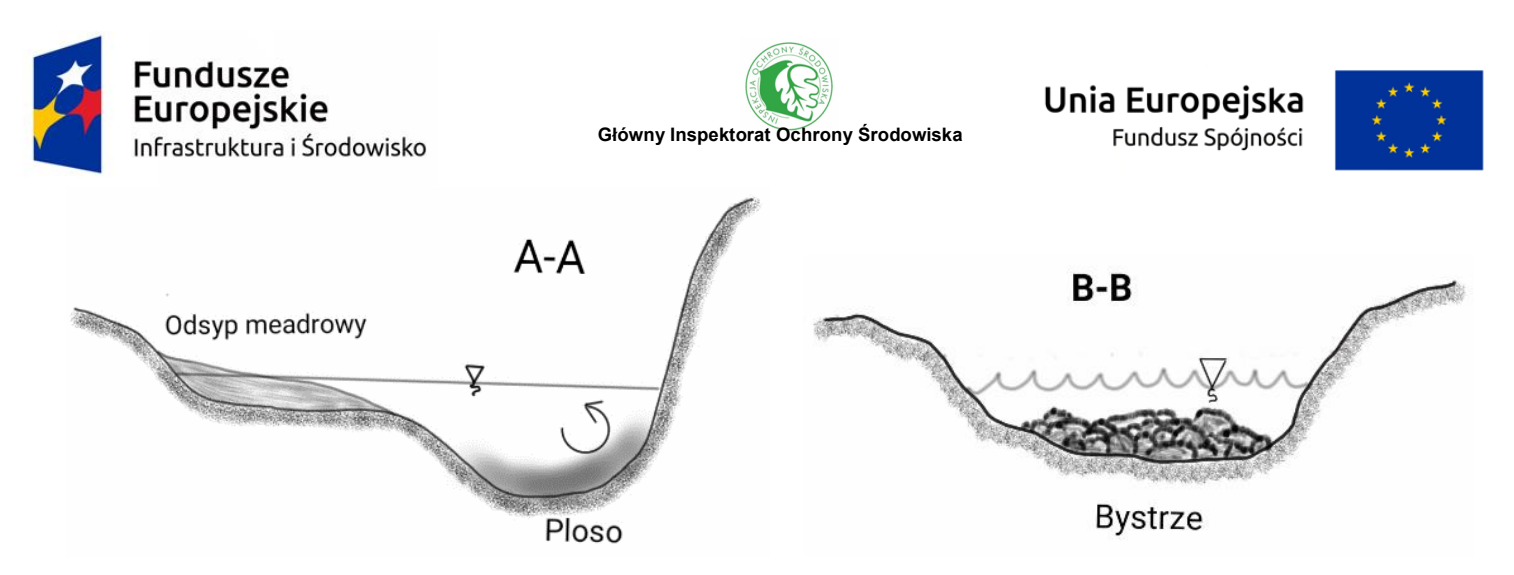

Ryc. 13 Przekroje poprzeczne koryta w miejscu plosa (AA) i bystrza (BB)

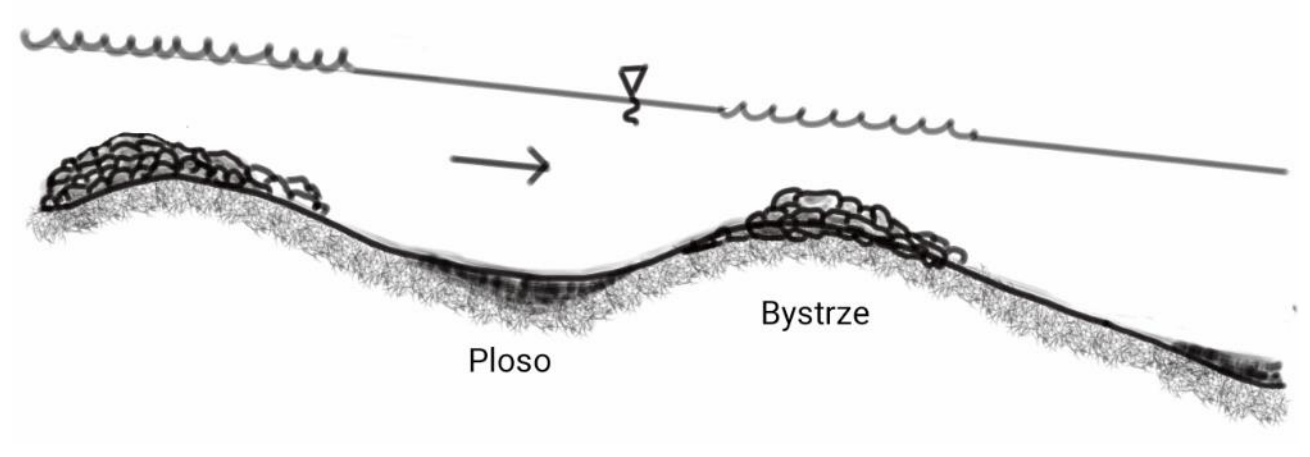

Ryc. 14 Profil podłużny koryta rzeki nizinnej

# **SEKCJA B7. PRZEKROJE POPRZECZNE SKARP**

Należy wpisać "D", jeśli dany rodzaj przekroju poprzecznego zajmuje >33%, lub " $\checkmark$ " jeżeli zajmuje 1-33% długości odcinka badawczego, osobno dla prawej i lewej skarpy. W sytuacji, gdy niemożliwe jest jednoznaczne określenie przekroju poprzecznego, należy go zaklasyfikować do najbardziej zbliżonej kategorii.

# **NATURALNE/SEMINATURALNE PRZEKROJE POPRZECZNE**

Naturalne, nie zmienione antropogenicznie przekroje poprzeczne lub powstałe na odcinkach uregulowanych rzek, w wyniku procesów samoistnej lub zamierzonej renaturyzacji.

### **PIONOWY/PODMYTY**

Skarpa brzegu o kącie nachylenia bliskim 90° lub podmyta w wyniku erozji bocznej, w tym m.in.
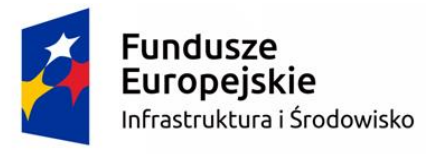

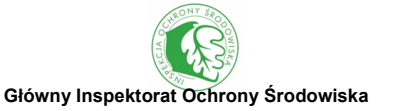

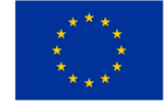

podcięcia brzegu.

#### **STROMY**

Skarpa brzegu o kącie nachylenia >45°.

## **ŁAGODNY**

Skarpa brzegu o kącie nachylenia <45°.

#### **PRZEKSZTAŁCONE ANTROPOGENICZNIE PRZEKROJE POPRZECZNE**

Przekroje poprzeczne skarp powstałe w wyniku prac regulacyjnych.

#### **PROFILOWANY**

Przekrój poprzeczny skarpy zmodyfikowany, najczęściej w kształcie trapezowym. Profilowanie nadaje skarpom wyrównaną powierzchnię i jednolite nachylenie skarp. Porównaj sekcję B2 – Modyfikacje koryta, profilowanie "PR".

## **UMOCNIONY**

Skarpa w całości lub częściowo sztucznie wzmocniona w celu jego ochrony przed erozją. Umocnienia podzielone są na dwie kategorie w zależności od ich zasięgu w płaszczyźnie pionowej: cała skarpa umocniona lub tylko jego część (podstawa lub szczyt skarpy). Porównaj sekcję B2 – Modyfikacje koryta, umocnienie "UM".

#### **SEKCJA B8. WYMIARY KORYTA**

#### **MIEJSCE WYKONANIA POMIARÓW**

Należy wybrać reprezentatywny, możliwie prosty odcinek rzeki, z wyraźnie ukształtowanymi skarpami i symetrycznym przekrojem poprzecznym koryta (ryc. 15). Miejsce wykonania pomiarów nie musi pokrywać się z profilem kontrolnym. Użycie miary, dalmierza laserowego i wyskalowanych tyczek lub łat geodezyjnych zwiększy dokładność wykonanych pomiarów. W przypadku rzek dużych i bardzo dużych określenie wymiarów koryta w terenie może być trudne. Można wówczas skorzystać pomocniczo z ortofotomapy do oceny szerokości lustra wody i szerokości koryta. W przypadku rzek roztokowych (warkoczowych) pomiary są bardzo skomplikowane. Średnia głębokość wody określana jest w korycie głównym. Szerokość lustra wody nie jest oceniana w ogóle. Szerokość i głębokość koryta określa się na skarpach przyległych do doliny zalewowej.

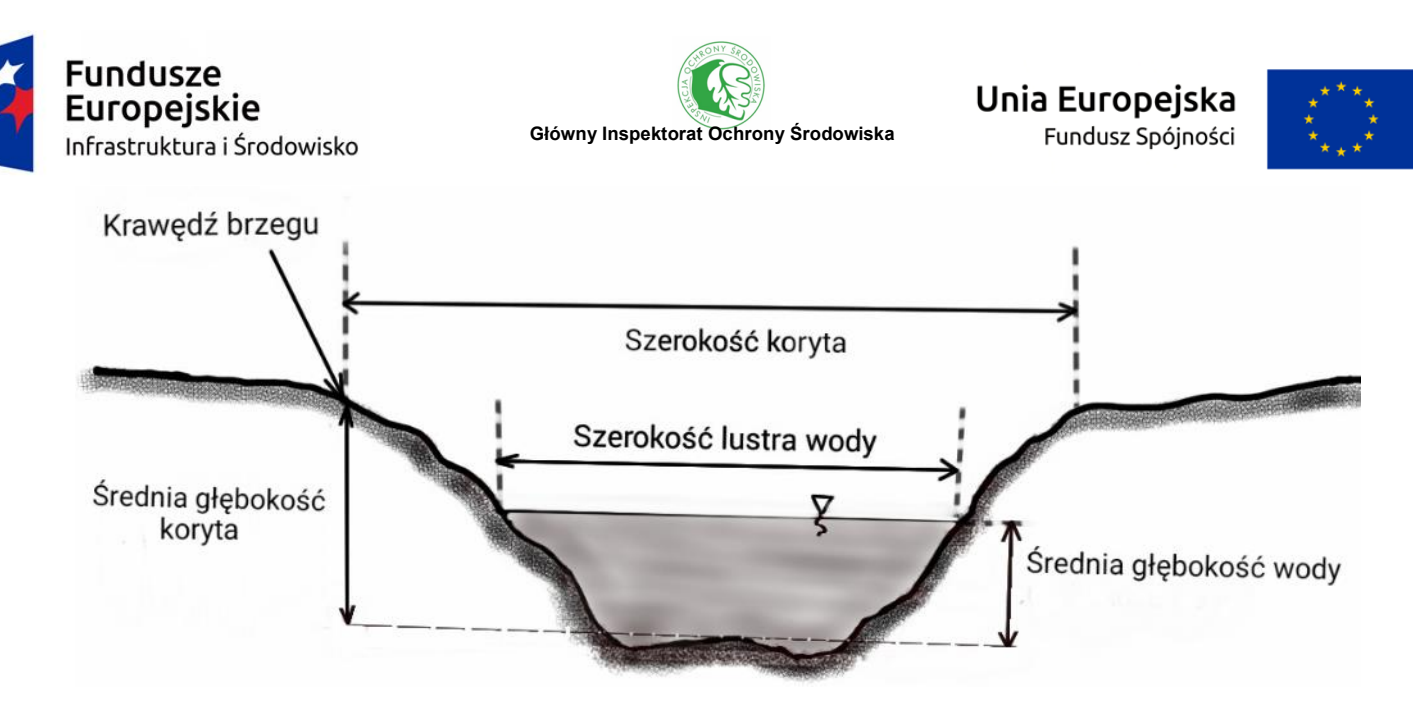

Ryc. 15 Wymiary koryta

## **BRZEG KORYTA**

Na potrzeby metody HIR brzeg jest definiowany jako cześć koryta rozciągająca się od linii wody (nie wchodzą w jego skład odsypy, które są częścią dna koryta), do krawędzi skarpy (wyrównania do płaszczyzny horyzontalnej). Powyżej tego punktu możliwe jest prowadzenie działalności rolniczej oraz lokalizacja zabudowy.

## **SZEROKOŚĆ KORYTA (m)**

Szerokość koryta jest mierzona horyzontalnie, w poprzek koryta na poziomie szerokości zwierciadła wody brzegowej (pomiędzy szczytami skarp w symetrycznym przekroju poprzecznym). Jeśli przekrój poprzeczny koryta jest asymetryczny, wówczas szerokość koryta jest mierzona na wysokości niższego z brzegów. Jeśli brak jest wyraźnych załamań na skarpie (np. rzeki w dolinie wciosowej) szerokość koryta powinna zostać oszacowana na podstawie pozostałości po fali wezbraniowej (śladu wysokiej wody).

## **ŚREDNIA GŁĘBOKOŚĆ KORYTA (m)**

Głębokość koryta jest pionową odległością mierzoną od szczytu skarpy do dna koryta. Do określenia głębokości koryta należy użyć wyskalowanej tyczki geodezyjnej. W przypadku koryta asymetrycznego głębokość koryta jest mierzona do szczytu niższej skarpy.

## **SZEROKOŚĆ LUSTRA WODY (m)**

Szerokość ta jest mierzona horyzontalnie (w poprzek koryta) na poziomie aktualnego lustra wody. Jeśli bezpieczne brodzenie w poprzek koryta jest niewykonalne, można wbić tyczkę geodezyjną w ziemię i odejść od niej na odległość według własnej oceny równą odległości do przeciwległego

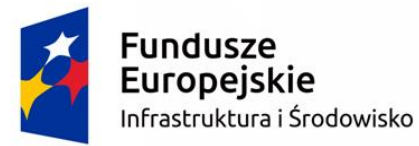

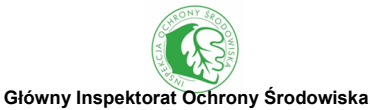

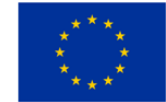

brzegu. Należy wtedy zmierzyć odległość od tyczki i wpisać ją do protokołu terenowego. W przypadku rzek dużych i bardzo dużych można pomocniczo skorzystać z ortofotomapy do oceny szerokości lustra wody.

## **ŚREDNIA GŁĘBOKOŚĆ WODY (m)**

Pomiar głębokości wody wykonuje się za pomocą wyskalowanej tyczki lub łaty geodezyjnej, a wynik podaje w zaokrągleniu do 0,1 m. Należy wykonać trzy pomiary głębokości (w 1/3 szerokości koryta, połowie i 2/3), a wartość średnią z pomiarów wpisać w protokole terenowym.

## **POZOSTAŁOŚCI PO FALI WEZBRANIOWEJ**

Jeśli na skarpach widoczne są pozostałości po fali wezbraniowej (np. szczątki roślinności, drobny rumosz drzewny, śmieci) należy to zaznaczyć na formularzu terenowym.

## **WYSOKOŚĆ ŚLADU WYSOKIEJ WODY (M)**

Jest to pionowa odległość mierzona od śladu wysokiej wody (pozostałości po fali wezbraniowej) na skarpie brzegowej do dna koryta. Do pomiaru należy użyć wyskalowanej tyczki geodezyjnej. Parametr ten może stanowić podstawę do określenia szerokości i głębokości koryta w dolinie wciosowej (V-kształtnej).

## **SEKCJA B9. BUDOWLE HYDROTECHNICZNE**

Zaburzenia ciągłości i reżimu hydrologicznego są oceniane na podstawie obecności budowli hydrotechnicznych. Budowle te zostały podzielone na 5 kategorii zgodnie z **ustawą Prawo budowlane** (Dz.U.2016 poz. 290 z późn. zm.). Poniżej zestawiono definicje poszczególnych kategorii:

- $\bullet$  budowle piętrzące zapory, progi i stopnie wodne, jazy;
- obiekty gospodarki wodnej zbiorniki wodne i nadpoziomowe, stawy rybne;
- budowle regulacyjne bramy przeciwpowodziowe, śluzy wałowe, syfony, opaski i ostrogi brzegowe, kanały i śluzy żeglowne, kanały ulgi oraz obiekty związane z transportem wodnym – porty, przystanie, sztuczne wyspy, baseny, doki, falochrony, nabrzeża, mola, pirsy, pomosty, pochylnie;
- obiekty mostowe mosty, estakady, kładki, wiadukty, przepusty, przeprawy;
- obiekty służące do korzystania z zasobów wodnych ujęcia wód, budowle zrzutów wód i ścieków, pompownie, stacje strefowe, stacje uzdatniania wody, oczyszczalnie ścieków.

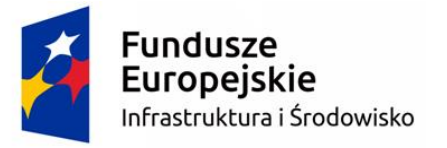

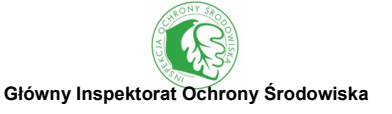

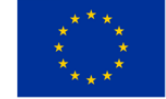

#### **Definicje budowli piętrzących**

**Zapora wodna** – jest to rodzaj budowli hydrotechnicznej, stanowiący barierę przegradzającą dolinę rzeki w celu spiętrzenia wody, zwykle betonowa, żelbetowa lub ziemna. Zapora wodna może być postawiona dla różnych celów: ochrona przeciwpowodziowa, rezerwuar i pozyskanie wody, walory rekreacyjne. Różnicę poziomów wody przed i za zaporą wykorzystuje się najczęściej w elektrowniach wodnych do wytwarzania energii elektrycznej. Zapory betonowe są to budowle o wysokości ponad 15 m. Najwyższą zaporą betonową w Polsce jest Solina na Sanie o wysokości 82 m. Podstawowym zadaniem zapór betonowych jest stworzenie zbiorników retencyjnych o zmiennych rzędnych piętrzenia. Zapory ziemne są budowane niezależnie od wysokości piętrzenia i są przystosowane do długookresowego piętrzenia wody. Najwyższa zapora ziemna w Polsce występuje na zbiorniku Czorsztyn-Niedzica na Dunajcu o wysokości 56 m.

**Próg** – jest to rodzaj budowli stosowanej w hydrotechnice do zabezpieczania i stabilizacji dna cieku. Tego rodzaju budowla hydrotechniczna jest budowana w poprzek cieku i obejmuje całą szerokość jego koryta. Korona takiej budowli osiąga poziom równy średniemu poziomowi dna cieku powyżej progu lub nieznacznie go przekracza, nie więcej jednak niż 1 m. Progi stosuje się zarówno w ciekach o dnie umocnionym jak i nieumocnionym. Próg jest zaliczany do kategorii budowli regulacyjnych, mających w tym przypadku na celu uzyskanie utrwalenia, stabilizacji i zabezpieczenia dna cieku. Specyficznym przykładem progu jest **sztuczne bystrze** (nazywane też bystrzem o zwiększonej szorstkości), dość powszechnie stosowane na ternach górskich i pogórskich, wykonane z narzutu kamiennego (ryc. 16, 17). Ponadto możemy spotkać konstrukcje z pni i gałęzi obciążonych narzutem kamiennym, konstrukcje faszynowo-kamienne, obrukowany nasyp z gruntu gruboziarnistego wzmocnione rzędami pali drewnianych, budowle siatkowo-kamienne wykonane z gabionów, faszynowowo-kamienne i drewniane.

dno górne top river bed

We have  $1:3$ dno dolne bottom river bed wypad  $1:6$ hearth <u> a a n</u>

Ryc. 16 Schemat sztucznego bystrza typu austriackiego (autor: A.Radecki-Pawlik)

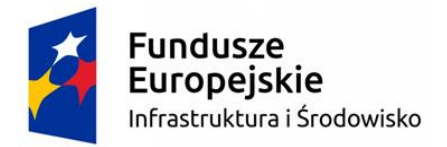

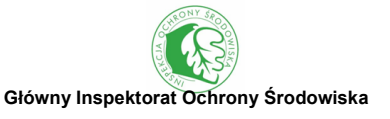

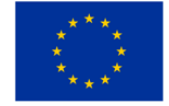

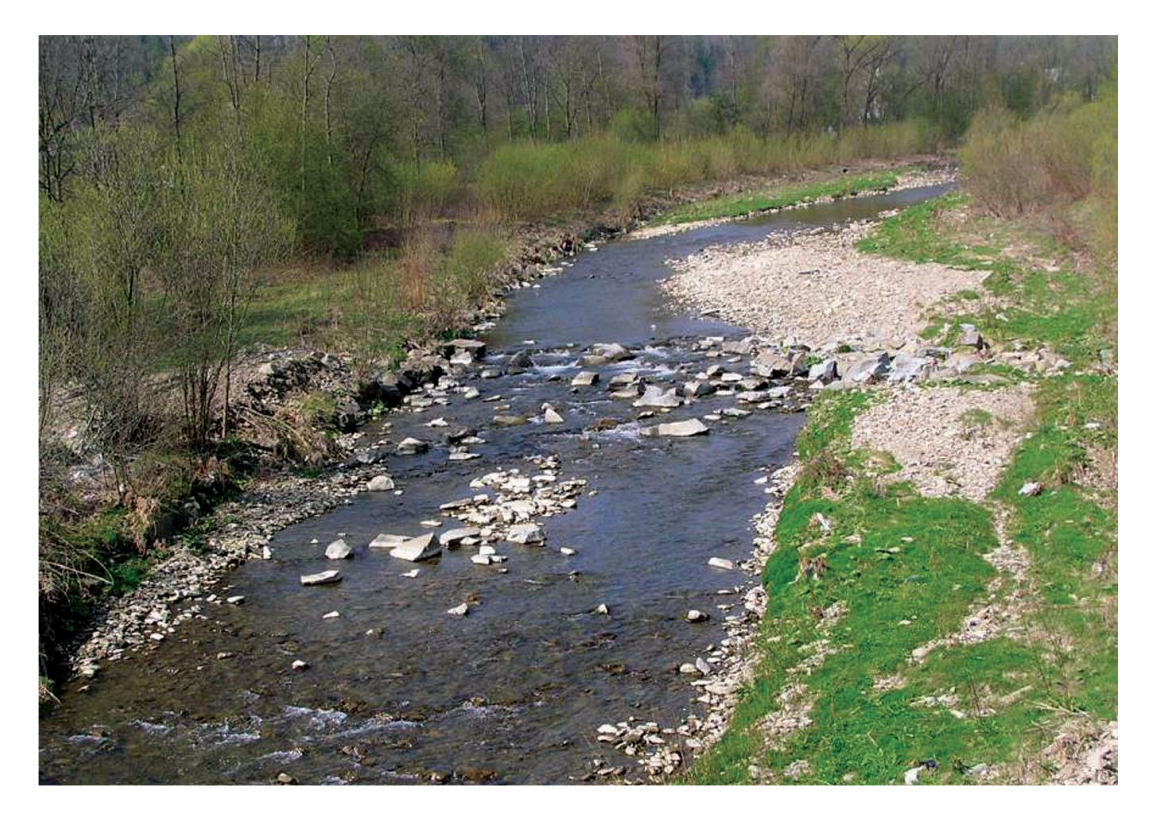

Ryc. 17 Sztuczne bystrze na potoku Krzczonówka (fot. A.Radecki-Pawlik)

**Stopień wodny** – pionowy uskok dna rzeki odpowiednio obudowany i umocniony w celu ochrony koryta rzeki przed niszczącym działaniem spadającej wody. Stopnie wodne służą do złagodzenia zbyt dużego spadku podłużnego cieku oraz stabilizacji dna (ryc. 18). Mogą być one budowane w celu poprawy żeglowności rzeki. Składają się najczęściej z jazu, hydroelektrowni, przepławki dla ryb oraz śluzy. Stopnie wodne mogą być wykonywane z betonu, kamienia, faszyny lub drewna.

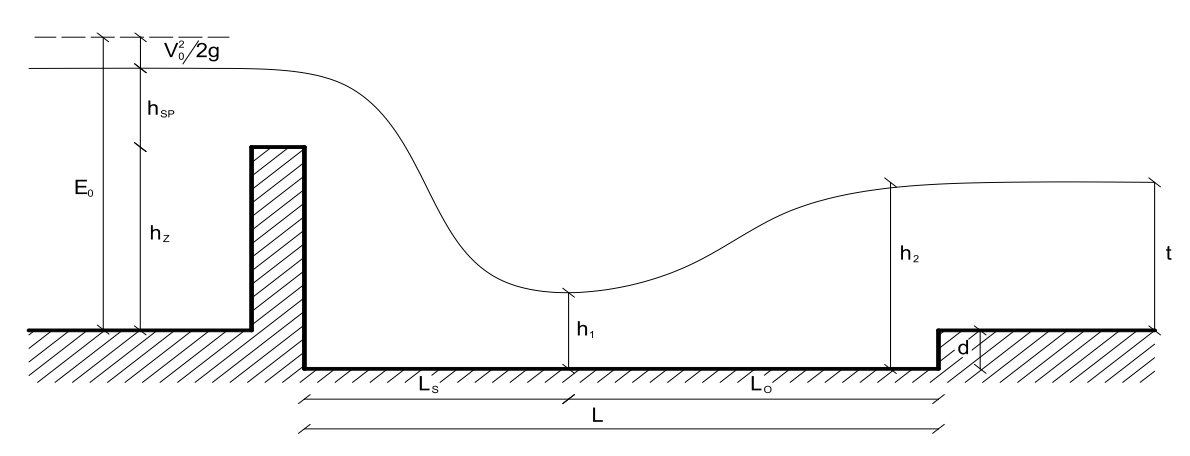

Ryc. 18 Schemat hydrauliczny stopnia wodnego (autor: A.Radecki-Pawlik)

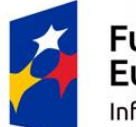

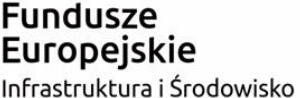

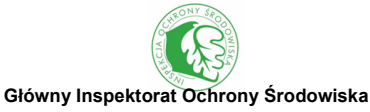

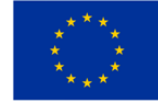

**Jaz** – budowla hydrotechniczna wybudowana w poprzek rzeki lub kanału, piętrząca wodę w celu utrzymania stałego poziomu rzeki dla celów żeglugowych lub do zabezpieczenia przed powodzią, zaopatrywania w wodę oraz do celów energetycznych. Równolegle do jazu czasami buduje się też śluzy, umożliwiające żeglugę poniżej jazu i przepławki dla ryb. W Polsce często spotkamy jazy z zamknięciami, które nazywamy jazami ruchomymi, które są podstawowymi obiektami piętrzącymi i przepuszczającymi wodę przy zabudowie rzek nizinnych i podgórskich. W przypadku jazów ruchomych za najbardziej charakterystyczny element należy uznać zamknięcie, które opiera się na progu lub płycie jazu. Zamknięcia mogą być różnego typu, np.: zasuwy, klapy, powłoki, itp.

## **Definicje obiektów gospodarki wodnej**

**Zbiornik wodny** (sztuczne zbiorniki wodne) – są to najczęściej zbiorniki zaporowe powstające poprzez przegrodzenie doliny rzeki budowlą piętrzącą, czasem powstają poprzez wykorzystanie byłego wyrobiska po piasku lub węglu. Zbiorniki wodne tworzone są na potrzeby zaopatrzenia w wodę, produkcji energii elektrycznej, transportu wodnego oraz czynnej ochrony przeciwpowodziowej. Zbiorniki wodne mogą mieć różne wielkości, co powoduje, że ich zakres użytkowy jest bardzo zróżnicowany.

**Staw rybny** – stosunkowo płytki zbiornik wodny pozbawiony strefy głębinowej (na całej powierzchni występuje strefa litoralna, porośnięta roślinnością, jak w strefie przybrzeżnej), zazwyczaj mniejszy od jeziora. Niektóre z nich są zasilane przez wody rzeczne, jeziorne, zbiornikowe, gruntowe i wody ściekowe. Często otacza je sztuczne obwałowanie. Jest to zbiornik wody stojącej lub wolno przepływającej, w którym istnieją odpowiednie warunki do chowu ryb.

## **Definicje budowli regulacyjnych**

**Brama przeciwpowodziowa** (wrota przeciwpowodziowe) – jest to rodzaj śluzy wodnej przeciwpowodziowej, której zadaniem jest zabezpieczenie przed wodami wezbraniowymi i powodziowymi oraz skierowanie ich np. do kanału ulgi.

**Śluza wałowa –** jest to budowla regulacyjna umożliwiająca [przerzut](https://pl.wikipedia.org/wiki/Dzia%C5%82_w%C3%B3d) części wód [wezbraniowych](https://pl.wikipedia.org/wiki/Wezbranie) do kanału lub odprowadzenie ich poza obszar zalewowy.

**Syfon –** budowla hydrotechniczna służąca do grawitacyjnego przerzutu wody przez przeszkody z poziomu wyższego do niższego.

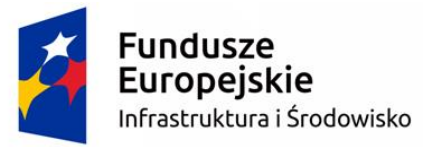

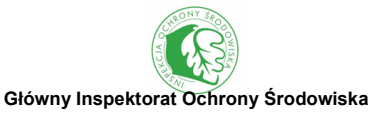

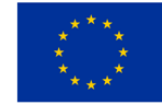

**Opaska i ostrogi brzegowe** (ostroga regulacyjna, tama poprzeczna) **–** jest to budowla wodna usytuowana prostopadle do brzegu rzeki i stosowana w celu jego ochrony przed erozją oraz przy regulacji rzeki w celu formowania jej nurtu. Ostroga przymocowana jest do opaski, której zadaniem jest ochrona brzegu przed erozją.

**Kanał i śluza żeglowna –** budowla, której podstawowym elementem użytkowym jest tor wodny o określonych parametrach żeglugowych. Kanał taki stanowi sztuczną drogę wodną. Jest rodzajem kanału wodnego, którego głównym przeznaczeniem jest zapewnienie możliwości żeglugi na wyznaczonym szlaku wodnym, przy zachowaniu najlepszych warunków dla zadanych parametrów drogi wodnej. Najczęściej kanały takie są budowlami ziemnymi, choć mogą być także budowane w uzasadnionych przypadkach i inne (np. żelbetowe). Śluza wodna – to budowla hydrotechniczna wznoszona na kanałach żeglownych, rzekach (jako fragment jazu) oraz pomiędzy jeziorami. Są one budowane w celu umożliwienia podczas żeglugi pokonywania różnic poziomu wody przez jednostki pływające (np. statki, barki, jachty).

**Kanał ulgi –** jest to kanał przejmujący część wód powodziowych i odprowadzający je odrębną trasą, często nazywany kanałem przeciwpowodziowym.

## **Obiekty związane z transportem wodnym:**

**Port wodny** – miejsce do czasowego postoju jednostek pływających, gdzie może odbywać się załadunek/wyładunek towarów, przyjęcie pasażerów, uzupełnienie potrzebnych zapasów i artykułów, obsługa jednostki. Porty są wyposażone w zespół urządzeń umożliwiających cumowanie jednostek, wymianę osób i towarów, wykonanie typowych czynności związanych z eksploatacją danej jednostki (obsługa techniczna, uzupełnianie zapasów, usunięcie nieczystości, tankowanie, itp.). Porty mogą być przystosowane do magazynowania i transportu towarów w głąb lądu. Porty mogą być utworzone naturalnie, kiedy leżą u ujścia rzeki, w fiordzie, zatoce, lagunie, a także sztucznie, gdy powstają przez wykopanie basenów portowych.

**Przystań** – miejsce odpowiednio przystosowane do przybijania, cumowania i postoju jachtów i innych niewielkich jednostek pływających. Wyznacza się je w osłoniętych miejscach, takich jak: brzegi rzek, jeziora czy wyspy.

**Sztuczna wyspa –** wyspa uformowana przez człowieka, powstała w wyniku budowy licznych przekopów oraz kanałów żeglownych.

**Basen portowy** – miejsce postoju statków, zwykle ma kształt wąskiego prostokąta z betonowymi

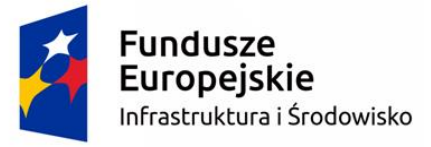

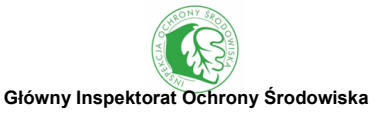

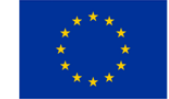

nabrzeżami, uzbrojonego w dźwigi, magazyny, itp.

**Dok** – basen portowy lub pływająca konstrukcja, które zapewniają utrzymanie położenia statku wodnego w pionie i na stałym poziomie, niezależnie od otaczających wód akwenowych.

**Falochron** – konstrukcja służąca do ochrony przed działaniem fal. Zwykle jest to konstrukcja hydrotechniczna służąca osłonie (np. portu, promenady) przed działaniem fal. Rozbija ona fale, nie dopuszczając do uszkodzeń lub utrudnień w wykorzystaniu nabrzeża. Falochron może być w postaci masywnej ściany betonowej, nasypu z gruzu lub kamieni, albo rzędu drewnianych pali.

**Nabrzeże** – linia brzegowa mola, pirsu lub kanału portowego wraz z przyległymi terenami portowymi, odpowiednio przystosowane (uzbrojone) do postoju i obsługi jednostek pływających.

**Molo** – budowla hydrotechniczna zlokalizowana prostopadle albo ukośnie do brzegu, inaczej pomost albo nasyp ziemny obramowany nabrzeżami, przystosowany do obsługi statków oraz ruchu pojazdów albo ruchu pieszego lub do obsługi jednostek sportowych i statków pasażerskich.

**Pirs** – portowa budowla hydrotechniczna w postaci sztucznego półwyspu wysuniętego w głąb wody, prostopadle lub skośnie do brzegu lub nabrzeża albo w postaci sztucznej wyspy. Pirs stanowi rozwinięcie linii brzegowej w porcie. Jest zaopatrzony w urządzenia cumownicze oraz przeładunkowe. Służy przede wszystkim do obsługi statków o większym zanurzeniu. Pirsy mogą spełniać również inne funkcje, np. rozdzielać części portu, stanowić dodatkowe wewnętrzne falochrony, itp. Brzeg pirsu, do którego może przybić jednostka pływająca, to nabrzeże.

**Pomost** – rampa ustawiona w porcie, ułatwiająca załadunek i wyładunek materiałów, ludzi, zwierząt.

**Pochylnia** – budowla hydrotechniczna umożliwiająca w ramach kanałów niwelowanie znacznej różnicy wysokości. Pochylnie tworzą szyny "kolejowe", po których przetacza się statki na specjalnych platformach (wagonikach). Napędu do przemieszczania platform dostarcza zwykle woda (dzięki różnicy poziomów). Ta metoda transportu stosowana jest na Kanale Elbląskim.

## **Definicje obiektów mostowych**

**Most** – rodzaj przeprawy w postaci budowli inżynierskiej, której konstrukcja pozwala na pokonanie przeszkody wodnej (rzeki), skonstruowanej w taki sposób, że pod nią pozostaje wolna przestrzeń (w odróżnieniu od nasypu). Jest to budowla służąca do przeprowadzenia drogi komunikacyjnej (pieszej, jezdnej, kolejowej) nad przeszkodą wodną (rzeką, kanałem, jeziorem). Składa się z konstrukcji górnej – pomostu (dzielonego na przęsła) oraz konstrukcji dolnej, czyli

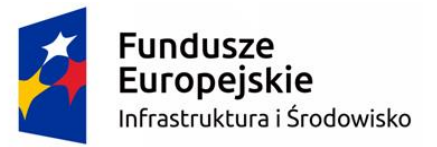

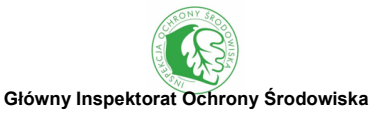

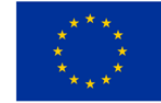

podtrzymujących go podpór. W zależności od liczby przęseł występują mosty jednoprzęsłowe, dwuprzęsłowe, itd. W zależności od typu konstrukcji nośnej rozróżnia się mosty: belkowe, łukowe, ramowe, rozporowe, płytowe, wiszące. Mosty mogą być wykonane z drewna, kamienia, cegły, żelbetu, betonu sprężonego lub metalu (stali, aluminium).

**Estakada** – budowla mostowa mająca na celu przeprowadzenie ciągu komunikacyjnego (droga, linia kolejowa) nad doliną rzeczną zastępując wysoki nasyp. Jako estakadę można przyjąć wieloprzęsłowe konstrukcje inżynierskie spełniające częściowo funkcję wiaduktu a częściowo wysokiego nasypu. Estakady zwykle mają znaczną długość.

**Kładka** – rodzaj obiektu inżynierskiego (mostu lub wiaduktu), przeznaczonego dla pieszych. Tradycyjne kładki w małych miejscowościach budowane są z drewna i służą do przechodzenia nad niewielkiej szerokości ciekami. Można również spotkać kładki technologiczne, które najczęściej służą do przeprowadzenia rurociągu ponad rzeką.

**Wiadukt** – budowla mostowa pozwalająca na pokonanie przeszkody terenowej typu: dolina, wąwóz, poprzez przejechanie nad nią, o konstrukcji często opartej na arkadach. Wiadukty budowane są podobnie jak mosty, z wykorzystaniem podobnych rozwiązań konstrukcyjnych i materiałowych.

**Przepust** – budowla stanowiąca element korpusu drogowego lub nasypu budowlanego o zamkniętym kształcie przekroju poprzecznego. Budowla ta służy do przepływu małych cieków wodnych pod nasypami korpusu drogowego. Możemy spotkać przepusty kamienne, ceglane, żelbetowe, rurowe, z tworzyw sztucznych, z zamknięciem klapowym, itp.

**Przeprawa** – inaczej bród – płytki odcinek koryta rzecznego, często o twardym podłożu i spokojnym nurcie, umożliwiający przy niskich i średnich stanach wody przekroczenie rzeki – piesze lub kołowe, bez użycia mostu czy łodzi. Może być umocniony płytami betonowymi lub narzutem kamiennym.

## **Definicje obiektów służących do korzystania z zasobów wodnych**

**Ujęcie wody** – zespół budowli i powiązanych z nimi urządzeń, przeznaczonych do poboru wody dla potrzeb gospodarczych i bytowych. Z istnieniem ujęć wód powierzchniowych często wiąże się konieczność budowy stopnia wodnego w celu utrzymania stałego poziomu wody. W takim przypadku ujęcie wody następuje ze stanowiska górnego stopnia wodnego, a wlot umożliwiający pobór wody zlokalizowany jest w pobliżu stopnia lub w pewnej odległości, ale zawsze w zasięgu oddziaływania budowli piętrzącej.

**Budowle zrzutów wód i ścieków** – służą do odprowadzania ścieków do odbiornika, którym

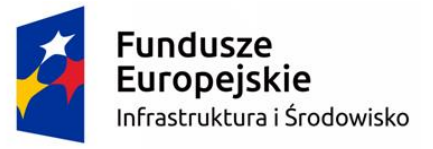

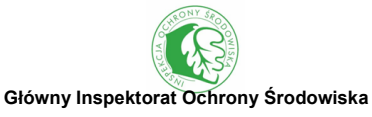

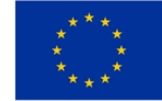

najczęściej jest rzeka, zwykle za pomocą kanałów i wylotów rurowych o różnej średnicy.

**Pompownia** – urządzenie służące do wytworzenia różnicy ciśnień między stroną ssawną (wlotem do pompy) a tłoczną (wylotem z pompy), umożliwiającej transport cieczy lub osadów. Działanie pompy polega na przekazaniu cieczy siły mechanicznej przez wirnik, tłok lub membranę, celem jej sprężenia.

**Stacje strefowe** – pompownie strefowe służą do podwyższania ciśnienia pomiędzy głównymi strefami zasilania w wodę. Są to obiekty o znacznym zasięgu oddziaływania, obejmującym kilka dzielnic miasta.

**Stacja uzdatniania wody** – budowla stosowana w inżynierii sanitarnej podobnie jak oczyszczalnia ścieków.

**Oczyszczalnia ścieków** – zespół urządzeń i obiektów technologicznych służących do oczyszczania ścieków przemysłowych i komunalnych, czyli do usuwania ze ścieków substancji w nich rozpuszczonych, koloidów i zawiesin przed odprowadzeniem ich do rzeki, jeziora lub morza.

Ocenie podlegają wszystkie budowle hydrotechniczne, zarówno obiekty zlokalizowane w korycie rzecznym (budowle piętrzące, obiekty mostowe i regulacyjne), jak i w dolinie rzecznej (np. zbiorniki wodne, stawy rybne, oczyszczalnie ścieków, itp.). W przypadku budowli piętrzących i obiektów mostowych podaje się ich liczbę na całym odcinku badawczym HIR, z podziałem na trzy kategorie oddziaływania na środowisko (Tab. 4). Stopień oddziaływania na środowisko budowli piętrzących zależy od wysokości piętrzenia oraz obecności działającej przepławki. W przypadku obiektów mostowych (mostów i przepustów) bierze się pod uwagę odległość pomiędzy podporami. Natomiast w przypadku obiektów gospodarki wodnej, budowli regulacyjnych oraz obiektów służących do korzystania z zasobów wodnych ocenia się sumaryczne oddziaływanie na podstawie procentu oddziaływania w stosunku do długości badanego odcinka HIR. Oceny dokonuje się w trzech kategoriach: ≤5 %, 5-33 % i ≥33 % długości odcinka HIR, będącego pod wpływem oddziaływania (Tab. 5). Jeśli nie stwierdzono żadnych budowli hydrotechnicznych należy wstawić " $\checkmark$ " w polu "brak". Należy wykonać fotografie każdej budowli piętrzącej lub obiektu mostowego, jeśli to możliwe z tyczką lub łatą geodezyjną do skalowania rozmiarów budowli. Jeżeli nie ma pewności co do charakteru ocenianej budowli hydrotechnicznej, należy zrobić fotografie i wysłać je do konsultacji.

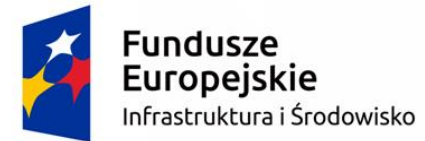

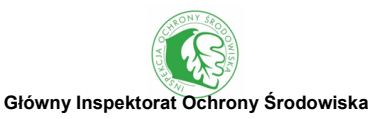

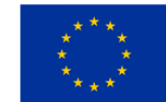

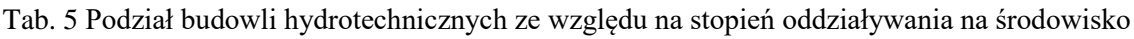

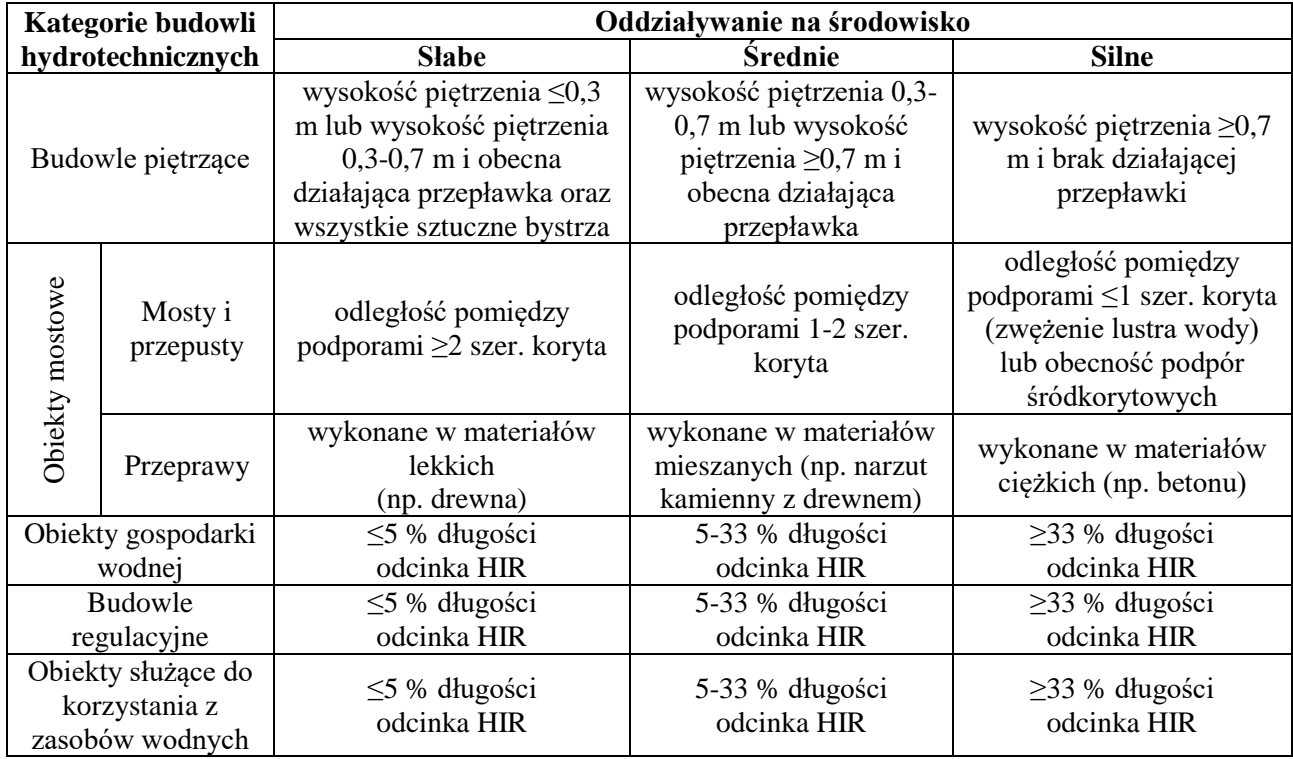

Jako budowli piętrzących nie należy odnotowywać obecności tam bobrowych lub naturalnie nagromadzonego rumoszu drzewnego blokującego przepływ w korycie, które są klasyfikowane jako **naturalne spiętrzenie (NS)**.

## **SEKCJA B10. ZADRZEWIENIA I ZACIENIENIE**

Elementy morfologiczne towarzyszące drzewom rejestrowane są na całym odcinku badawczym HIR. Należy zaznaczyć "Brak" przy występowaniu na <1 % długości odcinka badawczego; "Obecny", przy stwierdzeniu na 1-33 % długości odcinka badawczego lub "D", przy stwierdzeniu występowania na >33 % długości odcinka badawczego (obecne na >165 m długości koryta). W przypadku każdego elementu należy zaznaczyć tylko jedną rubrykę.

**Dla niektórych elementów zaznaczonych gwiazdką (\*), m.in. zwisających konarów, odkrytych korzeni na skarpach i podwodnych korzeni drzew, występowanie może zostać wykazane nawet, jeśli zostało ono stwierdzone na <1 % długości odcinka badawczego HIR. Takie oznaczenie dotyczy większość atrybutów związanych z zadrzewieniami notowanych w rzekach o szerokości koryta >30 m.**

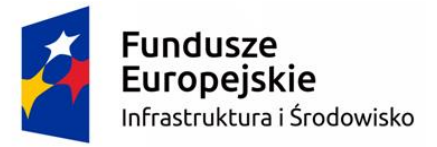

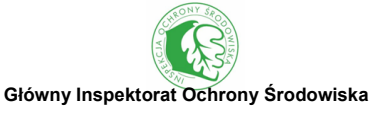

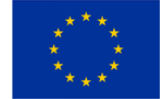

#### **ZWISAJĄCE KONARY**

Konary drzew (grubości co najmniej przedramienia), które zwisają nad powierzchnią wody.

#### **ODKRYTE KORZENIE NA SKARPIE**

Widoczne duże korzenie drzew (grubości co najmniej przedramienia) na skarpach brzegów.

#### **PODWODNE KORZENIE DRZEW**

Odsłonięte podwodne korzenie drzew (głównie olszy) i krzewów (głównie wierzb) rosnących na skarpach brzegów. Najczęściej drobne korzenie czerwono-brunatnej barwy.

#### **POWALONE DRZEWA**

Drzewa powalone/połamane (np. przez bobry, wiatr) lub wyrwane z korzeniami, które są **nadal przytwierdzone do brzegu**.

#### **GRUBY RUMOSZ DRZEWNY**

Drzewa lub duże pnie i gałęzie (grubości co najmniej przedramienia), które **spłynąwszy w dół rzeki** spiętrzyły się w jednym miejscu w korycie.

#### **DROBNY RUMOSZ DRZEWNY**

Nagromadzenia drobnych gałęzi (grubości mniejszej od przedramienia), zalegające w korycie rzecznym.

## **ZACIENIENIE KORYTA**

Ocenia się średnie zacienienie koryta dla całego odcinka HIR, jako rzeczywiste zacienienie – rzut pionowy korony. Zacienienie to może być spowodowane przez: drzewa, krzewy, wysoką roślinność zielną, wysokie skarpy, zabudowę, obiekty mostowe i in. W rzekach o szerokości koryta ≤30 m do wyboru jest pięć przedziałów zacienienia: brak, <25 %, 25-50 %, 50-75 % i >75 %. W rzekach o szerokości koryta >30 m ocena dokonywana jest w trzech kategoriach: brak, obecne lub >33 %.

## **SEKCJA B11. SZEROKOŚĆ NIEUŻYTKOWANEJ STREFY PRZYBRZEŻNEJ**

Ocenia się średnią szerokość nieużytkowanej przez człowieka strefy przybrzeżnej na całym odcinku badawczym HIR. Dla każdego z brzegów należy zaznaczyć tylko jedną rubrykę. Oceny dokonuje się poprzez zaznaczenie jednego z przedziałów: brak, 1-5 m, 5-10 m i >10 m. Lasy, zadrzewienia i zakrzewienia, wysokie ziołorośla, tereny podmokłe, wody powierzchniowe (poza stawami rybnymi)

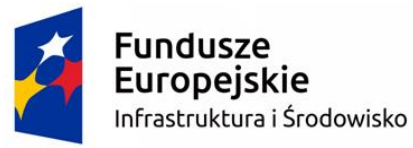

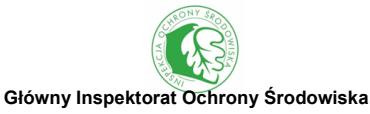

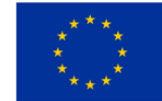

oraz naturalne tereny otwarte uznaje się za świadczące o nieużytkowaniu strefy przybrzeżnej. Do strefy tej nie zaliczają się natomiast terenów rolnych (uprawy trwałe, użytki zielone i grunty orne) oraz zurbanizowanych. Jeśli obszar użytkowany przeplata się z nieużytkowanym to należy wpisać dominujący na badanym odcinku. Wszystkie powyższe kategorie zostały szerzej opisane w sekcji B13 – Użytkowanie doliny.

## **SEKCJA B12. TYP DOLINY**

W protokole terenowym HIR zaznacza się jeden dominujących typ doliny w obrębie całego odcinka badawczego.

## **WCIOSOWA (V-KSZTAŁTNA)**

Brak płaskiego dna doliny, a jej zbocza w kształcie litery "V" sięgają aż do samego koryta rzeki. Powstała w wyniku równoczesnej erozji rzecznej i stokowej.

## **PŁASKODENNA**

Dno doliny jest płaskie, jednak jej zbocza nie zawsze są wyraźne. W niewielkich rzekach nizinnych, zwłaszcza w krajobrazie rolniczym, zbocza doliny często są niewidoczne. W górach dolina w kształcie litery "U", z wąskim, płaskim dnem i wysokimi zboczami, natomiast w większych rzekach nizinnych dolina silnie spłaszczona, z szerokim dnem i niskimi zboczami.

## **SEKCJA B13. UŻYTKOWANIE DOLINY**

Należy wykazać wyłącznie sposób użytkowania doliny rzecznej w odległości do 50m (rzeki o szerokości koryta ≤30m) lub 100m (rzeki o szerokości koryta >30m) od krawędzi skarpy. Lewy i prawy brzeg rzeki należy klasyfikować osobno. Należy wpisać "D", jeśli dany typ użytkowania zajmuje  $>33\%$ , lub " $\checkmark$ " jeżeli zajmuje 1-33% ocenianej powierzchni, osobno dla brzegu prawego i lewego. Wyróżnia się 10 kategorii użytkowania terenu, których dokładne opisy znajdują się w sekcji B4 – Użytkowanie doliny:

- $\bullet$  lasy (LA),
- zadrzewienia i zakrzewienia (ZK),
- wysokie ziołorośla (WZ),
- tereny podmokłe (TP),
- wody powierzchniowe (WP),

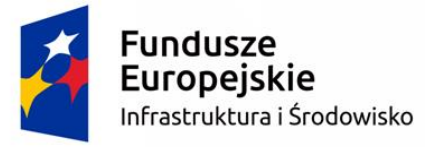

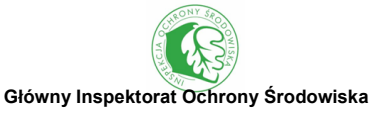

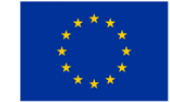

- naturalne tereny otwarte (TO),
- uprawy trwałe (UT),
- użytki zielone (UZ),
- $\bullet$  grunty orne (GO),
- tereny zurbanizowane (TZ).

Pomocniczo do oceny użytkowania doliny można wykorzystać ortofotomapy lub BDOT w skali 1:10000. Ogólnoeuropejska baza pokrycia terenu CLC jest natomiast mniej przydatna do tego celu ze względu na dużą generalizację danych. W tabeli 6 zestawiono formy użytkowania terenu stosowane w metodzie HIR oraz kategorie BDOT.

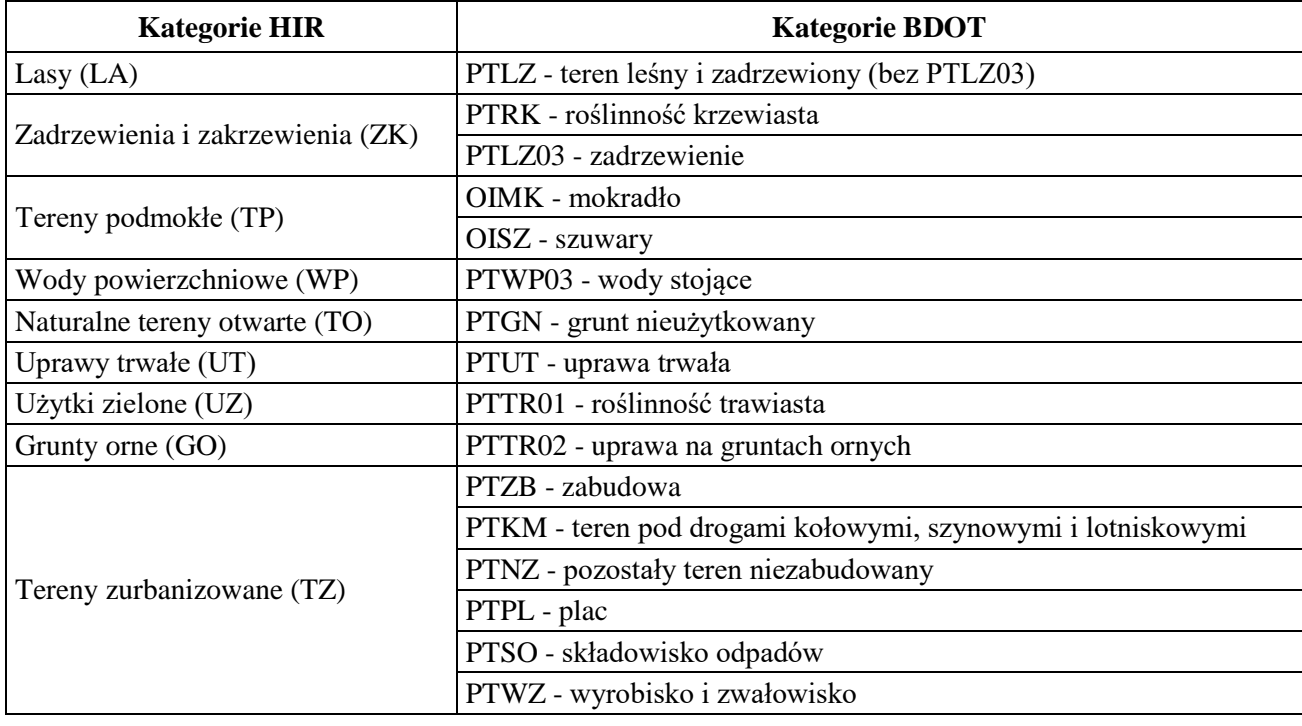

#### Tab. 6 Porównanie kategorii użytkowania terenu HIR oraz BDOT

## **SEKCJA B14. ŁĄCZNOŚĆ RZEKI Z DOLINĄ**

Odnotowuje się obecność zarówno naturalnych elementów w dolinie rzecznej (starorzecza, torfowiska), jak i antropogenicznych, ograniczających połączenie cieku z doliną (obwałowania bez międzywala oraz z międzywalem). Jako obwałowania traktuje się również nasypy kolejowe i drogowe wzdłuż koryta rzecznego, ograniczające łączność z doliną. Wszystkie te elementy rejestrowane są na całym odcinku badawczym HIR. Lewy i prawy brzeg rzeki należy klasyfikować osobno. Należy wpisać "D", jeśli dany element zajmuje >33%, lub " $\checkmark$ " jeżeli zajmuje 1-33%

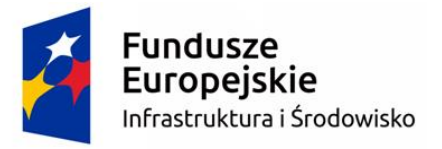

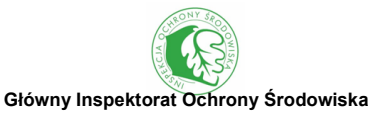

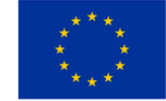

długości odcinka badawczego, osobno dla brzegu prawego i lewego.

**Starorzecza** definiuje się jako fragmenty dawnego koryta rzecznego, charakterystyczne dla koryt meandrujących na nizinach, powstałe z odciętych zakoli. Zwykle maja postać niewielkich i płytkich zbiorników, najczęściej o sierpowatym kształcie, niekiedy nadal połączonych z korytem rzecznym. Stopniowo ulegają wypłycaniu i zarastaniu roślinnością. Proces ten powoduje, że w miarę upływu czasu zmniejsza się powierzchnia lustra wody, a w końcu woda występuje tylko okresowo. Podczas dużych wezbrań zwykle zasilane wodami rzecznymi. Obecność starorzeczy, poza obserwacjami terenowymi, należy zweryfikować na podstawie analizy ortofotomap, szczególnie w przypadku rzek dużych i bardzo dużych. Obecność **torfowisk** zawsze należy zweryfikować korzystając z wektorowej bazy Mokradeł Polski, opracowanej przez ITP w Falentach lub BDOT. W przypadku występowania obwałowań należy podać średnią wysokość obwałowań oraz szerokość międzywala w metrach.

#### **SEKCJA B15. INNE OBSERWACJE TERENOWE**

W sekcji tej określa się typ hydrologiczny cieku i stan wody podczas badania. Podaje się również czy badania były wykonane z brzegu, brodząc w korycie lub z jednostki pływającej.

## **SEKCJA B16. POZOSTAŁE PRESJE ANTROPOGENICZNE**

Sekcja zawiera listę blisko 20 presji antropogenicznych, nie ujętych wcześniej. Stwierdzone w terenie elementy powinny być zaznaczone poprzez ich zakreślenie w protokole.

## **SEKCJA B17. INNE OBSERWACJE**

Sekcja wypełniana opcjonalnie, w której można wpisać wszelkie interesujące lub nietypowe obserwacje, które nie zostały ujęte we wcześniejszych sekcjach.

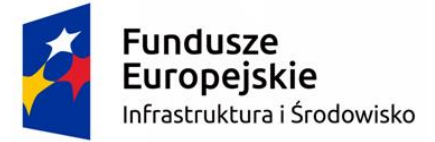

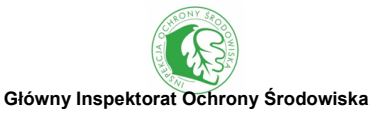

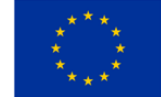

# **V. OCENA I KLASYFIKACJA STANU HYDROMORFOLOGICZNEGO RZEK**

## **ZASADY OCENY KAMERALNEJ**

Ze względu na to, że metoda kameralna w pełni opiera się na analizie ortofotomap i baz danych przestrzennych, konieczne jest aby parametry wykorzystywane do oceny podlegały jednoznacznej identyfikacji w oparciu o te dane, bez konieczności wykorzystywania źródeł pomocniczych. Ważne jest również, aby źródła danych były spójne dla obszaru całego kraju, a ich szczegółowość była jednakowa, co zapewni możliwość porównywania ocen pomiędzy JCWP w jurysdykcji każdego inspektoratu WIOŚ na terenie kraju. Oceniane parametry spełniające te kryteria należą do podstawowych kategorii wymienionych w normie EN 14 614: morfologia koryta i doliny, ciągłość podłużna cieku (z uwzględnieniem sztucznych barier), struktura użytkowania strefy przybrzeżnej i doliny, modyfikacje brzegów i strefy dolinowej.

W celu oceny stopnia naturalności rzeki i jej doliny oraz stopnia ich przekształcenia, wprowadzono podobnie jak w metodzie terenowej dwa odrębne wskaźniki: różnorodności hydromorfologicznej (WRH<sub>k</sub>) oraz przekształcenia hydromorfologii (WPH<sub>k</sub>), w obrębie których zdefiniowano parametry różnorodności hydromorfologicznej (PRH) oraz przekształcenia hydromorfologii (PPH). Zakres ocenianych parametrów różni się w zależności od wielkości ocenianej rzeki i z reguły wzrasta wraz z jej wielkością. Oceny dla każdego odcinka cieku w obrębie JCWP dokonuje się w oparciu o protokół oceny kameralnej. Dopuszcza się również dokonywanie oceny bezpośrednio w programie GIS, po uprzednim przygotowaniu bazy danych, która zawiera wszelkie potrzebne do tej analizy elementy. Warunkiem oceny bezpośrednio w programie jest uzupełnienie formularza na stronie pierwszej gdzie znajduje się podsumowanie całej JCWP.

## **Parametry Różnorodności Hydromorfologicznej (PRH) (tab. 7)**

- PRH1 Naturalna trasa cieku procent długości rzeki najniższego rzędu w ocenianej JCWP, której trasa jest kręta, meandrowa lub wielokorytowa (suma trzech kategorii); parametru tego nie ocenia się w JCWP górskich.
- PRH2 Odsypy śródkorytowe i wyspy procent długości rzeki najniższego rzędu w ocenianej JCWP, wzdłuż której występują odsypy śródkorytowe i wyspy; parametru tego nie ocenia się w rzekach o szerokości koryta ≤30 m, ponieważ nie jest on dostatecznie widoczny na ortofotomapach w tej kategorii cieków.
- PRH3 Odsypy brzegowe procent długości rzeki najniższego rzędu w ocenianej JCWP, wzdłuż której występują odsypy brzegowe; parametru tego nie ocenia się w rzekach o szerokości

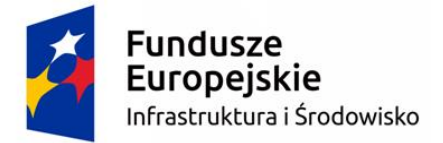

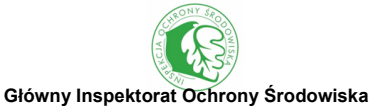

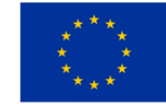

koryta ≤30 m, ponieważ nie jest on dostatecznie widoczny na ortofotomapach w tej kategorii cieków.

- PRH4 Użytkowanie terenu doliny rzecznej średnia liczba punktów ważona udziałem w pokryciu 3 kategorii użytkowania terenu (tereny zurbanizowane, rolnicze i seminaturalne) w buforze 100 m (dla rzek o szerokości koryta ≤30 m) lub 1000 m (dla rzek o szerokości koryta  $>30$  m).
- PRH5 Zadrzewienia procent długości rzeki najniższego rzędu w ocenianej JCWP, wzdłuż której występują zadrzewienia w pasie przybrzeżnym (dla rzek o szerokości koryta ≤30 m) lub w pasie 50 m (dla rzek o szerokości koryta >30 m).
- PRH6 Starorzecza procent długości rzeki najniższego rzędu w ocenianej JCWP, wzdłuż której występują starorzecza.
- PRH7 Tereny podmokłe procent długości rzeki najniższego rzędu w ocenianej JCWP, wzdłuż której występują tereny podmokłe.

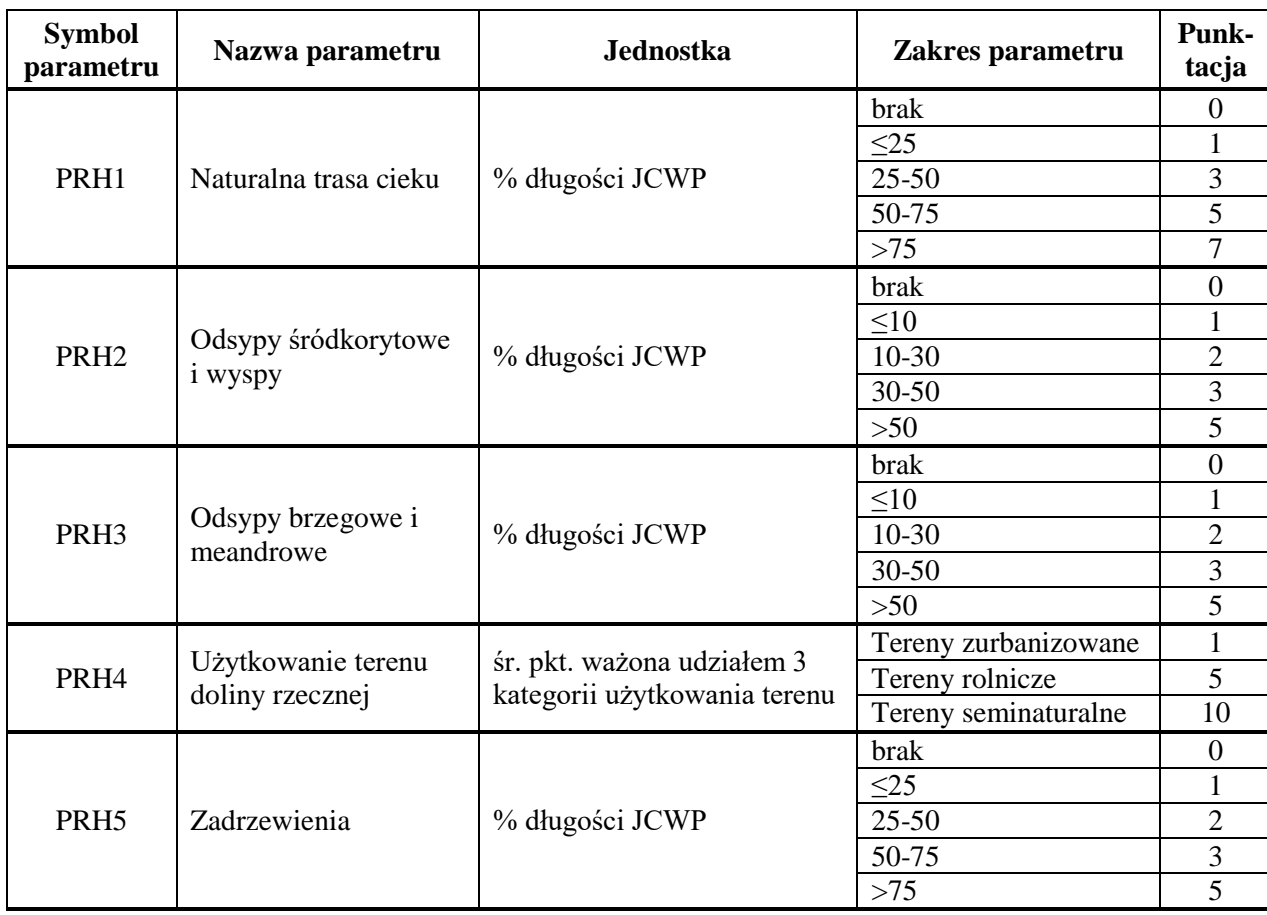

Tab. 7 Kategorie i punktacja Parametrów Różnorodności Hydromorfologicznej (PRH) na podstawie metody kameralnej

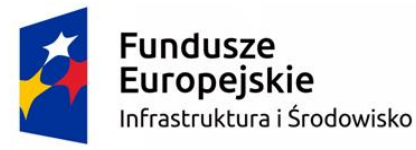

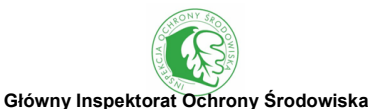

Unia Europejska Fundusz Spójności

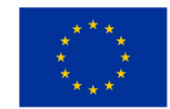

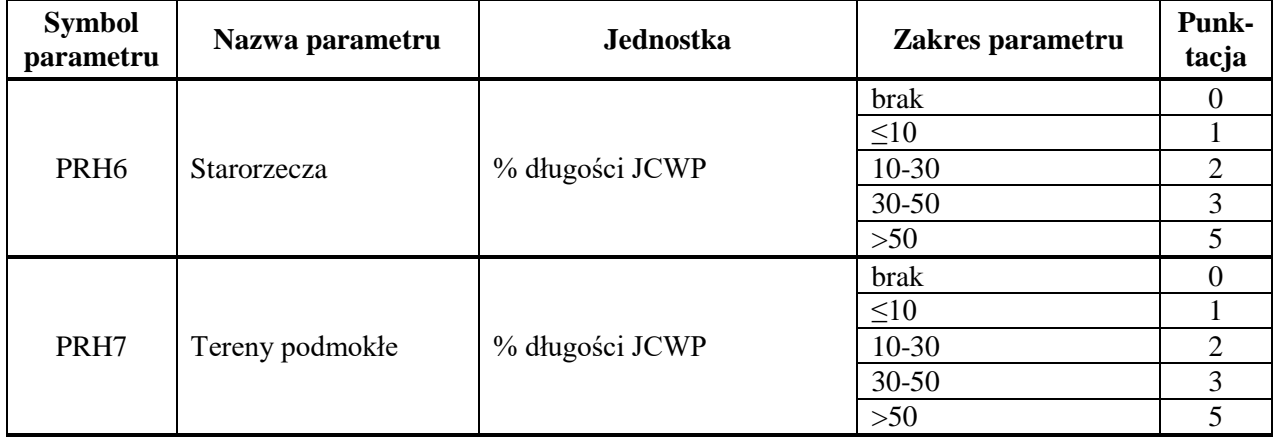

# **Parametry Przekształcenia Hydromorfologii (PPH) (tab. 8)**

- PPH1 Wyprostowanie trasy cieku procent długości rzeki najniższego rzędu w ocenianej JCWP, której trasa jest prosta lub łamana (suma obydwu kategorii); parametru tego nie ocenia się w JCWP górskich.
- PPH2 Budowle piętrzące liczba punktów na kilometr rzeki najniższego rzędu w ocenianej JCWP; każda budowla piętrząca silnie oddziałująca na środowisko = 1 pkt., średnio oddziałująca  $= 0.5$  pkt. i słabo oddziałująca  $= 0.25$  pkt.
- PPH3 Obiekty gospodarki wodnej procent długości rzeki najniższego rzędu w ocenianej JCWP, wzdłuż której występują obiekty gospodarki wodnej.
- PPH4 Budowle upustowe i regulacyjne procent długości rzeki najniższego rzędu w ocenianej JCWP, wzdłuż której występują budowle upustowe i regulacyjne.
- PPH5 Obiekty mostowe i przeprawy liczba obiektów na kilometr rzeki najniższego rzędu w ocenianej JCWP.
- PPH6 Obwałowanie procent długości rzeki najniższego rzędu w ocenianej JCWP, wzdłuż której występują obwałowania; jeśli obwałowania występują niesymetrycznie na obydwu brzegach, do obliczeń przyjmuje się wartość średnią.
- PPH7 Międzywale średnia szerokość strefy międzywala wzdłuż rzeki najniższego rzędu w ocenianej JCWP, względem szerokości koryta w miejscu obwałowania.

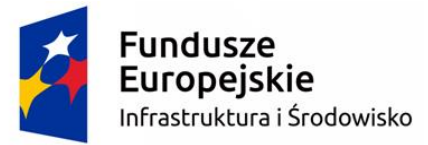

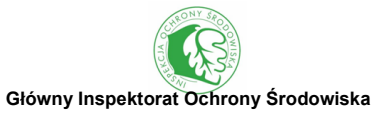

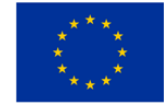

Tab. 8 Kategorie i punktacja Parametrów Przekształcenia Hydromorfologii (PPH)

na podstawie metody kameralnej

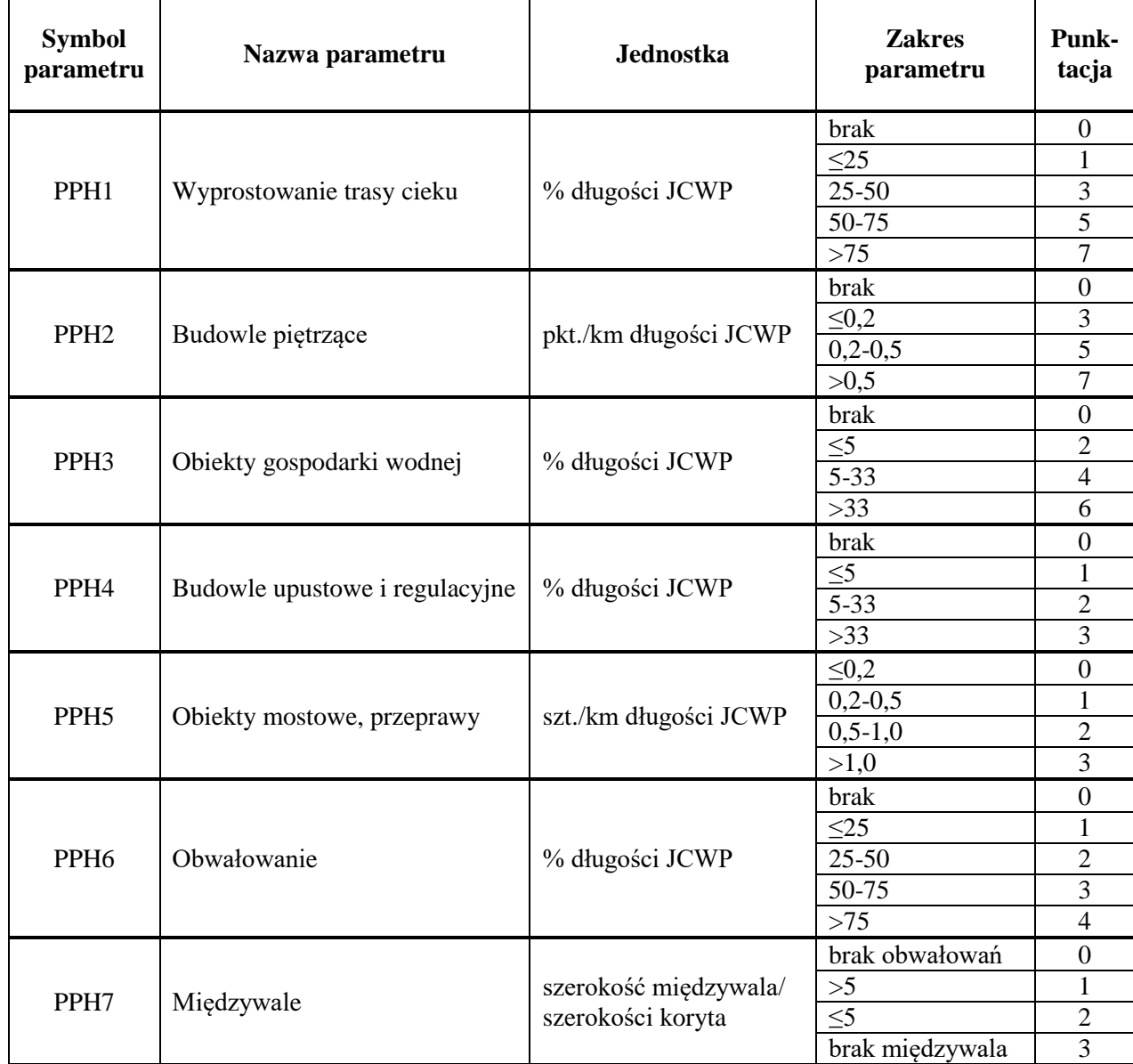

W przypadku dokonania oceny kompleksowej dla całej JCWP wskaźniki WRH<sub>k</sub> oraz WPH<sub>k</sub> stanowią sumę punktów z protokołu dla poszczególnych parametrów PRH i PPH:

$$
WRH_k = \sum PRH_i
$$

Gdzie:

*WRH<sup>k</sup>* – Wskaźnik Różnorodności Hydromorfologicznej;

*PRH<sup>i</sup> –* Parametry Różnorodności Hydromorfologicznej;

*i* – kolejne PRH od 1 do 7.

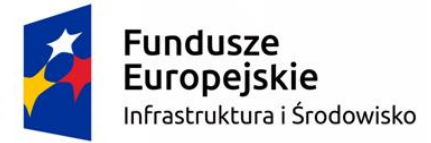

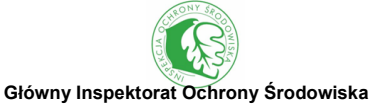

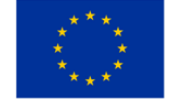

oraz

$$
\mathit{WPH}_k = \sum \mathit{PPH}_i
$$

Gdzie:

*WPH<sup>k</sup>* – Wskaźnik Różnorodności Hydromorfologicznej; *PPH<sup>i</sup> –* Parametry Różnorodności Hydromorfologicznej; *i* – kolejne PPH od 1 do 7.

#### **OSTATECZNA OCENA KAMERALNA**

Ostateczna ocena kameralna uwzględnia zarówno Wskaźnik Różnorodności Hydromorfologicznej (WRH<sub>k</sub>), jak i Wskaźnik Przekształcenia Hydromorfologii (WPH<sub>k</sub>). Na ich podstawie wyliczany jest współczynnik korekty klasy stanu hydromorfologicznego na podstawie oceny kameralnej (Wk), wyskalowany od 1 (wartość referencyjna) do 0 (skrajne przeksztalcenie hydromorfologiczne). Współczynnik ten (Wk) oblicza się zgodnie z poniższym wzorem:

$$
Wk = \frac{\left(\frac{WRH_k - WPH_k}{10}\right) + 1.2}{3}
$$

gdzie:

- Wk współczynnik korekty klasy stanu hydromorfologicznego na podstawie oceny kameralnej,
- WRH<sup>t</sup> Wskaźnik Różnorodności Hydromorfologicznej na podstawie oceny kameralnej,
- WPH<sub>t</sub> Wskaźnik Przekształcenia Hydromorfologii na podstawie oceny kameralnej.

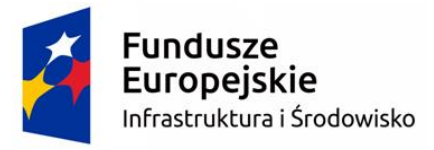

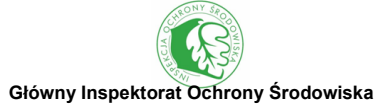

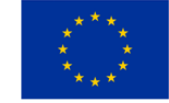

## **ZASADY OCENY TERENOWEJ**

Na podstawie parametrów zebranych podczas prac terenowych oblicza się (analogicznie jak podczas oceny kameralnej), dwa odrębne wskaźniki: różnorodności hydromorfologicznej (WRH<sub>t</sub>) oraz przekształcenia hydromorfologii (WPH<sub>t</sub>). Pierwszy z nich uwzględnia 13 parametrów (9 dotyczących strefy koryta rzecznego, 2 strefy przybrzeżnej i 2 doliny rzecznej), natomiast drugi wskaźnik bierze pod uwagę 5 parametrów.

## **WSKAŹNIK RÓŻNORODNOŚCI HYDROMORFOLOGICZNEJ (WRH)**

Wskaźnik ten w sposób syntetyczny informuje o heterogeniczności środowiska rzecznego (różnorodności naturalnych elementów morfologicznych cieku oraz doliny rzecznej). Oblicza się go dla 3 ocenianych stref, tzn. koryta rzecznego, strefy przybrzeżnej i doliny rzecznej.

## **1. STREFA KORYTA RZECZNEGO**

#### **1.1. ZRÓŻNICOWANIE PROFILU PODŁUŻNEGO**

Oceniane jest na podstawie zróżnicowania typów jednostek hydromorfologicznych (Sekcja B6). Punktowane są wyłącznie te jednostki, które wskazują na heterogeniczność ukształtowania dna (profilu podłużnego), takie jak: kaskada, rafa, bystrze, ploso, kocioł, zastoisko i wielokorytowość. Każda z 7 wymienionych powyżej jednostek hydromorfologicznych, zanotowanych w sekcji B6, otrzymuje wartość 1, jeśli jest zaznaczona jako obecna – " $\checkmark$ " lub 2, jeśli zajmuje >33% długości odcinka HIR – "D"). Ponadto jeśli występuje naturalny wodospad dodajemy 1 punkt.

## **1.2. ZRÓŻNICOWANIE PRZEKROJU POPRZECZNEGO**

Wartości cząstkowe wskaźnika są obliczane **oddzielnie dla każdej ze skarp** (lewej i prawej). Każdy naturalny lub seminaturalny rodzaj przekroju poprzecznego skarp (tzn. pionowy/ podmyty, stromy i łagodny) zanotowany w sekcji B7 (niezależnie od tego czy obecny – " $\checkmark$ ", czy też zajmujący >33% długości odcinka – "D") otrzymuje wartość 0,5.

## **1.3. HETEROGENICZNOŚĆ NURTU**

Każdy typ nurtu (tzn. przelewowy, wznoszący, kipiel, rwący, wartki, laminarny i niedostrzegalny) zanotowany w profilach kontrolnych w sekcji B2 otrzymuje wartość:

 $\bullet$  1 – jeśli występuje w 1 profilu kontrolnym,

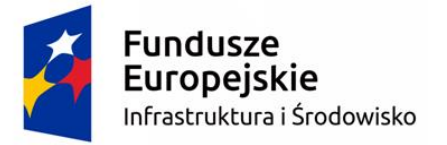

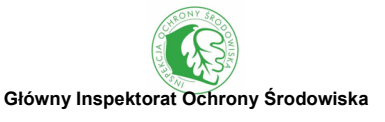

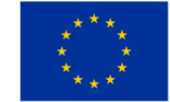

- 2 jeśli występuje w 2-3 profilach kontrolnych,
- $\bullet$  3 jeśli występuje w 4 lub więcej profilach kontrolnych.

Jeśli tylko jeden typ przepływu występuje we wszystkich 10 profilach kontrolnych, wówczas otrzymuje wartość 3. Jeśli brak wody (suche koryto), nie przyznaje się punktów. Dodatkowo każdy typ przepływu (z wyjątkiem braku wody) zanotowany podczas oceny syntetycznej w sekcji B5 (zarówno "obecny", jak i ">33%" długości odcinka badawczego) i jednoczenie nie występujący w żadnym z 10 profili kontrolnych, otrzymuje dodatkowo 1 punkt.

## **1.4. HETEROGENICZNOŚĆ MATERIAŁU KORYTA**

Każdy naturalny rodzaj materiału dna (tzn. wychodnie skalne, głazy, kamienie, żwir gruby i drobny, piasek, glina/ ił/ pył, muł oraz torf/ mursz) zanotowany w profilach kontrolnych w sekcji B2 otrzymuje wartość:

- $\bullet$  1 jeśli występuje w 1 profilu kontrolnym,
- $\bullet$  2 jeśli występuje w 2-3 profilach kontrolnych.
- $\bullet$  3 jeśli występuje w 4 lub więcej profilach kontrolnych.

Jeśli tylko jeden rodzaj materiału dna występuje we wszystkich 10 profilach kontrolnych, wówczas otrzymuje wartość 3. Dodatkowo każdy rodzaj materiału dna zanotowany podczas oceny syntetycznej w sekcji B5 (zarówno "obecny", jak i ">33%" długości HIR) i jednoczenie nie występujący w żadnym z 10 profili kontrolnych, otrzymuje dodatkowo 1 punkt. W przypadku rzek o szerokości koryta > 30m ten element nie jest poddawany ocenie.

## **1.5. NATURALNE ELEMENTY MORFOLOGICZNE DNA KORYTA**

Każdy naturalny element morfologiczny koryta (tzn. odsłonięte oraz porośnięte wychodnie skalne i głazy, odsyp śródkorytowy nieutrwalony oraz utrwalony roślinnością, wyspa i naturalne spiętrzenie) zanotowany w profilach kontrolnych w sekcji B2 otrzymuje wartość:

- $\bullet$  1 jeśli występuje w 1 profilu kontrolnym,
- $\bullet$  2 jeśli występuje w 2-3 profilach kontrolnych,
- 3 jeśli występuje w 4 lub więcej profilach kontrolnych.

W każdym profilu kontrolnym może być stwierdzone od 0 (wówczas jest zapisany "BR", czyli brak) do 2 naturalnych elementów morfologicznych koryta. Dodatkowo każdy naturalny element morfologiczny koryta zanotowany podczas oceny syntetycznej w sekcji B5 (zarówno "obecny", jak i ">33%" długości HIR) i jednoczenie nie występujący w żadnym z 10 profili kontrolnych, otrzymuje dodatkowo 1 punkt.

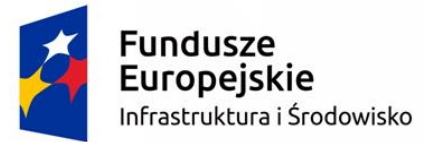

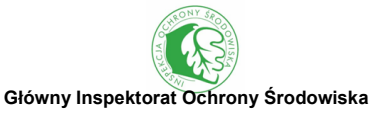

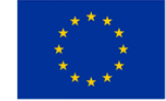

#### **1.6. NATURALNE ELEMENTY MORFOLOGICZNE SKARP KORYTA**

Wartości cząstkowe wskaźnika są obliczane **oddzielnie dla każdej ze skarp** (lewej i prawej). Każdy naturalny element morfologiczny skarpy (tzn. erodujące i stabilne podcięcie brzegu oraz odsyp brzegowy nieutrwalony lub utrwalony roślinnością) zanotowany w profilach kontrolnych w sekcji B2 otrzymuje wartość:

- $\bullet$  1 jeśli występuje w 1 profilu kontrolnym,
- $\bullet$  2 jeśli występuje w 2-3 profilach kontrolnych,
- $\bullet$  3 jeśli występuje w 4 lub więcej profilach kontrolnych.

W każdym profilu kontrolnym, dla każdej ze skarp, może być stwierdzone od 0 (wówczas jest zapisany "BR", czyli brak) do 2 naturalnych elementów morfologicznych skarpy. Dodatkowo każdy naturalny element morfologiczny skarpy zanotowany podczas oceny syntetycznej w sekcji B5 (zarówno "obecny", jak i ">33%" długości HIR) i jednoczenie nie występujący w żadnym z 10 profili kontrolnych, otrzymuje dodatkowo 1 punkt.

## **1.7. RÓŻNORODNOŚĆ TYPÓW ROŚLINNOŚCI W KORYCIE**

Każdy typ roślinności w korycie (8 kategorii) zanotowany w profilach kontrolnych w sekcji B3 (niezależnie od tego czy obecny –  $\mathcal{N}$ ", czy też porastający >33% powierzchni transektu –  $\mathcal{D}$ "), otrzymuje wartość:

- $\bullet$  0,5 jeśli występuje w 1 profilu kontrolnym,
- $\bullet$  1 jeśli występuje w 2-3 profilach kontrolnych.
- $\bullet$  2 jeśli występuje w 4 lub więcej profilach kontrolnych.

## **1.8. STRUKTURA ROŚLINNOŚCI NA SKARPACH BRZEGOWYCH**

Punktowana jest wyłącznie struktura co najmniej dwuwarstwowa z roślinnością wysoką (drzewami lub krzewami), tzn. struktura prosta i złożona. Wartości cząstkowe wskaźnika są obliczane **oddzielnie dla każdej ze skarp** (lewej i prawej). Struktura prosta lub złożona roślinności brzegowej (sekcja B4) otrzymuje wartość:

- $\bullet$  0,5 jeśli występuje w 1 profilu kontrolnym,
- $\bullet$  1 jeśli występuje w 2-3 profilach kontrolnych,
- $\bullet$  1,5 jeśli występuje w 4-5 profilach kontrolnych,
- $\bullet$  2 jeśli występuje w 6-7 profilach kontrolnych,
- 2,5 jeśli występuje w 8 i więcej profilach kontrolnych.

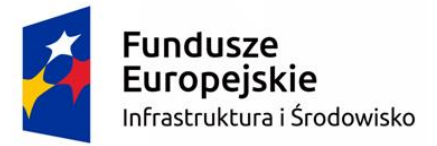

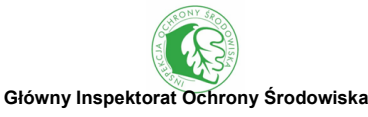

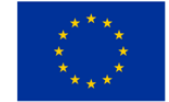

#### **1.9. RÓŻNORODNOŚĆ ELEMENTÓW TOWARZYSZĄCYCH ZADRZEWIENIOM**

Wszystkie naturalne elementy morfologiczne towarzyszące zadrzewieniom (Sekcja B10), są punktowane w następujący sposób (tab. 9).

Tab. 9 Punktacja naturalnych elementów morfologicznych towarzyszących zadrzewieniom

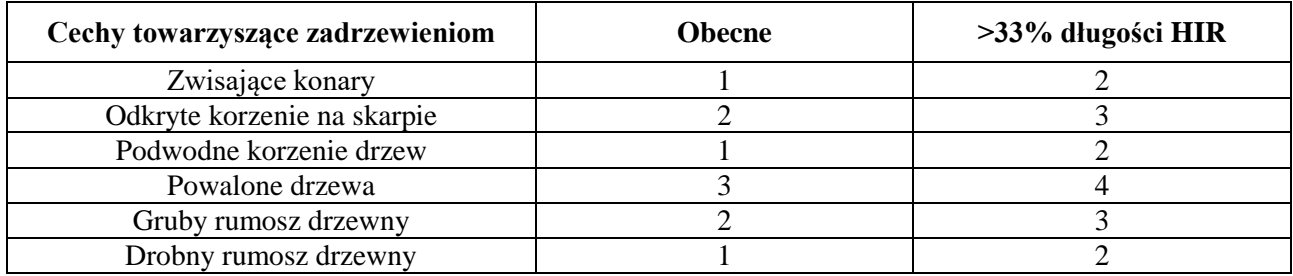

#### **2. STREFA PRZYBRZEŻNA**

#### **2.1. STRUKTURA ROŚLINNOŚCI PRZYBRZEŻNEJ**

Punktowana jest wyłącznie struktura co najmniej dwuwarstwowa z roślinnością wysoką (drzewami lub krzewami), tzn. struktura prosta i złożona. Wartości cząstkowe wskaźnika są obliczane **oddzielnie dla każdego z brzegów** (lewego i prawego). Struktura prosta lub złożona roślinności brzegowej (sekcja B4) otrzymuje wartość:

- $\bullet$  0,5 jeśli występuje w 1 profilu kontrolnym,
- $\bullet$  1 jeśli występuje w 2-3 profilach kontrolnych,
- $\bullet$  1,5 jeśli występuje w 4-5 profilach kontrolnych,
- $\bullet$  2 jeśli występuje w 6-7 profilach kontrolnych,
- 2,5 jeśli występuje w 8 i więcej profilach kontrolnych.

## **2.2. SZEROKOŚĆ NIEUŻYTKOWANEJ STREFY PRZYBRZEŻNEJ**

Wartości cząstkowe wskaźnika są obliczane **oddzielnie dla każdej ze skarp** (lewej i prawej), na podstawie informacji zanotowanych w sekcji B11. Poszczególne szerokości buforów otrzymują następujące wartości:

- $\bullet$  0 bufor o szerokości <1m.
- $\bullet$  1 bufor o szerokości 1-5m.
- $\bullet$  1,5 bufor o szerokości 5-10m,
- $\bullet$  2 bufor o szerokości >10m.

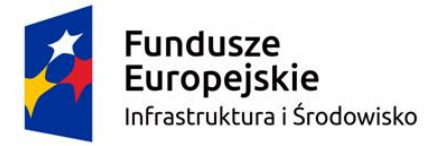

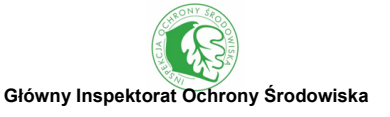

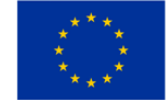

#### **3. STREFA DOLINY RZECZNEJ**

#### **3.1. NATURALNOŚĆ I HETEROGENICZNOŚĆ UŻYTKOWANIA DOLINY**

Wartości cząstkowe wskaźnika są obliczane **oddzielnie dla każdej ze skarp** (lewej i prawej), na podstawie informacji zanotowanych w sekcji B13. Punktowane są wyłącznie naturalne i seminaturalne typy użytkowania terenu, takie jak: lasy, zadrzewienia i zakrzewienia, wysokie ziołorośla, tereny podmokłe i naturalne tereny otwarte. Ponadto powyżej górnej granicy lasu (około 1500m n.p.m. w Tatrach, 1400m na Babiej Górze, 1250m w Karkonoszach i 1100m w Bieszczadach) wyżej punktowane są zadrzewienia i zakrzewienia (zarośla kosodrzewiny lub w Bieszczadach olchy zielonej) oraz użytki zielone (hale), stanowiące w wysokogórskich warunkach klimatycznych roślinność klimaksową. Każda z wymienionych powyżej kategorii użytkowania otrzymuje wartości zgodnie z poniższymi zasadami (tab. 10).

| Typy użytkowania terenu<br>w dolinie rzecznej              | $\checkmark$ (obecne) | $D$ (>33% dl. HIR) |
|------------------------------------------------------------|-----------------------|--------------------|
| Lasy                                                       |                       |                    |
| Zadrzewienia i zakrzewienia                                | 0.5                   |                    |
| Zadrzewienia i zakrzewienia<br>powyżej górnej granicy lasu |                       |                    |
| Wysokie ziołorośla                                         | 0.5                   |                    |
| Tereny podmokłe                                            |                       |                    |
| Naturalne tereny otwarte                                   |                       |                    |
| Użytki zielone powyżej górnej<br>granicy lasu – hale       |                       |                    |

Tab. 10 Punktacja naturalnych i seminaturalnych typów użytkowania terenu

Jeśli występują wyłącznie wymienione powyżej naturalne i seminaturalne typy użytkowania terenu i nie są zaznaczone żadne inne kategorie użytkowania, wówczas przyjmuje się 7 jako wartość cząstkową wskaźnika dla każdego brzegu.

#### **3.2. ŁĄCZNOŚĆ RZEKI Z DOLINĄ**

Obecność starorzeczy, poza obserwacjami terenowymi, należy zweryfikować na podstawie analizy ortofotomap, szczególnie w przypadku rzek dużych i bardzo dużych. Obecność terenów podmokłych należy sprawdzić korzystając z wektorowej bazy Mokradeł Polski, opracowanej przez ITP w Falentach. Naturalne elementy świadczące o łączności cieku z doliną (Sekcja B14), są punktowane zgodnie z poniższymi zasadami (tab. 11).

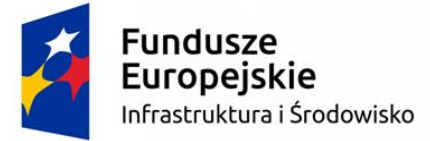

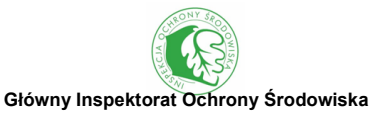

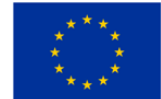

Tab. 11 Punktacja naturalnych elementów świadczących o łączności cieku z doliną

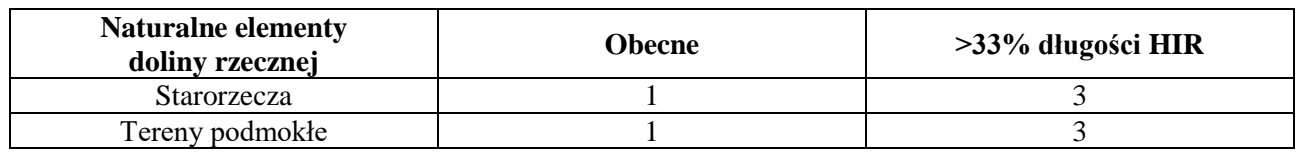

#### **WSKAŹNIK PRZEKSZTAŁCENIA HYDROMORFOLOGII (WPH)**

Wskaźnik ten w sposób syntetyczny informuje o sumarycznym stopniu antropogenicznych zmian w hydromorfologii cieku oraz doliny rzecznej. Bierze on pod uwagę wszystkie formy przekształceń rejestrowane w metodzie HIR, takie jak: antropogeniczne przekształcenia profilu podłużnego i przekroju poprzecznego, budowle hydrotechniczne, utrudnienia łączności rzeki z doliną i przekształcenia obserwowane w profilach kontrolnych. Wartość wskaźnika oblicza się jako sumę wartości cząstkowych wszystkich kategorii z listy poniżej:

#### **1. PRZEKSZTAŁCONY PRZEKRÓJ POPRZECZNY KORYTA**

Wartości cząstkowe wskaźnika są obliczane **oddzielnie dla każdej ze skarp** (lewej i prawej). Wszystkie przekształcone antropogenicznie przekroje poprzeczne skarp (Sekcja B7), są punktowane zgodnie z poniższymi zasadami (tab. 12).

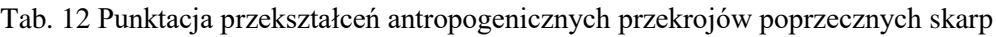

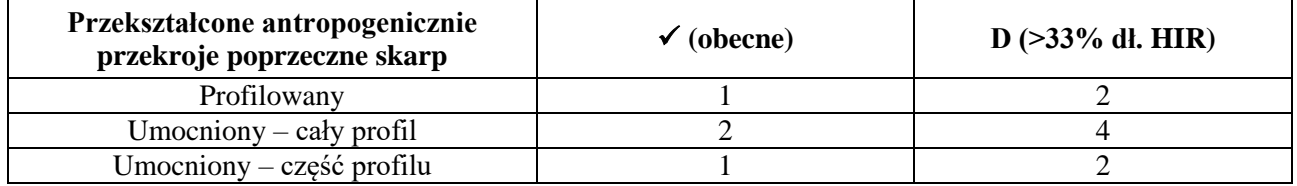

## **2. BUDOWLE HYDROTECHNICZNE**

Każda budowla hydrotechniczna odnotowana w sekcji B9 protokołu terenowego otrzymuje punkty zależne od rodzaju oraz stopnia oddziaływania na środowisko (tab. 13).

|                                                  | Oddziaływanie na środowisko |                |              |
|--------------------------------------------------|-----------------------------|----------------|--------------|
| Rodzaj budowli                                   | <b>Slabe</b>                | <b>Srednie</b> | <b>Silne</b> |
| Budowle piętrzące                                |                             |                |              |
| Obiekty gospodarki wodnej                        |                             |                |              |
| Budowle regulacyjne                              |                             |                |              |
| Obiekty mostowe                                  | 0.5                         |                |              |
| Obiekty służące do korzystania z zasobów wodnych | 0,5                         |                |              |

Tab. 13 Punktacja budowli hydrotechnicznych w zależności od rodzaju i stopnia oddziaływania na środow.

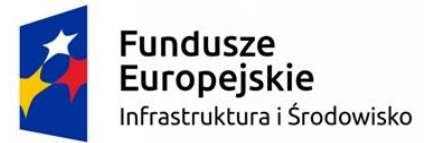

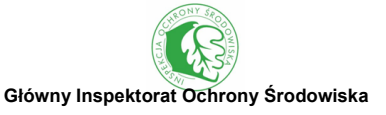

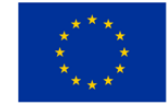

#### **3. PRZEKSZTAŁCENIA W PROFILACH KONTROLNYCH**

Wartości cząstkowe wskaźnika są obliczane **oddzielnie dla każdej ze skarp** (lewej i prawej). Każda antropogeniczna modyfikacja odnotowana w sekcji B2 protokołu terenowego otrzymuje punkty zależne od rodzaju oraz liczby profili kontrolnych na których występuje. Wartości dla jednego profilu kontrolnego wynoszą odpowiednio:

- $\bullet$  umocnienia ciężkie jednej skarpy 1,
- umocnienia lekkie jednej skarpy 0,5,
- profilowanie jednej skarpy 0,5,
- umocnienia ciężkie dna koryta 2,
- umocnienia lekkie dna koryta 1,
- profilowanie dna koryta 1.

## **4. UTRUDNIENIE ŁĄCZNOŚCI RZEKI Z DOLINĄ**

W punkcie tym uwzględnia się obwałowanie cieku (sekcja B14) oraz występowanie w dolinie rzecznej terenów zurbanizowanych (TZ), które powodują uszczelnienie gruntu (sekcja B13). Wartości cząstkowe wskaźnika są obliczane **oddzielnie dla każdego brzegu** (lewego i prawego). Wszystkie antropogeniczne przekształcenia utrudniające łączność rzeki z doliną, są punktowane w następujący sposób (tab. 14).

## Tab. 14 Punktacja elementów utrudniających łączność rzeki z doliną

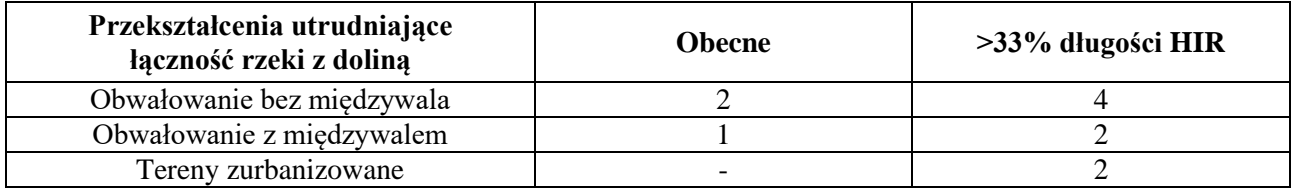

## **5. POZOSTAŁE PRESJE ANTROPOGENICZNE**

Jeśli zaznaczono dodatkowe oddziaływania antropogeniczne podczas oceny syntetycznej w sekcji B16, są one punktowane w następujący sposób:

- $\bullet$  0,5 rozdeptanie i wykaszanie skarp brzegowych,
- 1 przystań kajakarska, usuwanie roślin z koryta, wycinka drzew/ krzewów,
- 3 kolmatacja dna, pogłębianie i odmulanie dna, wyprostowanie koryta, zrywka drewna w korycie,
- $\bullet$  4 kopalnia odkrywkowa,
- 5 elektrownia wodna, pobór rumowiska.

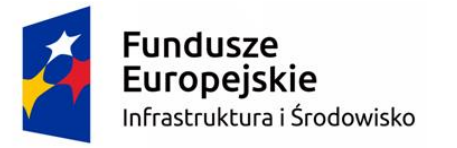

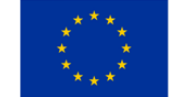

#### **OSTATECZNA OCENA TERENOWA**

Ostateczna ocena terenowa uwzględnia zarówno Wskaźnik Różnorodności Hydromorfologicznej (WRH<sub>t</sub>), jak i Wskaźnik Przekształcenia Hydromorfologii (WPH<sub>t</sub>). Na ich podstawie wyliczany jest multimetriks HIR wyskalowany od 1 (wartość referencyjna) do 0 (skrajne przekształcenie hydromorfologiczne). Hydromorfologiczny Indeks Rzeczny (HIR) oblicza się zgodnie z poniższym wzorem:

$$
HIR = \frac{\left(\frac{WRH_t - WPH_t}{100}\right) + 0.85}{1.8}
$$

gdzie:

HIR – Hydromorfologiczny Indeks Rzeczny,

WRH<sup>t</sup> – Wskaźnik Różnorodności Hydromorfologicznej na podstawie oceny terenowej,

 $WPH_t - Wskaznik Przeksztaleenia Hydromorfologii na podstawie oceny terenowej.$ 

Ocena całej JCWP opiera się na badaniu terenowym **od jednego do trzech odcinków badawczych**, w zależności od zróżnicowanie użytkowania terenu w dolinie rzecznej, w buforze 100m (rzeki o szerokości koryta ≤30m) lub 1000m (rzeki o szerokości koryta >30m). Każdej z trzech form zagospodarowania terenu (zurbanizowane, rolnicze, seminaturalne), których udział wynosi ≥25%, powinien odpowiadać jeden odcinek badawczy w terenie. Ocena stanu hydromorfologicznego całej JCWP polega na wyliczeniu średniej ważonej z wartości HIR, z uwzględnieniem procentowego udziału trzech form zagospodarowania terenu, zgodnie z poniższym wzorem:

$$
HIR_{sr} = \frac{(HIR_Z \cdot \%Z) + (HIR_R \cdot \%R) + (HIR_S \cdot \%S)}{100}
$$

gdzie:

HIRśr – średnia wartość HIR dla całej JCWP,

HIR<sup>Z</sup> – multimetriks HIR obliczony dla odcinka zlokalizowanego w terenie zurbanizowanym,

%Z – procentowy udział terenów zurbanizowanych w buforze,

 $HIR<sub>R</sub>$  – multimetriks HIR obliczony dla odcinka zlokalizowanego w terenie rolniczym,

%R – procentowy udział terenów rolniczych w buforze,

HIR<sup>S</sup> – multimetriks HIR obliczony dla odcinka zlokalizowanego w terenie seminaturalnym,

%S – procentowy udział terenów seminaturalnych w buforze.

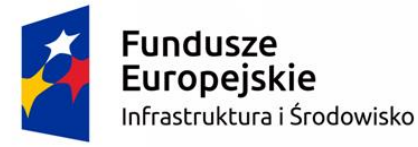

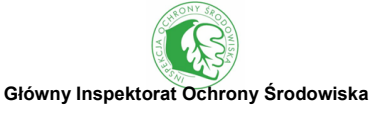

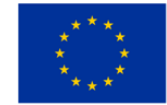

#### **ZRÓŻNICOWANIE WARTOŚCI MULTIMETRIKSU HIR W RÓŻNYCH TYPACH RZEK W POLSCE**

W celu wyróżnienia typów hydromorfologicznych cieków, przeanalizowano zróżnicowanie multimetriksu HIR w różnych typach rzek w Polsce. Wykorzystano do tego celu bazę danych RHS, zgromadzoną w Katedrze Ekologii i Ochrony Środowiska Uniwersytetu Przyrodniczego w Poznaniu i zawierającą informacje o 1107 odcinkach rzecznych, przebadanych w terenie w latach 2003-2016 (Jusik 2013). Wspomniana baza została uzupełniona o elementy wprowadzone i zmodyfikowane w metodzie HIR, w stosunku do oryginalnej metody RHS i na jej podstawie obliczono elementy składowe Wskaźnika Różnorodności Hydromorfologicznej (WRHt) oraz Wskaźnika Przekształcenia Hydromorfologii (WPH<sub>t</sub>). Sposób kalkulacji tych wskaźników jest zbliżony do syntetycznych wskaźników hydromorfologicznych obliczanych na podstawie badania metodą RHS (Szoszkiewicz i in. 2012) (ryc. 19). Odpowiednikiem Wskaźnika Różnorodności Hydromorfologicznej (WRH<sub>t</sub>) jest Wskaźnik Naturalności Siedliska (*Habitat Quality Assessment* – HQA), natomiast odpowiednikiem Wskaźnika Przekształcenia Hydromorfologii (WPH<sub>t</sub>) jest Wskaźnik Przekształcenia Siedliska (*Habitat Modification Score* – HMS). Opracowując nowe wskaźniki starano się wyeliminować niedociągnięcia tych oryginalnych (np. poprzez rozszerzenie listy punktowanych seminaturalnych form zagospodarowania terenu i zróżnicowanie punktacji budowli hydrotechnicznych w zależności od stopnia oddziaływania na środowisko) oraz uwzględnić specyfikę metody HIR (np. zróżnicowanie typów jednostek hydromorfologicznych i przekroju poprzecznego, dodanie szerokości nieużytkowanej strefy przybrzeżnej).

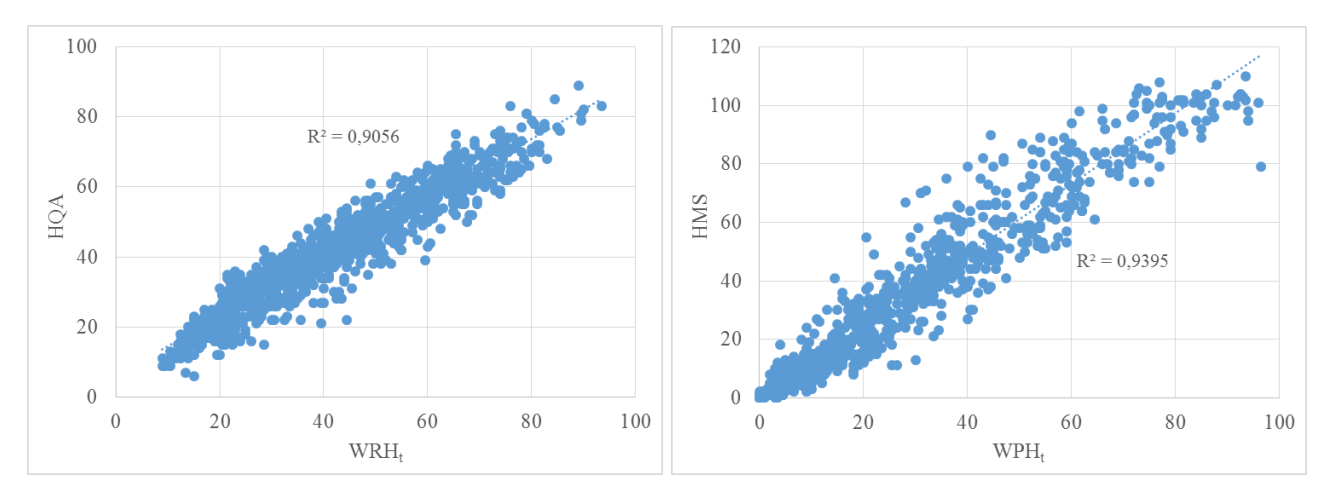

Ryc. 19 Krzywe regresji liniowej pomiędzy wskaźnikami obliczonymi na podstawie HIR (WRHt, WPHt) oraz RHS (HQA, HMS)

Elementy składowe multimetriksu HIR tworzą dwa ujemnie skorelowane gradienty. WRH<sub>t</sub> tworzy gradient różnorodności naturalnych elementów morfologicznych cieku oraz doliny rzecznej,

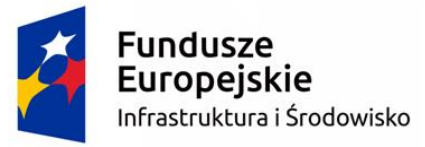

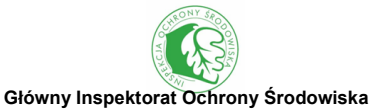

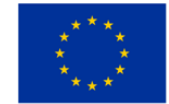

natomiast WPH<sup>t</sup> jest związany z gradientem antropogenicznych zmian w hydromorfologii. Przekształcenia hydromorfologiczne rzek zwykle prowadzą do spadku heterogeniczności siedliska rzecznego (ryc. 20). Analizowana baza danych charakteryzuje się pełnym gradientem hydromorfologicznym, umożliwiającym opracowanie zasad klasyfikacji wód w oparciu o multimetriks HIR.

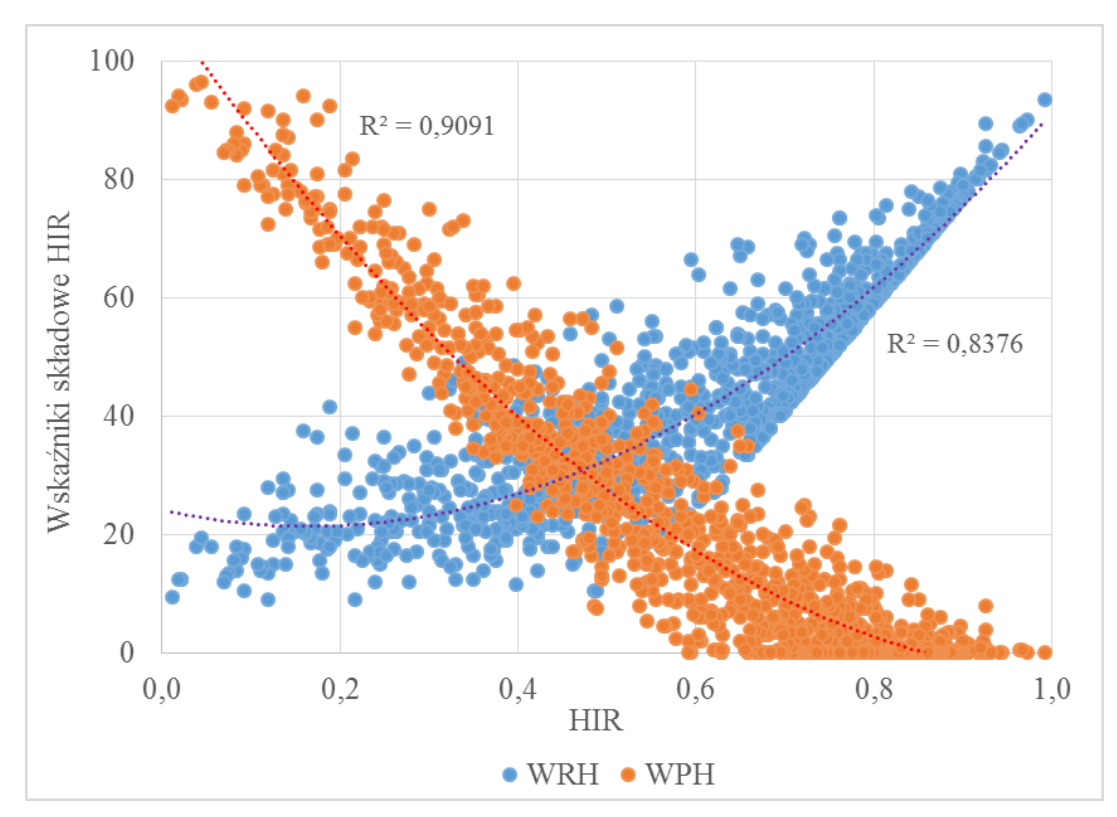

Ryc. 20 Krzywe regresji wielomianowej pomiędzy multimetriksem HIR i jego elementami składowymi  $(WRH_t, WPH_t)$ 

Kolejnym krokiem analiz było wydzielenie odcinków referencyjnych rzek, nie podlegających istotnej presji antropogenicznej, których warunki hydromorfologiczne są kształtowane w większości przez naturalne procesy fluwialne. Przyjęto dwa kryteria referencyjności:

- wskaźnik WPH≤4, oznaczający brak lub minimalne przekształcenia hydromorfologiczne,
- dominacja naturalnych form pokrycia terenu (lasy, zadrzewienia i zakrzewienia, wysokie ziołorośla, tereny podmokłe i naturalne tereny otwarte pozbawione roślinności), w odległości do 50m od krawędzi brzegów.

Powyższe kryteria spełniało 217 odcinków rzek (19,6% ogółu analizowanych), które uznano za referencyjne. Grupa ta posłużyła do analizy zróżnicowania multimetriksu HIR w różnych grupach rzek w Polsce i wyróżnienia typów hydromorfologicznych cieków. Analizy przeprowadzono za

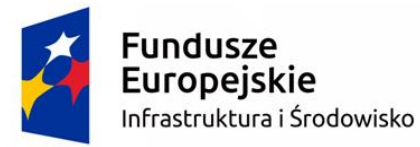

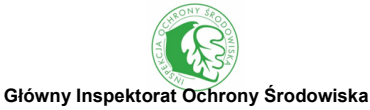

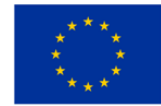

pomocą programu Statistica 12.5 z wykorzystaniem jednoczynnikowej analizy wariancji (ANOVA). Przed wykonaniem analiz każdorazowo sprawdzono dwa podstawowe założenia, tzn. założenie normalności rozkładów danych w obrębie wszystkich porównywalnych grup oraz założenie jednorodności wariancji. Dla oceny normalności rozkładów zmiennych posłużono się testem W Shapiro-Wilka oraz analizą skategoryzowanych wykresów normalności. Na podstawie prawdopodobieństw testowych p≥0,05 stwierdzono brak podstaw do odrzucenia założenia normalności rozkładów wszystkich analizowanych grup. Założenia jednorodności wariancji sprawdzono za pomocą wszystkich dostępnych testów: Lavene'a, Cochrana, hartleya i Bartletta. Otrzymane wyniki wskazują na spełnienie założenia homogeniczności wariancji dla większości analizowanych zmiennych (p≥0,05). Istotność różnic pomiędzy grupami testowano za pomocą testu post-hoc Spjotvolla-Stoline'a (test Tukeya dla nierównej liczebności próbek).

Na podstawie analizy ANOVA stwierdzono istotne różnice pomiędzy odcinkami rzek zlokalizowanymi w obrębie JCWP nizinnych oraz wyżynno/ górskich. Następnie przetestowano wpływ szerokości lustra wody na wartości multimetriksu HIR w warunkach referencyjnych, w trzech grupach JCWP: nizinnych (ryc. 21), wyżynnych (ryc. 22) i górskich (ryc. 23). Dla ułatwienia porównania z rzekami wyżynnymi i górskimi zastosowano wspólny zakres skali multimetriksu HIR  $(oś Y)$ .

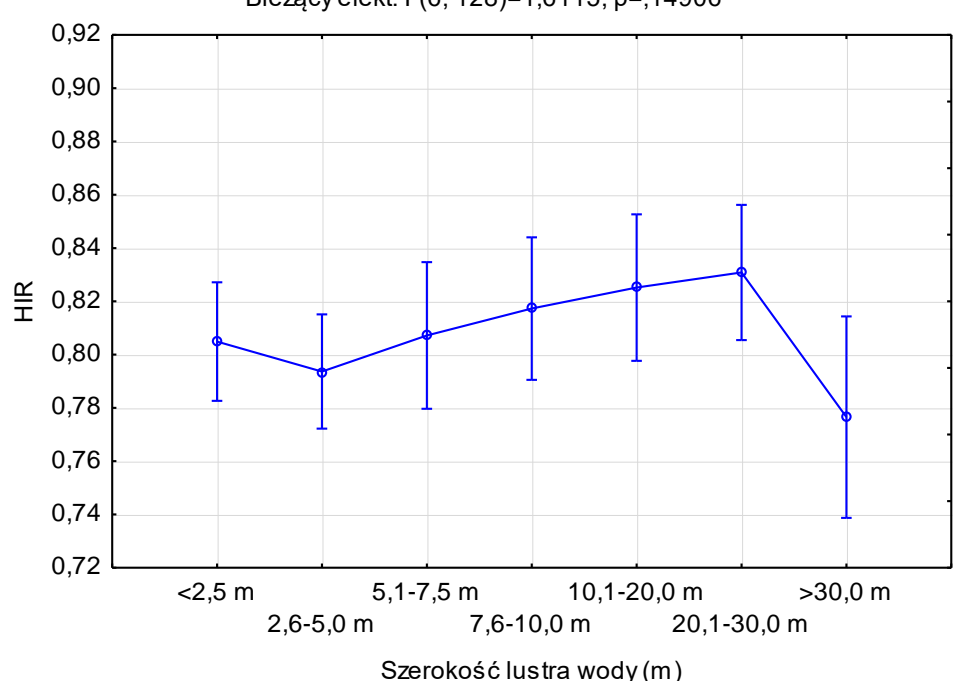

Bieżący efekt: F(6, 128)=1,6115, p=,14906

Ryc. 21 Wyniki ANOVA – czynnik szerokość lustra wody w rzekach nizinnych (typy abiotyczne 16-26)

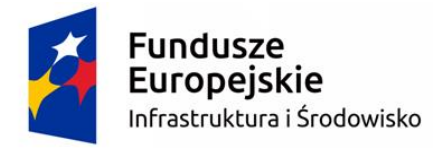

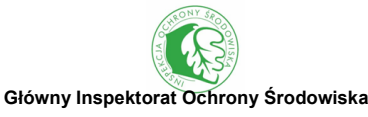

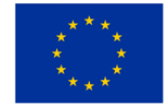

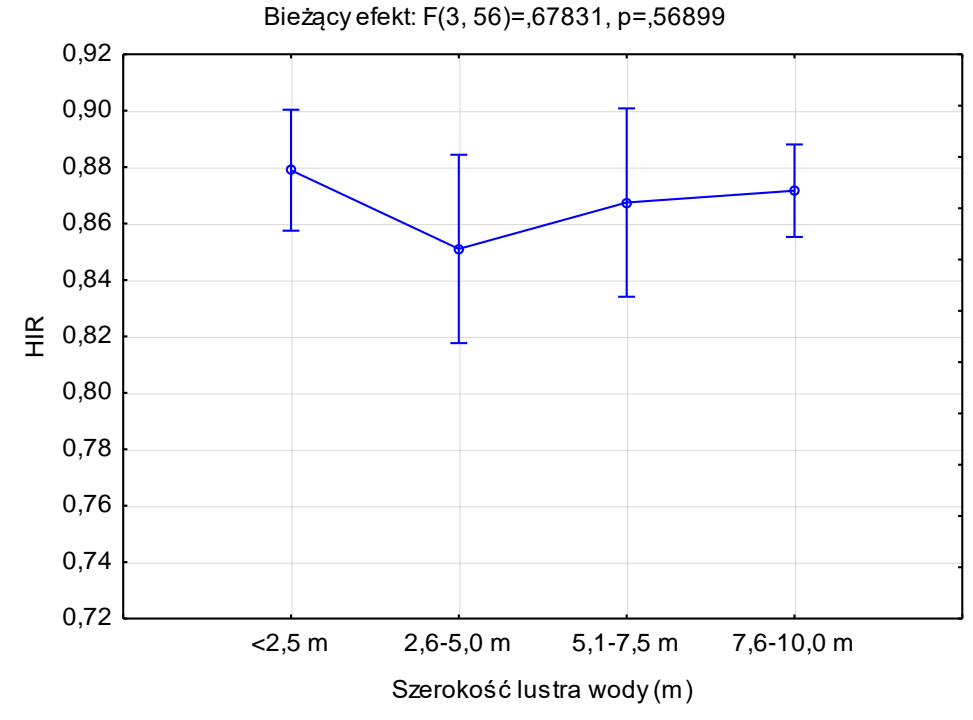

Ryc. 22 Wyniki ANOVA – czynnik szerokość lustra wody w rzekach wyżynnych (typy abiotyczne 4-14)

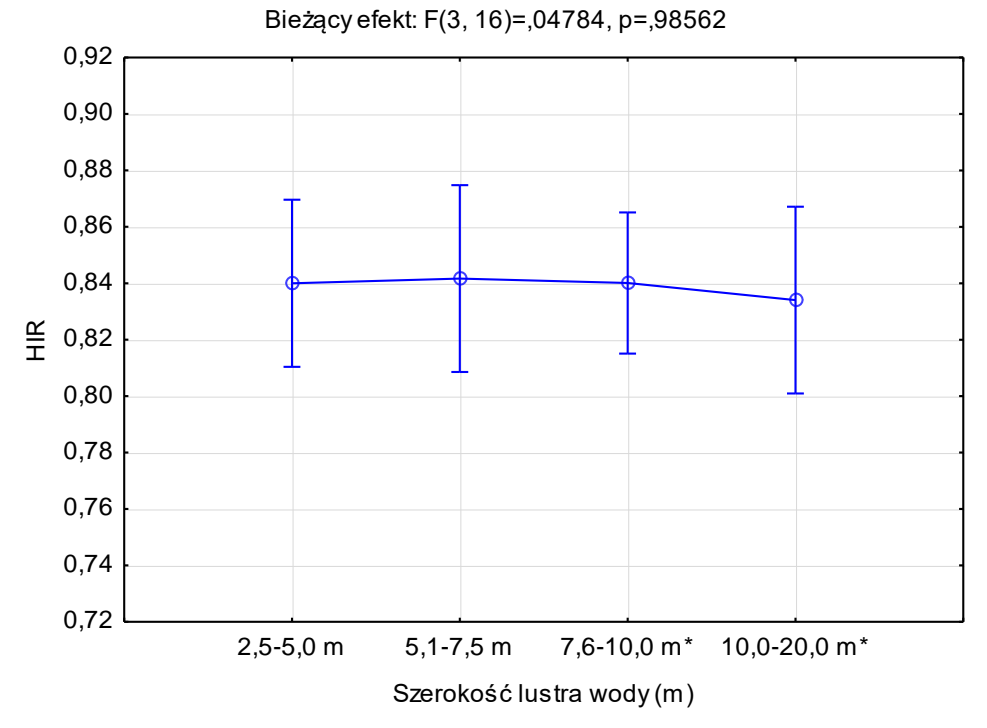

Ryc. 23 Wyniki ANOVA – czynnik szerokość lustra wody w rzekach górskich (typy abiotyczne 2-3) \* - odcinki rzek górski zlokalizowane poza granicami Polski, w słowackich Tatrach

W przypadku rzek nizinnych nie zaobserwowano istotnych różnic pomiędzy grupami (p>0,05). Najbardziej odstające były cieki o szerokości koryta >30 m, dla których wartości HIR przyjmowały

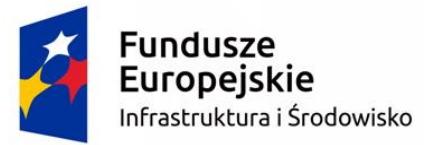

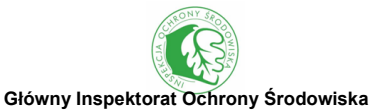

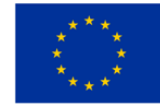

niższe wartości (ryc. 21). Również w przypadku rzek wyżynnych (ryc. 22) i górskich (ryc. 23) nie zaobserwowano istotnych różnic pomiędzy grupami (p>0,05), tzn. w analizowanym zakresie szerokość lustra wody nie ma istotnego wpływu na wartości multimetriksu HIR w warunkach referencyjnych.

W kolejnym etapie analiz przetestowano wpływ typu abiotycznego JCWP wartości multimetriksu HIR w warunkach referencyjnych (ryc. 24). W wyniku analizy stwierdzono istotne różnice pomiędzy grupami (p<0,001). Ponadto analiza post-hoc za pomocą testu Spjotvolla-Stoline'a wykazała istotne różnice pomiędzy ciekami wyżynno-górskimi (typy abiotyczne 2-4, 6, 8, 12), nizinnymi położonymi poza dolinami zatorfionymi (typy abiotyczne 16-20, 25) oraz nizinnymi zlokalizowanymi w dolinach zatorfionych (typy abiotyczne 23, 24) i bardzo dużymi (typ abiotyczny 21). W związku z powyższym zasadne jest wyróżnienie trzech grup cieków różniących się wartościami multimetriksu HIR w warunkach referencyjnych.

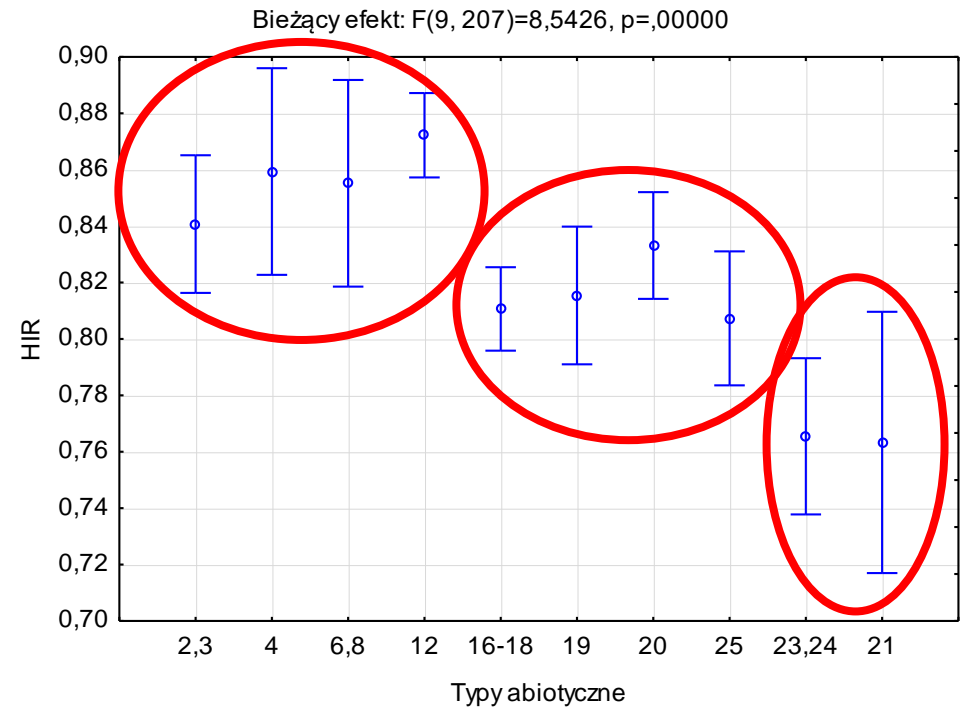

Ryc. 24 Wyniki ANOVA – czynnik typy abiotyczne JCWP

Następnie przeanalizowano wpływ statusu JCWP (naturalne i silnie zmienione) na zróżnicowanie wartości multimetriksu HIR w warunkach referencyjnych. W przypadku cieków nizinnych nie zaobserwowani istotnych różnic (p>0,05, ryc. 25), natomiast w przypadku wyżynno-górskich, paradoksalnie, wyższe wartości wskaźnika HIR wystąpiły w silnie zmienionych częściach wód (p<0,05, ryc. 26).

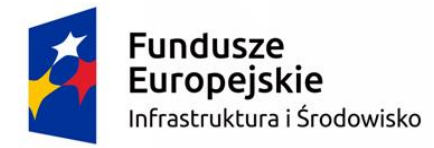

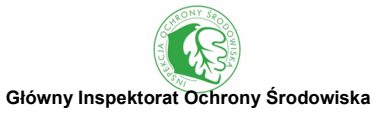

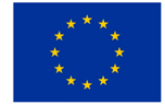

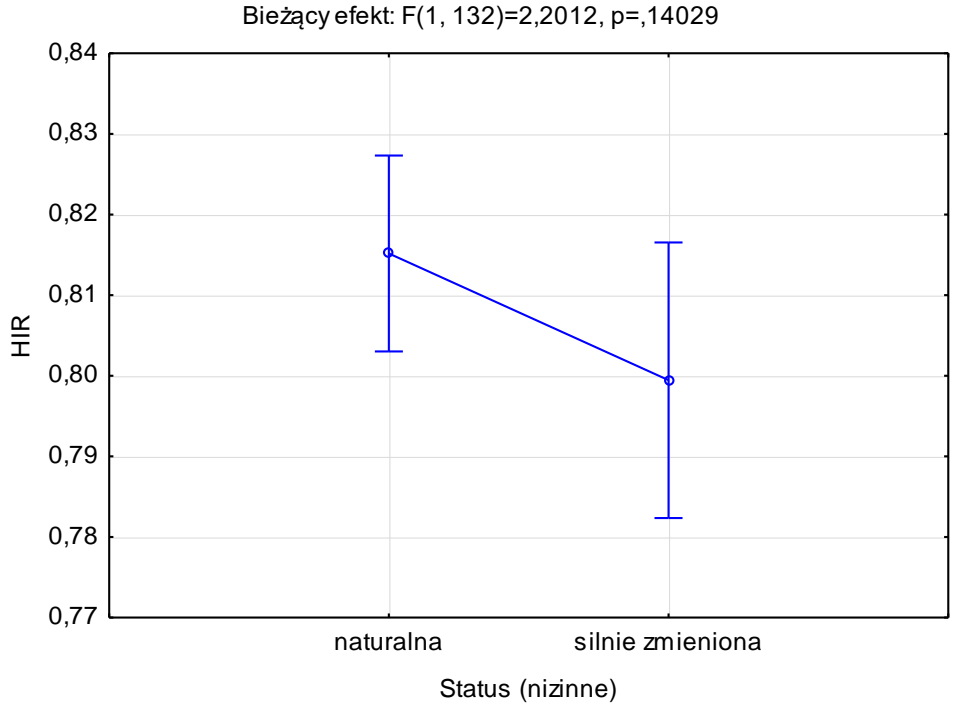

Ryc. 25 Wyniki ANOVA – czynnik status JCWP w rzekach nizinnych

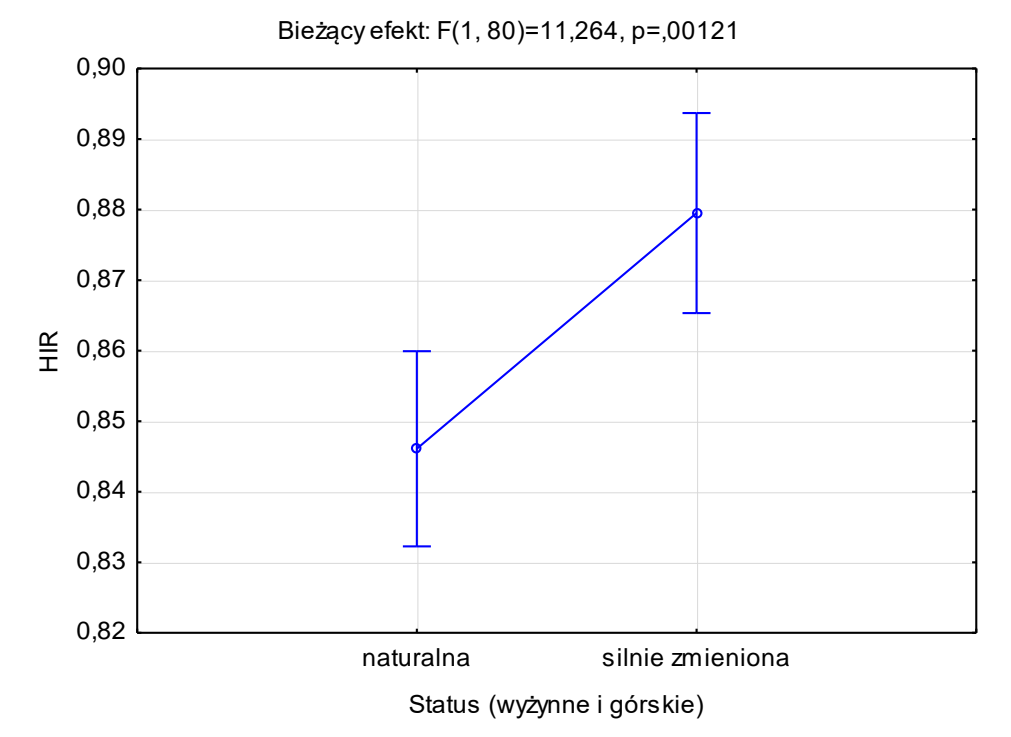

Ryc. 26 Wyniki ANOVA – czynnik status JCWP w rzekach wyżynno-górskich

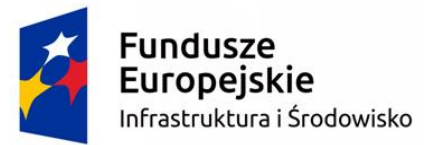

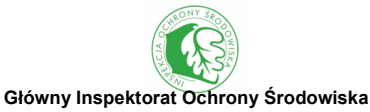

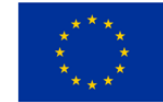

Ostatecznie na podstawie wyników analiz statystycznych wyróżniono pięć grup cieków, różniących się parametrami hydromorfologicznymi w warunkach referencyjnych, oznaczonych kodami od H1 do H5:

- H1 małe i średnie rzeki wyżynne oraz górskie, o szerokości koryta ≤30 m (typy abiotyczne 1-15, z wyłączeniem 4 JCWP o szerokości koryta >30 m, zlokalizowanych na rzece San) (ryc. 27),
- H2 małe i średnie rzeki nizinne, inne niż w dolinach zatorfionych, o szerokości koryta ≤30 m (typy abiotyczne 16-20, 22, 25, z wyłączeniem 20 JCWP o szerokości koryta >30 m, reprezentujących typ 19, zlokalizowanych na rzekach: Wisła, Odra, Warta, San i Wieprz) (ryc. 28),
- H3 małe i średnie rzeki nizinne, w dolinach zatorfionych, o szerokości koryta ≤30 m (typy abiotyczne 23, 24, 26, z wyłączeniem 3 JCWP o szerokości koryta >30 m, zlokalizowanych na rzekach Noteć i Narew) (ryc. 29),
- H4 duże rzeki o szerokości koryta >30 m (typ abiotyczny 21 oraz pozostałe JCWP o szerokości koryta >30 m, reprezentujące typy: 14, 15, 19, 24 i zlokalizowane na rzekach: Wisła, Odra, Warta, Narew, San, Noteć i Wieprz) (ryc. 30),
- H5 sztuczne kanały, posiadające status sztucznych części wód (122 JCWP należących do typu abiotycznego 0) (ryc. 31).

Analizy statystyczne wykazały, że JCWP zaklasyfikowane jako naturalne i silnie zmienione nie różnią się istotnie pod względem stanu hydromorfologicznego w warunkach referencyjnych (w grupie referencyjnych odcinków rzek, reprezentujących JCWP wyżynne i górskie, wyższe wartości multimetriksu HIR wystąpiły w silnie zmienionych częściach wód – średnio 0,880, niż w naturalnych – 0,847). W związku z powyższym, cieki reprezentujące JCWP zaklasyfikowane jako silnie zmienione części wód, należy przypisać do jednej z pięciu wyróżnionych grup cieków (H1- H5), na podstawie typu abiotycznego oraz szerokości koryta.

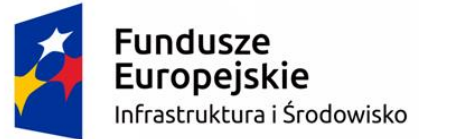

![](_page_107_Picture_1.jpeg)

![](_page_107_Picture_2.jpeg)

![](_page_107_Picture_3.jpeg)

Ryc. 27 Rozmieszczenie typu hydromorfologicznego cieków **H1** w Polsce, czyli małych i średnich rzek wyżynnych oraz górskich, o szer. koryta ≤30 m
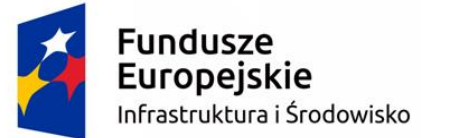

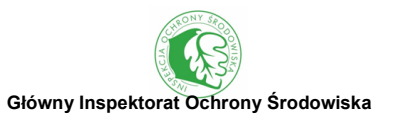

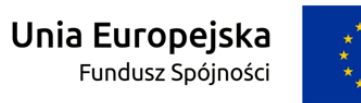

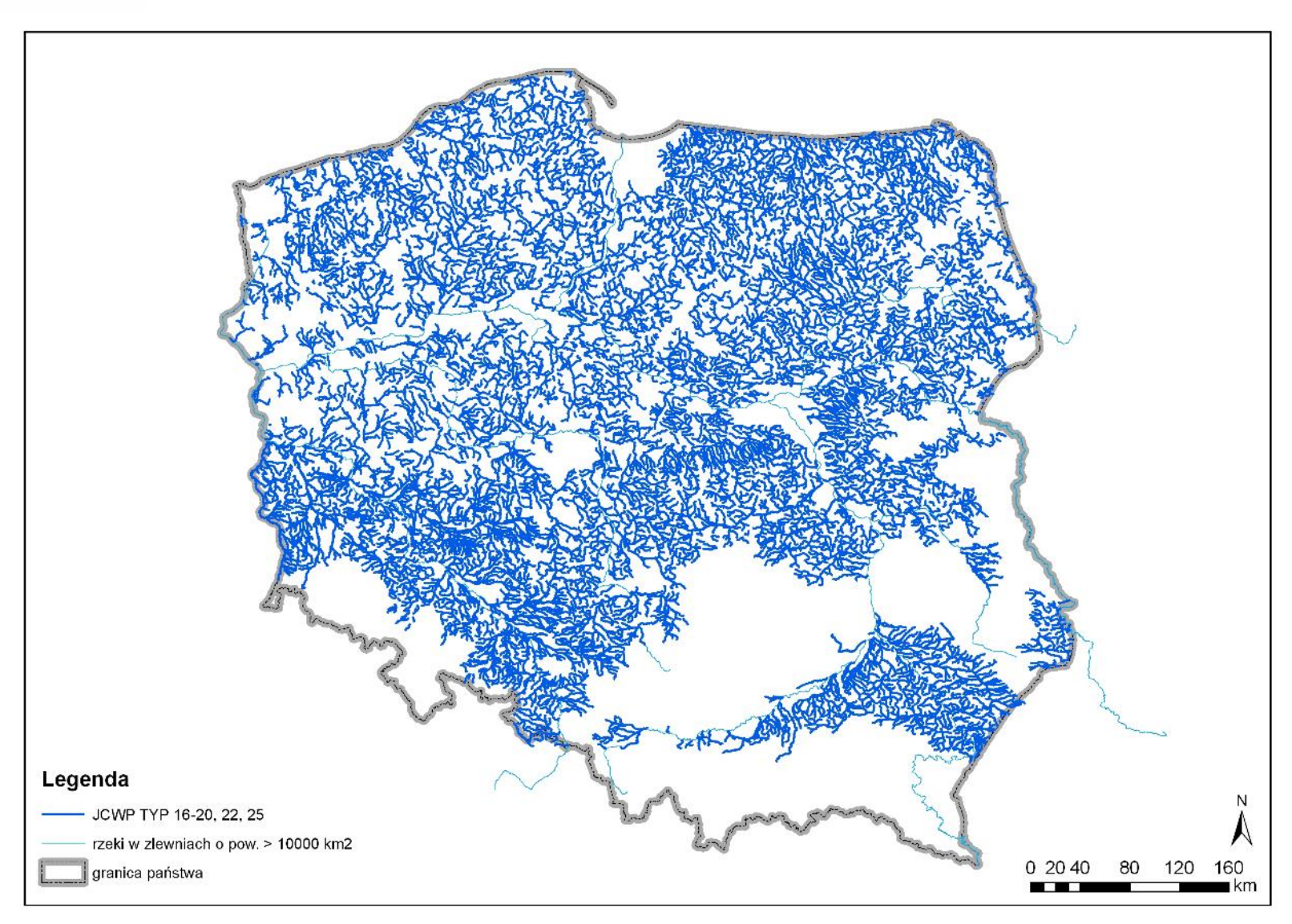

<span id="page-108-0"></span>Ryc. 28 Rozmieszczenie typu hydromorfologicznego cieków **H2** w Polsce, czyli małych i średnich rzek nizinnych, innych niż w dolinach zatorfionych, o szer. koryta ≤30 m

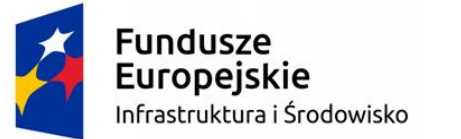

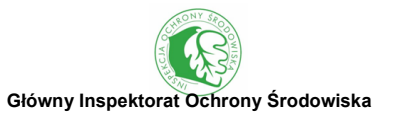

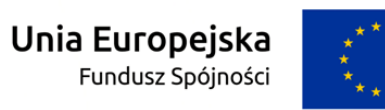

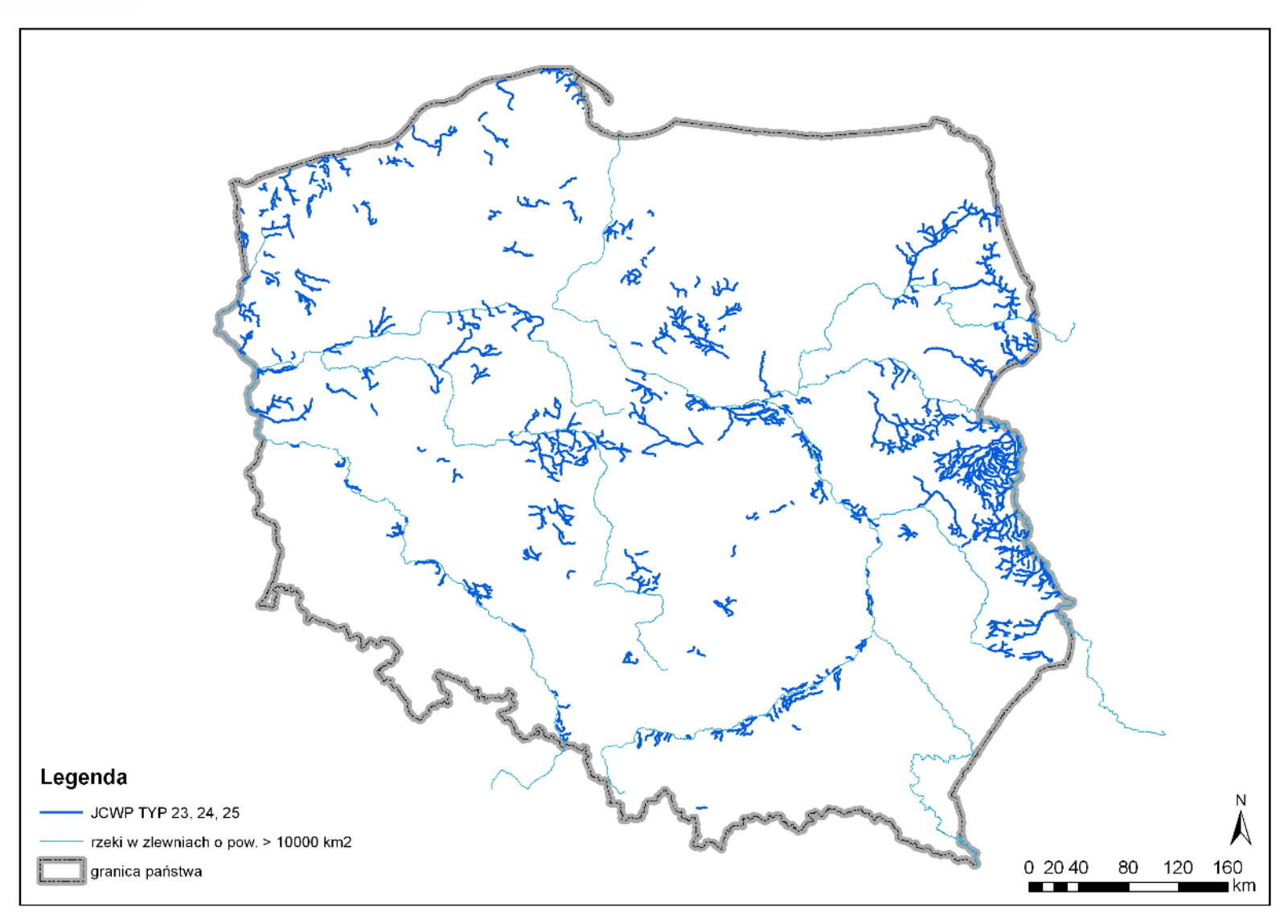

<span id="page-109-0"></span>Ryc. 29 Rozmieszczenie typu hydromorfologicznego cieków **H3** w Polsce, czyli małych i średnich rzek nizinnych, w dolinach zatorfionych, o szer. koryta ≤30 m

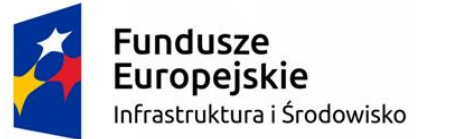

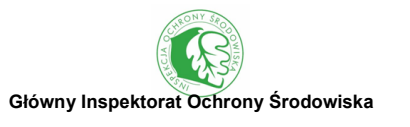

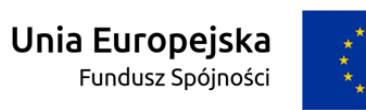

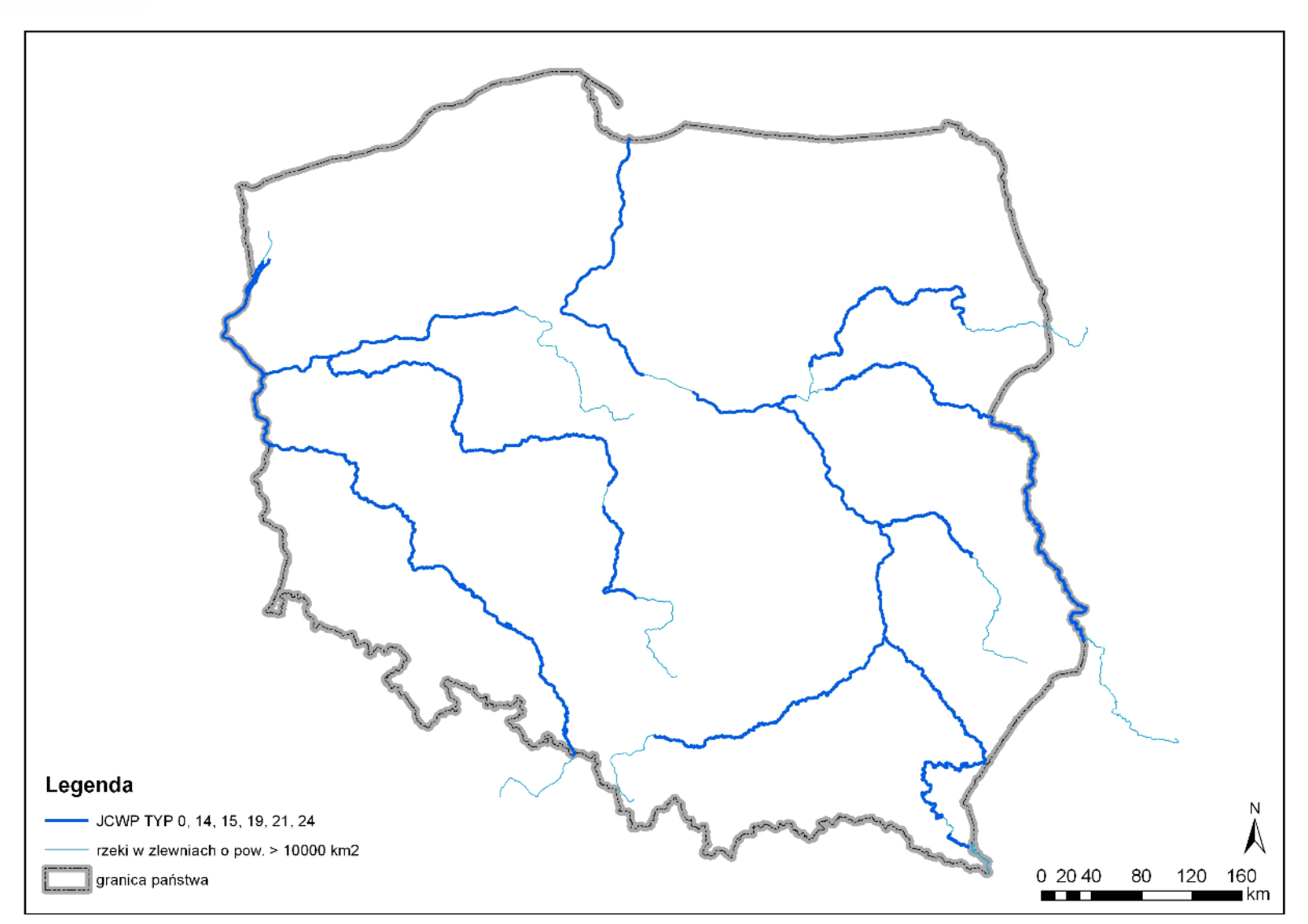

<span id="page-110-0"></span>Ryc. 30 Rozmieszczenie typu hydromorfologicznego cieków **H4** w Polsce, czyli dużych rzek o szerokości koryta >30 m

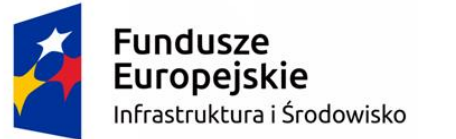

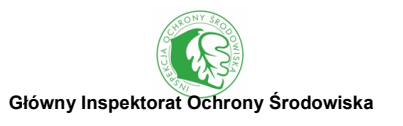

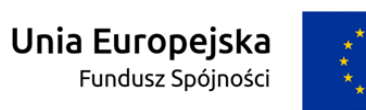

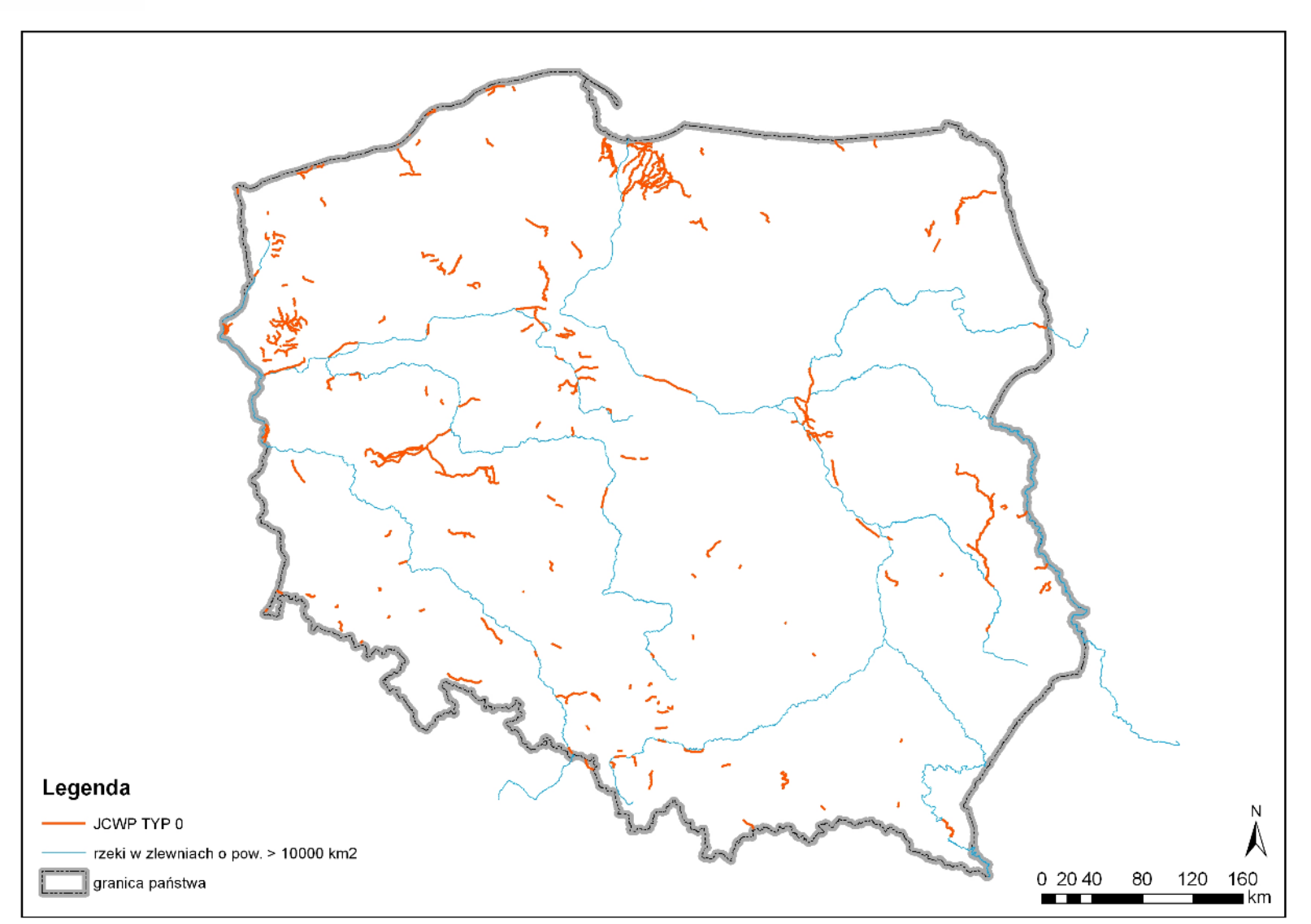

<span id="page-111-0"></span>Ryc. 31 Rozmieszczenie typu hydromorfologicznego cieków **H5** w Polsce, czyli sztucznych kanałów

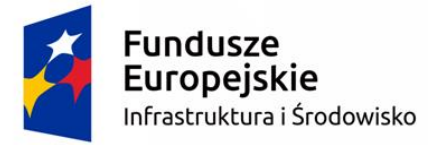

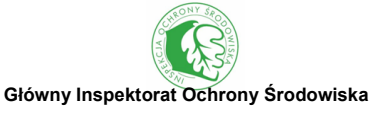

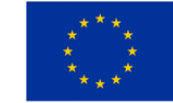

#### **USTALENIE WARTOŚCI GRANICZNYCH HIR**

Dla każdego typu hydromorfologicznego rzek zaproponowano wartości graniczne multimetriksu HIR dla pięciu klas stanu hydromorfologicznego, umożliwiające ocenę zgodnie z wymaganiami Ramowej Dyrektywy Wodnej (tab. 15).

<span id="page-112-0"></span>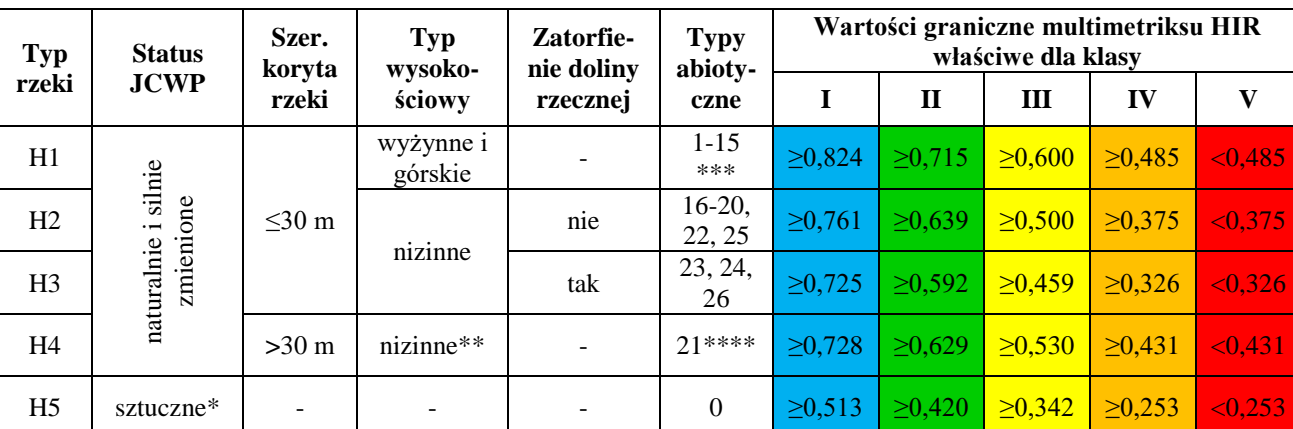

Tab. 15 Wartości graniczne multimetriksu HIR dla pięciu klas stanu hydromorfologicznego

\* - nie obejmuje sztucznych zbiorników zaporowych, dla których utworzono JCWP rzeczne

\*\* - obejmuje również 5 JCWP o szerokości koryta >30 m, zlokalizowanych na rzece San (typy abiotyczne 14 i 15)

\*\*\* - z wyłączeniem 5 JCWP o szerokości koryta >30 m, zlokalizowanych na rzece San (typy abiotyczne 14 i 15)

\*\*\*\* - obejmuje również pozostałe JCWP o szerokości koryta >30 m, reprezentujące typy abiotyczne: 14, 15, 19, 24 i zlokalizowane na rzekach: Wisła, Odra, Warta, Narew, San, Noteć i Wieprz

Efektem oceny terenowej jest multimetriks HIR, natomiast wynikiem oceny kameralnej jest współczynnik korekty klasy stanu hydromorfologicznego (Wk), który może podwyższyć lub obniżyć o jeden klasę wynikającą z oceny terenowej, zgodnie z poniższym schematem (tab. 16):

Tab. 16 Korekta klasy stanu hydromorfologicznego na podstawie wyników oceny kameralnej

<span id="page-112-1"></span>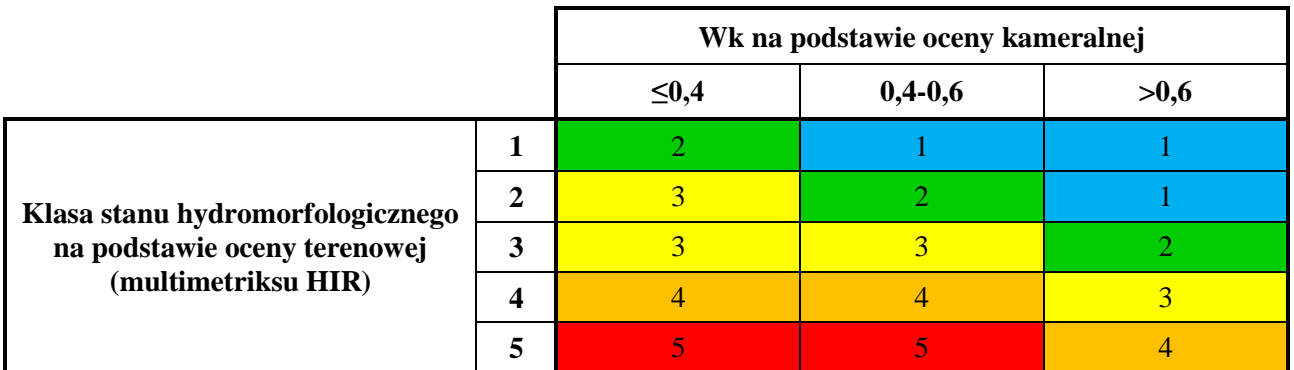

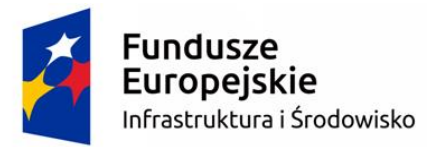

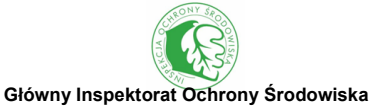

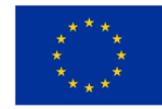

Powyższa ocena jest zgodna z normą EN 14614:2004 i jej polskim odpowiednikiem, tj. PN-EN-14614:2008 i pozwala na wykonanie klasyfikacji stanu hydromorfologicznych elementów powierzchniowych wód płynących służącej do różnych celów związanych z gospodarką wodną i ochroną przyrody. Obowiązująca w państwowym monitoringu środowiska klasyfikacja stanu ekologicznego JCWP powierzchniowych jest opisana w rozporządzeniu Ministra Środowiska z dnia 21 lipca 2016 r. w sprawie sposobu klasyfikacji stanu jednolitych części wód powierzchniowych oraz środowiskowych norm jakości dla substancji priorytetowych (Dz.U 2016 poz. 1187). Zgodnie z Ramową Dyrektywą Wodną w przypadku elementów hydromorfologicznych jedynie stan bardzo dobry (pierwsza klasa jakości) jest wyznaczany przez niezależne kryteria (parametry ściśle hydrologiczne i morfologiczne), podczas gdy stany poniżej dobrego z definicji muszą odpowiadać stanom stanu ekologicznego elementów biologicznych. W praktyce oznacza to, że elementy hydromorfologiczne są klasyfikowane jako bardzo dobre lub poniżej bardzo dobrych (por. *Overall Approach to the Classification of Ecological Status and Ecological Potential*).

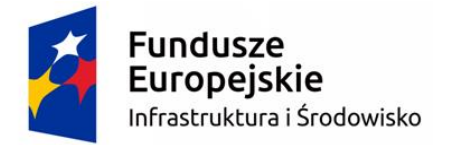

**Główny Inspektorat Ochrony Środowiska**

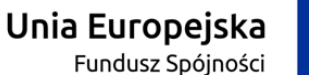

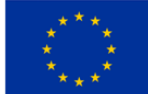

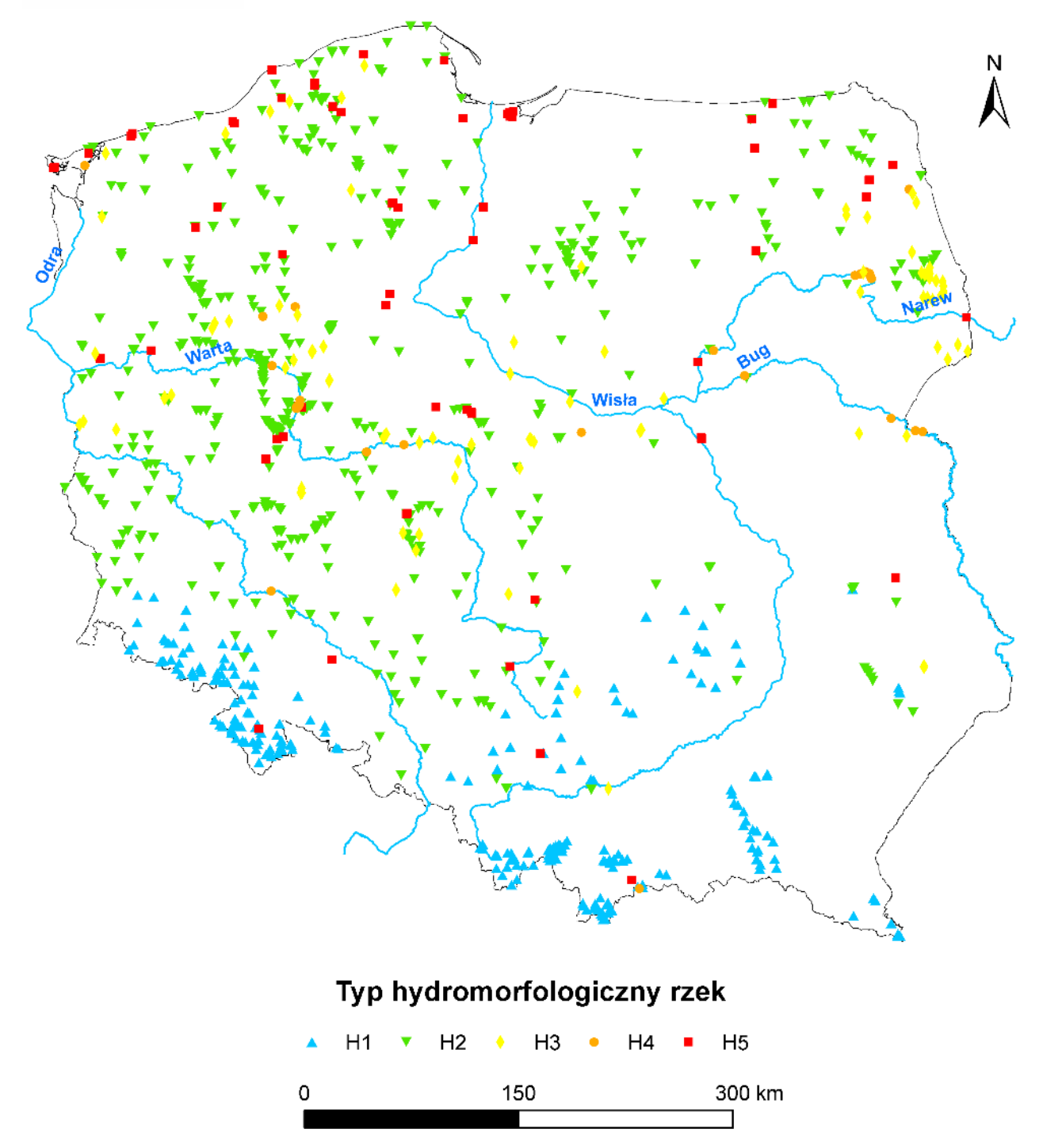

<span id="page-114-0"></span>Ryc. 32 Typy hydromorfologiczne 1107 odcinkach rzecznych, przebadanych w latach 2003-2016 metodą RHS, na podstawie których opracowano zasady klasyfikacji multimetriksu HIR

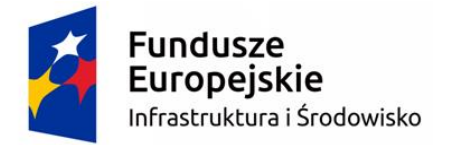

**Główny Inspektorat Ochrony Środowiska**

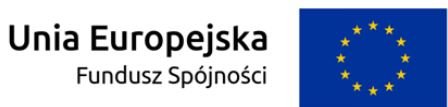

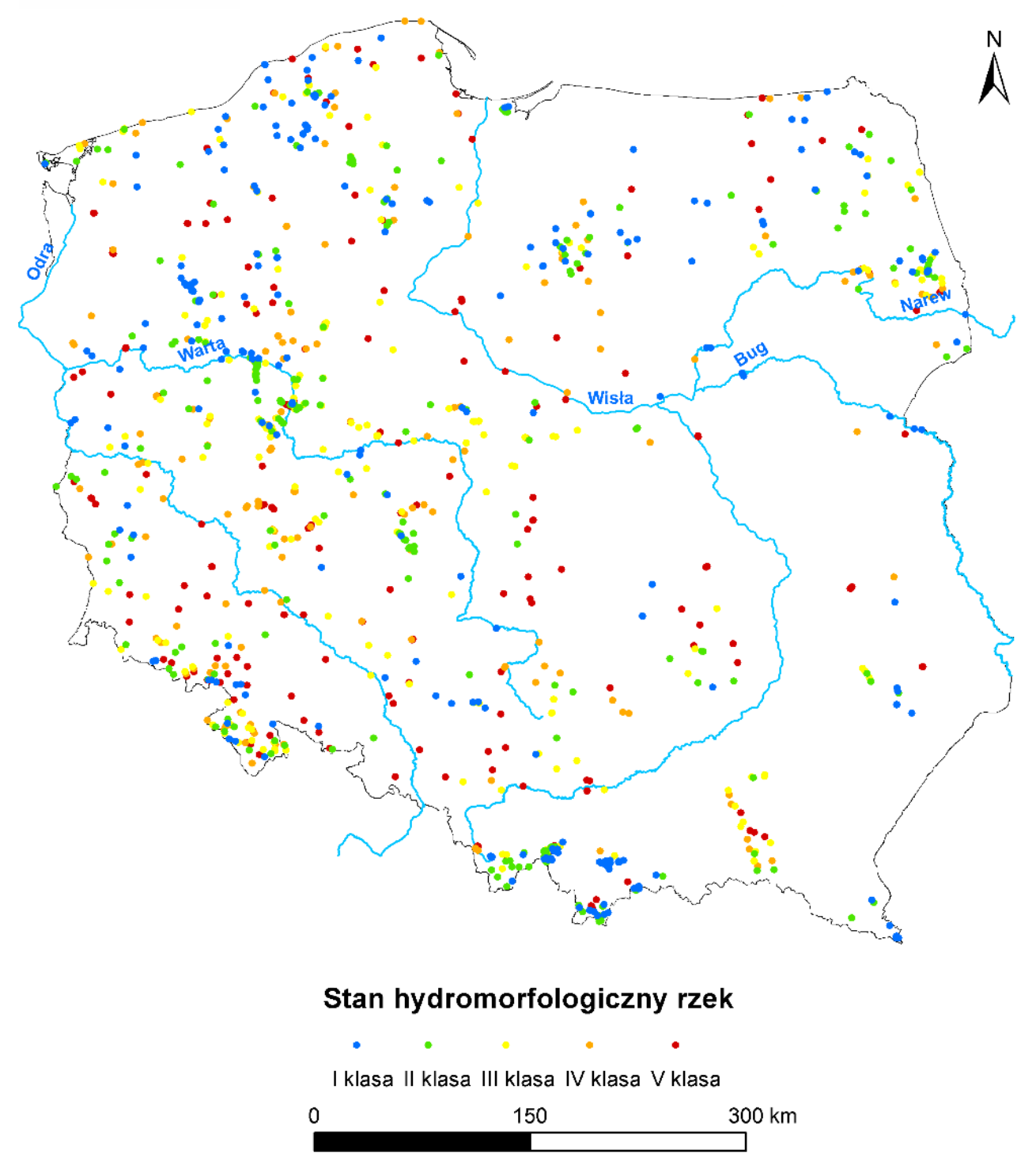

<span id="page-115-0"></span>Ryc. 33 Stan hydromorfologiczny 1107 odcinkach rzecznych, przebadanych w latach 2003-2016 metodą RHS, na podstawie których opracowano zasady klasyfikacji multimetriksu HIR

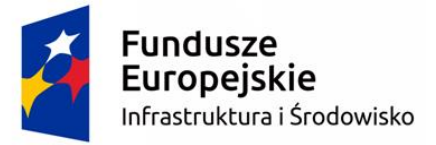

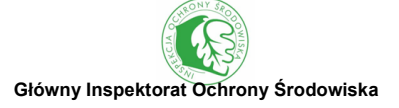

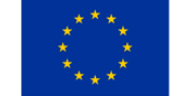

#### **VI. LITERATURA**

- 1. Adynkiewicz-Piragas M., Błachuta J, Lejcuś I., Picińska-Fałtynowicz J. 2009. Pilotażowe badania parametrów hydromorfologicznych i biologicznych Nysy Łużyckiej i jej dopływów zgodnie z wymogami RDW, IMGW Oddział Wrocław, maszynopis, ss. 125.
- 2. Adynkiewicz-Piragas M., Lejcuś I. 2010a. Zróżnicowanie oceny atrybutów hydromorfologicznych dopływów Nysy Łużyckiej na obszarze województwa dolnośląskiego. Hydrologia w Ochronie i Kształtowaniu Środowiska. W: Magnuszewski A. Monografie Komitetu Inżynierii Środowiska Polskiej Akademii Nauk, 69 (2): 315-324.
- 3. Adynkiewicz-Piragas M., Lejcuś I. 2010b. Hydromorphological river assessment of degraded land in the region of open cast mines". Civil and Environmental Engineering Reports No. 5, Uniwersytet Zielonogórski, Zielona Góra, s. 301-311.
- 4. Bis B., Mikulec A. 2013. Przewodnik do oceny stanu ekologicznego rzek na podstawie makrobezkręgowców bentosowych. Biblioteka Monitoringu Środowiska, Warszawa.
- 5. Boon P.J., Holmes N.T.H., Maitland P.S., Fozzard I.R. 2002. Developing a new version of SERCON (System for Evaluating Rivers for Conservation). Aquatic Conservation: Marine and Freshwater Ecosystems, 12(4): 439-455.
- 6. Hawley D., Raven P.J., Anstey K.L., Crisp S., Freeman D., Cullis J. 2002. Riverside Explorer: an educational application of River Habitat Survey information. Aquatic Conservation: Marine and Freshwater Ecosystems, 12 (4): 457-469.
- 7. Jusik S. 2013. Baza danych RHS\_PL wersja 0.36.
- 8. Jusik S., Bryl Ł., Przesmycki M., Kasprzak M. 2014. Ewolucja metody oceny stanu hydromorfologicznego rzek RHS-PL w Polsce. Inżynieria i Ochrona Środowiska, 17 (1): 41-62.
- 9. Overall Approach to the Classification of Ecological Status and Ecological Potential ISBN 92- 894-6968-4, https://circabc.europa.eu/sd/a/06480e87-27a6-41e6-b165-0581c2b046ad/Guidance %20No%2013%20-%20Classification%20of%20Ecological%20Status%20(WG%20A).pdf
- 10. Parasiewicz P. 2007. The MesoHABSIM Model Revisited. River Res. Applic., 23(8): 893-903.
- 11. Radecki-Pawlik A. 2010. O niektórych bliskich naturze rozwiązaniach utrzymania koryt rzek i potoków górskich. Gospodarka Wodna, 2: 78-85.
- 12. Radecki-Pawlik A. 2014. Hydromorfologia rzek i potoków górskich działy wybrane. Wyd. II – poprawione i uzupełnione. Uniwersytet Rolniczy w Krakowie, ss. 304.
- 13. Raven P.J., Boon P.J., Dawson F.H., Ferguson A.J.D. 1998a. Towards an integrated Environment Agency. River Habitat Survey in Britain and Ireland - Field Survey Guidance Manual: 2003 Version, Wielka Brytania.

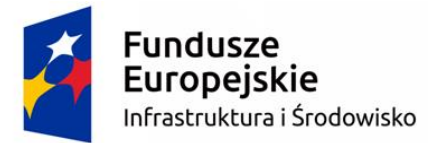

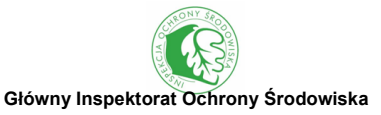

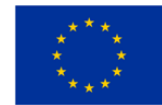

- 14. Raven P.J., Holmes N.T.H., Dawson F.H., Fox P.J.A., Everard M., Fozzard I.R., Rouen K.J. 1998b. River Habitat Quality – the physical character of rivers and streams in the UK and the Isle of Man. Environment Agency, Bristol.
- 15. Raven P.J., Holmes N.T.H., Charrier P., Dawson F.H., Naura M., Boon P.J. 2002. Towards a harmonized approach for hydromorphological assessment of rivers in Europe: a qualitative comparison of three survey methods. Aquatic Conservation: Marine and Freshwater Ecosystems, 12 (4): 405-424.
- 16. Szoszkiewicz K., Buffagni A., Davy-Bowker J., Lesny J., Chojnicki B.H., Zbierska J., Staniszewski R., Zgola T. 2006. Occurrence and variability of River habitat Survey features across Europe and the consequences for data collection and evaluation. Hydrobiologia, 566: 267- 280.
- 17. Szoszkiewicz K., Zgoła T., Jusik S., Hryc-Jusik B., Dawson F.H., Raven P. 2012. Hydromorfologiczna ocena wód płynących. Podręcznik do badań terenowych według metody River Habitat Survey w warunkach Polski. Bogucki Wydawnictwo Naukowe, Poznań-Warrington.
- 18. Szoszkiewicz K., Gebler D., Achtenberg K., Jusik S., Lisiak M., Nawrocki P., Pędziwiatr K., Konieczna P., Skibicki J., Dębiński K., Zaborowski S., Jasiak A., Spychalski K., Kaczanowski M., Latos B., Piniar D. 2015. Przedsięwzięcie najcenniejsze rzeki i potoki w Polsce. Podsumowanie w postaci opisu metodyki, zakresu i wstępnych wyników waloryzacji średnich i małych rzek oraz potoków na podstawie analizy ortofotomap, WWF – UP w Poznaniu, Poznań, ss. 48.
- 19. Wyżga B., Hajdukiewicz H., Radecki-Pawlik A., Zawiejska J. 2010. Eksploatacja osadów z koryt rzek górskich – skutki środowiskowe i procedury ocena. Gospodarka Wodna, 6.

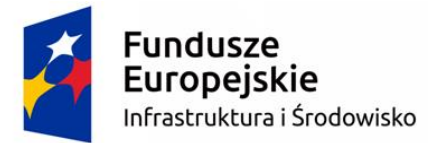

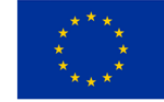

#### **NORMY I ROZPORZĄDZENIA**

- 1. BSI 03/300309 DC. 2003. Draft British Standard BS EN 14614 Water Quality Guidance Standard for Assessing the Hydromorphological Features of Rivers. British Standards Institute.
- 2. Dyrektywa 2007/60/WE Parlamentu Europejskiego i Rady z dnia 23 października 2007 roku w sprawie oceny ryzyka powodziowego i zarządzania nim [Dyrektywa Powodziowa]. Dz.U. L. 288/27.
- 3. Dz. U. z 2011 r. Nr 258 poz. 1549. Rozporządzenie Ministra Środowiska z dnia 9 listopada 2011 r. w sprawie klasyfikacji stanu ekologicznego, potencjału ekologicznego i stanu chemicznego jednolitych części wód powierzchniowych.
- 4. Dz.U 2016 poz. 1187. Rozporządzenie Ministra Środowiska z dnia 21 lipca 2016 r. w sprawie sposobu klasyfikacji stanu jednolitych części wód powierzchniowych oraz środowiskowych norm jakości dla substancji priorytetowych.
- 5. Dz.U. 2010 nr 216 poz. 1423. Rozporządzenie Ministra Infrastruktury z dnia 5 listopada 2010r. w sprawie wymagań technicznych i wyposażenia statków żeglugi śródlądowej oraz upoważniania podmiotów do wykonywania przeglądów technicznych statków.
- 6. Dz.U. 2016 poz. 290 z późn. zm. Obwieszczenie Marszałka Sejmu Rzeczypospolitej Polskiej z dnia 9 lutego 2016 r. w sprawie ogłoszenia jednolitego tekstu ustawy – Prawo budowlane.
- 7. EN 14614, 2004. Water quality Guidance standard for assessing the hydromorphological features of rivers. CEN Brussel. Pol. Kom. Norm Warszawa, PN-EN-14614, 2008.
- 8. EN 15843, 2010 Water quality Guidance standard on determining the degree of modification of river hydromorphology. Pol. Kom. Norm Warszawa, PN-EN 15 843, 2010.
- 9. PN\_EN\_ISO 14688-2. Badania geotechniczne Oznaczanie i klasyfikowanie gruntów Część2: Zasady klasyfikowania.

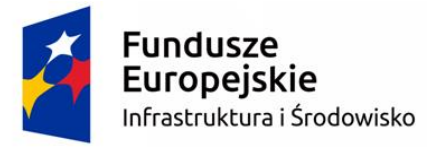

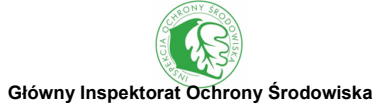

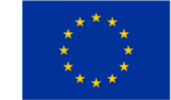

#### **SPIS RYCIN**

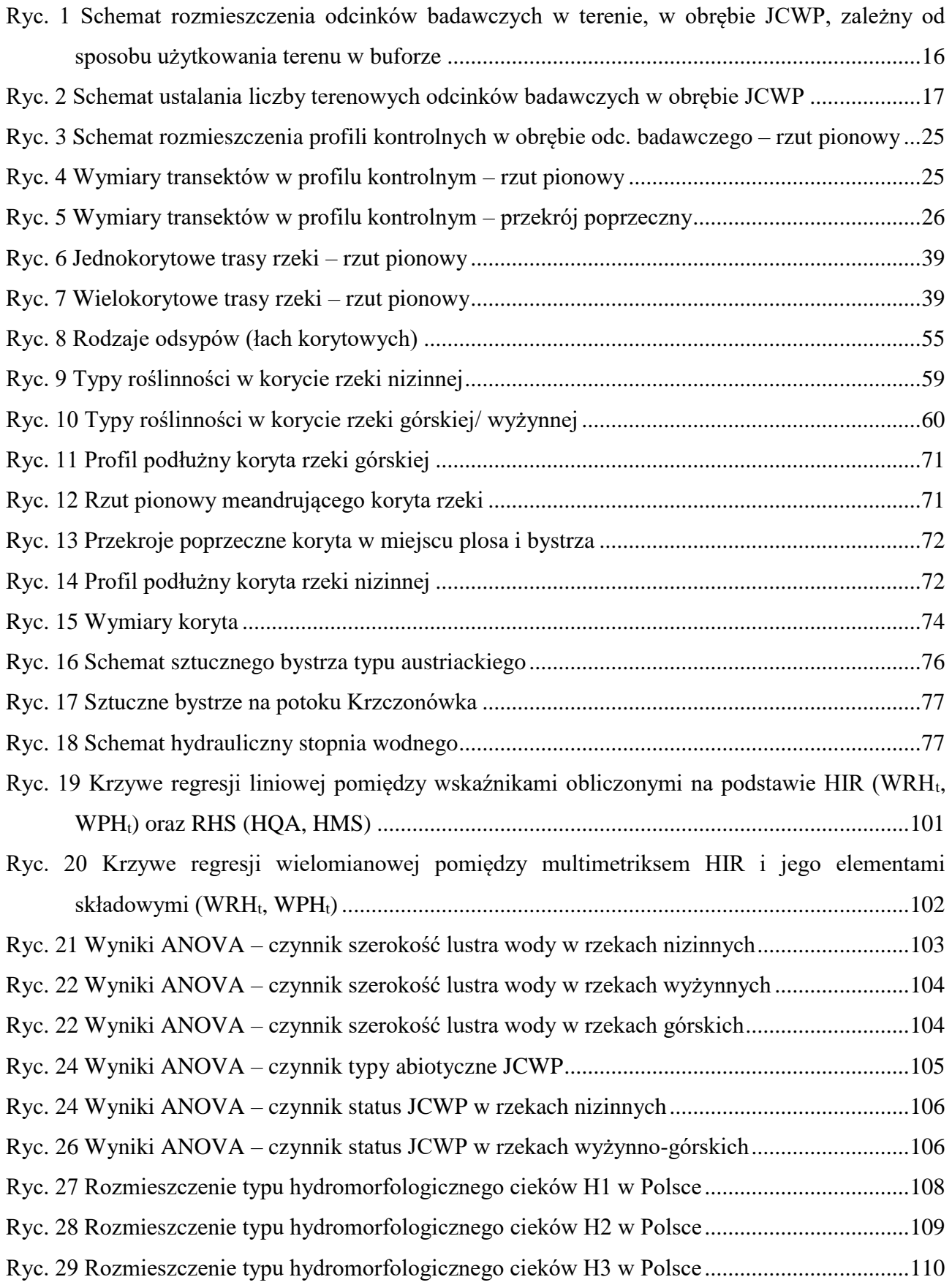

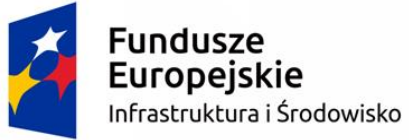

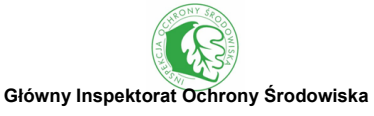

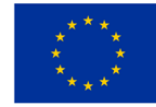

[Ryc. 30 Rozmieszczenie typu hydromorfologicznego cieków H4 w Polsce](#page-110-0) ...................................111 [Ryc. 31 Rozmieszczenie typu hydromorfologicznego cieków H5 w Polsce](#page-111-0) ...................................112 [Ryc. 32 Typy hydromorfologiczne 1107 odcinkach rzecznych, przebadanych w latach 2003-2016](#page-114-0)  [metodą RHS, na podstawie których opracowano zasady klasyfikacji multimetriksu HIR..115](#page-114-0) [Ryc. 33 Stan hydromorfologiczny 1107 odcinkach rzecznych, przebadanych w latach 2003-2016](#page-115-0) 

[metodą RHS, na podstawie których opracowano zasady klasyfikacji multimetriksu HIR..116](#page-115-0)

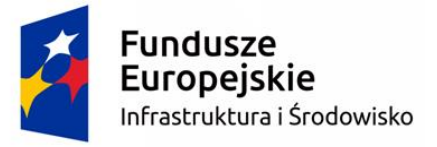

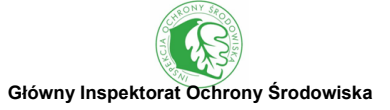

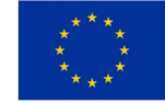

#### **SPIS TABEL**

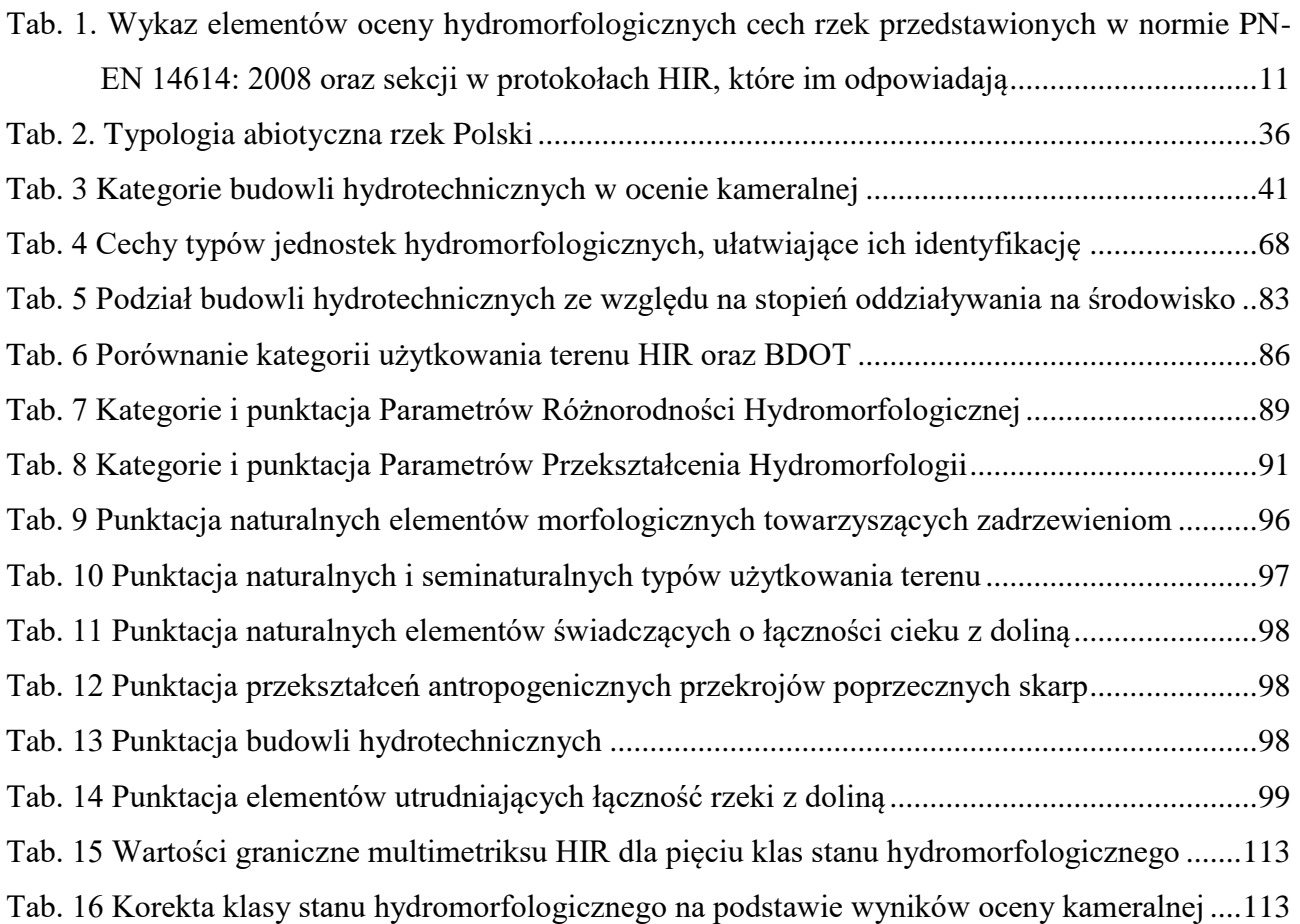

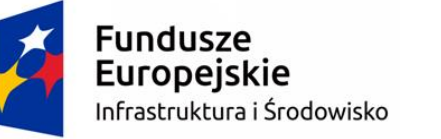

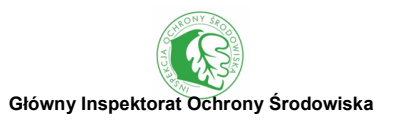

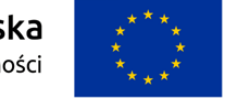

**ZAŁĄCZNIKI**

Załącznik 1. Wykaz JCWP na podstawie których testowano Hydromorfologiczny Indeks rzeczny (HIR) oraz ustalono zasady klasyfikacji stanu

hydromorfologicznego zgodnie z RDW

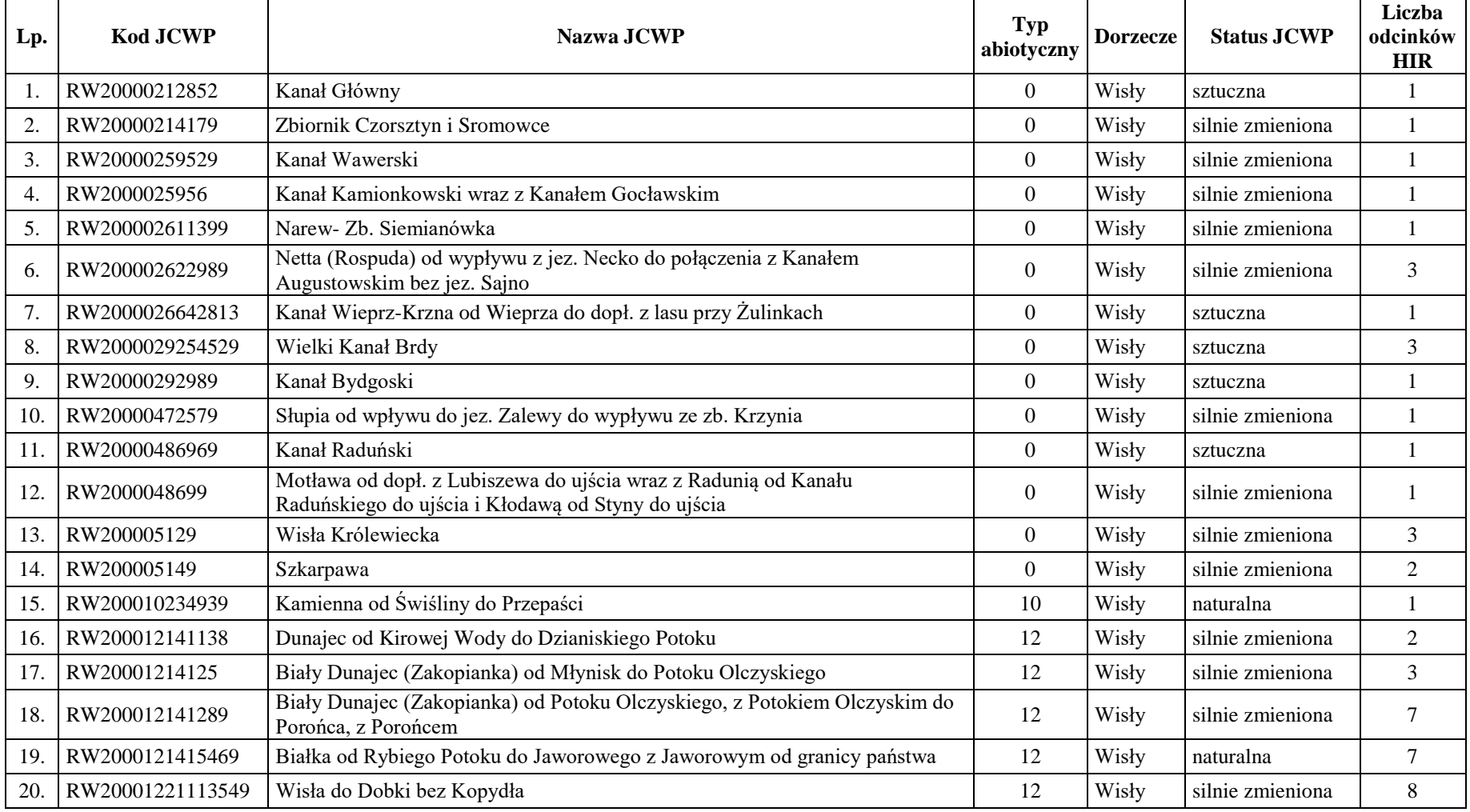

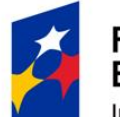

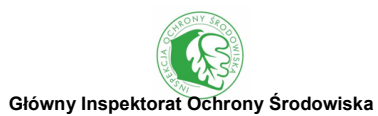

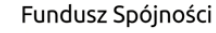

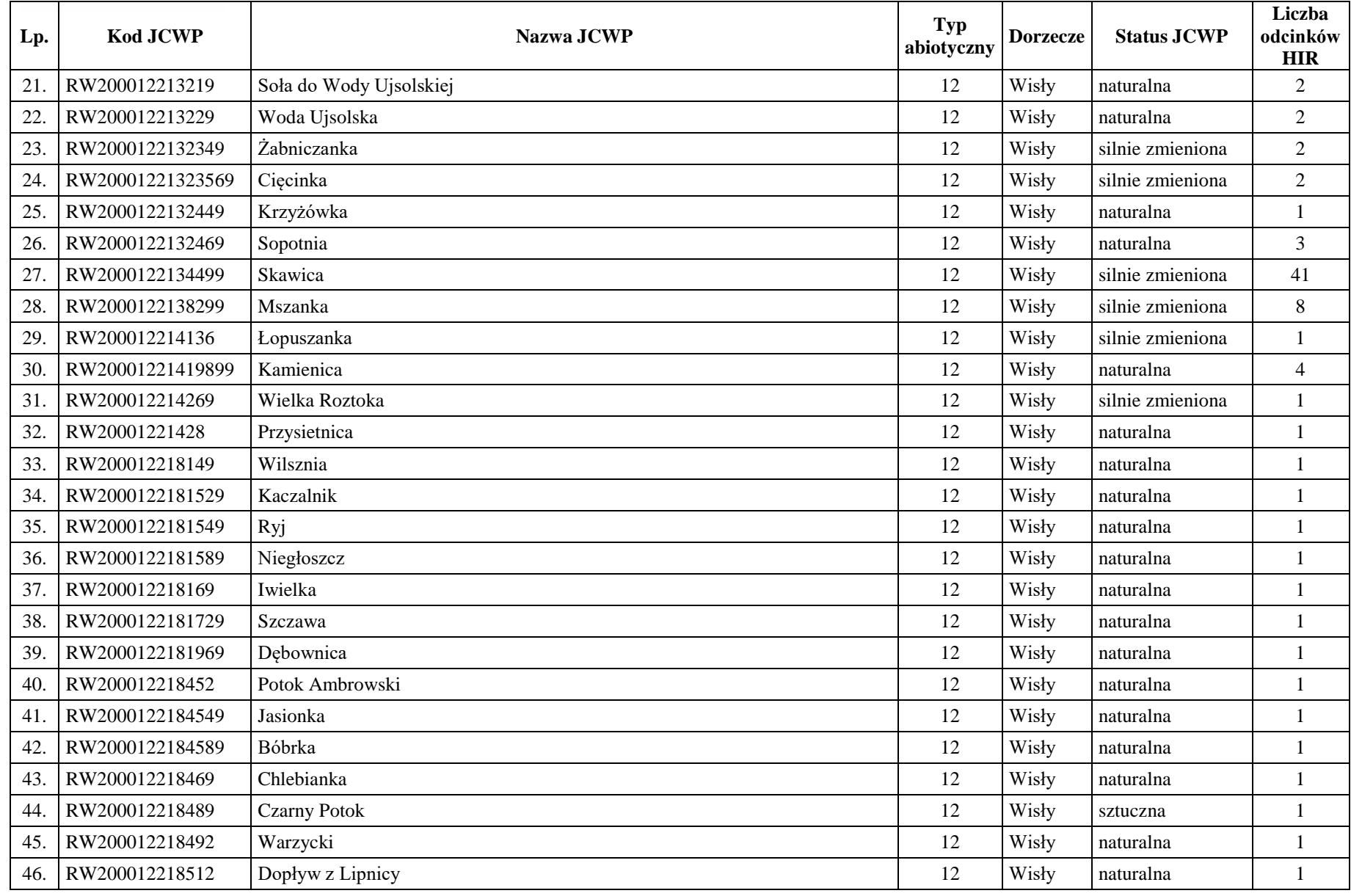

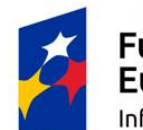

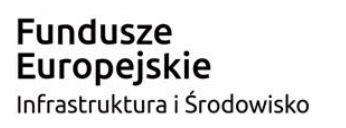

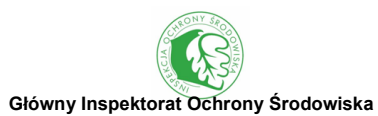

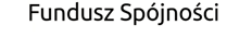

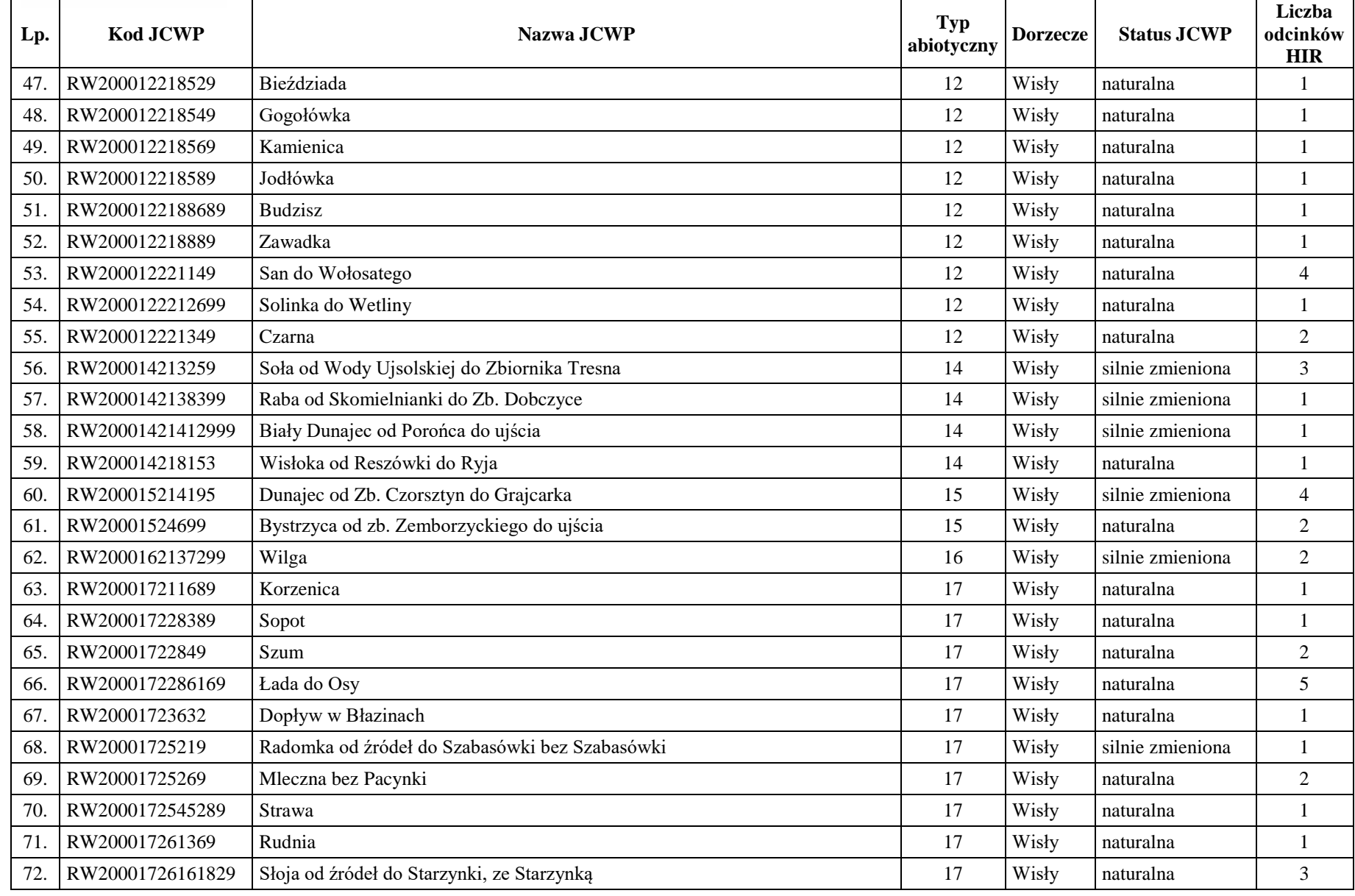

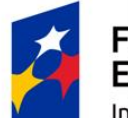

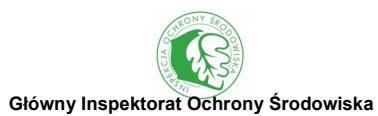

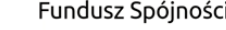

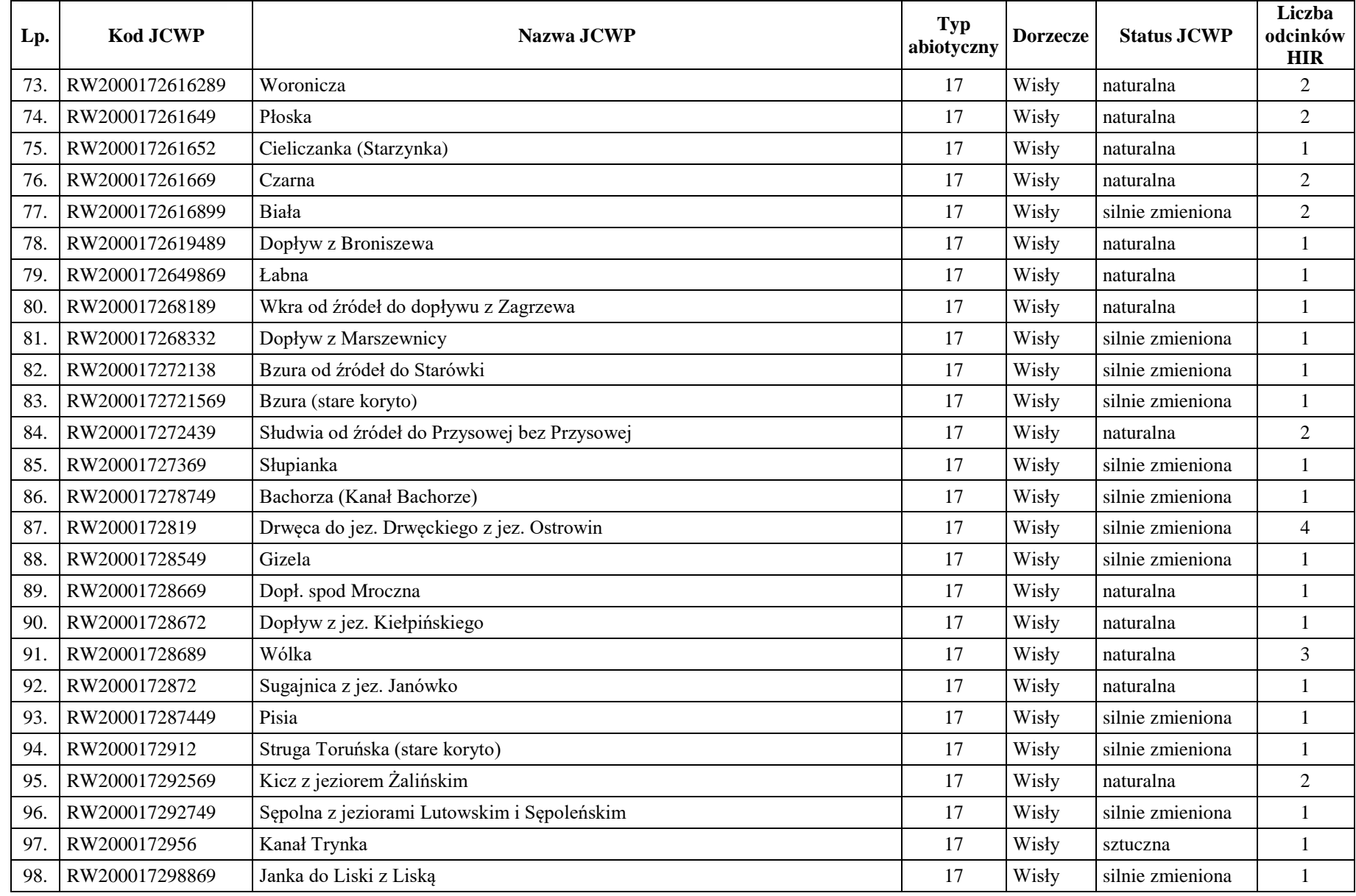

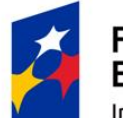

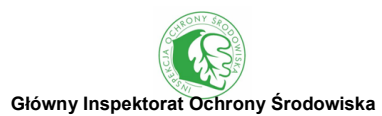

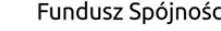

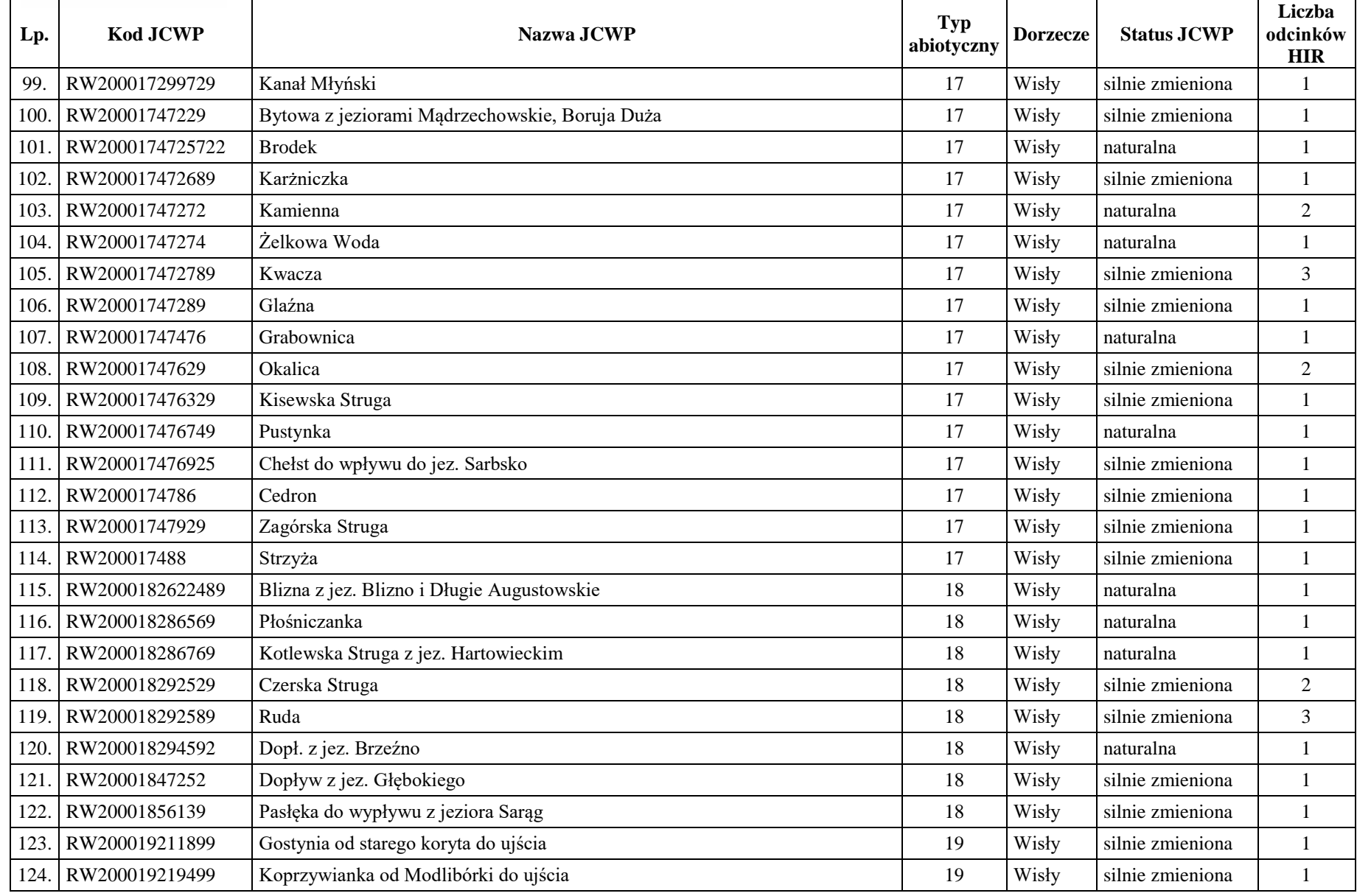

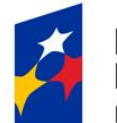

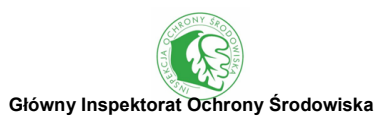

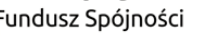

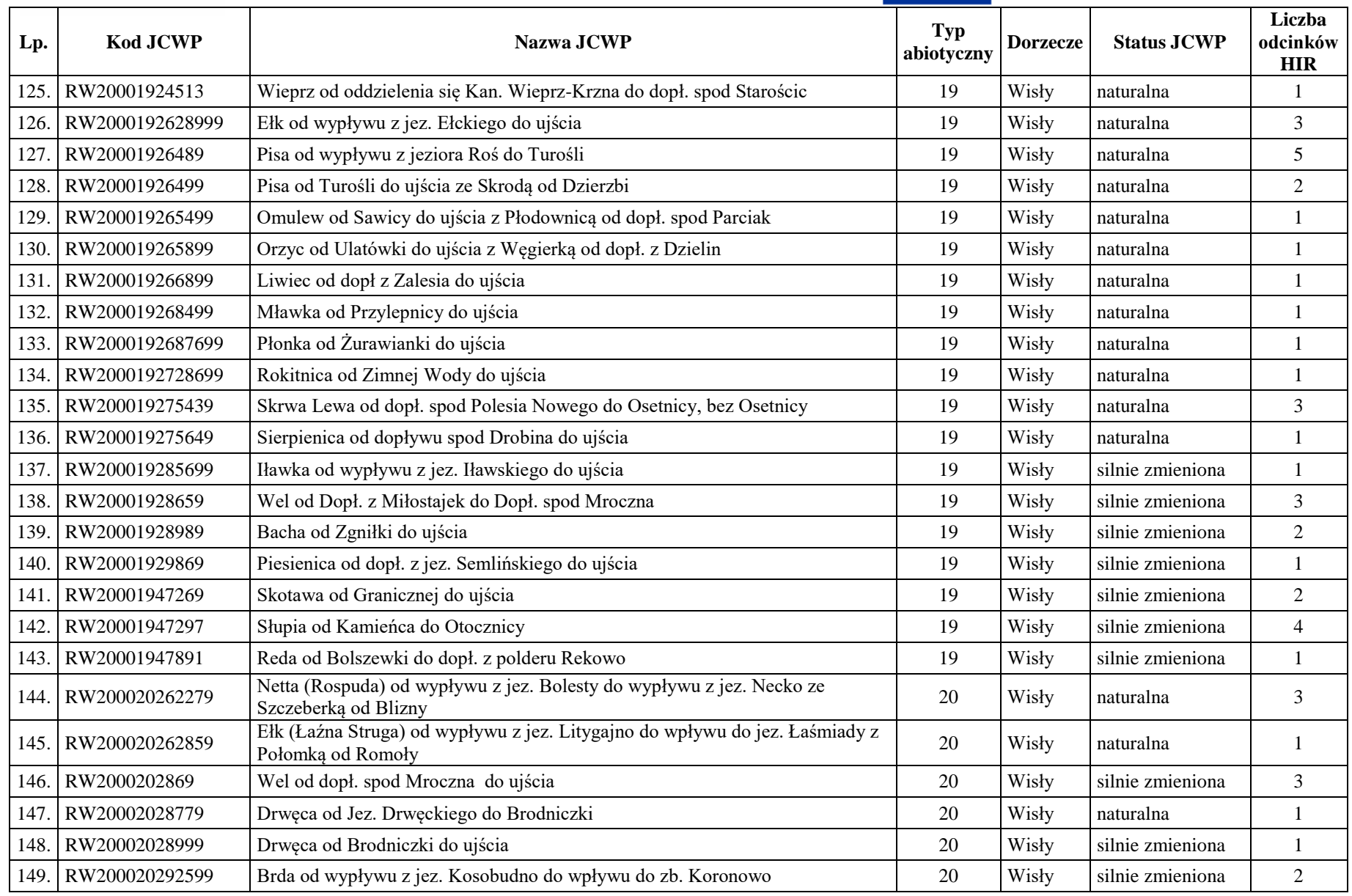

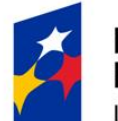

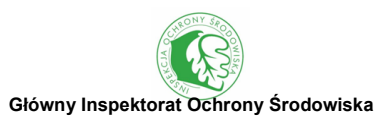

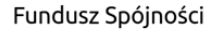

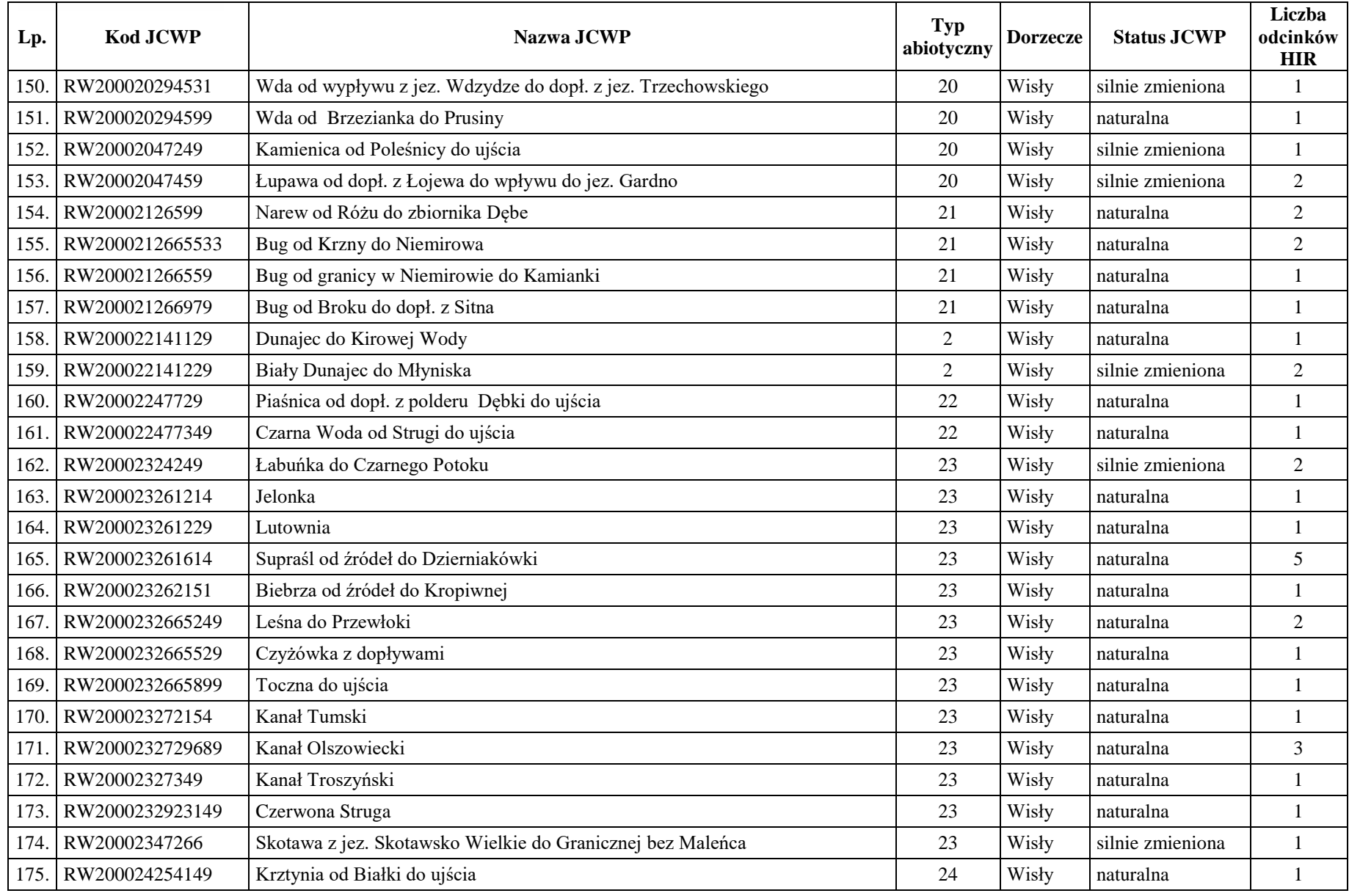

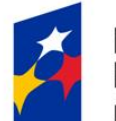

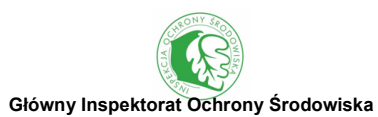

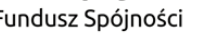

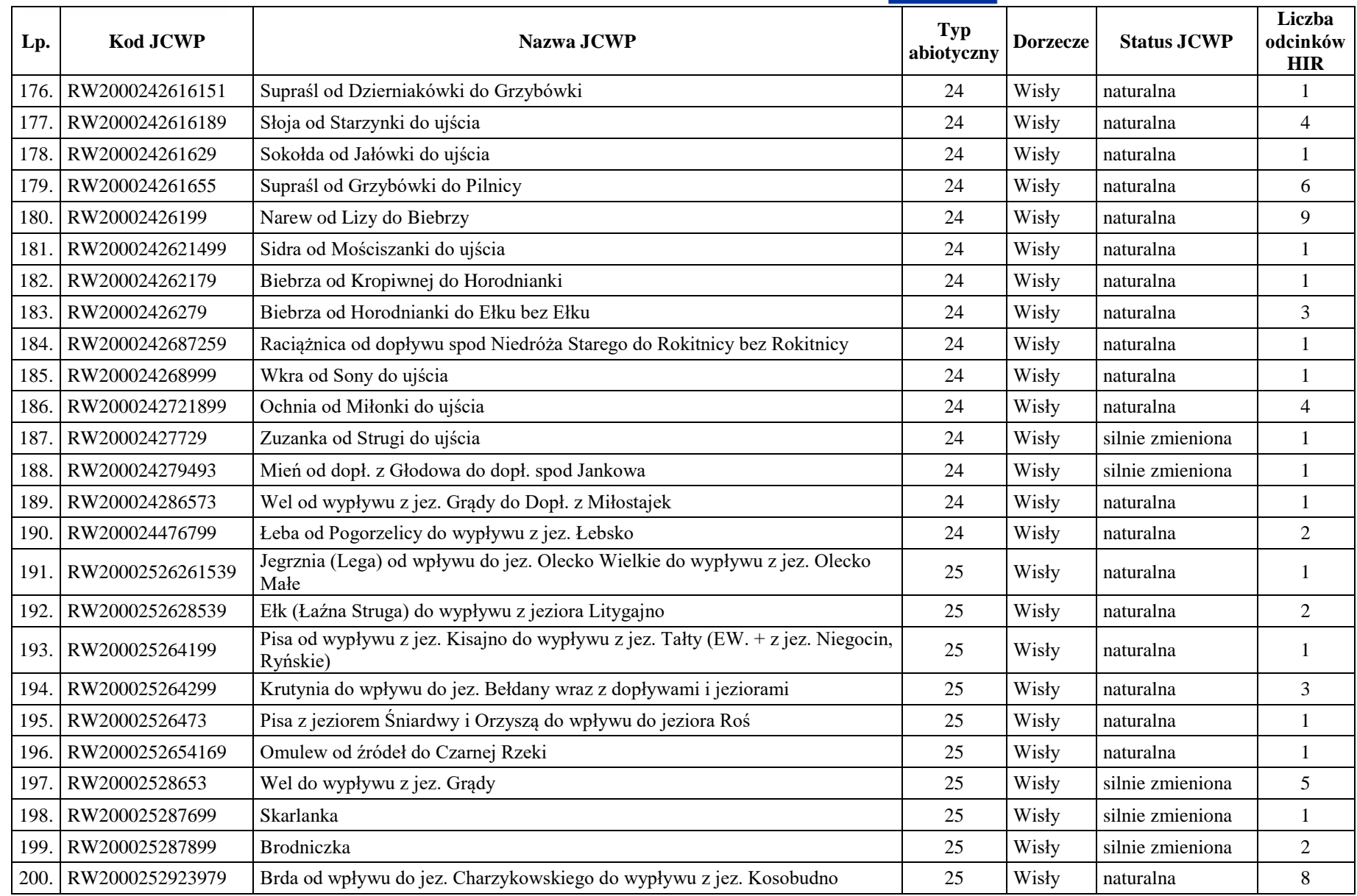

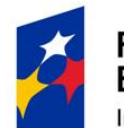

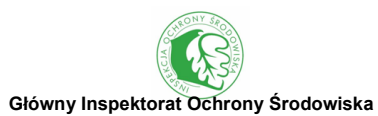

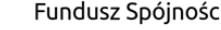

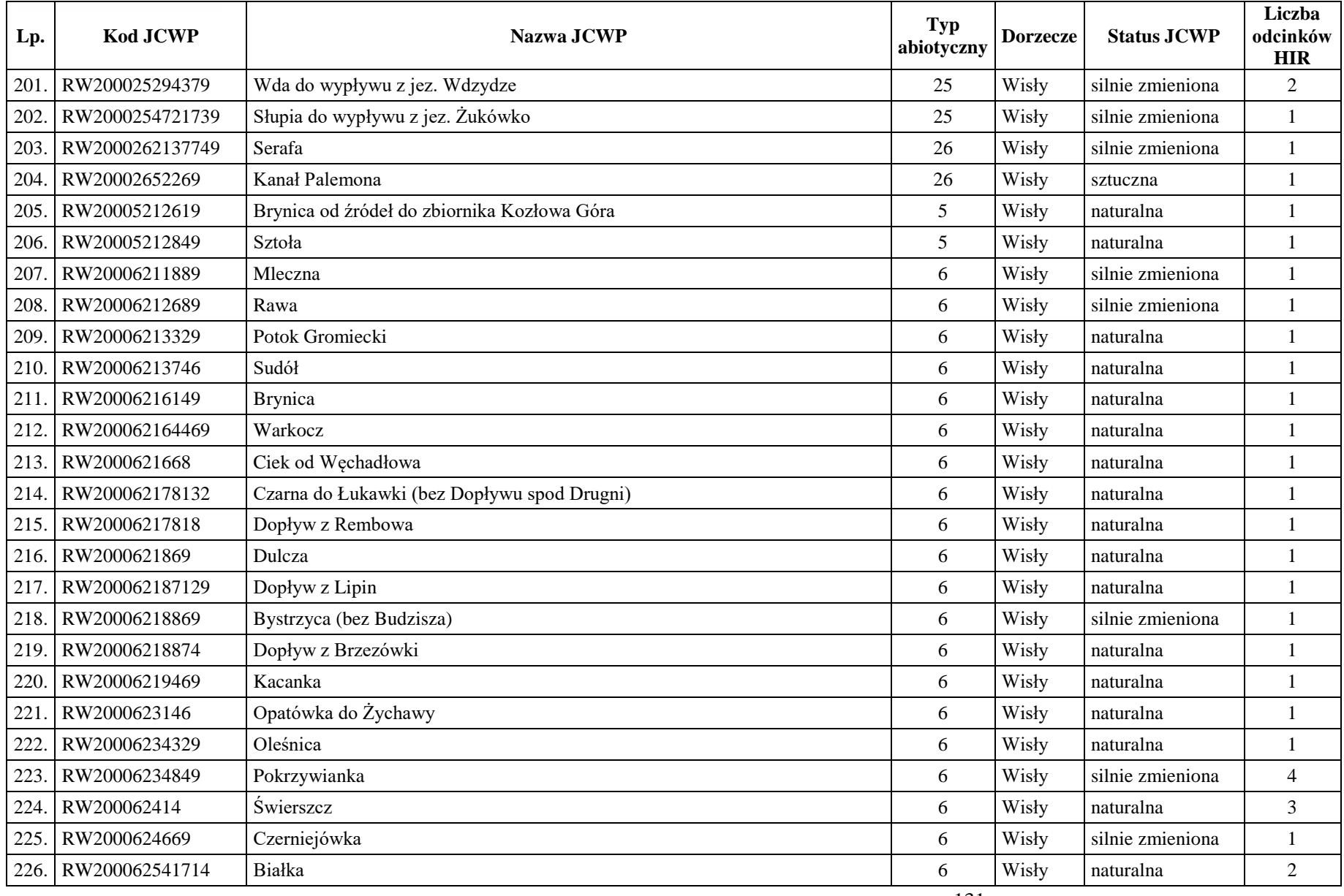

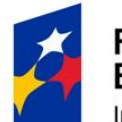

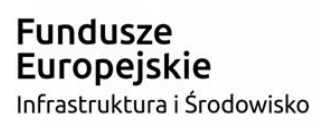

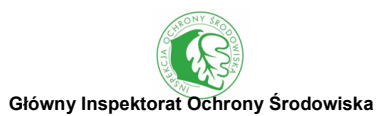

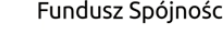

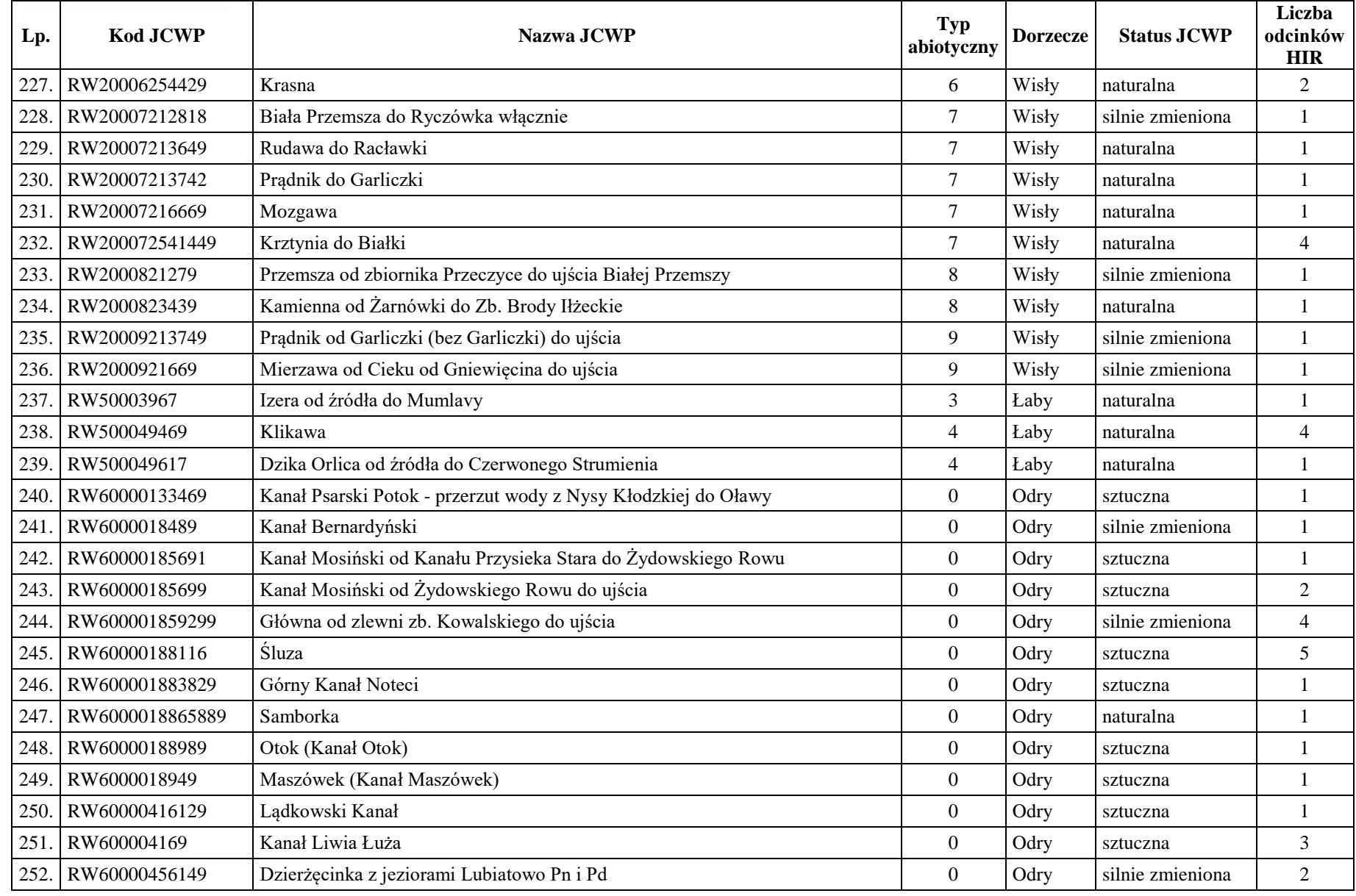

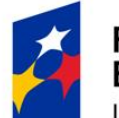

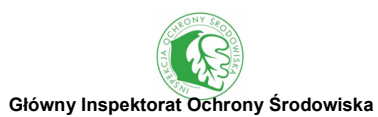

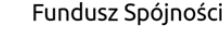

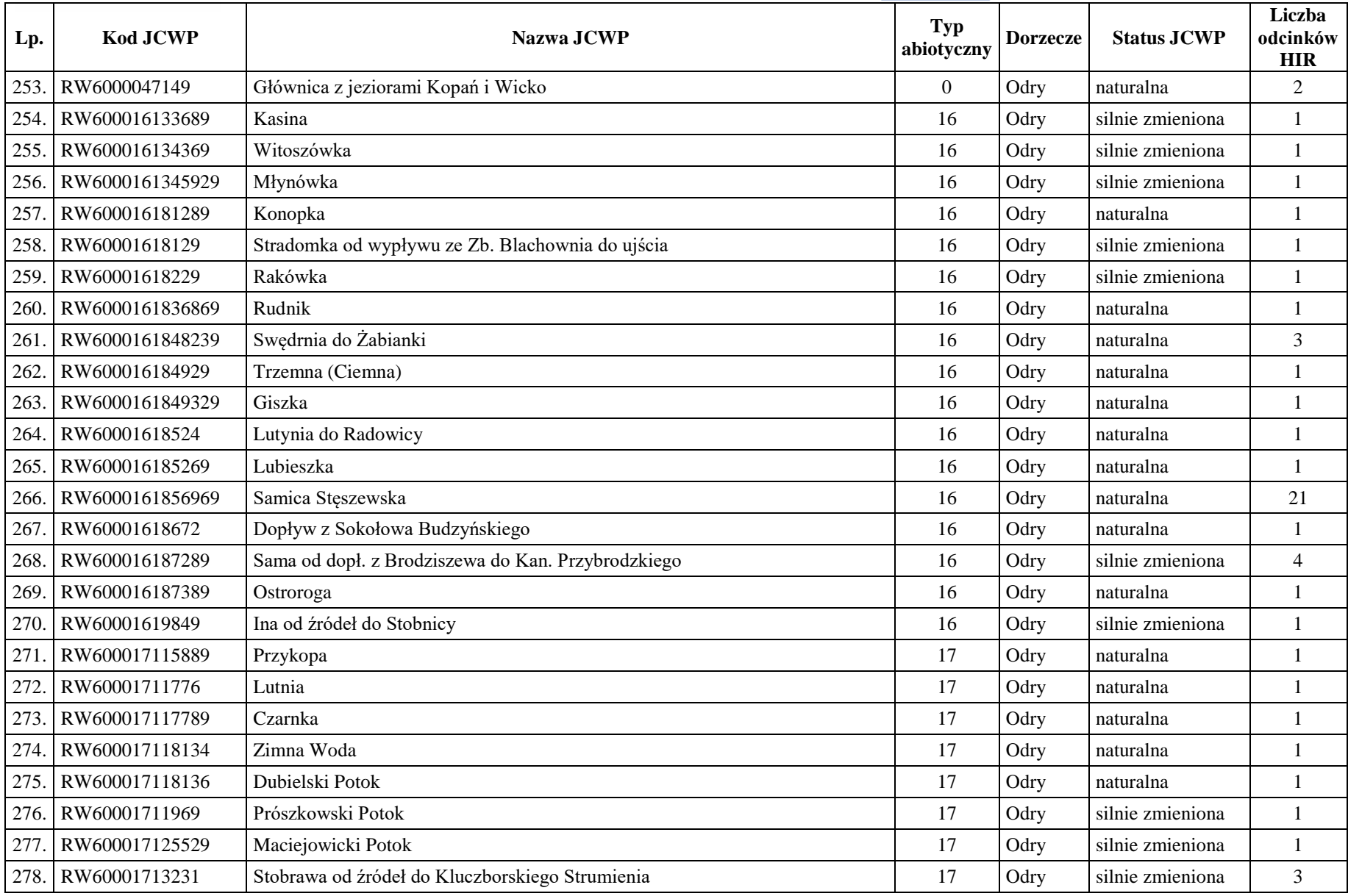

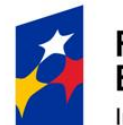

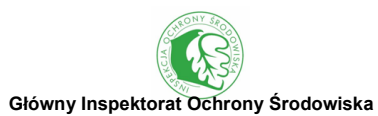

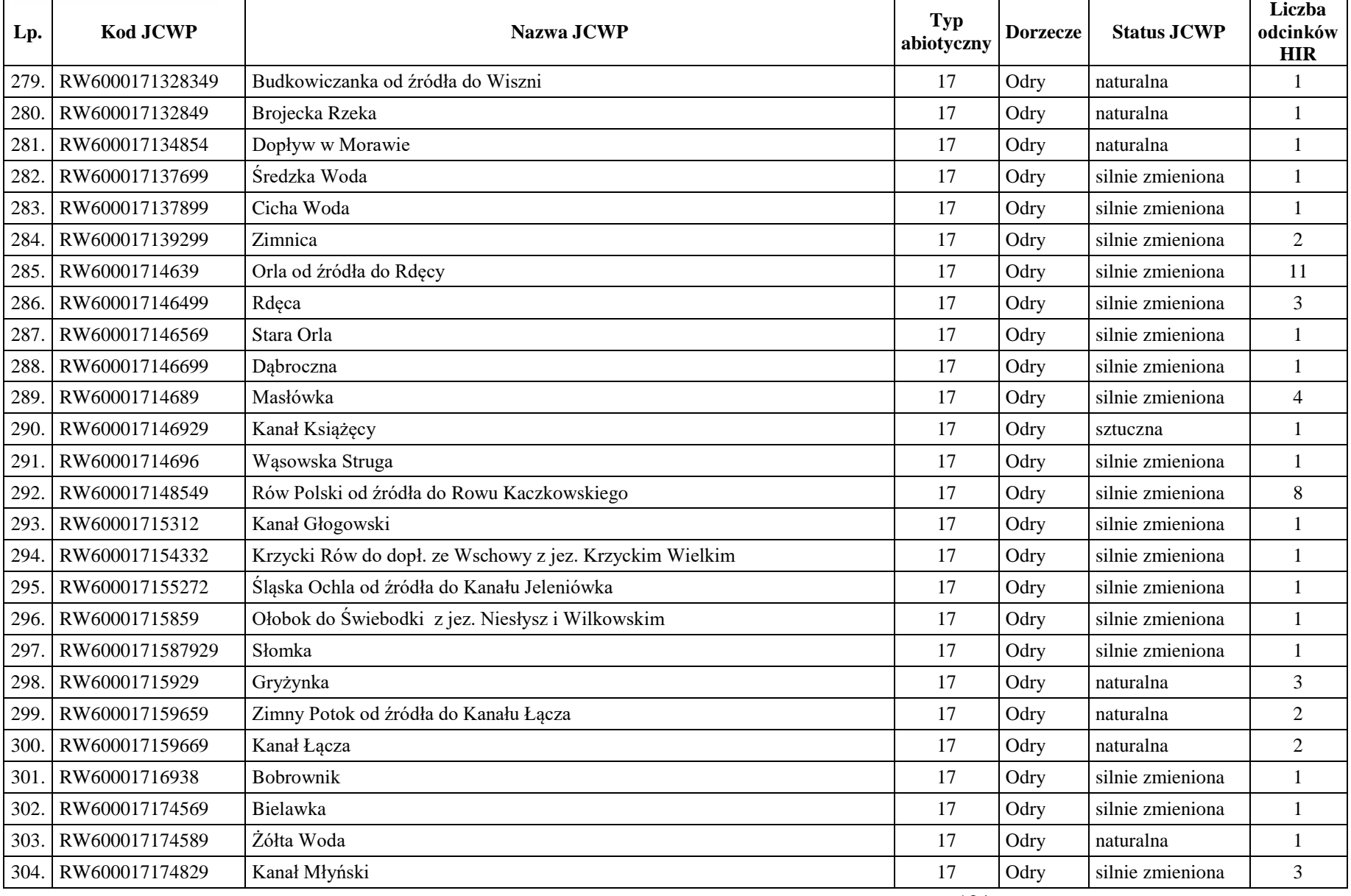

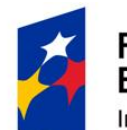

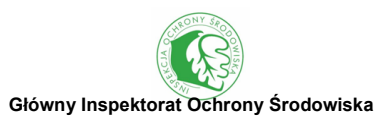

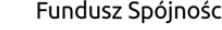

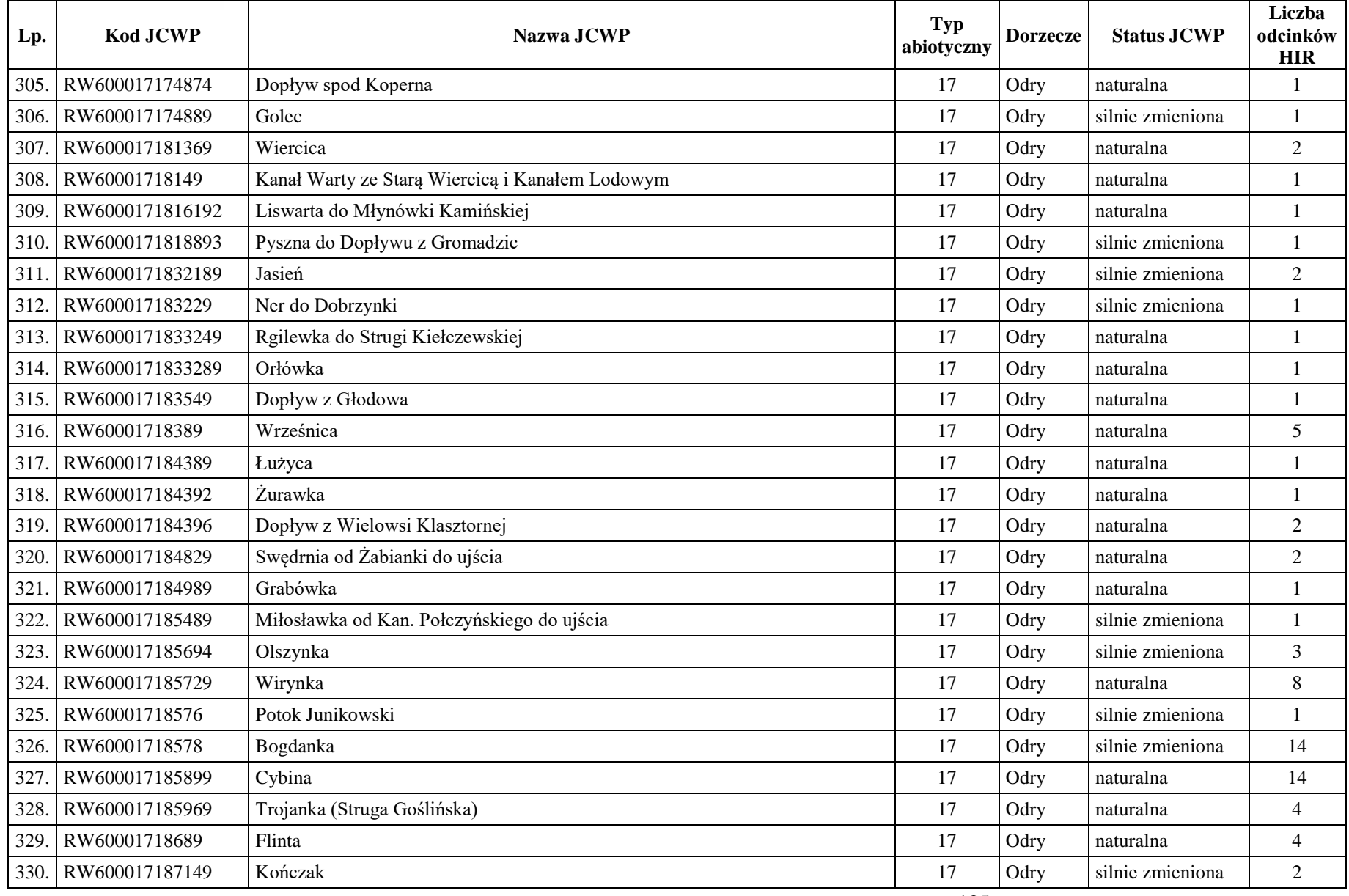

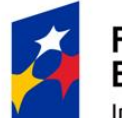

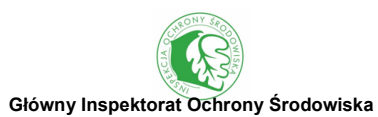

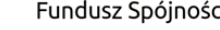

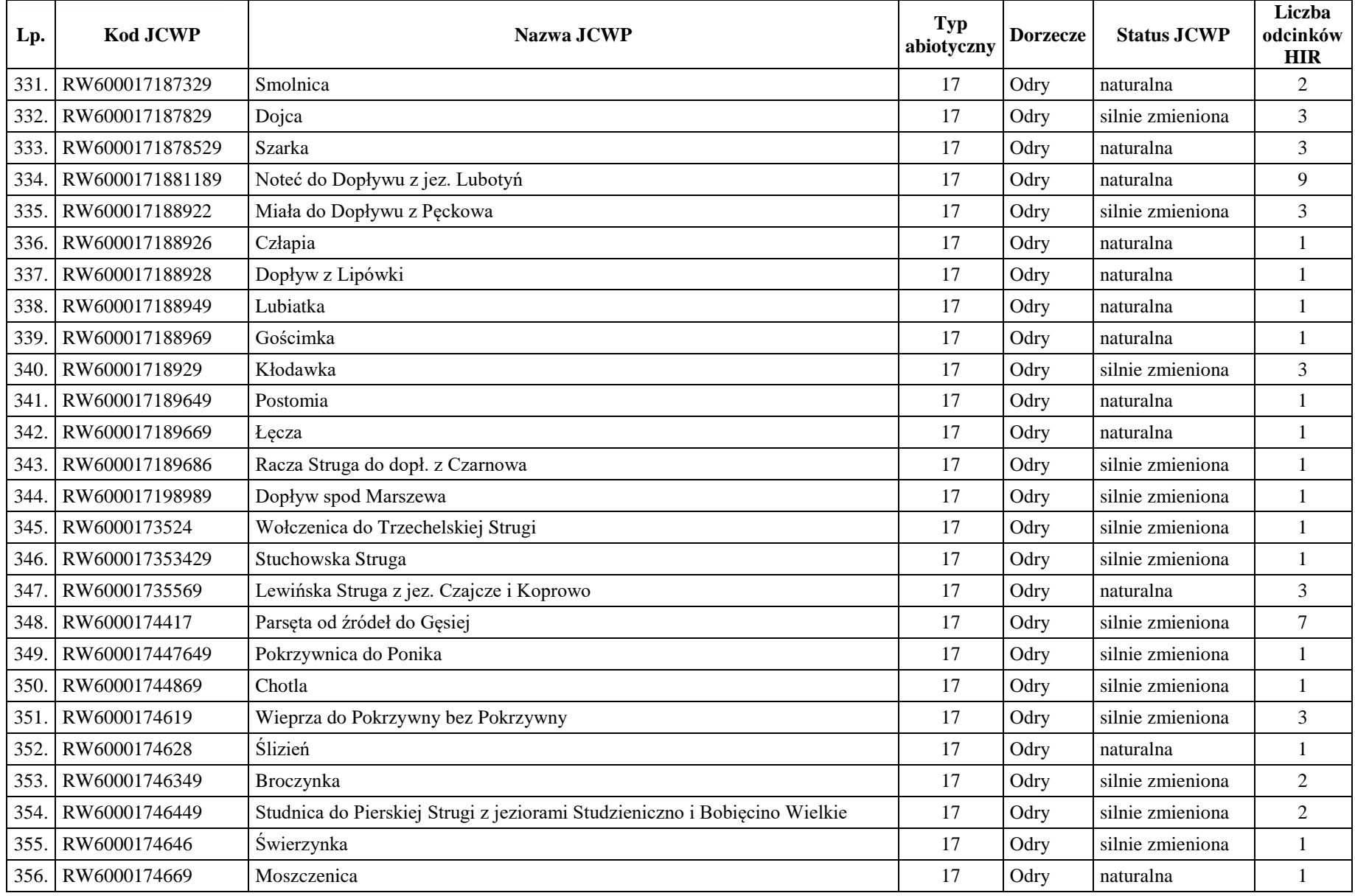

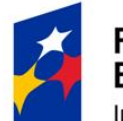

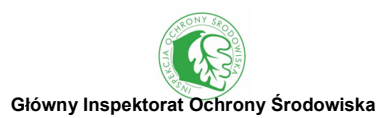

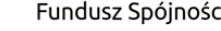

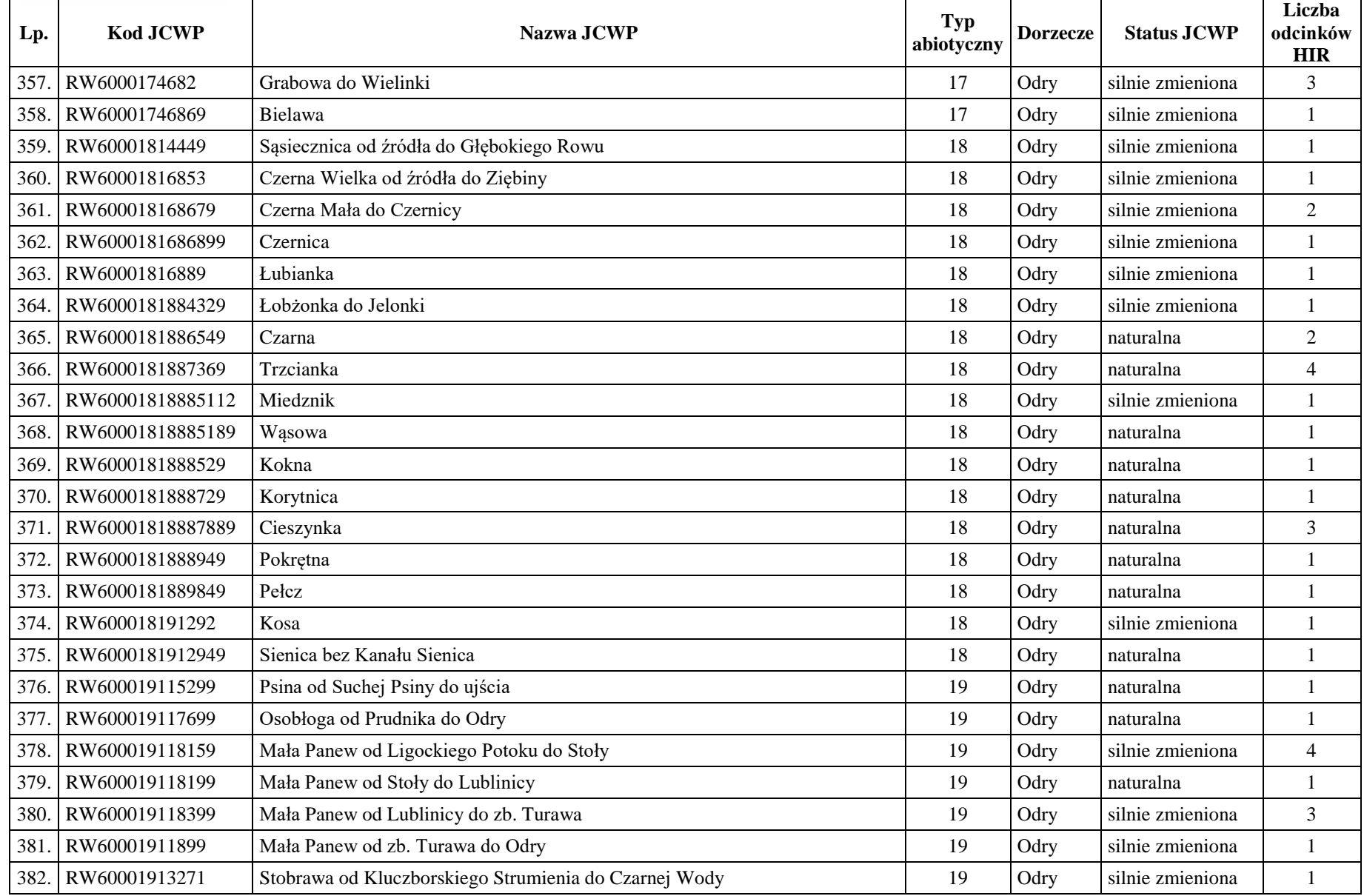

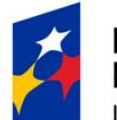

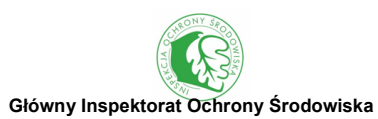

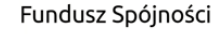

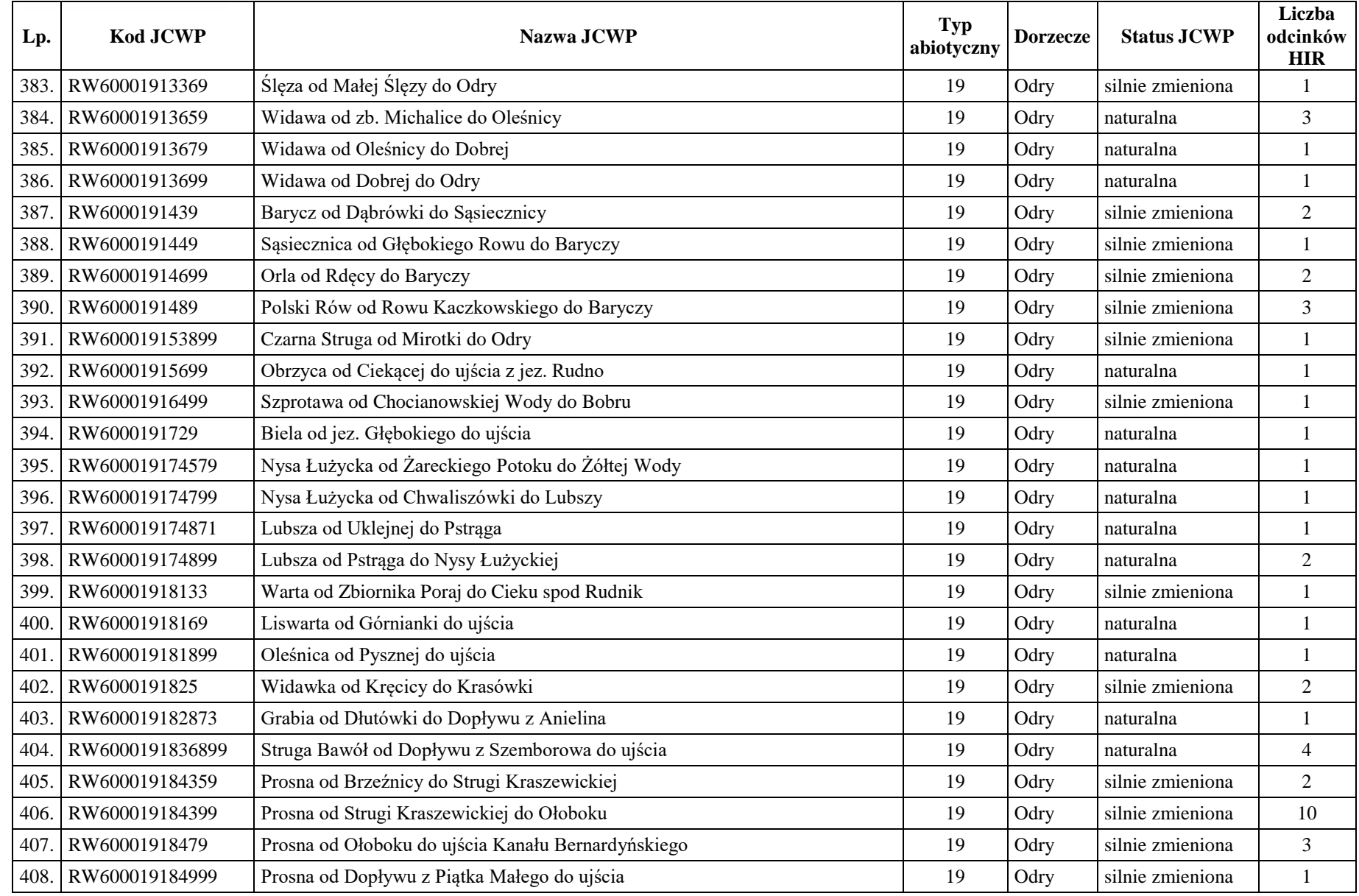

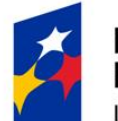

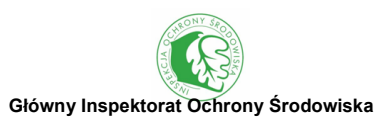

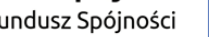

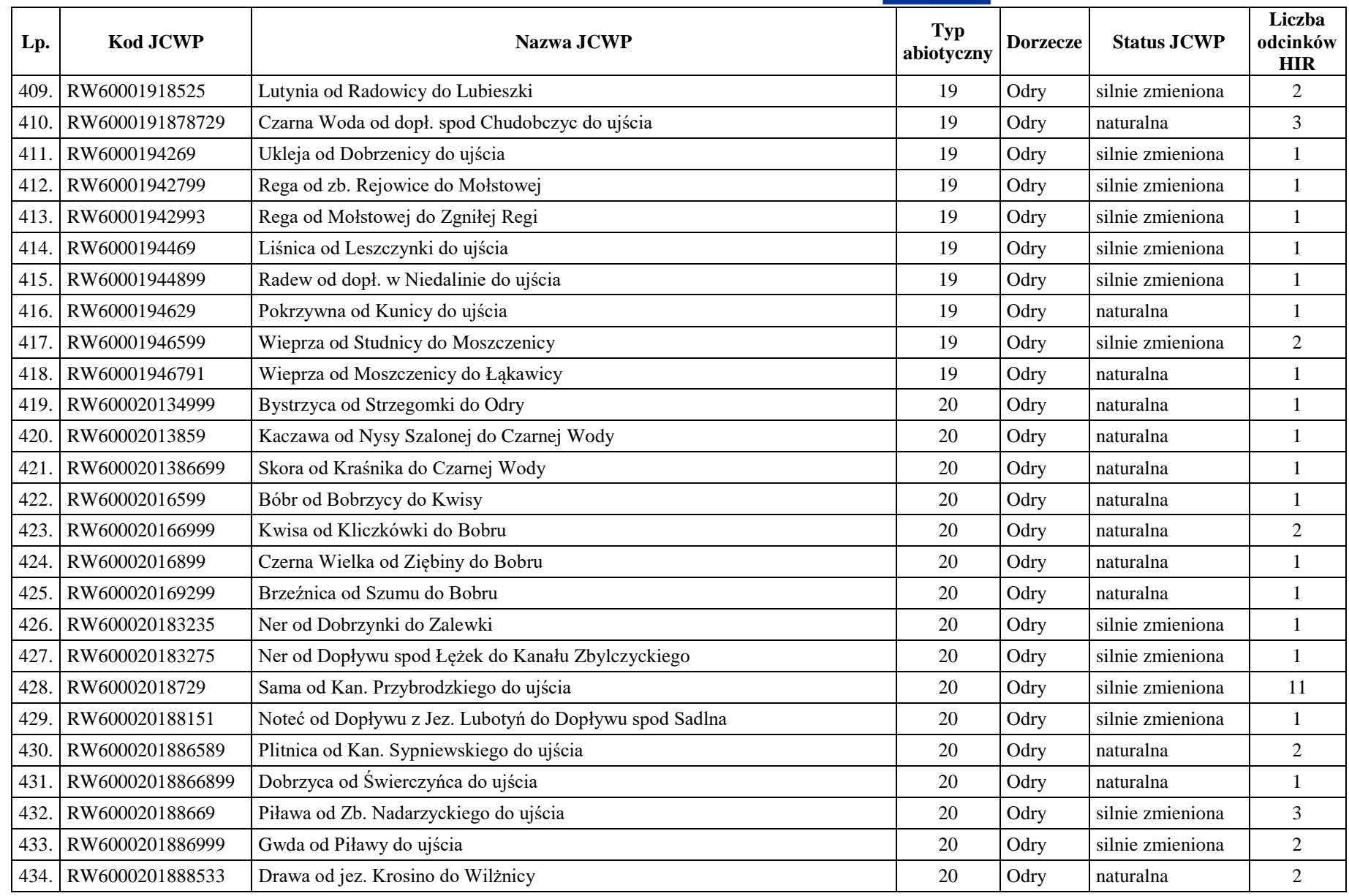

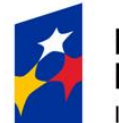

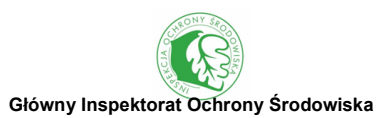

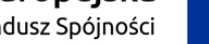

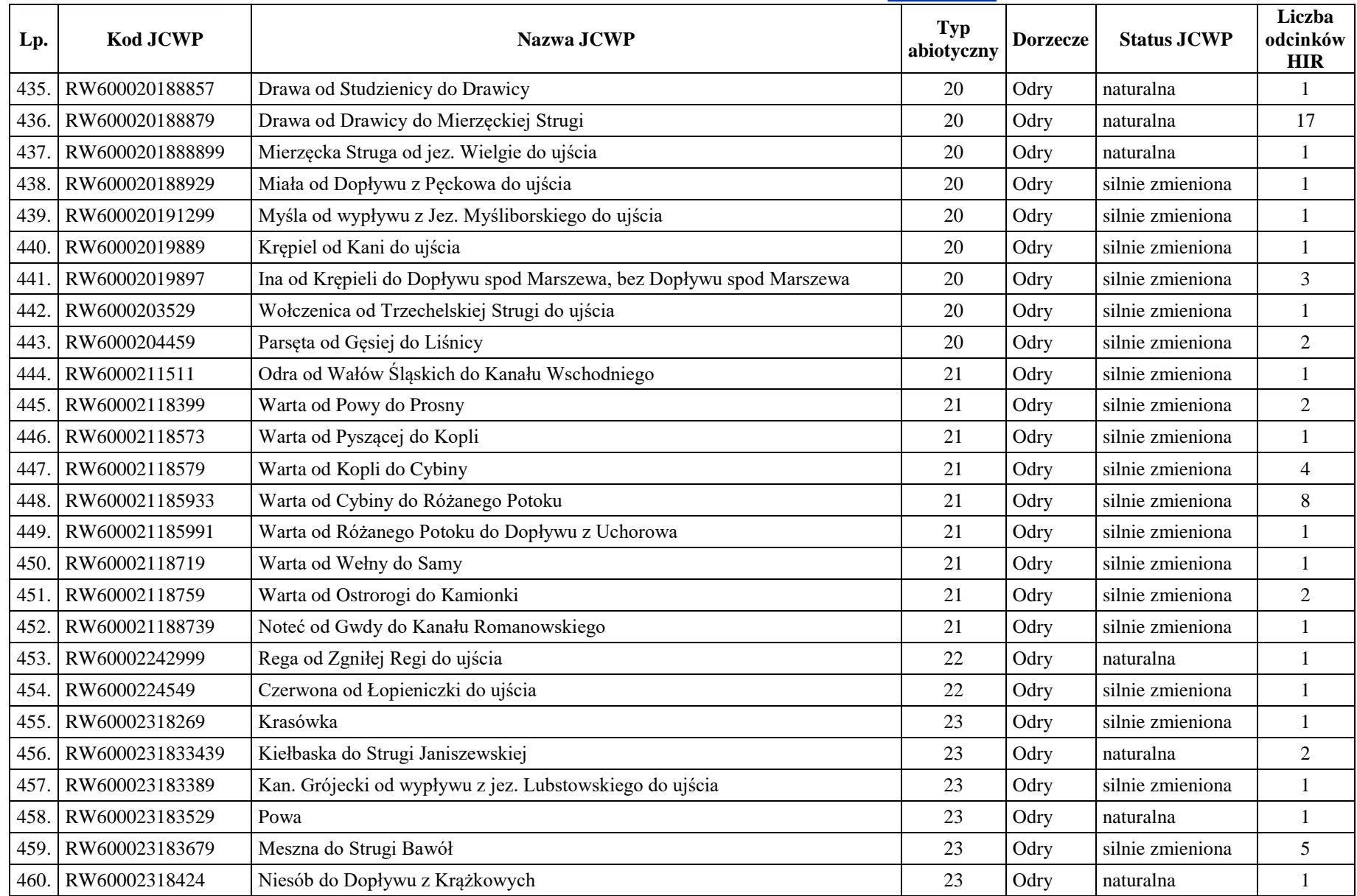

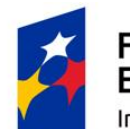

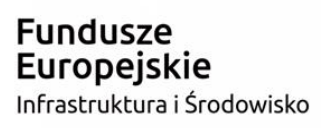

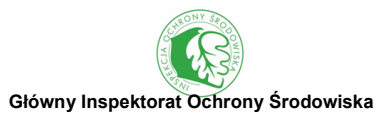

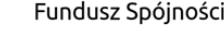

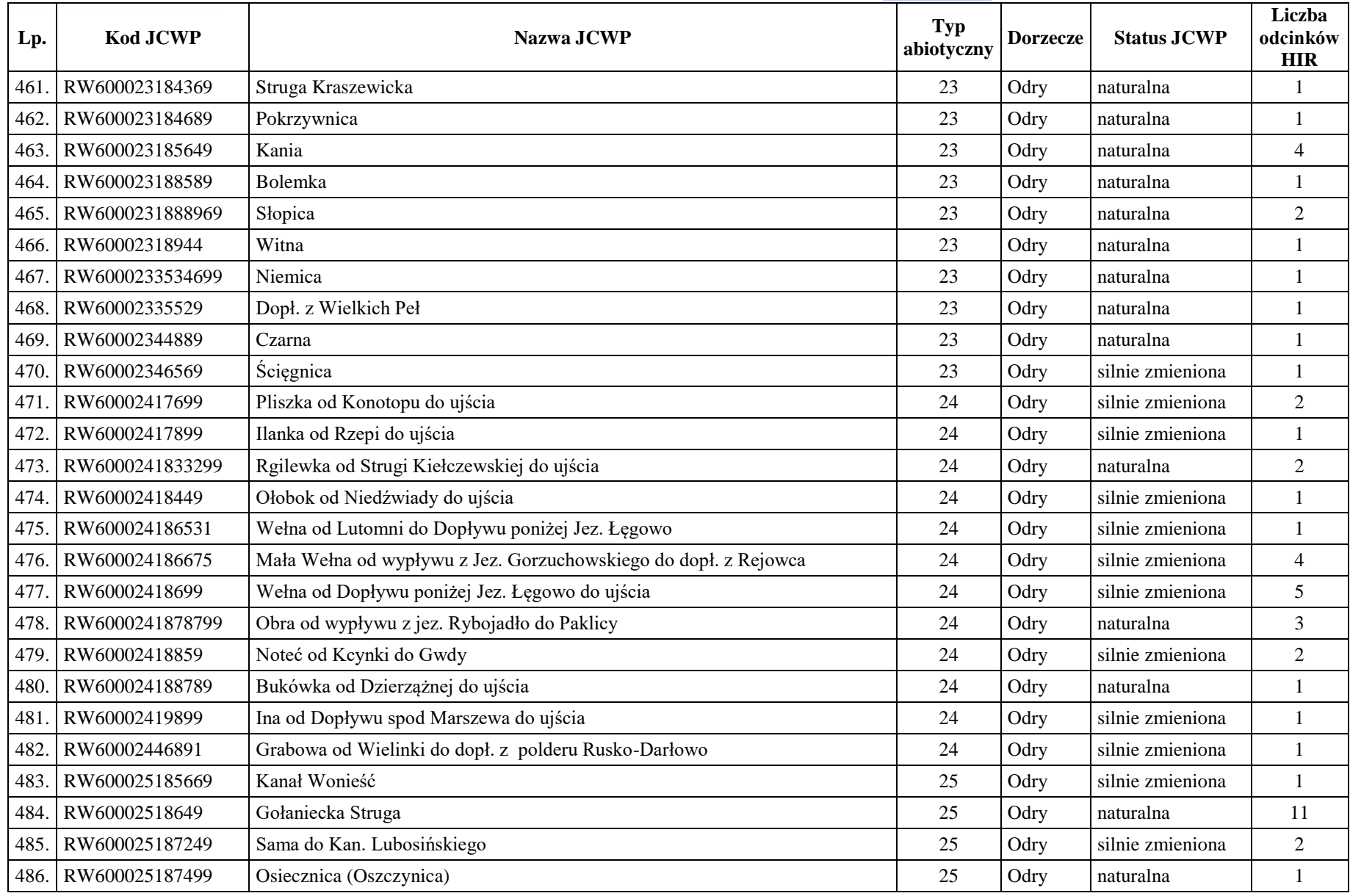

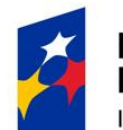

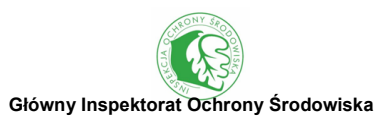

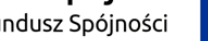

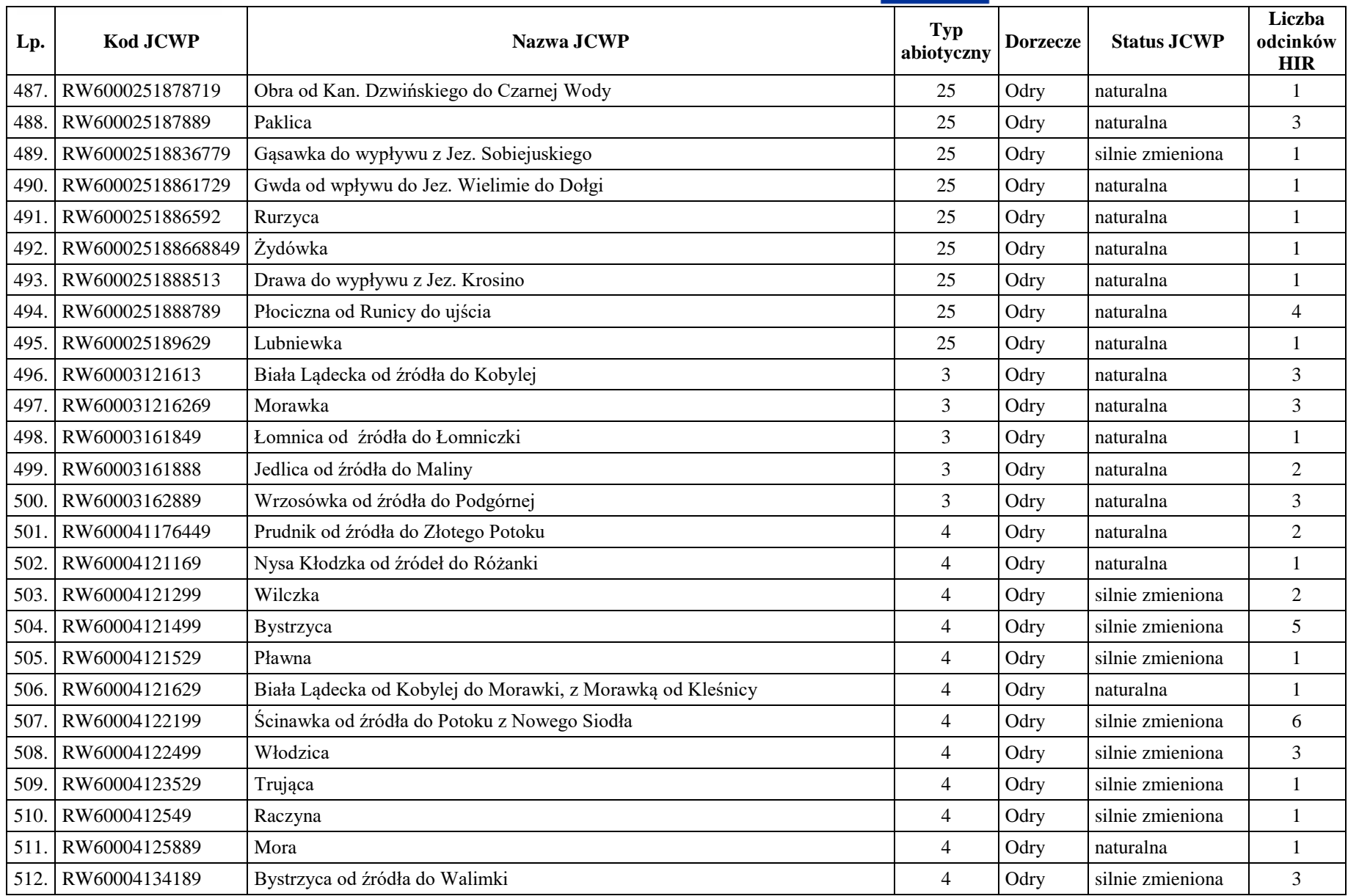

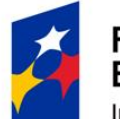

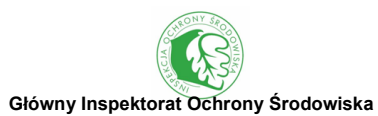

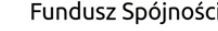

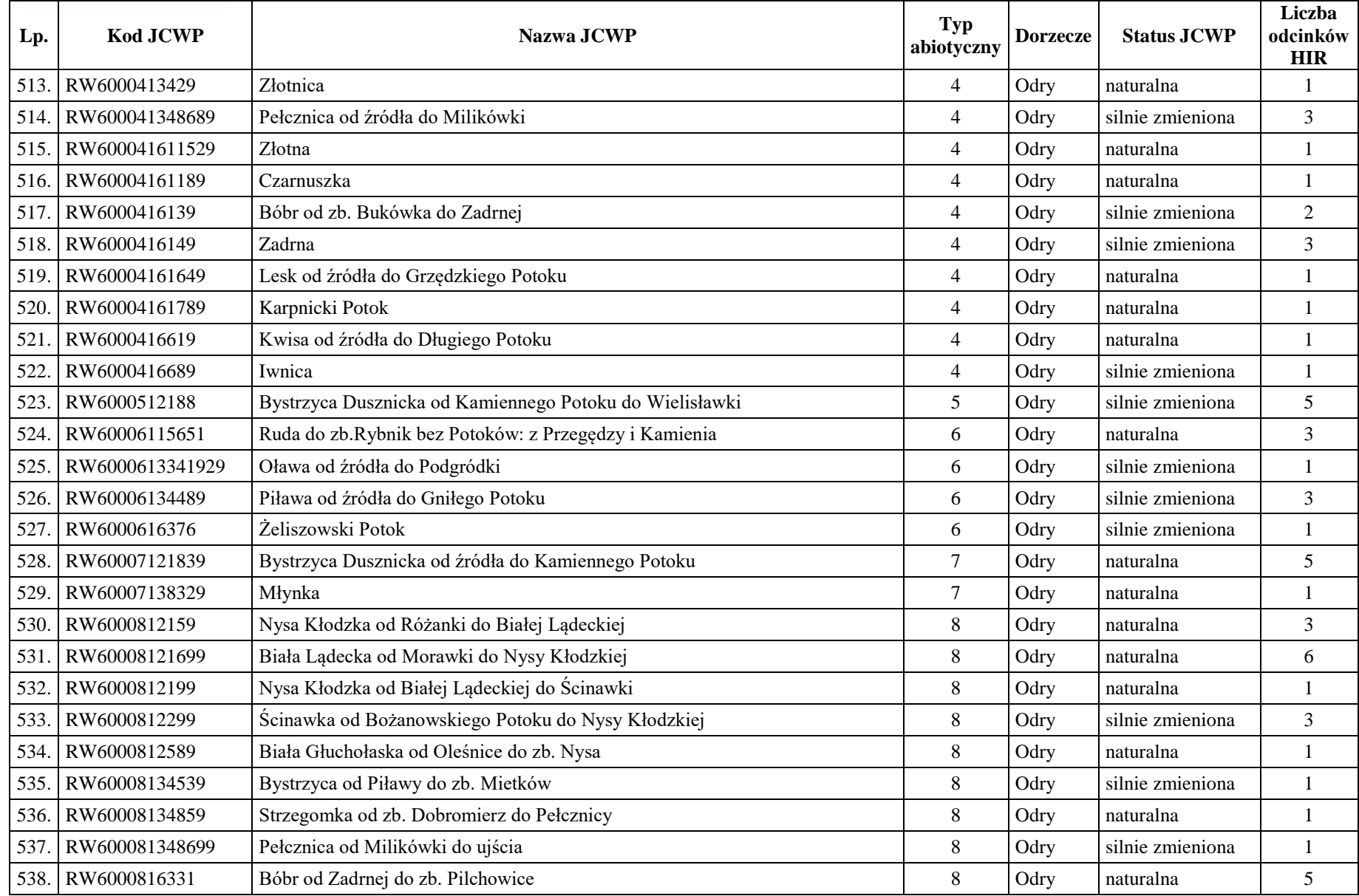

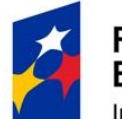

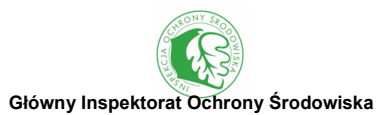

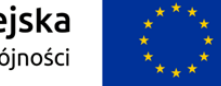

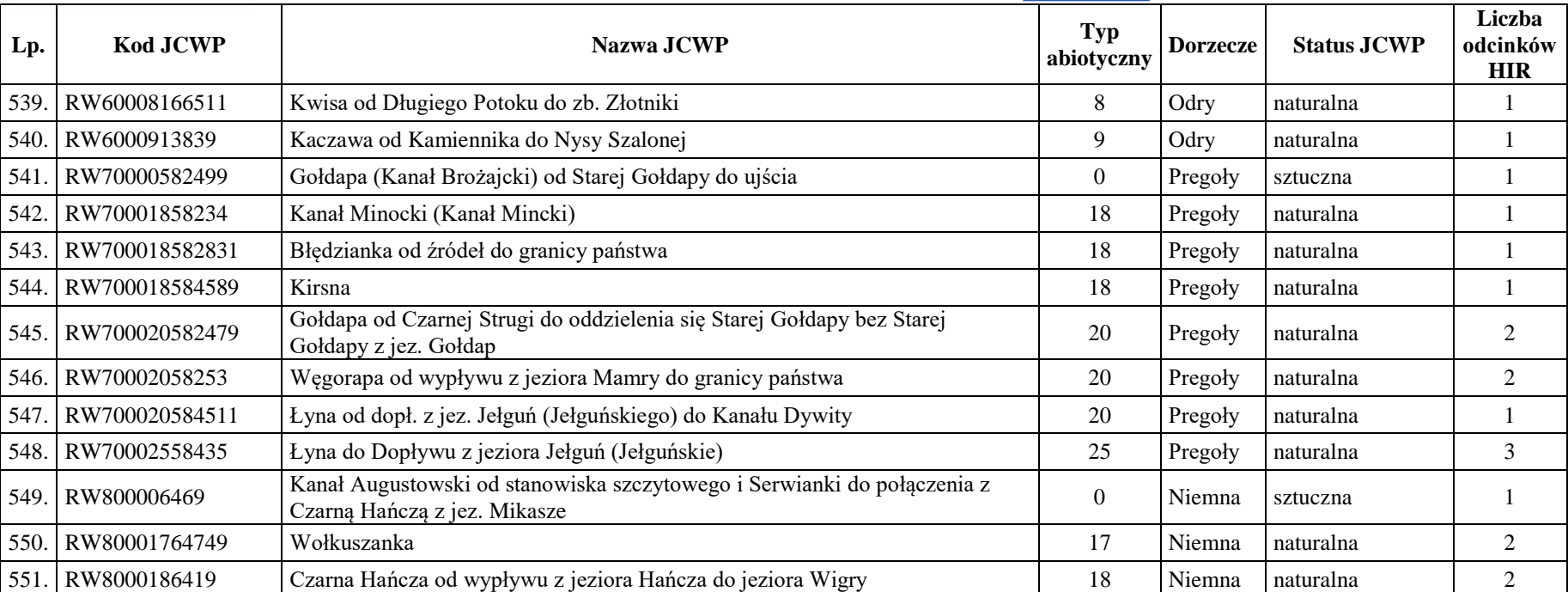
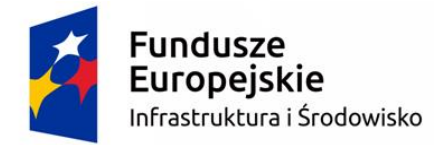

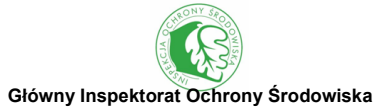

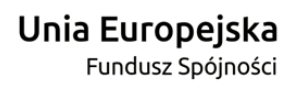

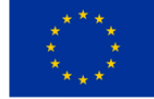